### Programmation <sup>à</sup> Ob jets ave Java

**Pascal ANDRE** 

LINA - Université de Nantes 2, rue de la Houssinière - BP 92208 44322 Nantes Cedex 03

pascal.andre@univ-nantes.fr

MOTS-CLÉS : Génie Logiciel, Modélisation à objets, Programmation à objets, Java.

ABSTRACT. Java has been widely adopted by the software development teams. This ourse is a general overview of object-oriented programming, with a representative object oriented language: JAVA. After a short presentation of the language concepts, we explore the Java world, the rich interface library and the development tools of Eclipse. This course is a companion book of a course on Software Engineering and the a deeper UML Notation. It works with practical examples of Java programs.

KEY WORDS : Sofware Engineering, Development Methods, Object-Orientation, Java

RÉSUMÉ. Java a été rapidement et largement adopté par la communauté du développement du logiciel. Ce cours vise à donner aux auditeurs un aperçu de la programmation à objets, avec un langage représentatif de ce type de programmation : JAVA. Après avoir donné les bases du modèle à objets de Java, nous proposons un rapide tour d'horizon des API et librairies standards, ainsi que de l'environnement de développement Eclipse et de la méthode de programmation. Ce cours fait partie d'un cours sur le génie logi
iel et la notation UML et de travaux pratiques de développement à objets. Des exemples pratiques illustrent ce cours.

# Table des matières

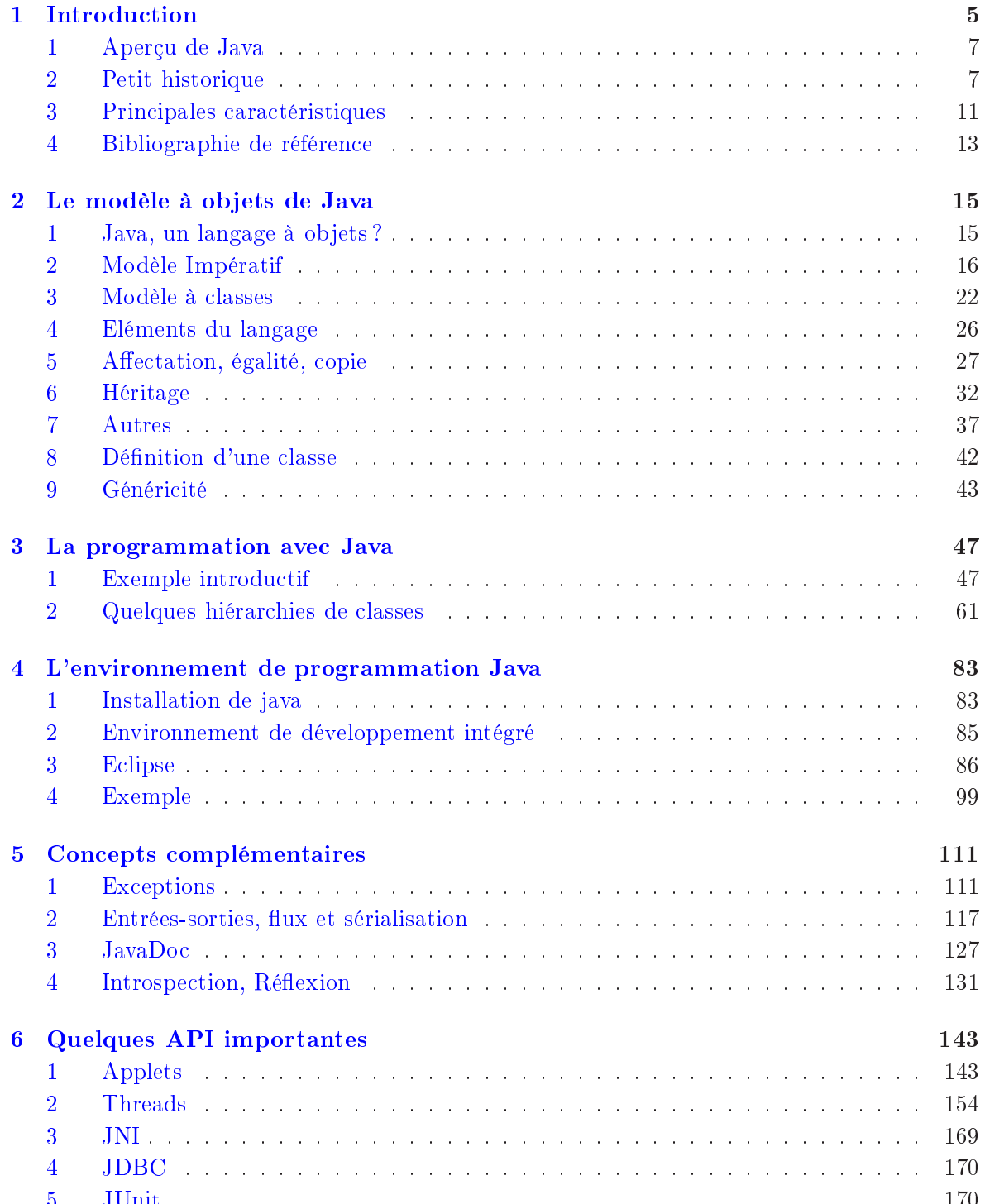

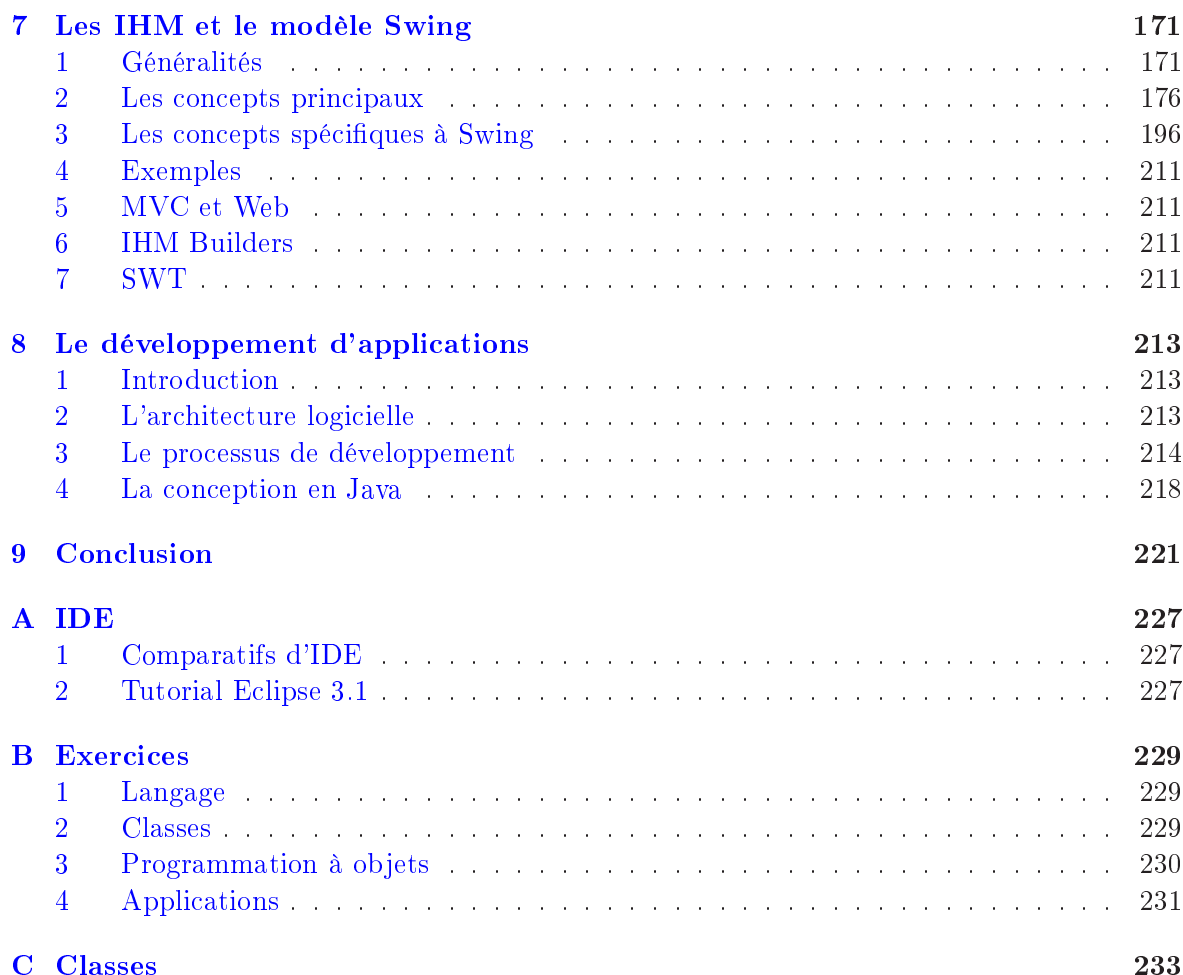

# <span id="page-4-0"></span>Chapitre 1 Introduction

La programmation à objets est issue des travaux sur le langage SIMULA dans les années 1960. La te
hnique n'est pas don ré
ente mais elle a largement évolué notamment ave des langages omme Smalltalk (1970). Elle a aussi béné
ié des travaux sur représentation des onnaissan
es en intelligen
e arti
ielle (Minsky, 1975) et le travail oopératif (systèmes distribués, parallélisme) (Hewitt, 1973). Ces différents courants sous-entendent toutefois des sémantiques variées di concept d'objet : un objet est une unité de connaissance, une unité de calcul, un module, une valeur d'un type, etc. Par exemple, la notion d'objet est utilisée en intelligence articifielle pour représenter des connaissances (par exemple, un objet est un frame) et pour mettre en œuvre les mécanismes de raisonnement (par exemple, un objet est un *acteur*). On a aussi vu fleurir des langages hybrides. La technique est devenue mature et re
onnue dans les années 80 et aujourd'hui nombre d'appli
ations sont développées en utilisant une appro
he ob jet. Dans e do
ument, nous nous restreignons aux modèles à ob jet avec classes, ceux qu'on utilise en Génie Logiciel. Selon la classification de [Weg90], les langages à classes sont caractérisés par trois concepts essentiels : les objets, les classes et l'héritage. En ce sens, un langage tel qu'Ada, qui possède des mécanismes d'abstraction de données et d'en
apsulation (les paquetages) n'est pas onsidéré omme un langage à lasses. Deux autres "styles" à objets existent : les frames et les acteurs. Consulter  $[MNC+90]$  $[MNC+90]$  $[MNC+90]$  pour une description générale des langages à objets. Le lecteur trouvera aussi dans le chapitre 2 de [And01] un exposé sur les modèles à objets (concepts) et le développement à objets. Enfin, le rapport [AR98] constitue une bonne introduction à la modélisation à objets. Par abus de langage, le omplément de nom "à objets" désignera une appro
he ave des lasses.

L'approche à objets a marqué une rupture avec l'approche structurée qui dominait le développement du logi
iel depuis 1960, et qui est en
ore largement employée. L'univers de l'application est structuré en termes d'objets et non plus en termes de procédures. L'algorithme et la structure de données de la programmation structurée ont fait place à une collection d'objets qui collaborent, dans la programmation à objets. La programmation à objets est une approche modulaire avec un grain de modularité fine, l'objet, qui encapsule données et traitements. Rappelons que qu'un bon programme modulaire groupe les mor
eaux de programmes par affinité (cohésion forte) et limite les interactions entre modules (couplage faible). Avoir de petites unités facilite leur écriture, leur compréhension, leur preuve et leur maintenance. La modification du code par a jout d'objets ne perturbe pas fondamentalement l'organisation du système, celui est est donc extensible. Les classes fournissent un mécanisme d'abstraction qui améliore la conception du logiciel en augmentant l'usage possible des composants. L'héritage renfor
e l'abstra
tion et l'utilisation verti
ale du ode (autre forme d'extensibilité). L'envoi de message favorise aussi l'abstra
tion et la on
ision du ode. Le parallélisme est naturellement induit par les objets. Ceci étant, la mise en œuvre dans des architectures systèmes traditionnelles pose le problème de la répartition explicite des objets. Les avantages attendus en termes de qualité du logi
iel sont prin
ipalement l'extensibilité, la réutilisabilité. Mais la

modularité favorise aussi la lisibilité, l'intégrité, la ompatibilité et la vériabilité. L'ob je
tif est donc de capitaliser les efforts de développement en favorisant l'évolution et la réutilisation de composants logiciels. Pour cela, il faut une certaine culture de développement du compo-sant [\[Mey89,](#page-223-0) Mey97]. L'objet est aussi bien adapté à la programmation à grande échelle (gros programmes, nombreux parti
ipants, développement sur la durée, formation importante) ar il permet la répartition des a
tivités.

La famille des langages à classes est celle du Génie Logiciel et du développpement. Parmi les plus connus et usités actuellement, citons tout d'abord Java et C++, puis Smalltalk et Eiffel et enfin toutes les variantes de ces langages.  $C++$  est le langage de référence du développement industriel, c'est le standard qui s'est naturellement imposé de part son langage hôte, le langage C. Néanmoins, ce langage est relativement lourd et rigide : c'est un avantage pour la abilité des programmes mais ertainement pas pour leur onstru
tion. Cette remarque devient déterminante dans le développement de petites appli
ations, de prototypes ou de programmés "légers". C'est notamment le as du développement d'appli
ations distribuées ou en lient léger (applets, s
ripts...). Java s'est largement imposé grâ
e au développement Web sur Internet. Il suffit de constater le nombre d'ouvrages sur le sujet pour s'en convaincre. Java est le langage de référen
e pour les appli
ations Web, mais il ne faut pas le onfondre ave JavaS
ript, unlangage de s
ript HTML.

Ce cours présente l'ensemble des caractéristiques de la programmation à objets et classes. en les adaptant à Java, la méthode de développement et un environnement de développement. On s'inspirera de la notation UML pour décrire les concepts. Le plan indicatif du cours est le suivant :

- 1. Le langage et la on
eption à ob jets
- 2. La gestion des classes (classes abstraites, interface, héritage, généricité), redéfinitions, typage...
- 3. Les prin
ipales hiérar
hies de lasses de la bibliothèque Java.
- 4. IHM (Swing) et applets
- 5. E
lipse 3 (IDE Java)
- 6. Compléments : les threads, JNI (Java Native Interfa
e)

Le document est structuré comme suit. Dans les sections qui suivent, nous présentons rapidement le langage Java, ses sources, les concepts du langage, et les principales classes qui forment qui l'environnement de développement.

Nous étudions ensuite plus en profondeur les concepts du modèle à objets de Java dans le hapitre [2.](#page-14-0) Nous présentons la programmation Java dans le hapitre [3](#page-46-0) ave un exemple introdu
tif et dans la se
tion [2,](#page-60-0) nous étudions quelques hiérar
hies importantes du système.

Dans le chapitre [4,](#page-82-0) nous détaillons l'environnement de programmation Eclipse 3 pour Java. Cet environnement est ri
he et ouvert (personnalisable par modules). Nous l'illustrons par un programme de jeu de Nim.

Nous étudions quelques concepts complémentaires dans le chapitre [5,](#page-110-0) tels que les entréessorties, les ex
eptions, l'introspe
tion, la do
umentation. Nous étudions quelques API dans le hapitre [6](#page-142-0) (Applets, Threads, JNI...).

Enfin, dans le chapitre [7,](#page-170-0) nous étudions rapidement les IHM sous Java, et notamment Swing, un outil de développement d'interfa
es homme/ma
hine de Java. Les expérimentations sont menées ave E
lipse 3, l'IDE ouvert et libre du onsortium autour d'IBM.

### <span id="page-6-0"></span>1 Aperçu de Java

Java est un langage de programmation à objets créé en 1991 pour Sun Microsystem par Bill Joy et James Gosling, dont les caractéristiques s'expliquent simplement par l'héritage ombiné de C++ et de Smalltalk :

 $-De$  C++ [\[Cha96,](#page-223-2) Str87], le standard à objet de l'industrie dans les années 90, Java reprend le typage statique sûr (y ompris la oer
ition de type), un ertains nombre de types et opérateurs primitifs, une partie de la syntaxe (affectation, séquence, null, les définitions...), les règles de visibilité (privé, public, protégé) ou de définition d'héritage (stati
), la gestion des ex
eptions, les itérateurs en tant que lasse, la pseudo-variable this, etc.

Ces ara
téristiques permettent à Java d'être un langage sûr et robuste.

– De Smalltalk [\[And05,](#page-222-2) [BS96,](#page-222-3) How95], le langage à objet de référence, Java reprend l'idée et l'implantation de la machine virtuelle qui permet d'assurer le portage du code en deux niveaux, la gestion des identifiants des objets et de la mémoire (les fameux pointeurs  $C++$ ), l'héritage simple, la pseudo-variable super, une bonne partie des classes de base (notamment pour les olle
tions), une inspiration du modèle MVC (Look and Feel, Wrappers...).

Ces ara
téristiques permettent à Java d'être un langage simple, ri
he et portable.

Les avantages de l'un étant souvent les inconvénients de l'autre, on peut affirmer que la force de Java est d'avoir été un bon ompromis entre rigueur et puissan
e. Par exemple, les programmeur C++ vont louer l'absen
e de gestion de pointeurs et de mémoire (les destru
teurs de lasses), l'absen
e de pré-pro
esseurs et de multipli
ation de lasses (unions, stru
t n'existent plus). On pourra malgré tout regretter l'absen
e (relative) de méta
lasses et de proto
oles de classe dans Java, bien que le Java *réflexif* soit une tentative de gestion de classe comme ensemble d'ob jets (ses instan
es).

Java a aussi été un apport dans la programmation à objets avec une adaptation du concept de paquetage pour la gestion de nom et la stru
turation simple des bibliothèques, le développement de modules distribués communicables, tels que les *applets*, la gestion de la concurrence avec les *threads*, l'utilisation d'interfaces pour gérer le problème de l'héritage multiple, etc. Le langage a évolué et inclue maintenant la généricité, un concept tout aussi important que l'héritage pour la réutilisation de code. Un avantage important de Java est que les spécifications du langage sont libres et que chacun peut ajouter de nouvelles bibliothèques de classes.

Le succès de Java s'explique d'une part par ses qualités intrinsèques énoncées ci-avant mais aussi qu'il a été la réponse, plus ou moins souhaitée, à un besoin crucial d'outils de développement pour le Web et Internet. L'émergen
e des appli
ations ommer
iales, des sites de eommer
e et le développement des ommuni
ations intra- et inter-entreprise ont démultiplié le besoin de nouvelles applications (laborieusement et naïvement appelées nouvelles technologies de l'information) ompatibles ave les navigateurs web (HTML). D'autres standards sont apparus au même moment tel XML [Mic98] pour lesquels Java a été rapidement associé. Java est aussi le langage de prédile
tion (ave Smalltalk, Squeak ou Python) pour les développeurs libres et passionnés du monde entier. A
tuellement, on observe un boom du développement Web autour de Java et des serveurs Web (J2EE, JSP, Servlet, EJB, JBoss, Apache Tomcat, ...). Consulter  $[?$ ,  $Dia05$ ,  $Dau04$  pour plus de détails à ce sujet.

Nous détaillons par la suite une petite histoire du (jeune) langage, les principales caractéristiques et les référen
es bibliographiques a
tuelles.

### <span id="page-6-1"></span>2 Petit historique

Avertissement : Cette section est une compilation de plusieurs sources : [http://fr.wikibooks.org/wiki/Programmation](http://fr.wikibooks.org/wiki/Programmation_Java_Introduction)\_Java\_Introduction

```
http://fr.wikipedia.org/wiki/Jawa(language)
```

```
http://jmdoudoux.developpez.com/java/
```
[http://www.infini-fr.
om/S
ien
es/Informatique/Langages/Imperatifs/Java/java.html](http://www.infini-fr.com/Sciences/Informatique/Langages/Imperatifs/Java/java.html) http://www.labo-sun.com/.

Le lecteur y trouvera aussi des définitions des acronymes (nombreux autour de la technologie  $Java-Web$ .

### 2.1 Généralités

Le 23 mai 1995, Sun Microsystem présentait une nouvelle plateforme, composée d'un langage de programmation et d'une ma
hine virtuelle. Java était né.

L'histoire de Java commence en fait en 1991, lorsque Sun décide de lancer un projet destiné à anti
iper l'évolution de l'informatique, oné à James Gosling, Patri
k Naughton et Mike Sheridan. Ce projet, appelé "Green Project", eu comme résultat une plate-forme baptisée Oak, indépendante du système, orientée ob jet et légère. Oak était initialement destinée à la télévision intera
tive.

Lorsque Java est révélé en 1995 (Oak a été renommé en Java - afé en argo anglais - pour de simples raisons de droit d'auteur), Java prote de l'essor d'Internet en permettant l'un des premiers mécanismes d'interactivité au niveau du poste client : l'applet Java.

Langage orienté ob jet d'usage généraliste, Java est enri
hi par des bibliothèques, des outils et des environnements très diversiés, standardisés par le Java Community Pro
ess (JCP), onsortium hargé de l'évolution de Java. Ce onsortium regroupe des entreprises, omme Sun, IBM, Ora
le, Borland, BEA, des organismes de normalisation, omme le NIST, des organismes du monde Open Sour
e, omme la Fondation Apa
he et le JBoss Group, et des parti
uliers.

Il est possible d'utiliser Java pour réer des logi
iels dans des environnements très diversifiés :

- Appli
ations sur lient lourd (JFC)
- Applications Web, côté serveur (servlets, JSP, Struts, JSF)
- Appli
ations réparties (EJB)
- Appli
ations embarquées (J2ME)

Appli
ations sur arte à pu
e (JavaCard)

Ces applications peuvent être enrichies par de nombreuses fonctionnalités :

A

ès à des bases de données (JDBC et JDO)

- A

ès à des annuaires (JNDI)
- Traitements XML (JAXP)
- $-$  Connexion à des ERP (JCA)
- A

ès à des traitements en d'autres langages (JNI)
- Web servi
es (JAX-RPC, JAXM, JAXR)
- Multimédia (Java Media)
- Téléphonie (JTAPI)
- Télévision intera
tive (Java TV)

Ce
i n'est bien sûr qu'un petit é
hantillon. Il existe bien d'autres bibliothèques.

#### $2.2$ 2.2 Frameworks et API

Une Interfa
e de programmation (en anglais Appli
ation Programming Interfa
e ou API) dénit la manière dont un omposant informatique peut ommuniquer ave un autre. Dans le cas typique d'une bibliothèque, il s'agit généralement d'une liste de fonctions considérées omme utiles pour d'autres omposants. Sun fournit un grand nombre de frameworks et d'API afin de permettre l'utilisation de Java pour des usages très diversifiés. On distingue essentiellement 4 grands frameworks :

- J2SE (Java 2 Standard Edition) est le framework destiné aux appli
ations pour poste de travail. Ce framework ontient toutes les API de base, mais également toutes les API spé
ialisées dans le poste lient (JFC et don Swing, AWT et Java2D), ainsi que des API d'usage général omme JAXP (pour le parsing XML) et JDBC (pour la gestion des bases de données).
- J2EE (Java 2 Platform, Enterprise Edition) est une spécification pour le langage de programmation Java de Sun plus parti
ulièrement destiné aux appli
ations d'entreprise. Dans ce but, toute implémentation de cette spécification contient un ensemble d'extension au framework Java standard (J2SE, Java 2 standard edition) afin de faciliter la réation d'appli
ations réparties. Voi
i une liste des API pouvant être ontenues dans une implémentation J2EE :
	- Servlets : Conteneur Web
	- JSP : Framework Web
	- JSF : Framework Web, extension des JSP
	- EJB : Composants distribués transa
	tionnels
	- JNDI : API de onnexion à des annuaires, notamment des annuaires LDAP
	- JDBC : API de onnexion à des bases de données
	- JMS : API de ommuni
	ation asyn
	hrone
	- JCA : API de connexion, servant notamment à se connecter à des PGI
	- JavaMail : API de gestion des mails
	- JMX : Extension d'administration des applications
	- JTA : API de gestion des transa
	tions
	- JAXP : API de parsing XML
	- JAXM : API de ommuni
	ation asyn
	hrone par XML
	- JAX-RPC : API de ommuni
	ation syn
	hrone par XML, par exemple à l'aide du proto
	ole SOAP
	- JAXB : API de serialization par XML
	- JAXR : API de gestion des registres XML, permettant d'enregistrer des Web Servi
	es en ebXML
	- RMI : API de ommuni
	ation distante entre des ob jets java
	- Java IDL : API de communication entre objets Java et objets non-Java, via le protoole CORBA
- J2ME (Java 2 Micro Edition) est le framework Java spécialisé dans les applications mobiles. Des plate-formes Java ompatibles ave J2ME sont embarquées dans de nombreux téléphones portables et PDA.
- JavaCard : Ce framework est spé
ialisé dans les appli
ations liées aux artes à pu
es et autres SmartCards

### 2.3 Environnement d'exécution Java

JRE est l'acronyme de Java Runtime Environment ("environnement d'exécution Java") et désigne un ensemble d'outils permettant l'exé
ution de programmes Java sur toutes les plateformes supportées. JRE est aussi onnu sous le nom de JVM (Java Virtual Ma
hine). La machine virtuelle est nécessaire pour exécuter des applets ou des programmes écrits en Java.

Cet outil est à distinguer du JDK (Java Developement Kit) qui permet de ompiler du ode java et produire du byte
ode qui sera interprété par la ma
hine virtuelle sur le poste utilisateur. Les kits de développement Java (Java development kit ou JDK) sont publiés par Sun et utilisables gratuitement.

Habituellement, les environnements de développement intégrés (EDI ou IDE en anglais pour Integrated Development Environment) sont paramétrés par une version de chacun de ces outils.

### 2.4 Historique de Java

Voici les principales dates importantes de Java à ce jour.

- \* 1991 : Début du projet Oak, qui donnera naissance à Java
- \* Eté 1992 : première présentation interne des possiblités de Oak. Un appareil appelé "Star Seven" permet de visualiser une animation montrant Duke, l'actuelle mascotte de Java.
- \* 1994 : Développement de HotJava, un navigateur internet entièrement é
rit en Java.
- \* 23 mai 1995 : Lan
ement o
iel de Java 1.0
- \* 23 janvier 1996 : Lan
ement du JDK 1.0
- \* 29 mai 1996 : Première onféren
e JavaOne. Java Media et les servlets y sont notamment annon
és.
- \* 16 août 1996 : Premières éditions des livres "Java Tutorial" et "Java Language Specification" par Sun et Addison-Wesley
- \* Septembre 1996 : Lan
ement du site Web Java Developer Conne
tion Web
- \* 16 o
tobre 1996 : Spé
i
ation des JavaBeans
- \* 11 janvier 1997 : Lan
ement des JavaBeans
- \* 18 février 1997 : Lan
ement du JDK 1.1
- \* 28 février 1997 : Nets
ape annon
e que Communi
ator supporte désormais Java
- \* 4 mars 1997 : Lan
ement des servlets
- \* 10 mars 1997 : Lan
ement de JNDI
- \* 5 juin 1997 : Lan
ement de Java Web Server 1.0
- \* 5 août 1997 : Lan
ement de Java Media et de Java Communi
ation API
- \* Mars 1998 : Lan
ement des JFC et notamment de Swing
- \* 8 dé
embre 1998 : Lan
ement de Java 2 et du JDK 1.2
- \* 4 mars 1999 : Support XML
- \* 27 mars 1999 : Lan
ement de la ma
hine virtuelle HotSpot
- \* 2 juin 1999 : Lan
ement des JSP
- \* 15 juin 1999 : Formalisation des environnements J2ME, de J2SE et J2EE ; Lan
ement de Java TV
- \* Août 1999 : Lan
ement de Java Phone
- \* 8 mai 2000 : Lan
ement de J2SE 1.3
- \* 9 mai 2002 : Lan
ement de J2SE 1.4
- \* 24 novembre 2003 : Lan
ement de J2EE 1.4
- \* 30 septembre 2004 : Lan
ement de J2SE 1.5, nommé également J2SE 5.0

#### 2.5 Les versions de Java

Voici les principales versions des spécifications de Java.

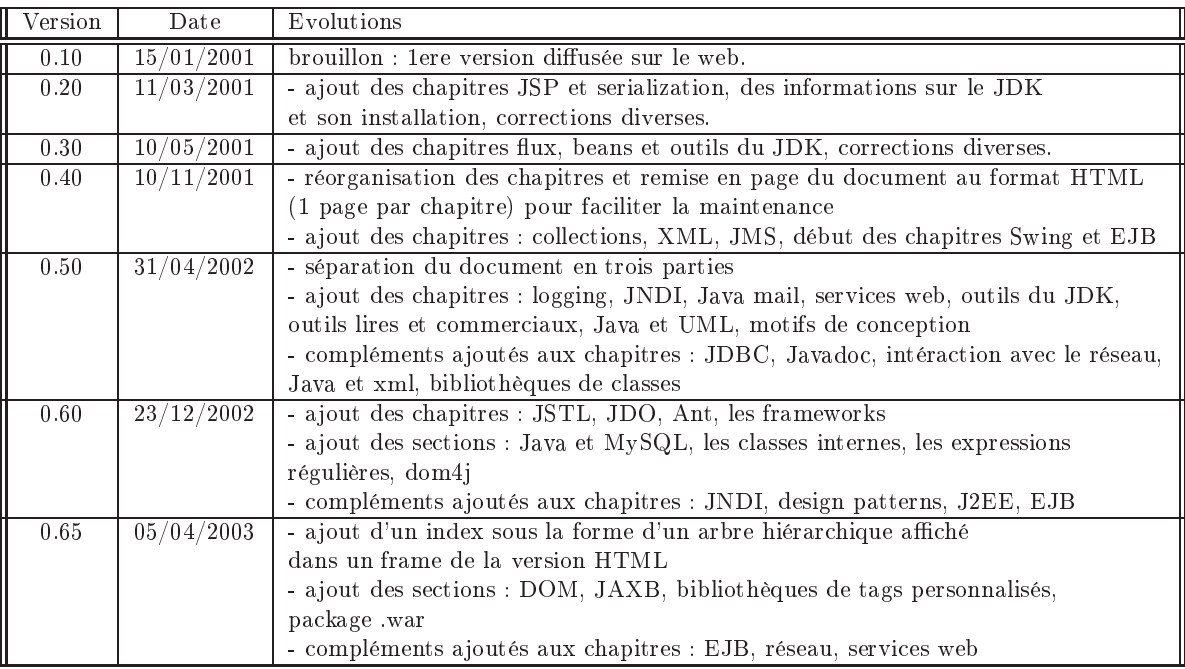

| Version | Date       | Evolutions                                                                    |  |  |  |
|---------|------------|-------------------------------------------------------------------------------|--|--|--|
| 0.70    | 05/07/2003 | - ajout de la partie sur le développement d'applications mobiles              |  |  |  |
|         |            | contenant les chapitres : J2ME, CLDC, MIDP, CDC, Personal Profile,            |  |  |  |
|         |            | les autres technologies                                                       |  |  |  |
|         |            | - ajout des chapitres : le multitache, les frameworks de tests, la sécurité,  |  |  |  |
|         |            | les frameworks pour les app web                                               |  |  |  |
|         |            | - compléments ajoutés aux chapitres : JDBC, JSP, servlets, intéraction avec   |  |  |  |
|         |            | le réseau, application d'une feuille de styles CSS pour la version HTML       |  |  |  |
|         |            | - corrections et ajouts divers                                                |  |  |  |
| 0.75    | 21/03/2004 | - ajout des chapitres : le développement d'interfaces avec SWT,               |  |  |  |
|         |            | Java Web Start, JNI                                                           |  |  |  |
|         |            | - compléments ajoutés aux chapitres : GCJ, JDO                                |  |  |  |
|         |            | nombreuses corrections et ajouts divers notamment dans les premiers chapitres |  |  |  |
|         |            | - ajout des chapitres : le JDK 1.5, des bibliothèques open source, des outils |  |  |  |
|         |            | open source, Maven et d'autres solutions de mapping objet-relationnel         |  |  |  |
| 0.80    | 29/06/2004 | - ajout des sections : Installation J2SE 1.4.2 sous windows, J2EE 1.4 SDK,    |  |  |  |
|         |            | J2ME WTK 2.1                                                                  |  |  |  |
| 0.80.1  | 15/10/2004 | - compléments ajoutés aux chapitres : Ant, Jdbc, Swing, Java et UML, MIDP,    |  |  |  |
|         |            | J2ME, JSP, JDO                                                                |  |  |  |
| 0.80.2  | 07/11/2004 | - nombreuses corrections et ajouts divers                                     |  |  |  |
| 0.85    | 27/11/2005 | - ajout du chapitre : Java Server Faces                                       |  |  |  |
|         |            | - ajout des sections : java updates, le composant JTree                       |  |  |  |
|         |            | - nombreuses corrections et ajouts divers                                     |  |  |  |

TABLEAU I- Historique des versions de Java

Plus ouramment, on trouve les versions du JDK, le kit de développement Java (Java development kit ou JDK) publiés par Sun et utilisables gratuitement :

- $-$  JDK 1.0, 1996. Le langage devient stable. La programmation Web y tient une place importante.
- JDK 1.1, 1997. Ajout des JavaBeans, des ar
hives JAR, et des onnexions telles que JDBC.
- JDK 1.2, 1998 dite Java 2. Amélioration de JDBC et des collections, ajout de Swing (Java 2D).
- $-$  JDK 1.3, 2000.
- JDK 1.4, 2002. Ajout du support XML, des entrées/sorties. Amélioration de JDBC.
- JDK 1.5, 2004 dite Java 5.0 (nom de ode Tiger). Ajout de fa
ilités de programmation (autoboxing, annotation, olle
tions typés, généri
ité, ...). Amélioration des outils XML, JDBC...

#### <span id="page-10-0"></span>Principales caractéristiques 3

Le langage Java est dans la lignée directe des langages (à objets) à classes et inspirés de la programmation impérative (variables, état, affectation, séquencement d'actions, procédures). Contrairement à Smalltalk, qui est aussi inspiré de Lisp, les fonctions (le code) ne sont pas des entités à part entière, c'est-à-dire des objets. On y perd en souplesse de codage, mais on v gagne en fiabilité. Les principaux concepts du langage sont les suivants :

- Programmatioin impérative (variables d'état, affectation, séquence et structures de contrôle classiques -alternatives, boucles-, types et opérateurs primitifs).
- Modèle objet (objets, classes, héritage simple, polymorphisme, interfaces, relation d'implantation, lasses internes,
- Paquetages, typage et visibilité, généricité (depuis la version 5), coercition (transtypage),
- Gestion des ex
eptions
- Threads (concurrence)
- Applets (
ode transportable)
- API d'IHM (AWT, Swing, ...)
- API système (réseau, sé
urité, RMI, Web)
- API de onnexion (JDBC, XML, JNI)

Java est un langage principalement compilé. En fait, il compile du code pour la machine virtuelle Java, appelé bytecode, que celle-ci va interpréter. C'est un concept fondamental, inspiré de Smalltalk. Le principe de la machine virtuelle rend le code produit indépendant de la plateforme système (du système d'exploitation hôte) dans la mesure où on dispose pour haque plateforme système d'un support d'exé
ution. Le ode devient ainsi portable. On peut aussi archiver (et compresser) une ensemble de classes dans un fichier jar et définir ainsi une bibliothèque invocable lors de l'exécution (locale ou déportée) d'un programme. On utilise aussi les ar
hives omme omposants télé
hargeables. L'in
onvénient ma jeur étant que l'interprétation du *bytecode* (cela peut aussi être une compilation à la volée) est plus coûteuse à l'exé
ution que elle d'un programme binaire, issu d'une ompilation lassique, omme en  $C_{++}$ . De manière générale, un programme Java sera donc un langage moins efficace qu'un programme C++.

Java est un langage typé fortement et statiquement, à l'instar de  $C_{++}$  et avec des règles sensiblement équivalentes. Cela signifie que toute exécution d'un programme Java n'engendrera pas d'erreur de typage. Par omparaison, Smalltalk est typé dynamiquement, ela signifie que le type d'une variable n'est connu qu'à l'exécution. Les contrôles ont donc lieu lors du déroulement du programme Smalltalk, ce qui diminue son efficacité et peut donner des erreurs de type à l'exé
ution. Le prix à payer pour la déte
tion des erreurs de type lors de la compilation (en Java ou  $C^{++}$ ) est une plus grande rigueur dans le typage des expressions, une mise au point souvent plus pénible, et surtout la multipli
ation d'opérations de hangement de type (le fameux cast ou plus poétiquement l'affectation polymorphique inverse).

Comme dans UML [AV01b] ou Smalltalk, les objets de Java ont un identifiant implicite. géré par le système, qui orrespond aux pointeurs de C++. Déléguer la gestion des pointeurs (et don la mémoire) au système apporte un onfort non négligeable au programmeur et un gain de temps dans l'é
riture et la mise au point des programmes. La gestion de la mémoire s'inspire de Smalltalk. Le ramasse-miette (garbage collector) se charge de récupérer la place mémoire occupée par les objets inutilisés. Il n'y a donc pas besoin d'écrire des fonctions de destruction d'objets, dont la difficulté majeur était la destruction en chaîne d'objets dépendants (ou pire interdépendants).

La plate-forme Java fut l'un des premiers systèmes à offrir le support de l'exécution du ode à partir de sour
es distantes. Une applet peut fon
tionner dans le navigateur Web d'un utilisateur, exécutant du code téléchargé d'un serveur HTTP. Le code d'une applet fonctionne dans un espa
e très restri
tif, e qui protège l'utilisateur des odes erronés ou mal intentionnés. Cet espace est délimité par un objet appelé gestionnaire de sécurité. Un tel objet existe aussi pour du ode lo
al, mais il est alors par défaut ina
tif. Le gestionnaire de sé
urité (la lasse SecurityManager) permet de définir un certain nombre d'autorisations d'utilisation des ressources du système local (système de fichiers, réseau, propriétés système,...). Une autorisation définit

- 1. un code accesseur (typiquement, une applet éventuellement signée envoyée depuis un serveur web) ;
- 2. une ressour
e lo
ale on
ernée (par exemple un répertoire) ;
- 3. un ensemble de doits (par exemple lire/écrire).

Les éditeurs d'applet peuvent demander un certificat pour leur permettre de signer numériquement une applet omme sûre, leur donnant ainsi potentiellement (moyennant l'autorisation adéquate) la permission de sortir de l'espace restrictif et d'accéder aux ressources du système local

Java est un des langages adoptés par le monde de l'Open Source, ce fut la politique de lancement de Java par Sun, offrir les spécifications et les briques de base (JDK, SDK). Cela signifie aussi que beaucoup de développeurs contribuent à enrichir les bibliothèques de Java et des outils asso
iés. Ainsi bon nombre d'IDE gratuits et modulaires tels que JBuilder, NetBeans ou E
lipse permettent à tout programmeur de développer en Java et à tout d'éveloppeur de proposer de nouveaux modules.

#### <span id="page-12-0"></span> $\overline{4}$ Bibliographie de référence

Une bibliographie de référence, à ce jour, est la suivante :

- $-$  Les bases du langage  $[Cha03, Ses05, Flag7b, Flag7a]$  $[Cha03, Ses05, Flag7b, Flag7a]$  $[Cha03, Ses05, Flag7b, Flag7a]$  $[Cha03, Ses05, Flag7b, Flag7a]$
- $-$  la programmation avec Java [\[Cla03,](#page-223-10) [SM03,](#page-224-4) [Puy04,](#page-224-5) [NP96,](#page-224-6) Eck02, BB05]
- $-$  le développement avec J2EE et EJB [?, CFS03]
- $\sim$  le développement avec les patterns [\[SM03,](#page-224-4) [DCM03,](#page-223-12) [BM02,](#page-222-7) AMC01]
- $-$  Eclipse et Java [\[Hol04,](#page-223-13) [Dau04,](#page-223-6) [Dja05,](#page-223-5) ?]
- $-$  Cours, résumé (non lus)  $[Che05, GR05]$  $[Che05, GR05]$

Pour la webographie, le nombre de références est quasi-infini. Nous conseillons le site de sun (la spécification des API), le très riche site de référence du développement avec de nombreux pointeurs et conseils et le site de l'encyclopédie libre pour les définitions précises.

- http://java.sun.com/reference/api/index.html
- http://java.developpez.com/cours/
- [http://fr.wikipedia.org/wiki/Java](http://fr.wikipedia.org/wiki/Java_(langage))\_(langage)

Nous remer
ions Gilles Ardourel pour ses onseils sur Java et ses rele
tures.

## <span id="page-14-0"></span>Chapitre 2

## Le modèle à objets de Java

Ce chapitre présente le langage de Java, c'est-à-dire les concepts et la syntaxe des programmes (sour
es) Java. La référen
e est elle de l'API de Sun :

http://java.sun.com/j2se/1.5.0/docs/api/

Outre cette référence et les sources bibliographiques de la section [4](#page-12-0) du chapitre [1,](#page-4-0) nous nous sommes aussi inspirés de

- [http://www.esil.univ-mrs.fr/](http://www.esil.univ-mrs.fr/$\sim $tourai/Java/) tourai/Java/
- http://java.developpez.com/cours/
- <http://www.unix.org.ua/orelly/java-ent/jenut/>

### <span id="page-14-1"></span>1 Java, un langage à objets?

Dans un langage à objets pur, comme Smalltalk, il y a seulement deux concepts de base : l'objet et l'envoi de message. Tout le reste du langage est dérivé de ces deux concepts. Java est n'est pas un langage à objets pur car il combine des éléments de programmation impérative classique aux concepts de la programmation à objets. Reprenons à ce sujet le texte de [http://fr.wikipedia.org/wiki/Java](http://fr.wikipedia.org/wiki/Java_(langage))\_(langage) :

Java n'est pas un langage totalement objet pour plusieurs raisons :

- Tout n'est pas objet en Java ; on retrouve entre autres des types primitifs qui ne sont pas des objets ("int", "double", et
.), même si depuis J2SE 5.0, l'autoboxing rend inter
hangeables les types primitifs et leurs wrappers.
- Une lasse n'est pas un objet (seulement en apparen
e). Toutes les lasses en Java héritent d'"Object", sauf "Object". Les classes sont manipulées comme des objets en Java. Elles peuvent être passées en paramètre, etc. Toutefois, les classes ont un traitement spécifique dans la machine virtuelle.
- $-I$ l est impossible de redéfinir ou modifier la métaclasse "Class".
- L'introspe
tion est la apa
ité d'un programme de s'observer et de raisonner sur son propre état. L'inter
ession est la apa
ité d'un programme de modier son propre état d'exécution et d'altérer son interprétation ou son sens. Java ne procure qu'une certaine capacité d'introspection. On peut savoir quelle méthode détient une classe, les invoquer, analyser la structure d'un objet, mais il est impossible de modifier la métaclasse "Class" ou d'ajouter d'autre métaniveaux.

Des langages comme Smalltalk et ObjVLisp supportent certaines formes d'intercession : on peut contrôler totalement l'interprétation d'un programme, car le compilateur est lui-même écrit en Smalltalk. On peut également changer l'ordre de recherche des méthodes, etc. On peut changer le comportement des classes en modifiant les métaclasses. Tout ceci est impossible en Java. Ceci peut se comprendre parce que Java est un langage industriel. En Java des objets peuvent transiger par internet, etc. Il est donc important dans ce contexte d'avoir une certaine protection contre d'autres programmes pouvant rouler dans la même machine virtuelle. Il y aussi certaines modifications qui ont été faites pour des fins d'optimisation. Ainsi, il existe des types primitifs qui ne sont pas des objets pour assurer de meilleures performances.

 $En\ Java, il \ existe \ des \ extensions \ réflexive \ pour\ lui \ procurrent \ de \ plus \ grande \ capacité \ ré$ flexive. Par exemple, OpenJava, Javassist, Reflective Java, pour n'en nommer que quelquesuns. On dénote principalement trois approches principales parmi ces extensions : un changement du chargeur de classes (class loader), un préprocesseur de code Java et un changement de la machine virtuelle. On note que l'utilisation d'une machine virtuelle modifiée rend le code non portable vers une machine virtuelle standard. Ces approches permettent d'augmenter les capacités de Java, si cela s'avère nécessaire.

### <span id="page-15-0"></span>2 Modèle Impératif

Dans cette section, nous synthétisons les types primitifs avec les valeurs et opérateurs associés, ainsi que les structures de contrôle classiques de la programmation impérative.

### 2.1 Types primitifs et onstru
tions de base

Comme indiqué dans l'introduction, Java est un langage fortement typé. Dans cette section, nous synthétisons les types primitifs ave les valeurs et opérateurs asso
iés, ainsi que les structures de contrôle classiques de la programmation impérative.

### Types primitifs et valeurs

Les types primitifs (ou de base) sont essentiellement des types représentant des nombres (byte, short, int, long, double et float), des booléens (boolean) et des caractères (char).

| nom     | type                 | intervalle                        | classes        | valeurs      |
|---------|----------------------|-----------------------------------|----------------|--------------|
| byte    | entier 8 bits        | de -128 à127                      | Byte           | 50           |
| short   | entier 16 bits       | de -32768 à 32767                 | <b>Short</b>   | 2500         |
| int     | entier 32 bits       | de -2.14e9 à 2.14e9               | Integer        | 25000        |
| long    | entier 64 bits       | entiers longs                     | Long           | 160          |
| float   | réels 32 bits        | virgule flottante simple          | Float          | 23.65        |
| double  | réels 64 bits        | virgule flottante double          | Double         | 3444.555     |
| boolean | <b>booléen</b>       | true, false                       | <b>Boolean</b> | true         |
| char    | caractère            | caractère UNICODE <sup>†</sup>    | Character      | $a^{\prime}$ |
| String  | chaîne de caractères | chaîne de caractères <sup>†</sup> | String         | "abc"        |

TABLEAU II- Types primitifs de Java

<span id="page-15-1"></span><sup>†</sup> les caractères ASCII représentent la première partie du code.

 $\frac{1}{2}$ c'est une classe mais pouvant être utilisée comme n'importe quel type

Toutes les chaînes de caractères Java mémorisent des caractères de type char, donc des ara
tères Uni
ode odés sur 16 bits. Les haînes de ara
tères sont représentées en Java par les classes String ou StringBuffer. Ces deux classes ne jouent pas exactement le même rôle : String est utilisé pour représenter les chaînes de caractères constantes, qui peuvent être partagées sans risque par plusieurs threads, puisque leur ontenu ne peut pas être hangé, StringBuffer est utilisé pour les chaînes de caractères dont on veut modifier le contenu.

La classe String représente les chaînes de caractères constantes telles que "abc", qui en sont des instances. Les chaînes sont partageables car constantes. La déclaration de chaîne String str = "abc"; est équivalent à :

char data[] = {'a', 'b', 'c'}; String  $str = new String(data)$ ; Voi
i des exemples d'utilisation

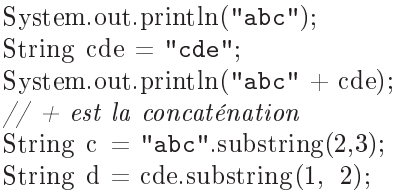

Les notations habituelles en C des valeurs de types caractères sont reprises en Java ( $\ln$ ,  $\t, \b, \r, \v, \n, \mathcal{A}, \mathcal{A}$ ,  $\ddot{A}$  ,  $\ddot{A}$  représente un caractère octal,  $\uxxxx$  représente un ara
tère uni
ode.

Une variable est un élément du langage (voir en section [4.4](#page-26-1) les différentes sortes de variables) qui contient un identifiant d'objet ou une valeur. La valeur null représente une référence indéterminée (pour un objet). Une déclaration de variable se note :

<span id="page-16-0"></span>type var = expression ;

Pour unifier objet et valeurs, on peut convertir des types primitifs en classe (boxing) et vice-versa (*unboxing*). Le tableau [II](#page-15-1) met en évidence cette correspondance. Dans Java 1.5, cette conversion devient implicite (*autoboxing*). Le compilateur se chargera de convertir (transtyper) automatiquement la variable dans sa classe. On parle alors, comme en Smalltalk, d'objets littéraux sont des objets connus et désignés par leur valeur (unique) : null désigne un objet vide, 55 pour un entier, #toto pour un symbole, "toto" pour une chaîne de caractères, etc.

### Tableaux et énumérations

Un tableau Java est une suite de taille fixe de valeur, on parle de variable indexée. Une dé
laration de variable (indexée) de type tableau se dénit ainsi :

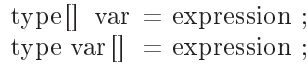

où l'expression d'initialisation est une instanciation générique de la forme new Type [nb] ou une énumération {v1, v2, ...}. La se
onde forme est à pros
rire pour la lisibilité du typage. Par exemple,

int tab  $\vert \vert =$  new int [5]; int  $[$  tab  $=$  {1, 2, 3, 4, 5}; int  $\text{III}$  mat = new int [5][3]; for (int i=0;i<mat.length;i++) { for (int j=0;j<mat[i].length;j++) { System.out.print("mat["+i+","+j+"] = " + mat[i|[j]); } }

Ce type de tableau orrespond à un usage ourant pour les paramètres et les tableaux de taille fixe  $(0 \dots n-1)$ . La classe de prédilection pour les tableaux dynamiques est a priori la classe Vector du paquetage java.lang.Vector (classe synchronisée au sens des threads), mais la lasse ArrayList du paquetage java.util nous semble plus intéressante ar plus pro
he des olle
tions (
on
eption plus abstraite).

Les énumérations peuvent être implantées par des collections ou des constantes (de classe).

```
public class JourDeLaSemaine
```
. .

```
publi
 JourDeLaSemaine(){}
```
public static final  $JourDeLaSemaine lundi = null;$ 

```
public static final JourDeLaSemaine mardi = new Jour();
public static final JourDeLaSemaine mercredi = new Jour();
public static final JourDeLaSemaine jeudi = new Jour();
```
### ou

}

}

```
public class JourDeLaSemaine
. .
   public static final int lundi = 1;
   public static final int mardi = 2;
   public static final int mercredi = 3;
   public static final int jeudi = 4;
   ...
J
```
Cependant, cette version comporte plusieurs désavantages  $\frac{1}{2}$  $\frac{1}{2}$  $\frac{1}{2}$  $\frac{1}{2}$  $\frac{1}{2}$ . Elle n'est pas « type-safe »  $\frac{2}{3}$ , c'est-à-dire qu'elle n'empêche pas d'affecter une valeur inconnue à la variable de type int, entraînant des erreurs à l'exécution, qui ne sont donc pas levées à la compilation. Pour ajouter une valeur possible au type, il faut éditer la classe et tout recompiler. L'utilisation de ces constantes est souvent préfixée par le nom du type, sans pour autant posséder d'espace de nommage propre au sein du programme. Elle ne fournit pas de orrespondan
e entre la valeur de la onstante et sa des
ription (
omme il est d'usage de le faire pour une olle
tion d'exceptions par exemple). D'un point de vue purement objet, ce n'est pas une classe, car un des paradigmes objet définit une classe comme un ensemble qui encapsule des données et des méthodes permettant de traiter ou manipuler ellesi. I
i, il n'y a pas de méthodes.

Le J2SE 5.0 fournit un type énuméré « type-safe » en standard via le mot clé enum:

public enum JourDeLaSemaine {lundi, mardi, mercredi, ... };

### Opérateurs primitifs et expressions

L'affectation est désignée, comme en C, par le symbole variable = expression. La variable peut désigner un objet, une propriété, une valeur d'un type simple, un tableau... Une affectation peut figurer en membre droit d'une autre affectation (par exemple  $v1 = v2 = 10$ ).

Une expression primitive est formée à partir d'opérateurs asso
iés aux types primitifs dans un ordre fixé par des priorités, reconnues par le compilateur. Le tableau [IIIe](#page-18-0)st une synthèse des opérateurs avec leur priorité inspirée de [Cla03] et http://www.esil.univ-mrs.fr/[∼](http://www.esil.univ-mrs.fr/~tourai/Java/)tourai/Java/

Exemples :

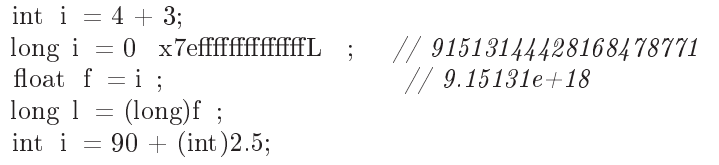

L'évaluation d'une expression peut conduire à une erreur. Dans ces cas, Java lève une ex
eption. Par exemple :

<span id="page-17-1"></span><span id="page-17-0"></span><sup>1.</sup> http ://lroux.developpez.
om/arti
le/java/tiger/ ?page=page 2

<sup>2.</sup> Un type énuméré « type-safe » est un type énuméré qui provoque des erreurs de compilation si l'on tente de lui affecter des valeurs non permises. Il existe bien entendu des patterns permettant de créer ces types énumérés, qui de plus ontiennent des méthodes de traitement et leur asso
ient des des
riptions.

- OutOfMemoryError : Cette erreur est produite lorsque l'espace mémoire requise est insuffisante. Cette erreur est générée lors de la création (dynamique) des objets d'une lasse, des tableaux, des haînes de ara
tères.
- ArrayNegativeSizeEx
eption : Une des dimensions d'un tableau est négative
- NullPointerException : La valeur d'une référence d'un objet est null.
- IndexOutOfBoundsEx
eption : la valeur de l'indi
e d'un tableau est hors des bornes du tableau.
- ClassCastException : l'opération de cast n'est pas permise.
- ArithmeticException : l'opérande droit d'une division ou d'un modulo est nul.
- ArrayStoreException : la référence que l'on veut affecter à un élément d'un tableau n'est pas du bon type.
- etc.

Les exception sont étudiées dans la section [1](#page-110-1) du chapitre [5.](#page-110-0)

| $\overline{\Pr}$ é† | Ordre         | Opérateur                                         | <b>Type</b>       | Description                       |
|---------------------|---------------|---------------------------------------------------|-------------------|-----------------------------------|
| $\mathbf{1}$        | droite gauche | $++, -$                                           | Arithmétique      | Incrémentation et décrémentation  |
| $\mathbf{1}$        | droite gauche | $+$ , $-$                                         | Arithmétique      | Plus et moins unaire              |
| $\mathbf{1}$        | droite gauche | $\sim$                                            | Entier            | complément bit à bit              |
| $\mathbf{1}$        | droite gauche |                                                   | Booléen           | non booléen                       |
| $\mathbf{1}$        | droite gauche | $\cdot$ , []                                      | objet             | Accès aux membres                 |
| 1                   | droite gauche | (type)                                            | expr              | Coercition (transtypage)          |
| $\sqrt{2}$          | gauche droite | $*, /, \%$                                        | Arithmétique      | Multiplication, division et reste |
| 3                   | gauche droite | $+$ , $-$                                         | Arithmétique      | Addition et soustraction          |
| 3                   | gauche droite | $+$                                               | Chaînes de car.   | Concaténation de chaînes          |
| $\overline{4}$      | gauche droite | $\langle , \rangle$ , $\rangle$                   | Entier            | Décalage de bits                  |
| $\rm 5$             | gauche droite | $\langle \, , \langle = , \rangle \, , \rangle =$ | Arithmétique      | Comparaison arithmétique          |
| $\bf 5$             | gauche droite | instanceof                                        | objet             | Comparaison de type               |
| $\boldsymbol{6}$    | gauche droite | $==, !=$                                          | objet et valeurs  | égalité et différence             |
| 7                   | gauche droite | &                                                 | Entier et booléen | ET bit à bit et booléen           |
| 8                   | gauche droite |                                                   | Entier et booléen | OU exclusif bit à bit et booléen  |
| $\overline{9}$      | gauche droite |                                                   | Entier et booléen | Ou bit à bit et booléen           |
| 11                  | gauche droite | &&                                                | Booléen           | ET conditionnel                   |
| 11                  | gauche droite |                                                   | <b>Booléen</b>    | OU conditionnel                   |
| 12                  | droite gauche | $(exp)$ vv : vf                                   | Bool, expr, expr  | Si-alors-sinon                    |
| 13                  | droite gauche | Ξ,                                                | Variable, expr    | affectation                       |
|                     |               | $*= , \t/= , \t% = ,$                             | Variable, expr    | Affectation avec                  |
|                     |               | $+=, -=, \; \; \epsilon =,$                       |                   | opérations                        |
|                     |               | $\gg =$ , $\gg > =$ , &=,                         |                   |                                   |
|                     |               |                                                   |                   |                                   |

TABLEAU III- Opérateurs des types primitifs de Java

<span id="page-18-0"></span><sup>†</sup> Précédence.

### $2.2$

Les structures de contrôle servent à ordonnancer les instructions. Elles sont similaires à celles de C (ou  $C++$ ).

Séquence La principale structure de contrôle est la séquence instr<sub>1</sub>; instr<sub>2</sub> qui indique que instr<sub>1</sub> est exécutée avant instr<sub>2</sub>.

Résultat L'instruction return, où quelle soit, termine une méthode. Avec return expr, expr sera renvoyée à la méthode appelante.

Alternatives Structures conditionnelles Instru
tions gardées.

if (<expression booléenne>) { instruction (s) }

Alternative simple

```
if (<expression booléenne>) {
    instruction (s)
}
else {
    instruction (s)
J
```
Alternatives multiples

}

```
if (<i>expression booleanne</i>) {
    instruction (s)
}
else if (<i>expression booleanne</i>) {
    instruction (s)
}
else if (<expression booléenne>) {
    instru
tion (s)
}
else {
    instru
tion (s)
}
```
Alternatives par as (un type simple est int ou har).

```
switch (<expression de type simple >) {

ase <valeur de type simple>:
        instruction (s)
        break;

ase <valeur de type simple>:
       instru
tion (s)
       break;
    [\dots]default :
        instruction (s)
        break;
```
La commande break sort d'une clause contenue dans un switch. Il est fortement conseillé d'utiliser ette ommande pour éviter des erreurs de maintenan
e, 'est l'inverse pour les bou
les.

### Répétitives

}

Bou
le tant que :

```
while (<expression booléenne>) {
    instruction (s)
}
```
Bou
le répéter :

```
do {
   instru
tion (s)
J
}
while (<expression booléenne>);
```
Bou
le pour :

```
for (< initialisation >; < condition>; < expression d'incrémentation>) {
  instruction(s)
   instru
tion(s)
}
```
Bou
le pour générique (java 1.5) :

for (<variable de stockage de l'occurrence suivante de la collection> : <Collection d'objets>){  $instructor(s)$ }

La commande break sort immédiatement la boucle en cours (for, while, do). La commande ontinue termine l'itération en ours et reprend à la pro
haine.

Illustrons es stru
tures répétitives par quelques exemples inspirés de [http://www.developpez.org/
lub/bkostrzewa/td-bases/epargne.html](http://www.developpez.org/club/bkostrzewa/td-bases/epargne.html)

Vous avez déposé 10000 euros à la banque et vous souhaitez savoir comment cette somme va évoluer. Chaque année elle rapporte  $\frac{1}{4}$ ,  $\frac{5}{E}$ ssayons de connaitre le montant de votre capital après 5 ans. Il faut multiplier le capital initial par 1,045 cinq fois de suite. Nous pouvons utiliser une bou
le for.

double apital=10000; for (int i=1;  $i \leq 5$ ; i++) capital=capital\*1.045;

L'initialisation consiste à mettre le compteur i à 1. La condition pour laquelle on exécute les instru
tions est i<=5. La méthode de transition d'un passage à l'autre dans la bou
le onsiste à a jouter une unité au ompteur i, e qui se traduit par i++.

double apital=10000; double  $taux=1.045$ ; //traduire l'argument en entier int n=Integer.parseInt $(\arg s[0]);$ //boucle pour répéter n fois le calcul for (int i=1; i $\leq n$ ; i++) apital=
apital∗taux;

Modifions légèrement notre problème. Nous avons déposé 10000 euros F à la banque et nous souhaitons savoir ombien d'années il faudra attendre pour que le apital obtenu dépasse 15000 euros. Nous allons utiliser une bou
le while pour indiquer que tant que le apital ne dépasse pas 15000 euros il faut attendre une année de plus. Cela se traduit par :

```
int n=0; //nombre d'années
double 
apital=10000;
while (\text{capital} < 15000)
apital=
apital∗1.045;
  n++;}
```
La condition à vérifier pour que la boucle s'exécute est simplement capital<15000 (on n'a pas encore atteint les 15000 euros attendus). A chaque passage dans la boucle on calcule la nouvelle valeur du apital et on augmente d'une unité le nombre d'années.

### 2.3 Stru
ture d'un programme

Comme tous les programmes impératifs, en Java le programme principal est une fonction main. La diéren
e est que ette fon
tion se trouve dans une lasse, et qu'il peut y en avoir plusieurs dans un programme (de lasse diérente). En as d'ambiguïté à l'exé
ution, on doit déterminer celle qu'il faut exécuter. Reprenons l'exemple du code précédent.

Listing  $2.1 - \text{Code de la classe Epargne}$ 

```
public class Epargne {
    public static void main(String args \left\| \right\| {
     double 
apital=10000;
     double taux=1.045;
     //traduire l'argument en entier
     int n=Integer.parseInt(\arg s [0]);//boucle pour répéter n fois le calcul
     for (int i=1; i\leq n; i++)

apital=
apital∗taux;
     //fonctions d'entrée-sortie qui ne nécessite pas
     //d'in
lusion de paquetage
     System.out.print("Après "+n+" années, le capital vaut ");
     System.out.println(\text{capital} + " \text{ F.}");}
```
Le tableau d'arguments args sont ceux d'une commande en ligne dans le système d'exploitation hôte, comme pour un programme C.

#### $2.4$ 2.4 Compléments sur les types primitifs

Consulter l'ar
hive jointe.

#### <span id="page-21-0"></span>Modèle à classes 3

Dans cette section, nous présentons les éléments principaux du modèle à objets de Java. qui est un modèle à classes, typique du Génie Logiciel.

NB : L'étude de diérentes sour
es bibliographiques montre que le vo
abulaire utilisé pour la présentation varie d'un auteur à l'autre. Plusieurs raisons l'expliquent : tradutions variables, erreurs de tansmission ou de retrans
ription et surtout expérien
e de l'auteur dans diérents langages de programmation (et donc influence des langages connus sur l'acquisition des nouveaux langages). Nous ne dérogerons sans doute pas à ette règle. Néanmoins nous onseillons vivement de onsulter la page web suivante,pour bien parler le Java. [http://java.sun.
om/do
s/glossary.html](http://java.sun.com/docs/glossary.html)

#### 3.1 Objet et classe

Java est un langage à objets.

Principe 3.1 (objet) Toute entité en Java est soit une valeur d'un type primitif soit un  $object$ . Tout objet a une **identité** propre et implicite.

Chaque objet a un numéro (une identité) distinct dans le système. Ce qui différencie deux objets, c'est leur identité. Un objet sert à stocker et accéder à des informations propres et à envoyer ou répondre à des messages. Un objet a un état et un comportement. L'état

}

est l'ensemble des valeurs que détient l'objet. Le comportement est l'ensemble des opérations (procédures ou fonctions), appelées méthodes que l'objet peut réaliser. Par exemple, prenons un point  $p1 = (5, 6)$  défini par ses coordonnées cartésiennes. L'état est décrit par les deux oordonnées 5 et 6 dans le plan. Le omportement est dépla
er, distan
e, et
. On dit qu'un objet **encapsule** des données (l'état) et des traitements sur ces données (le comportement) au sein d'une même entité.

Principe 3.2 (classe) Tout objet est instance d'une classe. On dit qu'un objet est instancié par la lasse. Les termes instan
e et objet sont synonymes.

La classe regroupe les objets ayant même structure (même forme d'état) et même comportement. Par exemple, notre point p1 est défini dans une classe Point. La structure est définie par un ensemble de **variables d'instances**<sup>[3](#page-22-0)</sup>. Par exemple, la structure du point p1  $=$  (5,6) est formée de deux variables d'instance x et y. Le comportement est décrit par un ensemble de méthodes Une méthode est une abstraction procédurale (procédure, fonction) définie par un profil et un corps. Le profil comprend un nom de méthode, appelé sélecteur de la méthode et des noms de variables en paramètres. Syntaxiquement, une méthode se présente omme une fon
tion C :

// Dé
larations de méthodes Visibilite TypeDeRetour nom\\_methode (Type\_1 nom\_Param1 ,... , Type\_n nom\_Param\_n) . . // Corps de la methode }

La visibilité correspond aux droits d'utilisation (section [7.3\)](#page-37-0). Les types sont des types primitifs ou des classes. Contrairement au langage  $C++$ , la définition effective des méthodes de la lasse doit se faire dans la dénition de la lasse elle-même.

Définition 3.3 (propriété) On appelle propriété l'ensemble des variables et méthodes d'un objet.

Chaque objet détient les valeurs de ses variables d'instances mais son comportement est situé au niveau de sa classe. L'objet est relié à sa classe par la relation d'instanciation Nous avons donc schématiquement l'implantation suivante :

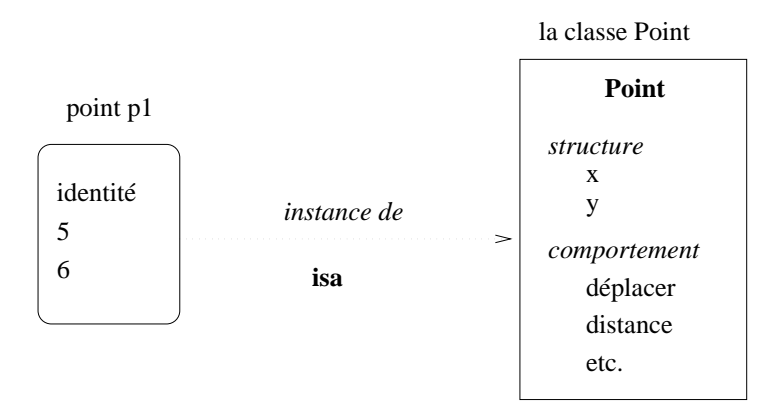

Figure 1 : Relation d'instanciation du point p1

Le point p1 a pour coordonnées  $x = 5$  et  $y = 6$ . Ses méthodes sont regroupées dans la classe Point avec qui il est relié par une relation d'instanciation. L'état d'un objet est alors défini par la valeur de ses variables d'instance. C'est ce qui permet de comparer deux objets

<span id="page-22-0"></span><sup>3.</sup> Appelé aussi champ (field) par inspiration du langage C. Le terme attribut est lui inspiré d'UML.

d'une même lasse. En fait, haque ob jet est unique dans le système : l'ob jet possède une identité.

La classe représente à la fois l'ensemble de ses instances et un modèle des instances. Dans le comportement on distingue les méthodes applicables aux objets, ce sont les méthodes d'instance, des méthodes applicables à la classe elle-même, appelées méthodes de classe. Les méthodes de classe servent notamment à créer les objets de la classe. Contrairement à Smalltalk, dans lequel la méthode de classe est une méthode d'instance de la (méta)classe, les méthodes de lasses en Java sont (implantées par) des méthodes annotées par le motlé static (qui correspond à une option de compilation).

Les méthodes sont classées (par convention) en constructeurs, accesseurs, modificateurs, destructeurs (voir section [7.4\)](#page-37-1). Les constructeurs sont des méthodes de classe obligatoires qui servent à instancier des objets de la classe en question. Chaque classe définit au moins un constructeur par défaut (sans paramètres). Les accesseurs servent à accéder aux variables et préserver l'en
apsulation. Le destru
teur est fondamental dans la gestion de la mémoire en  $C++$ . En Java, il est implanté par une méthode protégée finalize utilisé par le ramassemiette uniquement dans certaines situations spécifiques telles que la terminaison de processus.

Dennissons par exemple une classe  $\mathtt{point}$  , dont le code est donnée dans le  $\mathit{using}$  [2.2.](#page-24-0) Cet exemple nous servira aussi à illustrer d'autres concepts non encore abordés.

Ce ode produit le résultat suivant :

p0 : PointPA@16f0472 ( $x = 0.0$  ;  $y = 0.0$ )  $p1: PointPA@1e5e2c3 (x = 5.0 ; y = 0.0)$  $p2 : PointPA@18a992f (x = 10.2 ; y = 5.0)$ 

Une classe qui ne peut être instancié est qualifiée de **classe abstraite**. De même, une méthode dont le corps n'est pas défini est dite méthode abstraite. Leur déclaration est préfixée par le mot-clé abstract. Les classes abstraites servent à structurer le graphe d'héritage et fa
toriser le ode ommun. Les méthodes abstraites servent au typage et au polymorphisme  $\frac{\sqrt{6}}{6}$ .

### 3.2 Envoi de message

Un envoi de message est un appel d'une méthode d'un objet.

Définition 3.4 (envoi de message) L'envoi de message est le mécanisme de la programmation à objets qui permet d'invoquer une méthode sur un objet. On parle aussi d'invocation de méthode, d'appel de méthode.

Comme en  $C_{++}$ , l'accès aux propriétés d'un objet se note objet.propriété (notation pointée). Ces a

ès sont soumis aux règles de visibilité dénies pour la propriété en question (section [7.3\)](#page-37-0). Néanmoins, nous conseillons de respecter le principe d'encapsulation, fondamental en conception à objets. Implicitement cela signifie que que les variables doivent être privées (ou protégées). Ce principe a été respecté dans la classe PointPA du listing [2.2.](#page-24-0)

### Principe 3.5 (encapsulation) Un objet n'est accessible que par envoi de message.

L'objet destinataire de l'envoi de message est appelé receveur. On parle de sélection simple car il n'y a qu'un seul receveur. Syntaxiquement, l'envoi de message s'écrit comme un appel de fon
tion en programmation impérative.

var resultat = expr\_obj.selecteur(par\_effect 1,..., par\_effect n)

<span id="page-23-0"></span><sup>4.</sup> Il y en a plusieurs dans le paquetage java.awt : Point2D, Point, Point2D.Double, Point2D.Float).

}

```
pa
kage points ;
public class PointPA {
   // Les variables d'instan
e
   private double x;
   private double y;
   /∗ 
onstru
teurs ∗/
   // 
onstru
teur par défaut
   publi
 PointPA() {
      x = 0.0;y = 0.0;}
   // 
onstru
teur ave
 initialisation
   publi
 PointPA(double x, double y) {
      this \mathbf{x} = \mathbf{x};
      this .y = y;
   ٦
   }
   /∗ méthodes d'instan
e ∗/
   // Un modificancepubli
 void setXY(double px, double py) {
      x = px;y = py;}
   // les accesseurs
   publi
 double getX() {
      return x;
   }
   publi
 double getY() {
      return y;
   \overline{\phantom{a}}}
   // les 
onvertisseurs
   publi
 String toString () {
      String res = super.toString()+" (";
      res = res + "x = " + this.get X() + " ; y = " + y + ")";
      return res ;
   }
    public static void main(String args \vert) {
      PointPA p0, p1, p2;
        p0 = new PointPA();p1 = new PointPA(5.0, 0.0);p2 = new PointPA(10.2, 5);System.out.println("p0: "+p0.toString());
        System.out.println("p1: "+p1.toString());
        System.out.println("p2 : "+p2.toString());
     }
```
Le receveur est le résultat de l'évaluation de l'expression expr-obj. Le sélecteur est le nom de la méthode dénie pour l'ob jet re
eveur. Par exemple, dans la méthode main de la classe PointPA du *listing 2.2*, la méthode asString est envoyée à chaque point, qui renvoie une haîne de ara
tères (return res).

#### <span id="page-25-1"></span>3.3 Interface

Une interface est une classe abstraite particulière qui ne définit pas de variables d'instance mais uniquement des méthodes abstraites et des constantes de classe (static + final). Le concept d'interface est similaire à celui de la programmation modulaire (C, C++) qui sépare les dé
larations (header) de l'implantation (body). En Java, les interfa
es servent surtout omme substitut à l'héritage multiple pour satisfaire aux règles de typage dans le polymorphisme.

#### <span id="page-25-0"></span> $\overline{4}$ 4 Eléments du langage

Cette section détaille les principaux éléments du langage et de la programmation Java.

### 4.1 Paquetage

Le code Java est organisé en **paquetages** (package) et fichier source (; java), qui forment un espa
e de nommage unique et global. L'originalité de l'organisation est dans sa simpli
ité de mise-en-œuvre. Les paquetages sont organisés (logiquement) comme des répertoires (du système de fichier du système d'exploitation hôte). Par défaut, les noms de répertoires servent de noms de paquetage.

Par convention, on place chaque classe MaClasse dans un fichier source qui porte son nom MaClasse. java. Pour faire référence à une classe ou un ensemble de classe, il suffit d'importer le paquetage correspondant (clause import). Le nommage hiérarchique des paquetages utilise le point comme séparateur. Par exemple, java. awt. geom. Point 2D indique que la classe Point2D se trouve dans le paquetage geom qui est lui-même dans le paquetage graphique de base awt qui est dans le paquetage java, la racine des classes de base du langage.

Le compilateur génère pour chaque classe MaClasse un fichier compilé MaClasse. class qui contient sous forme *bytecode* une description de la classe. On les trouve aussi dans les archives .jar. La variable d'environnement CLASSPATH permet au ompilateur et à la ma
hine virtuelle de chercher les programmes .class. Le paquetage par défaut est le répertoire courant. Pour plus de détails, consulter ( $\text{[Cla03]}$ , p. 79) et

http://java.sun.com/docs/books/vmspec/2nd-edition/html/ClassFile.doc.html

#### $4.2$ Mots réservés

Voici une liste de mots-clés proposée par [http://fr.wikipedia.org/wiki/Java](http://fr.wikipedia.org/wiki/Java_(langage))\_(langage)

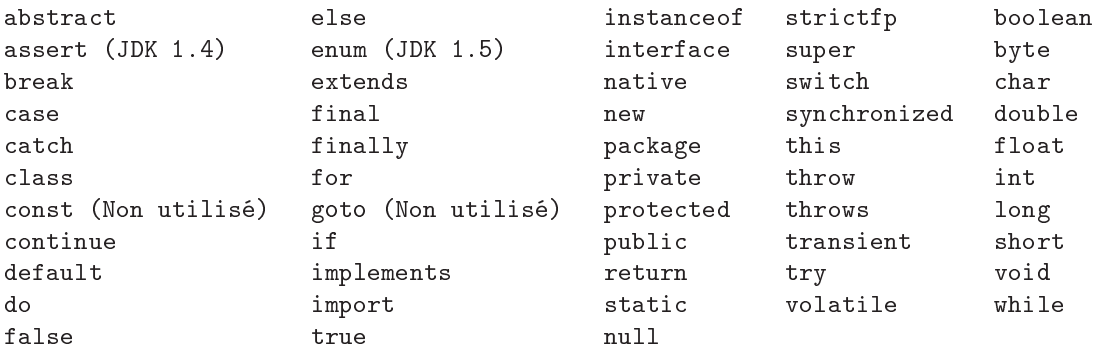

Voir aussi http://cui.unige.ch/java/JAVAF/BNFidxkw.html pour plus de détails sur leur signification.

### 4.3 Commentaires

Les commentaires lignes sont précédés de //.

Les commentaires multilignes sont cernés par /\* \*/.

Les commentaires JavaDoc sont cernés par /\*\* \*/ et contiennent un texte HTML. Nous y reviendrons à la page [127.](#page-126-0)

#### <span id="page-26-1"></span>Variables  $4.4$

En Java, les variables sont dé
larées par un nom, un type et des attributs. Elle peut être initialisée à la dé
laration.

Attributs∗ Type nom\_var = expr\_init ;

Le nom est constitué de lettres, chiffres et du caractère '\_' (varie selon le compilateur). Il débute par une lettre (par convention, c'est une minuscule pour les variables d'instance) ou ' '. Les types sont des types primitifs ou des lasses. Les attributs orrespondent à la visibilité, au niveau et aux options de ompilation... L'a

essibilité et l'utilisation d'une variable sont étudiés en détail dans la se
tion [7.3.](#page-37-2)

On distingue plusieurs sortes de variables :

- les variables liées à une expression en cours d'évaluation : variables locales,
- les variables liées à une méthode : variables locales,
- les variables propres à une instance : variables d'instance.
- les variables partagées par les instances d'une classe (et des sous classes) : variables de lasses.
- les variables globales.

Il existe deux noms de variables prédénies this et super. La pseudo-variable this (vient de  $C_{++}$ ) désigne le receveur dans le contexte d'une méthode. Elle permet au receveur d'un message de s'envoyer un message. La pseudo-variable super (vient de Smalltalk) est relative à l'usage combiné de deux méthodes de même sélecteur dans des classes liées par héritage. Nous les utilisons dans le programme du *listing [2.2](#page-24-0)* mais leur rôle ne sera précisé que dans la section [6,](#page-31-0) relative à l'héritage et au polymorphisme. Dans la PointPA, l'envoi de message super.toString() invoque la méthode d'instance toString() de la classe Object du paquetage java.lang et définie comme suit :

```
publi
 String toString () {
return getClass (). getName() + "^{\circ}" + Integer.toHexString(hashCode());
 }
```
Une constante est déclarée dans des classes ou des méthodes en utilisant le mot-clé final. Par convention, le nom des constantes est en majuscules afin de les distinguer sans équivoques des variables.

final double  $PI = 3.1415$ ; final double EURO  $FR = 6.55957$ ; final String BLACK  $COLOR = "#000000";$ 

Nous reviendrons sur ce modificateur dans la section [7.2.](#page-36-2)

#### <span id="page-26-0"></span>Affectation, égalité, copie 5

L'affectation d'un objet à une variable se fait par variable = objet, où objet est un ob jet résultat d'une expression. En fait, la variable reçoit une valeur qui est l'identité de l'ob jet résultat. Cette identité est l'adresse de l'ob jet dans le système (adressage unique et global). L'accès à l'objet se fait donc indirectement par son adresse. Cette indirection a un effet sur la copie et la comparaison d'objets. Ces 'protocoles' sont définis dans la classe Object.

La copie d'objet est soit uniquement sur la valeur des variables d'instances (copie de la structure et valuation des variables d'instance par les identités) soit une copie complète et en profondeur des valeurs de l'objet (récursif). La première est appelée shallow copy, elle est définie par la méthode clone dans la classe Object.

```
protected native Object clone() throws CloneNotSupportedException;
```
La seconde est appelée deep copy et est en principe à la charge du programmeur. Plus précisément, la copie profonde est en principe assurée pour les objets dont la classe implante l'interface Cloneable, ce qui n'est pas le cas de la classe Object, qui génère une exception. Le problème se pose en parti
ulier pour les haînes de ara
tères. Pour éviter des sou
is, on peut aussi dénir (et redénir) une méthode opy ou deepCopy pour éviter toute ambiguïté. Une autre solution consiste à définir un constructeur de copie qui prend un paramètre un objet de la même lasse.

```
public boolean equals (Object obj) {
   return (this == obj);
}
```
De même l'égalité entre deux variables désignant des ob jets porte sur l'identité (==) ou une notion redénissable de l'égalité (equals). Cette redénition de equals permet de prendre en compte la copie superficielle ou la copie en profondeur.

NB : ette méthode s'applique aux haînes de ara
tères sous peine d'erreur de test/ Prenons l'exemple d'un ensemble de points, dé
larés omme suit.

Listing 2.3 – Code de la classe Copies

```
pa
kage 
opies ;
import java. util .HashSet;
import points.PointPA;
publi

lass Copies {
   /∗ test de 
opies d' objets ∗/
    public static void main(String args \vert \vert) {
       PointPA p1 = new PointPA(5.0, 6.0);PointPA p2 = new PointPA(7.0, 8.0);PointPA p3 = p1;
       HashSet s1 = new HashSet();HashSet s2 = new HashSet();HashSet s3 = new HashSet();
       HashSet s4 = new HashSet);
       s1. add(p1); s1. add(p2); s1. add(p3);s2 = (HashSet) s1.clone();
       s3 = (HashSet) s2.clone();
       s4. add(s1);
       System.out.println("Résultat : "+s4.toString()+ " \rightarrow" + s4.size());
       s4. \text{add}(s2);System.out.println("Résultat : "+s4.toString()+ " \rightarrow" + s4.size());
       s4.add(s3);System.out.println("Résultat : "+s4.toString()+ " \rightarrow" + s4.size());
    }
}
```

```
Ce 
ode produit le résultat suivant :
```

```
Résultat : [[PointPAClone@45a877 (x = 7.0 ; y = 8.0),
   PointPAClone@360be0 (x = 5.0 ; y = 6.0)] -> 1
Résultat : [[PointPAClone@45a877 (x = 7.0 ; y = 8.0),
   PointPAClone@360be0 (x = 5.0 ; y = 6.0)] -> 1
Résultat : [[PointPAClone@45a877 (x = 7.0 ; y = 8.0),
   PointPAClone@360be0 (x = 5.0 ; y = 6.0)] -> 1
```
L'ajout de l'occurrence p3 dans s1 n'a pas eu lieu car p1 y était déjà et que les ensembles ont des éléments en un seul exemplaire. On onstate aussi qu'il n'y a qu'un seul ob jet dans l'ensemble s4, ela vient du fait que le test d'a jout dans l'ensemble porte, non pas sur l'identifiant mais sur les valeurs. Ceci est du à l'implantation des ensembles par des dictionnaires en Java (HashMap). La méthode clone est redéfinie comme suit dans la classe HashSet.

```
public Object clone() {
try {
    HashSet \leq E > newSet = (HashSet \leq E >) super.close();newSet \mapsto (HashMap \le E, Object>) \mapsto (close);return newSet;
} 
at
h (CloneNotSupportedEx
eption e) {
    throw new InternalError();
}
 J
 }
```
Noter que <E> correspond à une définition générique (voir section [9\)](#page-42-0). Noter aussi que le type ensemble est générique et peut contenir toutes sortes d'objets. Néanmoins, seules les opérations de la classe Object sont applicables aux éléments de l'ensemble. Dans le cas contraire, il faut *transtyper* l'éléments, comme on peut l'observer dans l'exemple ci-dessous.

Essayons maintenant de dénir plus pré
isément les diéren
es entre opies en dénissant uen interfa
e Copiable et des souslasses pour les points et les ensembles (bien que l'héritage n'ait pas en
ore été abordé).

Listing 2.4 – Code de l'interface Copiable

pa
kage opies ;

}

```
publi
 interfa
e Copiable extends Cloneable {
   publi
 Copiable 
opy ();
   publi
 Copiable shallowCopy ();
   publi
 Copiable deepCopy ();
```
Cette interface permet de définir les trois méthodes de copies. Pour bénéficier du polymorphisme et permettre la récurrence en profondeur, nous devons redéfinir les ensembles et les points pour les rendre 'copiables'.

Listing  $2.5$  – Code de la classe CopiablePointPA

pa
kage opies ;

import points.PointPA;

public class CopiablePointPA extends PointPA implements Cloneable, Copiable {

```
publi
 CopiablePointPA() {
   // TODO Auto-generated 
onstru
tor stub
   super ();
ļ
}
```
publi CopiablePointPA(double x, double y) {

```
super(x, y);// TODO Auto-generated 
onstru
tor stub
}
publi
 CopiablePointPA(CopiablePointPA p) {
   // Constru
teur de 
opie
   super ();
   this \text{setXY}(p.\text{getX}(), p.\text{getY}(),}
protected Object clone() throws CloneNotSupportedException {
   // redéfinition de la méthode
   CopiablePoint PA copie = (CopiablePoint PA) super.close;
    copie.setXY(this.getX(), this .getY());
    return 
opie ;
}
publi
 Copiable deepCopy() {
   \sqrt{\ } redéfinition de la méthode et arret de la récursion
   return this . shallowCopy();
}
publi
 Copiable shallowCopy() {
   \frac{1}{2} redéfinition de la méthode
   CopiablePoint PA copie = new CopiablePoint PA();
   copie.setXY(this.getX(), this .getY());
    return copie;
}
publi
 Copiable 
opy() {
   \frac{1}{2} redéfinition de la méthode
   return this .deepCopy();
}
publi
 String toString () {
   String res = Integer.toHexString(hashCode())+" (";
   res = res + this.getX()+ "\mathbb{C}^n + this.getY() + ")";
   return res ;
þ
}
```
Listing 2.6 – Code de la classe CopiableSet

pa
kage opies ; import java. util .HashSet; import java. util . Iterator ; publi lass CopiableSet extends HashSet implements Copiable { private String name; // pour l'affichage publi CopiableSet() {  $super();$ // TODO Auto-generated onstru
tor stub } publi CopiableSet(String n) { // onstru
teur ave nom

}

```
super ();
     name = n;}
  publi
 void setName(String name) {
      this name = name;}
  publi
 Copiable deepCopy() {
     \frac{1}{2}redéfinition de la méthode
     CopiableSet copie = new CopiableSet);
     for (Iterator it = this iterator (); it hasNext ();)
      {
         Copiable obj = (Copiable) it .next ();
         copie.add(obj.deepCopy());}
      return copie;
  }
  publi
 Copiable shallowCopy() {
     // redéfinition de la méthode
     CopiableSet copie = new CopiableSet();
opie . addAll(this );
     return 
opie ;
  }
  publi
 Copiable 
opy() {
     \frac{1}{2} redéfinition de la méthode
     return this .deepCopy();
  }
  publi
 String toString () {
     // redéfinition de la méthode ((Object)this).toString()+
     return (name+super.toString());
  }
}
```
<span id="page-30-0"></span>Enfin la classe Copies reprend le code de la classe CopiesClones en l'adaptant.

Listing  $2.7 - \text{Code de la classe CopiesCopiable}$ 

```
pa
kage 
opies ;
import java. util .HashSet;
import java. util . Vector;
public class CopiesCopiables {
   /∗ test de 
opies d' objets ∗/
    public static void main(String args \vert \vert) {
       CopiablePointPA p1 = new CopiablePointPA(5.0, 6.0);CopiablePointPA p2 = new CopiablePointPA(7.0, 8.0);CopiablePointPA p3 = p1;
       CopiableSet s1 = new CopiableSet("s1");
       CopiableSet s2, s3 ;
       HashSet s5 = new HashSet; // ancien s4
       Vector s4 = new Vector(); // pour mieux distinguers1.add(p1); s1.add(p2); s1.add(p3);
       s2 = (CopiableSet) s1.shallowCopy(); // shallow copys2 . setName("s2");
```

```
s3 = (CopiableSet) s2. deepCopy(); // deep copys3 . setName("s3");
        s4. \, \text{add}(s1); \, s4. \, \text{add}(s2); \, s4. \, \text{add}(s3);s5. \text{add}(s1); s5. \text{add}(s2); s5. \text{add}(s3);System.out.println("Résultat : "+s4.toString()+ " \rightarrow" + s4.size());
        System.out.println("Résultat : "+s5.toString()+ " \rightarrow" + s5.size());
    }
λ
```
Ce ode produit le résultat suivant :

```
Résultat : [s1[ad3ba4 (5.006.0), 126b249 (7.008.0)],
            s2[ad3ba4(5.0@6.0), 126b249(7.0@8.0)],s3[5224ee (7.0@8.0), 1c78e57 (5.0@6.0)]] \rightarrow 3Résultat : [s3[5224ee (7.008.0), 1c78e57 (5.006.0)],
            s1[ad3ba4(5.0@6.0), 126b249(7.0@8.0)] -> 2
```
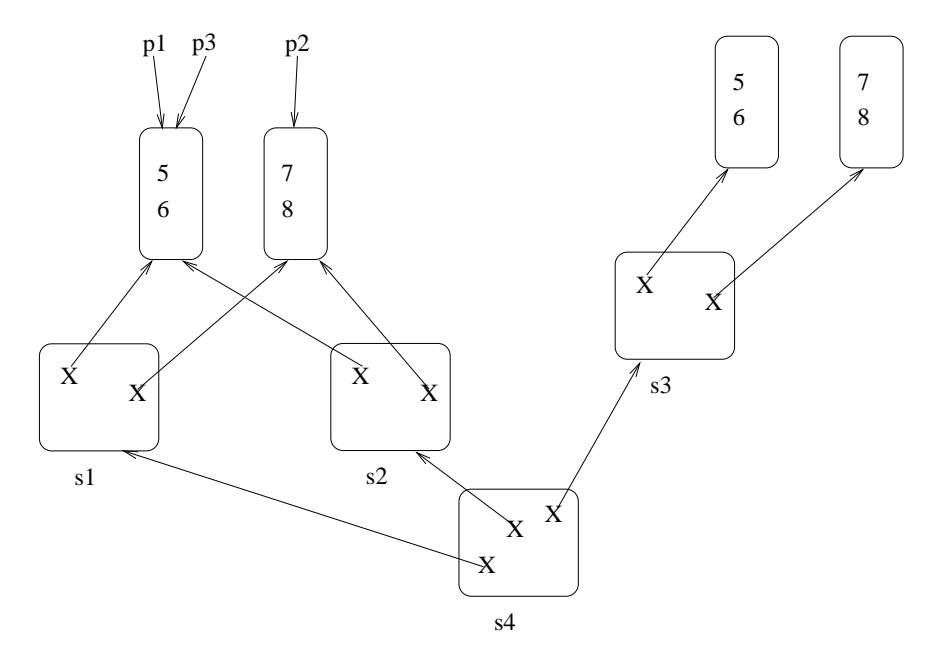

Figure 2 : Un exemple de opie en Java

<span id="page-31-1"></span>Examinons dans la figure [2](#page-31-1) l'effet des différentes copies et affectations dans s4. nLes numéros d'objets permettent de bien distinguer les copies et les originaux.

Pour des compléments sur la copie, consulter ([Cla03], p. 129) et [http://java.sun.
om/developer/JDCTe
hTips/2001/tt0410.html](http://java.sun.com/developer/JDCTechTips/2001/tt0410.html) http://www.infres.enst.fr/ [haron/
oursJava/avan
e/dupliquer.html](http://www.infres.enst.fr/~charon/coursJava/avance/dupliquer.html )

### <span id="page-31-0"></span>6 Héritage

L'innovation la plus importante du modèle objet est l'héritage. Voici une définition extraite de  $[Mey97]$ .

Définition 6.1 (héritage) L'héritage est un mécanisme permettant de définir une nouvelle classe (la sous-classe) à partir d'une classe existante (la super-classe) par extension ou restriction.

L'extension se fait en ra joutant des méthodes dans le omportement ou des variable d'instan
es dans la stru
ture. Par exemple, un employé est une personne qui a un ontrat de travail. La restri
tion onsiste à réduire l'espa
e des valeurs dénies par la lasse en posant

}

des contraintes (conditions logiques à vérifier) sur ces valeurs. Par exemple, un carré est un rectangle dont les quatre côtés sont égaux.

L'héritage induit le **polymorphisme** (voir aussi section  $6.6$ ) : une instance de la souslasse est aussi une instan
e de la superlasse. Cette instan
e peut don utiliser (sans les définir) les méthodes de la super-classe. Inversement, on peut donner comme paramètre effectif un ob jet instan
e d'une souslasse du paramètre formel.

Dans la pratique, l'héritage peut être utilisé à tort et à travers (il y a parfois même confusion entre héritage et utilisation). On peut redéfinir les méthodes et/ou changer leur profils. On peut surcharger les méthodes par un profil différent (des types différents). On doit donc donner des règles précises de contrôle de l'héritage pour conserver un contrôle de type sûr. Des règles ont été données dans  $[Car88, Mey97, ACR94].$  $[Car88, Mey97, ACR94].$  $[Car88, Mey97, ACR94].$  $[Car88, Mey97, ACR94].$ 

Java autorise uniquement l'héritage simple : chaque classe hérite d'au plus une superlasse par la lause extends. La stru
ture est héritée. le omportement est redénissable.

L'unique source du graphe d'héritage est la classe Object : toutes les classes héritent de cette classe. Elle même hérite de l'objet indéfini nil.

### 6.1 Redénition de propriétés

Les variables sont redéfinissables par **masquage**. La portée de la variable redéfinie est lo
alisée à la souslasse. Les types de la variable doivent être ompatibles. Mais nous ne onseillons d'utiliser ave pré
aution ette redénition ar il risque d'y avoir onfusion lors de l'usage ombiné de méthodes de la superlasse et de la souslasse. Tout dépend de votre é
riture de ode. Par exemple, redénir la oordonnée x d'un point par une "String" génère des erreurs.

Une méthode peut porter le même nom (son sélecteur) et avoir les mêmes paramètres, on dit qu'elle la redéfinit. En Java, une méthode est redéfinie avec le même profil exactement (même types en paramères et en résultat). C'est l'appli
ation de la règle de novarian
e (ou invariante), comme en  $C_{++}$ . La règle de covariance autorise un sous-type pour les paramètres et/ou le résultat. ontravarian
e. La règle de ontravarian
e autorise un super-type pour les paramètres et/ou le résultat. On peut appliquer des règles mixtes. Pour simuler la redénition ovariante on utilise la sur
harge statique (redénis pour de nouveaux types de données) et la coercition de types.

Attention, il y a des risques d'erreurs de ompilation ou d'interprétation par un autre programmeur. Exemple :

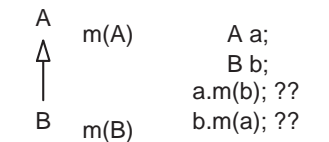

Figure 3 : Redéfinition de méthode en Java

Les langages typés dynamiquement omme Smalltalk ou CLOS règlent le problème à l'exécution (et si c'est bien programmé, il n'y a pas de problème... car le typage statique est souvent ontraignant.). En redénissant une méthode, il est possible d'étendre sa zone de visibilité mais non de la restreindre.

La surcharge de méthode (plus précisément de sélecteur) est pratique courante pour les onstru
teurs, les exemples pré
édents le montrent bien.

La redéfinition doit aussi être cohérente avec les règles de visibilité des propriétés redéfinies (voir se
tion [7.3\)](#page-37-0).

### 6.2 Héritage, interfa
es et redénitions

Une classe Java hérite d'une seule classe mais peut implanter différentes interfaces. Lorsqu'il y a conflit dans les définitions, une redéfinition s'impose pour résoudre les conflits.

#### Recherche de méthode 6.3

Lors d'un envoi de message expr sél args, le mécanisme suivant est exécuté.

- 1. le receveur est calculé par évaluation de l'expression expr
- 2. la méthode de sélecteur sél est recherchée à partir de la classe du receveur (classe courante) en tenant compte de son profil (c'est la signature avec le sélecteur et les types uniquement).
	- (a) si une méthode ayant des types ompatibles est trouvée, elle est appliquée ave les arguments arguments
	- (b) sinon la méthode de sélecteur sél est recherchée dans la super-classe de la classe ourante et ainsi de suite jusqu'à la trouver ou arriver dans la lasse Obje
	t.
	- (
	) Le typage statique nous assure qu'un programme ompilé devra trouver ette méthode, sinon il y aurait eu une erreur de type. Dans un langage typé dynamiquement omme Smalltalk, si la re
	her
	he é
	houe dans la lasse Obje
	t, alors le message doesNotUnderstand: est envoyé avec comme paramètre le sélecteur sél. Nous rejoignons là le problème du traitement des ex
	eptions.

L'utilisation de récursion par la pseudo variable this apporte ici toute sa puissance : la méthode la plus spécifique sera celle utilisée à l'exécution.

#### Super méthode  $6.4$

La super méthode est une simplification du concept de méthode qualifiée en CLOS [BDG[+](#page-222-11)88]. Elle permet de combiner les différentes définitions d'une méthode par la pseudo-variable super. Cette caractéristique est liée à la recherche de méthode : la recherche de la méthode est double. La première re
her
he fournit la méthode prin
ipale qui se trouve dans une lasse Classe qui est soit la classe du receveur soit une super-classe de la classe du receveur. Avec la pseudo-variable super, l'interpréteur ommen
e alors une se
onde re
her
he de la méthode à appliquer. L'évaluation des paramètres se fait sur le résultat de ette se
onde re
her
he. Par exemple supposons la hiérarchie de classes et d'instances de la figure [4.](#page-34-0)

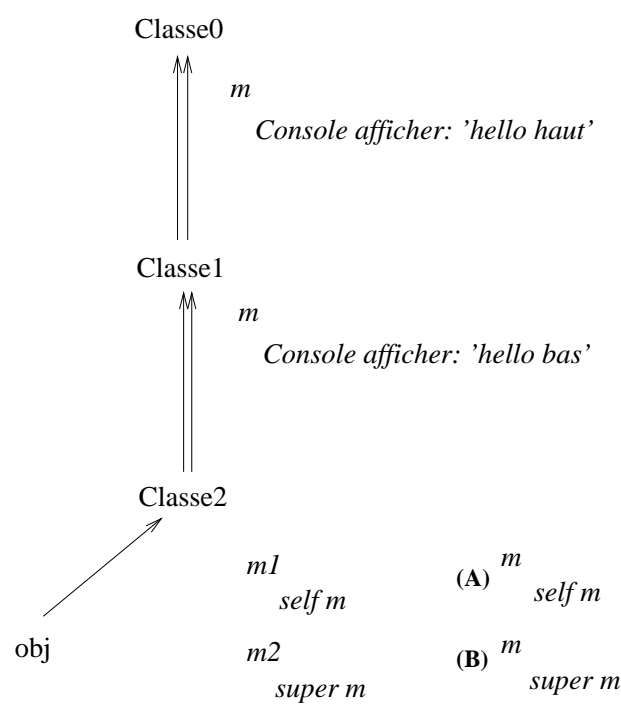

Figure 4 : La super-méthode en Java

<span id="page-34-0"></span>La flèche simple représente la relation d'instanciation. La flèche simple représente la relation d'héritage. L'évaluation de l'envoi de message obj m1 affiche hello bas sur la console. L'évaluation de l'envoi de message obj m2 affiche hello haut sur la console. Dans l'alternative (A), l'envoi de messages obj m bou
le. Dans l'alternative (B), l'envoi de messagesobj m affiche hello bas sur la console.

A noter, on utilise es variables this et super ave des arguments dans les onstru
teurs pour invoquer d'autres onstru
teurs. Dans e as, ils se trouvent en première instru
tion du onstru
teur.

Reprenons le code de la méthode toString de la classe PointPA du *listing [2.2](#page-24-0)* de la page [25.](#page-24-0)

```
public String toString ()
   String res = super.toString()+" (";
   res = res + "x = " + this.get X() + " ; y = " + y + ")";
   return res ;
}
```
Cette méthode invoque la méthode toString définie dans une superclasse, ici la classe Object pour afficher les informations par défaut d'un objet, notamment son indentifiant. L'expression this.getX() est équivalente dans cette classe à x mais si on la redéfinit dans une souslasse, alors l'envoi d'un message sousPt.toString() à une instan
e sousPt de ette souslasse ne donnerait pas le même résultat. C'est toute la puissan
e du polymorphisme.

### 6.5 Instan
iation et lasses abstraites

La méthode d'instanciation par défaut est le constructeur par défaut. Il est généré implicitement pour chaque classe lorsqu'aucun constructeur n'a été défini pour cette classe. Habituellement ette méthode prend en harge l'initialisation des variables d'instan
e.

Les classes abstraites sont utiles à la structuration du graphe d'héritage. Elles permettent de factoriser des comportements communs de haut-niveau. Par exemple, la classe Magnitude en Smalltalk ou Comparable en Eiffel rassemble tous les objets munis des opérations de comparaison  $(=,>, >=, etc.).$ 

### Définition 6.2 (classe abstraite)

Une classe abstraite est une classe non feuille du graphe d'héritage et qui n'est jamais instan
iée dans le système.

Par exemple, onsidérons des étudiants et des enseignants. La lasse des personnes est une classe abstraite, en effet un individu particulier sera instanciée à partir d'une des sous-classes spécifiques. La classe Personne définit le comportement commun à toutes ses sous-classes. Classe abstraite et métaclasse sont parfois confondus, à tort : une classe abstraite peut être une métaclasse ou n'être qu'une classe ordinaire et vice-versa. Nous pouvons dire qu'une classe abstraite est un nœud interne du graphe d'héritage et une métaclasse un nœud interne du graphe d'instan
iation.

En java, une lasse abstraite est annotée par l'attribut abstra
t. Les interfa
es jouent aussi ce rôle en Java, notamment pour l'implantation de l'héritage multiple (voir section [3.3\)](#page-25-1).

#### $6.6$ Typage, Polymorphisme et Coercition

Habituellement, dans un langage à lasses, toute lasse représente un type (pour le système de types). L'inverse est vrai dans un langage omme Smalltalk, mais pas en Java ou C++, qui proposent des types qui ne sont pas des lasses.

La coercition ou transtypage est le changement de type d'une expression. Elle permet d'affiner le type statique d'une expression par rapport à son contexte d'utilisation. Par exemple, on transforme un entier en réel ou l'inverse. Il peut y avoir perte, par exemple le passage des réels aux entiers « oublie » la partie décimale. Certaines conversions de type sont im-plicites (comme l'autoboxing de la page [17\)](#page-16-0) d'autres doivent être explicitées, ce qui se note (NouveauType) expr. Prenons quelques exemples :

```
double d = 12.08;
float f = 35.0;
long l = 20;byte b = 8;
// transtypages implicites
d = f;
f = 1;
l = b:
l = b;
d = (f * l) + d;// transtypages expli
ites
b = (byte) f;l = (long) d;
```
 $l = (long) f + d;$ 

Cette opération, appelée en Eiffel, l'affectation polymorphique inverse, va de pair avec le polymorphisme et la surcharge. Par exemple, vous pouvez passer en paramètre ou affecter à un ob jet, un ob jet d'une souslasse du type demandé. Cela ne pose au
un problème, ompte-tenu des règles de redénition des propriétés.

Par exemple, dans le *listing 2.7*, les méthodes shallowCopy, shallowCopy rendent, selon leur profil une instance de la classe Copiable, mais l'examen du code de ces méthodes dans la classe CopiableSet montre qu'il s'agit en fait (dynamiquement) d'une instance de la classe CopiableSet. Le code s2 = (CopiableSet) s1. shallowCopy(); permet de respecter le type de s2 et don de lui appliquer des méthodes de la lasse CopiableSet.
#### Polymorphisme

Revenons sur la notion de polymorphisme.

Définition 6.3 (Polymorphisme) Une variable est polymorphe si elle a plusieurs types. Une méthode est **polymorphe** si elle est applicable à des paramètres (y compris le receveir) de plusieurs types.

On distingue en fait deux as de polymorphisme : le vrai et le faux.

- Le vrai polymorphisme est elui qui est induit par <sup>l</sup>'héritage (voir se
tion [6\)](#page-31-0) et la géné-ricité (voir section [9\)](#page-42-0). Par exemple, une variable v: C définie avec une classe C est aussi d'un type plus grand que C : les superlasses de C et les interfa
es qu'implante C. Dans le cas de l'héritage et de la généricité, les codes sont applicables sans transformation aux instan
es des souslasses.
- Le faux polymorphisme (ou polymorphisme *ad hoc* est celui de la surcharge et de la conversion (coercition, transtypage). Une variable d'un type primitif n'est pas polymorphe, pour lui charger de type il faut la convertir (implicitement ou explicitement). La surcharge est une définition d'opérateurs ou de méthodes avec des paramètres différents (et un code différent).

#### $\overline{7}$ **Autres**

#### $7.1$ Variables et méthodes de classe

Dans les langages de classes on utilise parfois la terminologie méthode et variable d'instance ou méthode et variable de lasse. Une méthode de lasse, par opposition à une méthode d'instan
e est une méthode prévue pour s'appliquer à une lasse et non pas à une instan
e. C'est le cas par exemple des méthodes d'instanciation (constructeurs). Les variables de classes sont utilisées pour représenter des informations ommune à l'ensemble des instan
es d'une lasse. Si l'information n'est visible qu'en le
ture alors une méthode d'instan
e est une solution suffisante. Une variable de classe est une variable qui est partagée (lecture et/ou écriture) par toutes les instan
es de ette lasse. Il est possible de la voir omme appartenant à la lasse et non plus à ses instances. La présence de méta-objets facilite la description de variables et de méthodes de classes. En l'absence de méta-objets, les variables et méthodes de classe ne sont pas accessibles par envoi de message habituel : il s'agit d'opérations primitives. Nous approfondissons es on
epts dans la se
tion [8](#page-41-0) et la se
tion [4.3](#page-131-0) du hapitre [5.](#page-110-0)

En Java, les propriétés de lasses (variables, méthodes) sont annotées par l'attribut (modi ficateur) static. Une propriété est statique signifie qu'elle n'existe qu'en un seul exemplaire.

Le nombre de côtés d'un quadrilatère (initialisé à 4) est un exemple de variable statique. Les méthodes main() sont statiques.

#### $7.2$ Attributs qualifiants des éléments du langage

La sémantique des éléments du langage (classe, propriétés, etc.) varie en fonction d'annotations, que nous appelons attributs ou modificateur. Certains attributs on déjà été présentés, nous en proposons une liste et une synthèse i
i.

- static : ce mot-clé, associé à une propriété (variable, méthodes) d'une classe, signifie que la propriété est une propriété de lasse et non d'instan
e.
- final : ce mot-clé, associé à une classe ou une propriété d'une classe, signifie que l'élément ne doit pas évoluer : lasse non héritable, variable non modiable (= onstante), méthode non redénissable.
- publi
/prote
ted/private : et attribut pré
ise la visibilité de l'élément auquel il est asso
ié (voir i-après).
- trans
ient attribut non in
lus en sérialisation.
- $-$  volatile modifié simultanément par différents threads.
- syn
honized méthode en ex
lusion pour les threads.

#### $7.3$ Accessibilité et visibilité des propriétés

Les règles d'utilisation des propriétés (variables et méthodes) s'inspirent de celles de  $C++$ et sont relativement omplexes à manipuler. Elles dépendent de la porté de la propriété (l'endroit où elle est déclarée) et des attributs qui lui sont associés (visibilité, niveau, compilation).

## Portée

La portée est le bloc de déclaration : local à une méthode, lié à une classe, un paquetage. Le paquetage par défaut est le répertoire courant. Sans restriction, chaque variable est accessible dans la portée sous-entendue par son espa
e de nom : une variable lo
ale est visible dans le blo qui la dé
lare, une variable d'instan
e est visible par une instan
e, une variable de lasse est visible par la lasse, ses souslasses et ses instan
es.

## Visibilité

La visibilité correspond aux droits d'utilisation d'un élément du langage. On parle aussi de modificateur d'accès.

La visibilité est liée à la portée. Une classe publique du paquetage java. Lang est utilisable partout. Une lasse publique d'un paquetage p est utilisable si la lasse ou le paquetage est importé. Une lasse dénie sans visibilité est utilisable à l'intérieur de son paquetage.

- Prenons maintenant le cas des propriétés définies dans une classe C.
- public : une propriété publique est accessible partout où la classe C est accessible. Quand une variable d'instan
e ou une méthode d'instan
e est publique, elle est appli
able à toute instan
e de la lasse en question.
- pa
kage (par défaut) : un élément paquetage est visible et utilisable dans son paquetage.
- protected : une propriété privée est accessible dans la classe C ou ses sous-classes, ou une lasse du même paquetage.
- private une propriété privée est accessible uniquement dans la classe C. Quand une variable d'instance est privée, elle n'est accessible que par une méthode de la classe de définition.

Le respect du principe d'encapsulation limite la visibilité des variables d'instance à privé (ou plus rarement protégé).

#### <span id="page-37-0"></span>7.4 Rangement

Les méthodes sont classées (par convention) en constructeurs, accesseurs, modificateurs, destru
teurs (voir se
tion [7.4\)](#page-37-0).

On peut aussi s'inspirer d'autres lassements tels eux de Smalltalk.

- $-$  initialize-release : contient les méthodes d'initialisation et suppression des objets (les onstru
teurs et la méthode finalize).
- accessing : contient les méthodes d'accès en lecture ou écriture pour les variables d'instan
e.
- $\overline{\phantom{a}}$  comparing : contient les méthodes de comparaison avec d'autres objets.
- testing : contient les méthodes de tests divers (appartenance...).
- copying : contient les méthodes de copies (redéfinies).
- converting : contient les méthodes de conversion ou de changement de classe pour un ob jet (as<Classe>)
- displaying : ontient les méthodes d'a
hage (
lasses vues).
- adding-removing : ontient les méthodes d'a jout suppression d'éléments (
lasses ollections).
- ... : proto
oles propres à haque lasse
- printing : contient les méthodes de représentation sous forme de chaînes de caractères (des
ription).
- private : contient les méthodes non utilisables de l'extérieur (c'est un artifice car la notion de méthode privée n'existe pas en Java).

Les méthodes de classess sont aussi rangées dans des protocoles en Smalltalk. On retrouve habituellement les proto
oles suivants :

- instance creation : contient les méthodes d'instanciation
- class initialization : contient les méthodes d'initialisation des variables de classe ou d'instan
e de la métalasse.
- defaults : contient les méthodes implantant des valeurs par défaut (soit des variables de classe, ou d'instance de la méta-classe ou soit des calculs externes cachés).
- Signal constants : contient les méthodes de gestion de signaux d'exceptions.
- general inquiries : ontient les méthodes générales de la lasse.
- backward compatibility : contient les méthodes de compatibilité avec des versions antérieurs.
- examples : ontient les méthodes d'exemples d'utilisation de la lasse.
- private : ontient les méthodes de lasse non utilisables.

### 7.5 Classes internes

Les classes internes (ou inner classes internes) sont des classes définies dans des lasses. Elles sont régies par des règles similaires à elles des variables et leur portée est don elle de la lasse qui les ontient. L'intérêt d'une lasse interne est de pouvoir dénir des structures locales ou des contextes locaux qui ne sont pas des classes à part entière. Ainsi, nous avons utilisé des lasses internes dans un tradu
teur pour sto
ker les éléments à diérents stades de la tradu
tion.

Une classe interne peut être déclarée avec n'importe lequel des attribut de visibilité (public, protected, par défaut ou private) et un autre attribut (abstract, final ou static). Elle est accessible par un nommage hiérarchique contenant le nom de la classe parente (la classe qui la définit). On en distingue quatre sortes : les classes internes membres (statiques ou non), les lasses internes lo
ales et les lasses internes anonymes.

Pour illustrer le propos, nous prenons les expli
ations de http://www.laltruiste.com/coursjava/classe\_insimple.html

Les classes possèdant le modificateur static deviennent des classes internes statiques. Une lasse interne dé
larée ave le modi
ateur d'a

ès private implique que ette lasse ne pourra être utilisée que dans sa lasse parente. Les lasses internes ne peuvent pas être dé
larées à l'intérieur d'initialisateurs statiques ou de membres d'interfa
e. Les lasses internes ne doivent pas déclarer de membres statiques, hormis s'ils comportent le modificateur final, dans le cas ontraire, une erreur de ompilation se produit.

```

lass Classeinterne {
  static final x = 10; // constante statique
  static int y = 12; // erreur de compilation
}
```
Toutefois, les membres statiques de la lasse externe peuvent être hérités sans problème par la classe interne. Une classe interne statique est appelée n classe principale imbriquée *i*. Une

telle classe est uniquement accessible depuis sa classe englobante et permet la construction d'aux ensembles de classes cohérentes. Les classes imbriquées sont capables d'accéder à toutes les variables et méthodes de la classe parente, y compris celles déclarées avec un modificateur private.

```

lass ClasseParente {
 int x = 10;
 int y = 12;
 private int addition(){
   return (x + y);
  ٦
  }

lass ClasseInterne {
   void verification (){
      if ((x + y) == addition))System.out.println("La classe interne a bien accédé "
                            + "aux membres de sa classe parente.");
    }
 }
 public static void main(String \arg s){
    \label{eq:Class} \text{ClassParente obj\_out = new ClassParente();}ClasseInterne obj in = obj out.new ClasseInterne();
   obj<sub>nn</sub> verification ();
 }
}
```
Cette notation particulière spécifie que l'objet créé est une instance de la classe interne associée à l'objet résultant de l'instanciation d'une classe de plus haut niveau.

L'instanciation de la classe interne passe obligatoirement par une instance préalable de la classe d'inclusion. La classe parente est d'abord instanciée, puis c'est au tour de la classe interne de l'être par l'intermédiaire de l'ob jet résultant de la première instan
e.

 $ClassParente obj out = new ClassParent();$ ClasseInterne obj in = obj out.new ClasseInterne(); // est équivalent à ClasseInterne obj in  $=$  (new ClassParente()).new ClasseInterne();

Il est possible d'utiliser une méthode de la classe parente pour créer directement une instance de la classe interne. Toutefois, lors de l'appel de la méthode, il sera nécessaire de réer une instan
e de la lasse d'in
lusion.

```

lass ClasseParente {
 int x = 10;
 int y = 12;
 private int addition(){
   return (x + y);
  }

lass ClasseInterne {
   public void verification (){
     if ((x+y) == addition()System.out.println("La classe interne a bien accédé "
                         + "aux membres de sa classe parente.");
   }
 }
 void rendDisponible(){
    // Création d'une instan
e de la 
lasse interne
   ClasseInterne obj in = new ClasseInterne();
   // Appel d'une méthode de la 
lasse interne
   obj in verification ();
```
J

}

```
}
 public static void main(String \left| \right| args) {
    // Création préalable d'une instan
e de la 
lasse parente
    ClasseParente obj out = new ClasseParente();// Appel de la méthode instan
iant la 
lasse interne
   obj out.rendDisponible();
 -1
  }
}
```
Cette manière de créer une instance de la classe interne est possible grâce à la référence d'ob jet this désignant une instan
e de la lasse parente.

```
\text{Classe}Interne obj_in = new ClasseInterne();
// est équivalent à
this ClasseInterne obj in = this.new ClasseInterne();
```
L'utilisation implicite du mot-clé this permet au constructeur de la classe parente de créer une instan
e de la lasse interne. Le onstru
teur de ette dernière pourra alors exé
uter ses propres instru
tions.

```

lass ClasseParente {
 int x = 10;
 int y = 12;
  // 
onstru
teur externe
 ClasseParente(){
    // Création d'une instan
e de la 
lasse interne
   new ClasseInterne();
  }
 public static void main(String \alpha args) {
   // Création préalable d'une instan
e de la 
lasse parente
   new ClasseParente();
  }
  private int addition(){
   return (x + y);
  }

lass ClasseInterne {
   // 
onstru
teur interne
   ClasseInterne(){
      if ((x + y) == addition))System.out.println ("La classe interne a bien accédé "
                          + "aux membres de sa classe parente.");
    }
  }
```
Il est possible d'imbriquer des lasses sur plusieurs niveaux. Une lasse normale peut ontenir une à plusieurs lasses internes et es dernières peuvent ontenir également une à plusieurs autres lasses intérieures.

```

lass ClasseParente {
 int x = 10:
 int y = 12;
 public static void main(String[] args){
       ClasseInterne obj in =(new ClasseParente()).new ClasseInterne();
      obj in verification ();
  ŋ
  }
 private int addition(){
```

```
return (x + y);
 }

lass ClasseInterne {
   public void verification (){
      if ((x + y) == addition()System.out.println("La classe interne a bien accédé "
                          + "aux membres de sa classe parente.");
        \emph{Classel}nterneInterieure obj inin =
                        new ClasseInterneInterieure ();
        System.out.println(obj_inin.ajouter ());}

lass ClasseInterneInterieure {
     int z = 10;
     int a jouter(){
       return (z + x);}
 }
}
```
La classe doublement imbriquée ne peut être instanciée que dans sa classe parente directe. Les méthodes et les variables d'instance d'une classe interne ne deviennent disponibles dans la classe parente qu'après l'instanciation de cette classe imbriquée.

Parfois, il peut être nécessaire de distinguer les variables situées dans les classes interne et externe.

# int  $x = 10$ : int  $y = 12$ ; Externe(){ new Interne(); public static void main(String  $\arg s$ ){ new Externe(); lass Interne { int  $x = 8$ ; int  $y = 14$ ; Interne(){ if (this  $x + this$ ,  $y =$  Externe.this.x + Externe.this.y) System.out.println("La lasse interne a bien " + "accédé à l'ensemble des membres " + "des lasses imbriquées."); }

} }

lass Externe {

}

}

J

Le mot-clé this permet d'accéder à un membre de la classe en cours, c'est-pourquoi this. variable accède au membre de la classe interne et Externe. this. variable à celui de la classe parente spécifiée.

Il existe aussi des lasses internes anonymes, 'est-à-dire des lasses dont l'utilisation fait qu'un nom n'est pas né
essaire, par exemple quand une seule instan
e est né
essaire, quand le nom de la classe interne locale n'est pas utile, ou pour écrire un code concis.

Voir aussi  $\text{[Eck02]}$ .

## <span id="page-41-0"></span>8 Définition d'une classe

La définition d'une classe comprend :

- un éventuel paquetage de dénition et des importations de paquetages ou de lasses,
- la superlasse et les interfa
es implantées,
- le ommentaire de la lasse,
- les lasses internes,
- les dé
larations de variables d'instan
es,
- $\overline{\phantom{a}}$  les déclarations de variables de classes,
- les méthodes d'instan
es
- les méthodes de classe

```
pa
kage ppp;
import java. util .∗;
import pp.pp.
lasse ;
<modificateur> class <NomDeClasse> {
    \frac{1}{\sqrt{2}} définitions des variables */
    \langle \text{modificance} \rangle \langle \text{attribute} \rangle \langle \text{Type} \rangle \langle \text{NomDeVariable} \rangle [= \langle \text{expr.initude} \rangle]
    /* définitions des méthodes */
    <modificateur> <attributs> <TypeResultat> <NomDeMéthode> (param) {
              <
ode de la méthode>
    }
}
```
Des exemples figurent dans les listings [2.2,](#page-24-0) [2.3,](#page-27-0) [2.4,](#page-28-0) [2.5.](#page-28-1)..

#### <span id="page-42-0"></span>Généricité  $\mathbf{Q}$

La généricité permet de paramétrer des types par des types et ainsi de réutiliser du code sans le modifier. L'exemple classique de la généricité est la collection. On peut utiliser des collections de voitures, de livres... Les opérations sont les mêmes quels que soient les objets de la olle
tion (a jouter, enlever, tester, itérer...).

Sans généricité, une collection reste générique mais contient des objets, l'utilisation précise des objets nécessite une conversion de type. Par exemple, dans le *listing 2.6*, pour indique que les éméments de la olle
tion sont des instan
es de Copiable nous devons utiliser un opérateur de onversion (Copiable) it.next().

```
publi
 Copiable deepCopy() {
   \frac{1}{\sqrt{2}} redéfinition de la méthode
   CopiableSet copie = new CopiableSet);
   for (Iterator it = this iterator (); it hasNext ();)
    {\color{red}11}Copiable obj = (Copiable) it .next();
       copie.add(obj.deepCopy());}
    return copie;
}
```
La généricité a été ajoutée dans Java 1.5. Elle est définie pour toutes les collections. On peut donc écrire une version simplifiée de l'ensemble de points, qui accepte des PointPA (listing [2.2\)](#page-24-0) ou ds instances de sous-classes tels que des CopiablePointPA (listing [2.5\)](#page-28-1), etc.

Listing  $2.8$  – Code de la classe SetPoints

package genericite; import java. util .HashSet; import opies.CopiablePointPA; import points.PointPA;

```
publi

lass SetPoints {
      public static void main(String args \vert \vert) {
         PointPA p0, p1;
          p0 = new PointPA():
          p1 = new PointPA(5.0, 0.0);//p2 = new PointPA(10.2, 5);CopiablePointPA p2 = new CopiablePointPA(10.2, 5);HashSet<PointPA> maColle
tion;
          maColle
tion= new HashSet<PointPA>();
          maCollection.add(p0);maCollection.add(p1);maCollection.add(p2);
          System.out.println("ma Collection : "+maCollection.toString());
        }
}
```

```
Ce 
ode produit le résultat suivant :
```

```
ma Collection : [points.PointPA@ad3ba4 (x = 5.0 ; y = 0.0),
126b249 (10.205.0), points.PointPA01372a1a (x = 0.0 ; y = 0.0)]
```
On notera que l'affichage invoque la méthode toString() de la classe HashSet<T> qui elle-même invoque la méthode toString() sur chacun des éléments de la collection. Cette méthode varie entre les instan
es de PointPA et elles de CopiablePointPA. Une fois de plus, on montre la puissan
e du polymorphisme.

Définissons maintenant un type générique CopiableSetGen, paramétré par l'interface Copiable, qui remplace le type CopiableSet. L'intérêt majeur est que maintenant les coecitions ont disparu du ode.

Listing 2.9 – Code de la classe CopiableSetGen

```
package genericite;
import java. util .HashSet;
import java. util Vector;
import 
opies.Copiable;
import 
opies.CopiablePointPA;
import 
opies.CopiableSet;
publi

lass CopiableSetGen extends HashSet<Copiable> implements Copiable {
   private String name; // pour l'affichage
   publi
 CopiableSetGen() {
      super();// TODO Auto-generated 
onstru
tor stub
   }
   publi
 CopiableSetGen(String n) {
      // 
onstru
teur ave
 nom
      super ();
      name = n;}
   publi
 void setName(String name) {
      this .name = name;}
   publi
 Copiable deepCopy() {
      \frac{1}{2} redéfinition de la méthode
```

```
CopiableSetGen copie = new CopiableSetGen();for (Copiable copiable : this) {
         copie.add(copiable.deepCopy());þ
      }
       return copie:
   J
   }
  publi
 Copiable shallowCopy() {
      \frac{1}{2} redéfinition de la méthode
      CopiableSetGen copie = new CopiableSetGen();
opie . addAll(this );
      return 
opie ;
  }
  publi
 Copiable 
opy() {
      \frac{1}{\sqrt{2}} redéfinition de la méthode
      return this .deepCopy();
  }
  publi
 String toString () {
      // redéfinition de la méthode ((Object)this).toString()+
     return (name+super.toString());
   }
   public static void main(String args \vert \vert) {
       CopiablePointPA p1 = new CopiablePointPA(5.0, 6.0);CopiablePointPA p2 = new CopiablePointPA(7.0, 8.0);CopiablePointPA p3 = p1;
       CopiableSet s1 = new CopiableSet("s1");
       CopiableSet s2, s3 ;
       HashSet s5 = new HashSet(); // ancien s4
       Vector s4 = new Vector(); // pour mieux distinguer
       s1.add(p1); s1.add(p2); s1.add(p3);s2 = (CopiableSet) s1.shallowCopy(); // shallow copys2 \text{.setName("s2");}s3 = (CopiableSet) s2 \cdot deepCopy(); // deep copys3 . setName("s3");
       s4. \text{add}(s1); s4. \text{add}(s2); s4. \text{add}(s3);s5. add(s1); s5. add(s2); s5. add(s3);
       System.out.println("Résultat : "+s4.toString()+ " \rightarrow" + s4.size());
       System.out.println("Résultat : "+s5.toString()+ " \rightarrow" + s5.size());
   }
}
```
On notera l'utilisation de l'itérateur générique, qui n'est plus une instan
e de la lasse java.util.Iterator.

```
for (Type iteration var iteration : collection gen) {
     <traitement sur var\_iteration >
```
Ce ode produit le résultat suivant :

}

```
Résultat : [s1[ad3ba4 (5.006.0), 126b249 (7.008.0)],
            s2[add3ba4(5.0@6.0), 126b249(7.0@8.0)],s3[5224ee (7.008.0), 1c78e57 (5.006.0)]] \rightarrow 3Résultat : [s3[5224ee (7.008.0), 1c78e57 (5.006.0)],
            sl[add3ba4(5.0@6.0), 126b249(7.0@8.0)] -> 2
```
Noter qu'un type peut être paramétré par plusieurs autres, par exemple une asso
iation est un couple Association<Key, Value>. Voici un autre exemple, du à Gilles Ardourel.

```
public class StockBizarre<T> {
  T unAttributDeTypeT;
  T unAutreAttributDeTypeT;
  publi
 Sto
kBizarre<T>(T unparamdetypeT){
      this . unAttributDeTypeT=unparamdetypeT;
   }
  public void add(T t) {
     this .unAutreAttributDeTypeT=this.unAttributDeTypeT;
      this .unAttributDeTypeT=t;
   }
  public T get(){
     T varlo
ale=this.unAutreAttributDeTypeT;
     this .unAutreAttributDeTypeT=this.unAttributDeTypeT;
     this .unAttributDeTypeT=varlo
ale;
     return varlo
ale ;
   }
}
```
D'autres langages permettent aussi de paramétrer les types par des onstantes. Pour plus de détails sur la généricité (paramétrique) en Java, consulter [http://java.sun.
om/j2se/1.5/pdf/generi
s-tutorial.pdf](http://java.sun.com/j2se/1.5/pdf/generics-tutorial.pdf) [http://java.sun.
om/developer/te
hni
alArti
les/J2SE/generi
s/](httphttp://java.sun.com/developer/technicalArticles/J2SE/generics/)

# Chapitre 3

# La programmation ave Java

#### $\mathbf{1}$ Exemple introductif

Cette section est à la fois une introduction à la programmation à objets et à la programmation avec Java. Nous partons d'un algorithme classique de programmation structurée pour aboutir à une programme à ob jets. Nous passons par une version intermédiaire, qui est quasiment une tradu
tion de programme Pas
al en Java. Cette étape intermédiaire illustre la syntaxe du langage et la représentation des structures de contrôles de la programmation structurée et par la structure de contrôle spécifique qu'est l'envoi de message. Le lecteur trouvera dans d'autres ouvrages des exemples introdu
tifs similiaires et instru
tifs : jeu de Nim  $[Rov94]$ , tournoi de tennis  $[Ner90]$ .

## Enoncé informel et programme structuré

Le but du programme est de calculer des niveaux pluviométriques annuels dans des villes à partir de relevés mensuels saisis au préalable. Les résultats sont a
hés à l'é
ran. Ce programme est un exercice sur l'utilisation des procédures et des vecteurs donné en Deug B à Nantes. Voici le programme Pascal correspondant.

```
program pluvio; (* Deug B Nantes *)

onst nblieux=20;
   type vect_char=array[1..nblieux] of string;
        vect int=array[1..nblieux] of integer;
       vect_ps=array[1..12] of integer;
   var lieux: vect_char;
       mois:ve
t_int;
       hauteurs: vect_int;
       nbsaisis:integer;
       somme:ve
t_ps;
 procedure saisir_releves(var lieux:vect_char; var mois:vect_int;
                          var hauteurs: vect int; var nbsaisis: integer);
  var l:string;
      h,m:integer;
  begin
     writeln('donnez votre fi
he: lieu, mois, hauteur. ');
     readln(1,m,h);nbsaisis:=0;
     while (1 \langle \rangle' z') and (nbsaisis \langle nblieux) do begin
        nbsaisis:=nbsaisis+1;
         lieux[nbsatisf]:=l;
        while (m>12) or (m<1) do begin
```

```
writeln(' E R R E U R mois, recommencer ');
            readln(m)
         end;
         mois[nbsaisis]:=m:
         hauteurs[nbsaisis]:=h;
         writeln(' fi
he suivante (z pour sortir) ');
         readln(l,m,h)
     end
   end; (* saisir releves *)
 procedure addition(mois: vect_int; haut: vect_int; nbrel: integer;
                   m:integer; var som:integer);
   var j:integer;
  begin
     som:=0;
    for j:=1 to nbrel do
       if mois[j]=m then som:=som+haut[j]
   end; (* addition *)
procedure exploiter_releves(mois:vect_int; haute:vect_int;
                             nbrel:integer; var somm:ve
t_ps);
   var i,sm:integer;
  begin
    for i:=1 to 12 do begin
         addition(mois,haute,nbrel,i,sm);
         som[i]:=smend
   end; (* exploiter_releves*)
 procedure affiche_so(s:vect_ps);
   var i:integer;
  begin
    for i:=1 to 12 do
      written(' somme du mois ', i, ' est ', s[i])end; (* affiche_so *)begin (* Début du programme *)
  saisir_releves(lieux,mois,hauteurs,nbsaisis);
  exploiter_releves(mois,hauteurs,nbsaisis,somme);
  affi
he_so(somme)
end. (* Fin du programme *)
```
Figure 5 : Programme Pascal de calcul pluviométrique

## <span id="page-47-0"></span>Evolution de l'énon
é

Les modifications suivantes sont envisagées par le demandeur :

- 1. Les relevés doivent pouvoir être lus dans des hiers textes en plus de la possibilité de les saisir au lavier.
- 2. Le nombre maximal de relevés risque d'évoluer selon les années.
- 3. L'auteur des relevés sera a jouté plus tard pour établir des statistiques.
- 4. A
tuellement la saisie des hes est faite en une fois, mais elle pourra se faire en plusieurs fois, directement à partir des stations.
- 5. On souhaite appliquer les mêmes traitements pour les relevés de température pour al
uler les moyennes annuelles. Deux as sont envisagés : saisie des deux valeurs sur une même fiche ou saisie de deux fiches différentes.
- 6. On souhaite établir maintenant des statistiques sur deux ans.

### Tradu
tion du programme en Java

Une seule classe, appelée PluvioSimple, est nécessaire pour implante ler programme prinipal. La gure [6](#page-48-0) synthétise, via la notation UML, ette lasse. Les attributs et opérations soulignées font partie des proto
oles de lasse. Les attributs sont des variables en Java (privées par défaut). Les opération sont des méthodes en Java (publiques par défaut). L'exé
ution du programme est simplement une instan
iation de la lasse.

| <b>PluvioSimple</b>                 |  |  |
|-------------------------------------|--|--|
| - lieux : Array [NbLieux]           |  |  |
| - mois : Array [NbLieux]            |  |  |
| - hauteurs : Array [NbLieux]        |  |  |
| - somme : Array [12]                |  |  |
| - nbSaisies : Integer               |  |  |
| <u>- NbLieux : Integer</u>          |  |  |
|                                     |  |  |
| + exploiter_releves()               |  |  |
| + saisie_releves()                  |  |  |
| + saisieRelevesFichiers()           |  |  |
| + toString()                        |  |  |
| + afficheSomme()                    |  |  |
| + hauteurs() : Array [NbLieux]      |  |  |
| + hauteurs(aValue: Array [NbLieux]) |  |  |
| + lieux() : Array [NbLieux]         |  |  |
| + lieux(aValue: Array [NbLieux])    |  |  |
| + mois(): Array [NbLieux]           |  |  |
| + mois(aValue : Array [NbLieux])    |  |  |
| $+$ somme() : Array [12]            |  |  |
| + somme(aValue : Array [12])        |  |  |
| ± main()_                           |  |  |
| <u>+ PluvioSimple()</u>             |  |  |
|                                     |  |  |

Figure 6 : Classe PluvioSimple

<span id="page-48-0"></span>Les types sont déclarés explicitement en Java (le typage est statique). Les constantes sont représentées

- par des variables d'environnement du système hôte. Cette solution est à proscrire car la constante subsisterait après la fin du programme.
- par des variables de lasse (ou d'instan
e de la méta
lasse). Cette solution onvient ar, pour toute exécution (une instance de la classe est une exécution du programme) la valeur de la onstante ne varie pas.
- par des variables d'instan
es (en fait omme une variable globale du programme Pas al initialisée dans la pro
édure prin
ipale). Cette solution est moins pratique ar il faut initialiser la variable (qui représente la constante globale) à chaque lancement de programme (
haque instan
iation de la lasse).

Les variables globales sont représentées par des variables d'instance : elle ont une nouvelle valeur à chaque exécution du programme (chaque création d'une instance de la classe). Les pro
édures sont représentées par des méthodes d'instan
e de la lasse. Le programme prin
ipal est représenté par une méthode de classe main "à la C", qui est la méthode d'instanciation de la lasse (le onstru
teur par défaut).

Le code du programme Java se trouve dans le fichier PluvioSimple.java. Un programme s'écrit par au moins une classe. La classe étant un objet à part entière, les données et le code sont répartis dans les différentes valeurs d'objet de la classe. La représentation suivante du ode est don une présentation personnalisée du ode.

La traduction ne pose pas de difficultés majeures hormis le traitement des entrées/sorties. La sortie standard (System.out.println(...)) est simple et a déjà été utilisé dans les programmes pré
édents. La le
ture est plus ompliquée ar l'entrée standard (System.in.read(...)) ne lit pas de haînes de ara
tères. Nous y reviendrons dans la se
tion [2.](#page-116-0) On doit passer par des tampons divers tels que BufferedReader ou DataInputStream. La méthode readLine n'est plus disponible (*deprecated*) dans la classe DataInputStream. Puis nous utilisons la fonction split des haînes de ara
tères pour ré
upérer les trois valeurs dans un tableau de haînes. Le paramètre est une expression régulière qui élimine les blancs et le séparateur ','. On utilise la fonction parseInt pour convertir une chaîne en un nombre entier.

```
Listing 3.1 – Traduction Java du programme de calcul pluviométrique
```

```
pa
kage pluviometrie;
import java. io. BufferedReader;
import java. io . IOEx
eption;
import java. io . InputStreamReader;
/∗∗
 ∗ author pas
al andre
 ∗ tradu
tion du programme pluvio de Pas
al en Java
 ∗/
publi

lass PluvioSimple {
   // les variables sont privées
   private static final int NBLIEUX = 20;
   private String lieux [];
   private int mois\parallel;
   private int hauteur [];
   private int somme.
   private int nbSaisies ;
   publi
 PluvioSimple() {
      // initialisation par défaut des variables d'instan
e
      super ();
      lieux = new String[NBLIEUX];mois = new int[NBLEUX];hauteur = new int[NBLIEUX];somme = new int[12];
      nbSaisies = 0:
   }
   publi
 void saisir_releves () {
      /∗
       ∗ saisit les relevés au 
lavier et les sto
ke dans les variables
       ∗ d' instan
e . On essaie d' être aussi pro
he que possible du 
ode pas
al .
       ∗/
      String line \vert \vert ; \vert / \vert variables locales
      String 1;
      int h, m;
      nbS \, \text{aisies} = 0;
      BufferedReader stdin = new BufferedReader(new InputStreamReader()System.in));
```

```
// dé
lare le tampon de le
ture (pour types primitifs)
   try {
      System.out.print("donner votre fi
he: lieu, mois, hauteur : ");
      // le
ture et extra
tion des trois valeurs
      line = stdin.readLine(), split ("() * (') *");
      \frac{1}{\sqrt{2}} ou line = StringTokenizer(stdin.readLine())
      l = line [0];while (l \cdot l \cdot equals("z") \&\& (nb\% is < \text{NBLIEUX}))m = Integer.parseInt(line [1]);
         h =Integer.parseInt(line [2]);
         while (m<0 \parallel m>12) {
            System.out.print("Erreur de mois, redonnez-le :");
            line = stdin.readLine(). split ("()*,()*");
            m = Integer.parseInt(line [0]);}
         lieux [nbSaisies] = 1;mois[<sub>n</sub>bS<sub>a</sub>isies</sub>] = m;hauteur[nbSaisies] = h;
         nbSaisies++;
         System.out.print("donner votre fiche : lieu, mois, hauteur : ");
         line = stdin.readLine(). split ("()*, ()*");
         l = line [0];}
   } 
at
h (IOEx
eption e) {
      System.err.println ("IOException thrown " + e.toString());
      // return false ;
   }
}
public int addition (int m) {
   /∗
    ∗ 
al
ule les sommes par mois
    ∗/
   int som = 0;for (int i=0; i< nbSaisies; i++) {
      if (mois[i] == m) som += hauteur[i];
   };
   return som;
}
public void exploiter releves () {
   /∗
    ∗ 
al
ule et sto
ke les sommes par mois
    ∗/
   for (int i=0;i<12;i++) {
      somme[i] = this.addition(i+1);
   }
}
public void afficher releves () {
   /∗
    ∗ a
he les relevés
    ∗/
   System.out.println("Relevés :");
   for (int i=0; i\leq nbSaisies; i++) {
      System.out.print("Fiche ("+(i+1)+") lieu " + lieux[i]);
      System.out.print(" - mois " + mois[i]);
      System.out.println(" - hauteur " + hauteur[i]);
```

```
ŋ
      }
  }
  public void afficher so () {
      /∗
       ∗ a
he les résultats annuels
      ∗/
      System.out.println("Totaux :");
      for (int i=0; i<12; i++)System.out.println("somme du mois "+(i+1)+" est " + somme[i]);
  }
  public static void main(String args \left\| \right\| {
      /∗ programme prin
ipal ∗/
      PluvioSimple pluvio = new PluvioSimple();
      pluvio . saisir_releves ();
      pluvio afficher releves ();
      pluvio . exploiter_releves ();
      pluvio afficher so ();
   }
}
```
Le programme principal est similaire à celui du programme Pascal, hormis le passage des paramètres qui est inutile ar les informations sont sto
kées dans les variables d'instan
e. Noter que la saisie né
essite un traitement <sup>d</sup>'ex
eption (voir la se
tion [1](#page-110-1) du hapitre [5\)](#page-110-0).

Le premier commentaire est un commentaire JavaDoc (voir la section [3](#page-126-0) du chapitre [5\)](#page-110-0).

Nous n'avons créé de méthodes d'accès en lecture ou écriture aux variables. Ce qui pose au moins le problème d'une spé
ialisation de la lasse.

Ce ode produit le résultat suivant :

```
donner votre fi
he: lieu, mois, hauteur : paris, 12, 10
donner votre fi
he: lieu mois hauteur : nantes, 10, 234
donner votre fi
he: lieu mois hauteur : paris, 12, 10
donner votre fi
he: lieu mois hauteur : paris, 12, 10
donner votre fi
he: lieu mois hauteur : nantes, 5, 123
donner votre fi
he: lieu mois hauteur : nantes, 10, 6
donner votre fiche: lieu mois hauteur : z
Relevés :
Fi
he (1) lieu paris - mois 12 - hauteur 10
Fi
he (2) lieu nantes - mois 10 - hauteur 234
Fi
he (3) lieu paris - mois 12 - hauteur 10
Fi
he (4) lieu paris - mois 12 - hauteur 10
Fi
he (5) lieu nantes - mois 5 - hauteur 123
Fi
he (6) lieu nantes - mois 10 - hauteur 6
Totaux :
somme du mois 1 est 0
somme du mois 2 est 0
somme du mois 3 est 0
somme du mois 4 est 0
somme du mois 5 est 123
somme du mois 6 est 0
somme du mois 7 est 0
somme du mois 8 est 0
somme du mois 9 est 0
somme du mois 10 est 240
somme du mois 11 est 0
somme du mois 12 est 30
```
### Synthèse de la tradu
tion

Le programme précédent a mis en évidence la traduction des fonctions de bases d'un programme stru
turé.

- Les structures de contrôle sont définies par structures de contrôle Java.
- Les entrées/sorties utilisent les interfa
es I/O de Java (
onsole, souris, lavier).
- Les pro
édures sont assimilées à des méthodes.
- Les al
uls sont réalisés par envois de messages ou des opérations primitives.

## Analyse du programme

Le programme de départ respectait certains critères de qualité d'un programme structuré, qui ont une influence sur son évolution (section [1\)](#page-47-0).

- Utilisation de constantes pour mettre en évidence les paramètres du programme et rangement de es onstantes dans un seul endroit. La onstante NBLIEUX permet de paramétrer les tailles de tableaux et les contrôles associés. Si on avait mis simplement la valeur 20 partout, alors la modification du programme pour passer à 30 est à opérer sur l'ensemble du programme.

De ce fait, l'évolution numéro 2 se fait simplement en changeant valeur de la constante NBLIEUX.

– Le programme principal est concis et construit à partir d'appels de procédures. Chaque pro
édure orrespond bien à une a
tivité indépendante et ohérente : saisie, al
ul et affichage. La lisibilité en est accrue.

De ce fait, l'évolution numéro 1 se fait simplement en a joutant une procédure saisie fichier, qui lit les hes dans un hier. Dans le programme prin
ipal, on demande à l'utilisateur le type de saisie à effectuer. Voici sa traduction en Java.

La version fichier peut être une spécialisation de la version clavier. Pour accéder simplement aux variables d'instances, il faut changer les modificateurs de visibilité (d'accès) en prote
ted pour toutes les variables (sauf somme). La lasse après modi
ation s'appelle pluvioSimpleMod. Il suffit alors de changer la méthode de saisie (on pourrait découper cellei en plusieurs méthodes pour restreindre la le
ture à une sous-méthode redénie dans les sous-classes). La lecture dans un fichier consiste simplement à modifier la source du "Buffer-Reader".

Listing 3.2 – Traduction Java du programme de calcul pluviométrique avec fichiers

pa
kage pluviometrie;

import java.io.BufferedReader; import java. io .FileReader; import java. io . IOEx
eption; import java. io . InputStreamReader;

```
/∗∗
∗ author pas
al andre
∗ tradu
tion du programme pluvio de Pas
al en Java
∗ ave

hiers
∗/
```
public class PluvioSimpleFic extends PluvioSimpleMod {

```
publi
 PluvioSimpleFi
() {
   // initialisation par défaut des variables d'instan
e
   super ();
}
```

```
publi
 void saisir_releves (String nom) {
   /∗
    ∗ saisit les relevés dans un 
hier dont on pré
ise le nom (sur
harge)
    ∗ et les sto
ke dans les variables
    ∗ d' instan
e . On essaie d' être aussi pro
he que possible du 
ode pas
al .
    ∗/
   String line \vert \vert ; \vert / \vert variables locales
   String 1:
   int h, m;
   nbSaisies = 0;BufferedReader stdin = new BufferedReader(new InputStreamReader(System.in));
   // stdin est utile pour la 
orre
tion du mois
   try {
      BufferedReader file = new BufferedReader(new FileReader(nom));// à pla
er dans le try 
ar ex
eption peut être levée
      // dé
lare le tampon de le
ture (pour types primitifs)
      line = file readLine(). split ("( )*, ( )*");
      \ell ou line = String Tokenizer (stdin.readLine())
      l = line [0];while ( ! l . equals ("z") & & (nbSaisies < NBLIEUX)) {
         m = Integer.parseInt(line [1]);
         h =Integer.parseInt(line [2]);
         while (m<0 \mid m>12) {
             System.out.print("Erreur de mois, redonnez-le :");
             line = stdin.readLine(). split ("( )*, ( )*");
            m =Integer.parseInt(line [0]);
          }
         lieux [nbSaisies] = 1;mois[nbSaisies] = m;hauteur[nbSaisies] = h;
         nbSaisies++;
         line = file .readLine(). split ("( )*, ( )*");
         l = line [0];}
   } 
at
h (IOEx
eption e) {
      System.err.println ("IOException thrown " + e.toString());
      // return false;
   }
}
public static void main(String args \vert \vert) {
   /∗ programme prin
ipal ∗/
   PluvioSimpleFic pluvio = new PluvioSimpleFic();
   pluvio. saisir_releves (System.getProperty("user.dir")+
         System.getProperty("file.separator")+"releves.txt");
   \frac{1}{2} on peut saisir le nom et ajouter des vérifications
   pluvio afficher releves ();
   pluvio . exploiter_releves ();
   pluvio afficher so ();
}
```
La lecteur d'information au clavier peut être facilitée en utilisant des fenêtres de dialogue (JDialog) du framework Swing que nous abordons dans le hapitre [7.](#page-170-0)

Ce ode produit le résultat suivant :

}

```
Relevés :
Fi
he (1) lieu paris - mois 12 - hauteur 10
Fi
he (2) lieu nantes - mois 10 - hauteur 234
Fi
he (3) lieu paris - mois 12 - hauteur 10
Fi
he (4) lieu paris - mois 12 - hauteur 10
Fi
he (5) lieu nantes - mois 5 - hauteur 123
Fi
he (6) lieu nantes - mois 10 - hauteur 6
Totaux :
somme du mois 1 est 0
somme du mois 2 est 0
somme du mois 4 est 0
somme du mois 5 est 123
somme du mois 6 est 0
somme du mois 7 est 0
somme du mois 8 est 0
somme du mois 9 est 0
somme du mois 10 est 240
somme du mois 11 est 0
somme du mois 12 est 30
```
- Le passage des paramètres, quoique un peu lourd en e sens que qu'on aurait pu travailler dire
tement sur les variables globales, garantit une bonne utilisation des pro
édures et une réutilisation de es pro
édures dans un ontexte diérent.
- L'évolution numéro 3 est plus délicate car elle implique des modifications dans les délarations, dans les pro
édures et dans le programme prin
ipal. On a joute un nouveau tableau pour les auteurs. La saisie est modiée (un paramètre supplémentaire) et une pro
édure pourrait être a joutée pour le traitement statistique dont on ignore le ontenu. Le programme principal comprend deux traitements réutilisés : exploiter les relevés, caluler des statistiques. Leur oordination peut être séquentielle, alternative ou itérative.
- L'évolution numéro 4 induit une itération dans le programme prin
ipal sur la saisie des relevés (ave ou pas des exploitation intermédiaires). Il faut dépla
er l'initialisation du nombre de saisies de la pro
édure de saisie vers le programme prin
ipal.
- L'évolution numéro 5b est simplement une re
opie du programme en hangeant des noms (hauteur devient température) et en hangeant la pro
édure d'exploitation qui ne al
ule plus une somme mais une moyenne (attention à la division par 0 s'il n'y a pas de relevés saisis).
- Les statistiques sur deux ans doublent les stru
tures de données. On peut utiliser des matri
es (année, lieu) et passer en paramètre des pro
édures l'année onsidérée. Cela ne pose pas de difficultés mais la modification porte sur tout le code.
- Le programme initial pose aussi un certain nombre de problèmes.
- Le résultat est mono-blo
. Son organisation rend la le
ture du ode ralativement aisée mais c'est moins le cas lorsque le programme figure sur quelques centaines de lignes. La lisibilité du programme est un critère essentiel à son évolution.
- L'utilisation de tableaux bornés, qui est une ontrainte dans le langage ible, a joute des éléments non négligeables dans le ode : onstante, bornes de tableaux, véri
ations de dépassement... En Java, on peut disposer d'une varité de olle
tions d'ob jets qui vont nous abstraire de es ontingen
es. On utilisera des tableaux dynamiques (Ve
tor) ou des ensembles (HashSet). L'évolution numéro 2 est implicitement résolue.
- L'évolution numéro 1 qui utilise les entrées/sorties sur hiers (ou sur un autre support d'entrée-sortie) se fait par l'intermédiaire de flots de données.

Les autres évolutions sont facilitées lorsqu'on s'abstrait du code en mettant en évidence des on
epts de l'appli
ation. En parti
ulier, on distingue i
i des hes ontenant des informations et un programme de calcul de résultats à partir de fiches. Nous étudions ce point de vue dans la se
tion suivante.

## 1.1 Con
eption du programme en Java

Dissocier la notion de fiche de l'exploitation des résultats facilite l'évolution de programme.

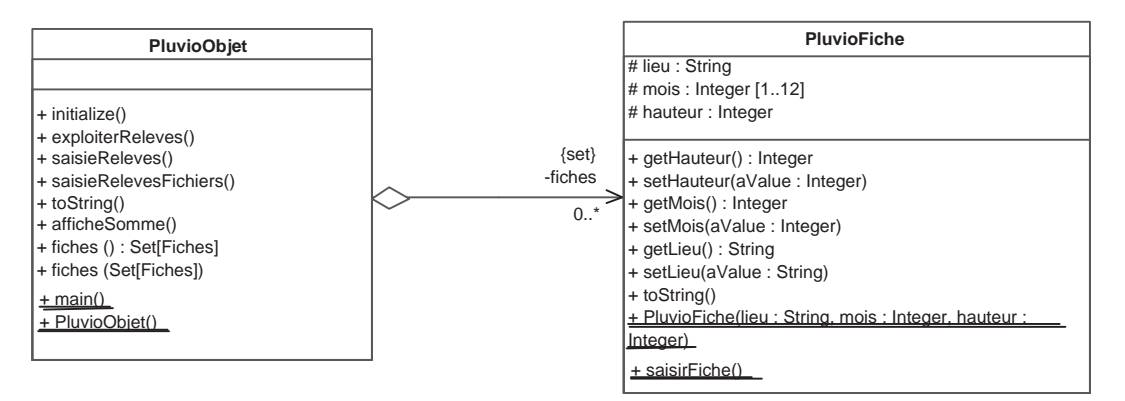

Figure 7 : Conception objet du programme pluvio

<span id="page-55-0"></span>Le programme se présente schématiquement selon le diagramme de la figure [7.](#page-55-0) On remarque que l'interface des classes est largement simplifiée, ce qui facilite la lecture, le test, l'évolution et la réutilisation du code. L'agrégation est orientée, elle est implantée par une variable d'instance fiches contenant un ensemble d'objets Fiche dans la classe PluvioObjet.

- Une fiche regroupe l'ensemble des informations relative à un relevé. La saisie de la fiche est un traitement propre à cette fiche (une méthode). La prise en compte des évolutions numéro 3 et 5a se fait facilement par héritage (figure [8\)](#page-55-1). Avec une classe abstraite Fiche, on peut mettre en œuvre un *pattern* Fiche-Exploitation, réutilisable dans différents ontextes.
- La saisie fichier reste une opération générale car on souhaite centraliser l'utilisation du fichier.
- Les évolutions numéro 4, 5b et 6a concernent uniquement la classe OPluvioObjet, les modifications deviennent "locales" à cette classe.

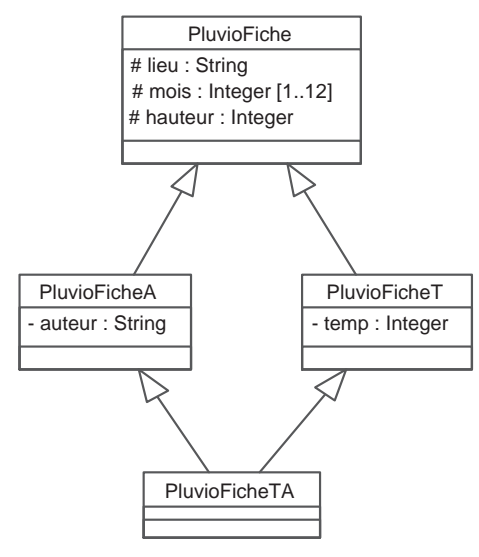

Figure 8 : Héritage des fiches

<span id="page-55-1"></span>Détaillons maintenant le code des différentes classes.

#### Classe PluvioFi
he

La fiche contient les 3 informations de base. On peut la saisir au clavier et l'afficher.

```
Listing 3.3 – Code Java des fiches pluviométriques
```
pa
kage pluviometrie;

```
import java.io.BufferedReader;
import java. io . IOEx
eption;
import java. io . InputStreamReader;
import java. util .StringTokenizer;
public class PluvioFiche {
   // les variables sont protégées
   prote
ted String lieux ;
   prote
ted int mois;
   prote
ted int hauteur;
   public PluvioFiche(String 1, int m, int h) {
      // initialisation par défaut des variables d'instan
e
      super ();
      lieux = 1;mois = m;hauteur = h;
   }
   // accesseurs
   publi
 int getMois() {
      return mois;
   }
   publi
 int getHauteur() {
      return hauteur;
   }
   publi
 String getLieux() {
      return lieux ;
   }
   // opérations
   stati
 publi
 PluvioFi
he saisirFi
he () {
      /∗
       ∗ saisit un relevé au 
lavier et rend la 
he .
       ∗/
      \frac{1}{2} String line ||; \frac{1}{2} variables locales
      StringTokenizer line ;
      String 1;
      int h = 0, m = 0;BufferedReader stdin = new BufferedReader(new InputStreamReader(System.in));
      // dé
lare le tampon de le
ture (pour types primitifs)
      try {
         System.out.print("donner votre fi
he: lieu mois hauteur : ");
         //line = stdin.readLine().split("() *, () *");//le
ture et extra
tion des trois valeurs séparées par un blan

         line = new StringTokenizer(stdim.readLine());
```

```
l = line.nextToken();if (! \, ! \, equals("z") {
           m =Integer.parseInt(line.nextToken());
           h =Integer.parseInt(line.nextToken());
           while (m < 0 \mid m > 12) {
               System.out.print("Erreur de mois, redonnez-le :");
               line = new StringTokenizer(stdim.readLine());m =Integer.parseInt(line.nextToken());
            }
        }
     } 
at
h (IOEx
eption e) {
         System.err.println ("IOException thrown " + e.toString());
        return null ;
     }
     return new PluvioFi
he(l, m, h);
  }
  publi
 String toString () {
     /∗ a
he le relevé ∗/
     return ("lieu " + lieux + " - mois " + mois + " - hauteur " + hauteur);
   }
}
```
### Classe PluvioOb jet

pa
kage pluviometrie;

Le code est simplifié pour différentes raisons : utiliser un ensemble permet de s'abstraire du nombre maximum de lieux (illimité) et du nombre de saisies (c'est le cardinal de l'ensemble), la saisie des fiches est simplifiée (une fiche et non trois collections). Nous avons a jouté des tests de fichiers et l'utilisation du tokenizer pour varier le code de la saisie clavier. Dans ce dernier as, le séparateur est le blan et non la virgule.

#### Listing 3.4 – Programme Java de calcul pluviométrique

```
import java. io. BufferedReader;
import java. io . File ;
import java. io .FileReader;
import java. io . IOEx
eption;
import java. io . InputStreamReader;
import java. util .HashSet;
/∗∗
 ∗ author pas
al andre
 ∗ tradu
tion du programme pluvio de Pas
al en Java
 ∗ ave

hiers − version objet
 ∗/
public class PluvioObjet {
   prote
ted HashSet<PluvioFi
he> 
hes;
   publi
 PluvioOb jet() {
      // initialisation par défaut des variables d'instan
e
      super();fiches = new HashSet <PluvioFiche>();
   }
```

```
public void saisir releves () {
   /∗
    ∗ saisit les 
hes au 
lavier et les sto
ke dans 
hes .
    ∗/
   PluvioFiche f =PluvioFiche saisirFiche ();
   while (!f.getLieux().equals("z")} {
         fiches .add(f);f =PluvioFiche.saisirFiche();
   }
}
public void saisir releves fichier (String nom) {
   /∗
    ∗ saisit les relevés dans un 
hier dont on pré
ise le nom (sur
harge)
    ∗ et les sto
ke dans la variable 
hes .
    ∗/
   String line \parallel; // variables locales
   String 1;
   int h, m;
   BufferedReader stdin = new BufferedReader(new InputStreamReader()System.in));
   // stdin est utile pour la 
orre
tion du mois
   try {
      BufferedReader file = new BufferedReader(new FileReader(nom));// à pla
er dans le try 
ar ex
eption peut être levée
      // dé
lare le tampon de le
ture (pour types primitifs)
      line = file readLine(). split ("()*, ()*");
      \frac{1}{\sqrt{2}} ou line = StringTokenizer(stdin.readLine())
      l = line [0];while (l \cdot l \cdot equals("z")}
         m = Integer.parseInt(line [1]);
         h = Integer.parseInt (line [2]);
         while (m<0 \mid m>12) {
            System.out.print("Erreur de mois, redonnez-le :");
            line = stdin.readLine(). split ("()*,()*");
            m = Integer.parseInt(line [0]);
         }
         fiches . add(new PluvioFiche(l, m, h));line = file readLine(). split ("( )*, ( )*");
         l = line [0];}
   } 
at
h (IOEx
eption e) {
      System.err.println ("IOException thrown " + e.toString());
      // return false;
   }
}
public int \parallel exploiter releves () {
   /∗
    ∗ 
al
ule et sto
ke les sommes par mois
    ∗/
   int somme[]= new int[12]; // par défaut initialisé à 0
   for (PluvioFiche f: fiches)
      somme[f.getMois()−1 + = f.getHauteur();
   return somme;
}
```

```
public void afficher releves () {
      /∗
       ∗ a
he les relevés
      ∗/
     System.out.println("Relevés :");
     for (PluvioFiche f : fiches) // itération sur une collection générique
         System.out.println("Fiche:"+f.toString());
  }
  public void afficher so () {
     /∗
      ∗ a
he les résultats annuels
      ∗/
     int somme\begin{bmatrix} \end{bmatrix} = this.exploiter releves ();
     System.out.println("Totaux :");
     for (int i = 0; i < somme.length; i++) //length évite les débordements
         System.out.println("somme du mois " + (i + 1) + " est " + somme[i]);
  }
  public static void main(String args \vert \vert) {
     /∗ programme prin
ipal ∗/
     PluvioObjet pluvio = new PluvioObjet();
     String nom fic = System.getProperty("user.dir")+System.getProperty("file.separator")+"releves.txt";
     File f = new File(nom fic);
      if (f. exists() \&\& f. canRead()pluvio saisir releves fichier (nom fic); // saisie fichier
      else pluvio saisir releves () ; // saisie clavier
     pluvio afficher releves ();
     pluvio . exploiter_releves ();
     pluvio afficher so ();
  }
}
```
Ce code produit le résultat suivant pour la lecture sur fichier :

Relevés :

```
Fi
he :lieu nantes - mois 10 - hauteur 6
Fi
he :lieu paris - mois 12 - hauteur 10
Fi
he :lieu paris - mois 12 - hauteur 10
Fi
he :lieu paris - mois 12 - hauteur 10
Fi
he :lieu nantes - mois 5 - hauteur 123
Fi
he :lieu nantes - mois 10 - hauteur 234
somme du mois 1 est 0
somme du mois 2 est 0
somme du mois 3 est 0
somme du mois 4 est 0
somme du mois 5 est 123
somme du mois 6 est 0
somme du mois 7 est 0
somme du mois 8 est 0
somme du mois 9 est 0
somme du mois 10 est 240
somme du mois 11 est 0
somme du mois 12 est 30
```
Ce code produit le résultat suivant pour la lecture clavier :

donner votre fi
he: lieu mois hauteur : paris 12 10

```
donner votre fi
he: lieu mois hauteur : paris 12 10
donner votre fi
he: lieu mois hauteur : paris 12 10
donner votre fi
he: lieu mois hauteur : nantes 10 234
donner votre fi
he: lieu mois hauteur : nantes 10 234
donner votre fi
he: lieu mois hauteur : nantes 12 234
donner votre fiche: lieu mois hauteur : z
Relevés :
Fi
he :lieu paris - mois 12 - hauteur 10
Fi
he :lieu paris - mois 12 - hauteur 10
Fi
he :lieu nantes - mois 10 - hauteur 234
Fi
he :lieu nantes - mois 10 - hauteur 234
Fi
he :lieu nantes - mois 12 - hauteur 234
Fi
he :lieu paris - mois 12 - hauteur 10
Totaux :
somme du mois 1 est 0
somme du mois 2 est 0
somme du mois 3 est 0
somme du mois 4 est 0
somme du mois 5 est 0
somme du mois 6 est 0
somme du mois 7 est 0
somme du mois 8 est 0
somme du mois 9 est 0
somme du mois 10 est 468
somme du mois 11 est 0
somme du mois 12 est 264
```
On notera que l'ordre d'itération dans un ensemble de hes n'est pas l'ordre FIFO omme d ns un ve
teur ou un tableau.

#### 1.2 Bilan

A travers ce petit exemple, nous avons mis en évidence qu'un découpage en objet permet de définir une meilleure abstraction du code. Ce découpage facilite la lisibilité, la conception, le test des différents modules. La cohésion des objets et l'héritage facilitent l'extension de l'application et la réutilisation de code. Noter aussi que la notation UML est un bon outil de documentation du code.

#### $\overline{2}$ Quelques hiérarchies de classes

L'API Java est relativement bien fournie et augmente chaque jour, notamment par l'activité du monde du logiciel libre. La programmation Web avec Java est aussi une source riche d'information. Chaque paquetage est une collection d'interfaces et de classes. Nous présentons très sommairement quelques hiérar
hies de lasses importantes en Java.

## 2.1 Paquetages

Voi
i une liste des paquetages de l'API Java 2 SE 1.5 (source http://java.sun.com/j2se/1.5.0/docs/api/). Nous avons omis les paquetages issus de omg. Les paquetages java orrespondent au langage de base et javax aux extensions (extended java).

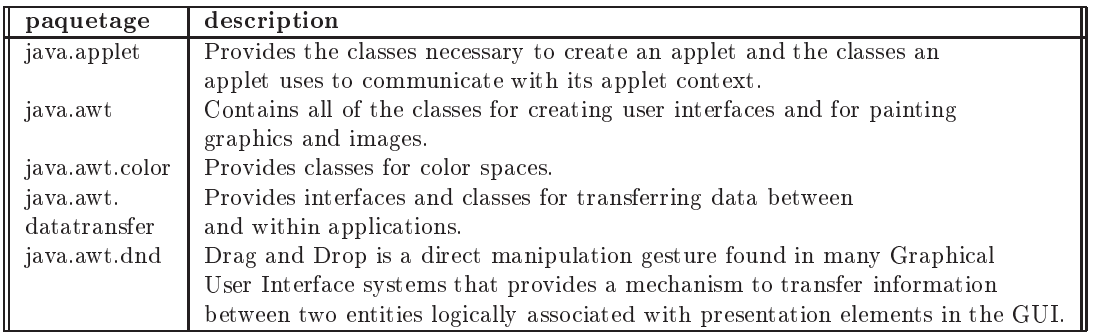

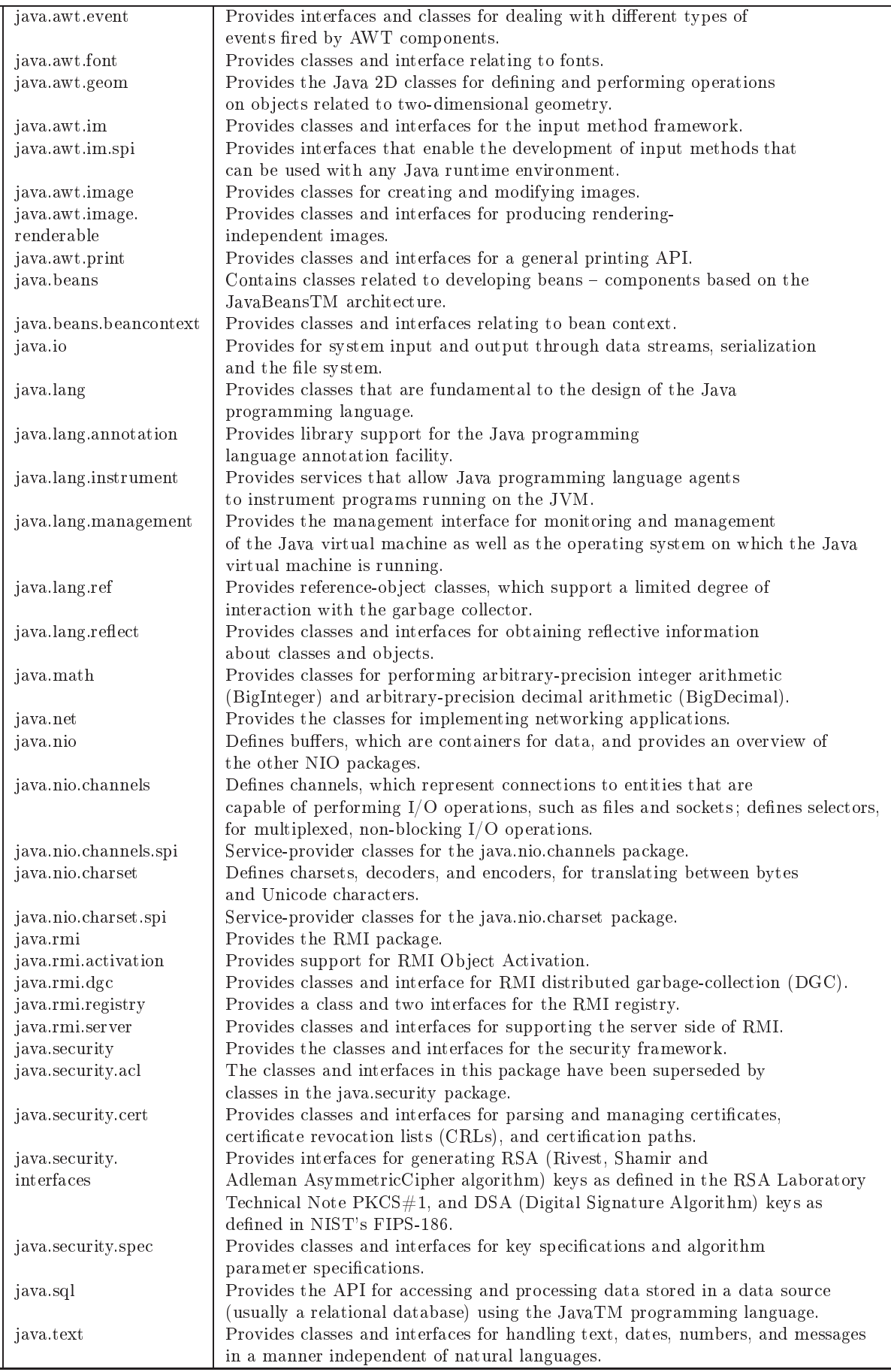

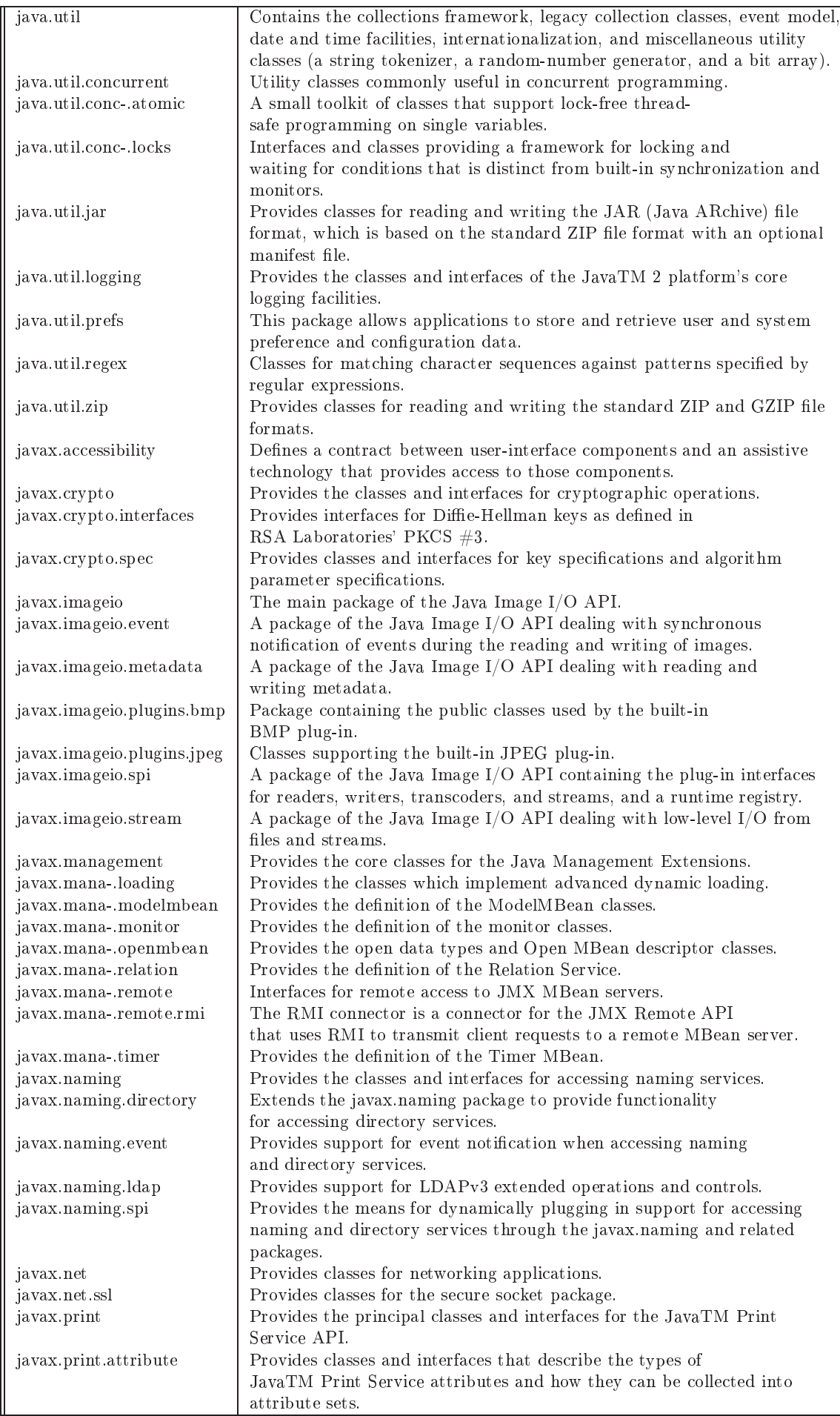

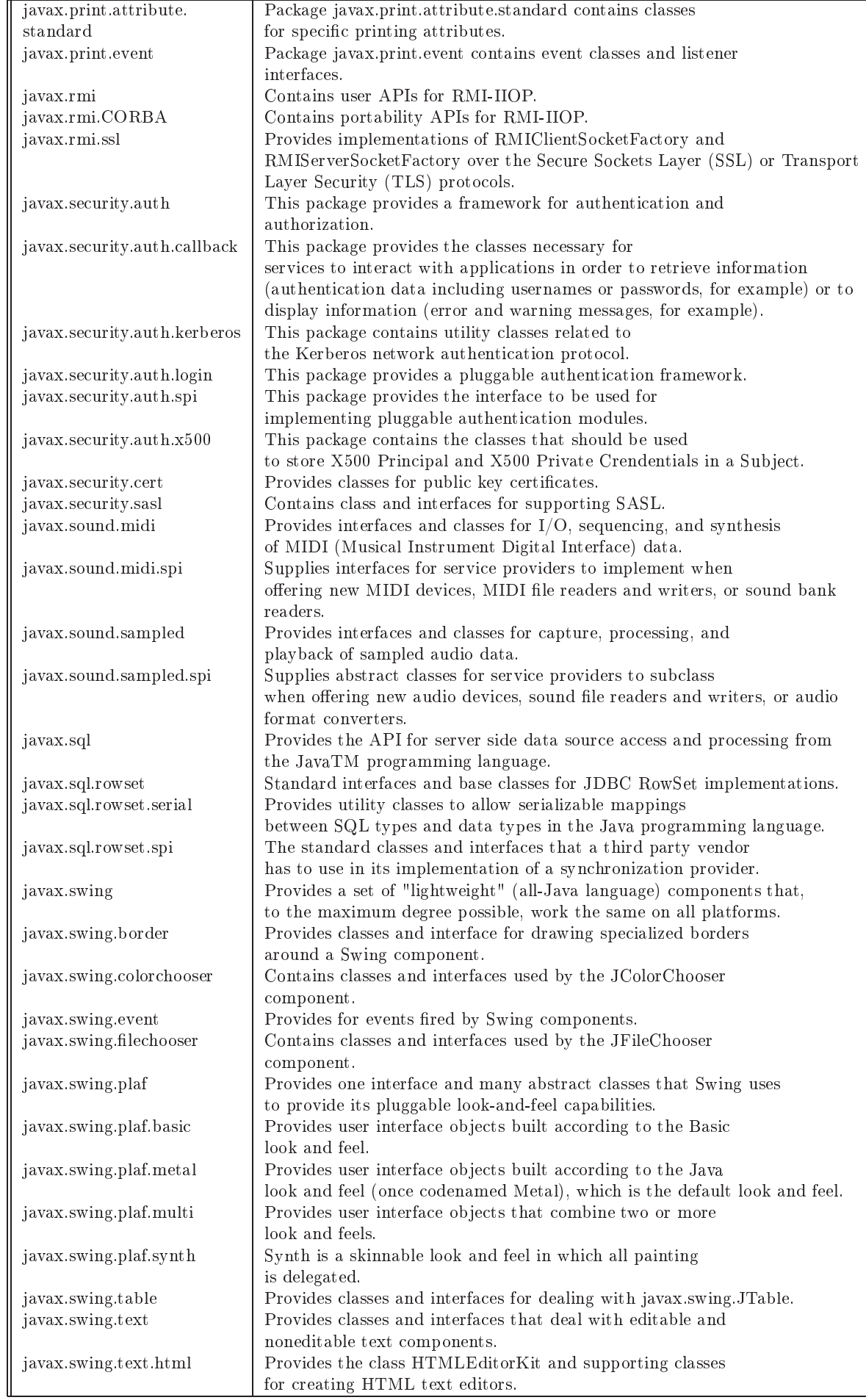

| javax.swing.text.html.parser | Provides the default HTML parser, along with support                           |
|------------------------------|--------------------------------------------------------------------------------|
|                              | classes.                                                                       |
| javax.swing.text.rtf         | Provides a class (RTFEditorKit) for creating Rich-Text-Format                  |
|                              | text editors.                                                                  |
| javax.swing.tree             | Provides classes and interfaces for dealing with javax.swing.JTree.            |
| javax.swing.undo             | Allows developers to provide support for undo/redo in applications             |
|                              | such as text editors.                                                          |
| javax.transaction            | Contains three exceptions thrown by the ORB machinery during<br>unmarshalling. |
| javax.transaction.xa         | Provides the API that defines the contract between the transaction             |
|                              | manager and the resource manager, which allows the transaction                 |
|                              | manager to enlist and delist resource objects (supplied by the resource        |
|                              | manager driver) in JTA transactions.                                           |
| javax.xml                    | Defines core XML constants and functionality from the XML                      |
|                              | specifications.                                                                |
| javax.xml.datatype           | XML/Java Type Mappings.                                                        |
| javax.xml.namespace          | XML Namespace processing.                                                      |
| javax.xml.parsers            | Provides classes allowing the processing of XML documents.                     |
| javax.xml.transform          | This package defines the generic APIs for processing                           |
|                              | transformation                                                                 |
|                              | instructions, and performing a transformation from source to result.           |
| javax.xml.transform.dom      | This package implements DOM-specific transformation APIs.                      |
| javax.xml.transform.sax      | This package implements SAX2-specific transformation APIs.                     |
| javax.xml.transform.stream   | This package implements stream- and URI-specific                               |
|                              | transformation APIs.                                                           |
| javax.xml.validation         | This package provides an API for validation of XML documents.                  |
| javax.xml.xpath              | This package provides an object-model neutral API for the evaluation           |
|                              | of XPath expressions and access to the evaluation environment.                 |

TABLEAU IV- Paquetages de Java

Avertissement : Certaines des hiérarchies de classes, présentées dans la suite de ce chapitre, peuvent ne pas être complètes ou à jour en fonction de l'API Java utilisée.

# 2.2 Object

La classe Object est fondamentale en Java, elle donne le comportement de base de chaque ob jet. Voi
i un aperçu de sa hiérar
hie, que nous aborderons en détail par la suite. (sour
e [http://www.ora
ledbaexpert.
om/japplet/d.html](http://www.oracledbaexpert.com/japplet/d.html) )

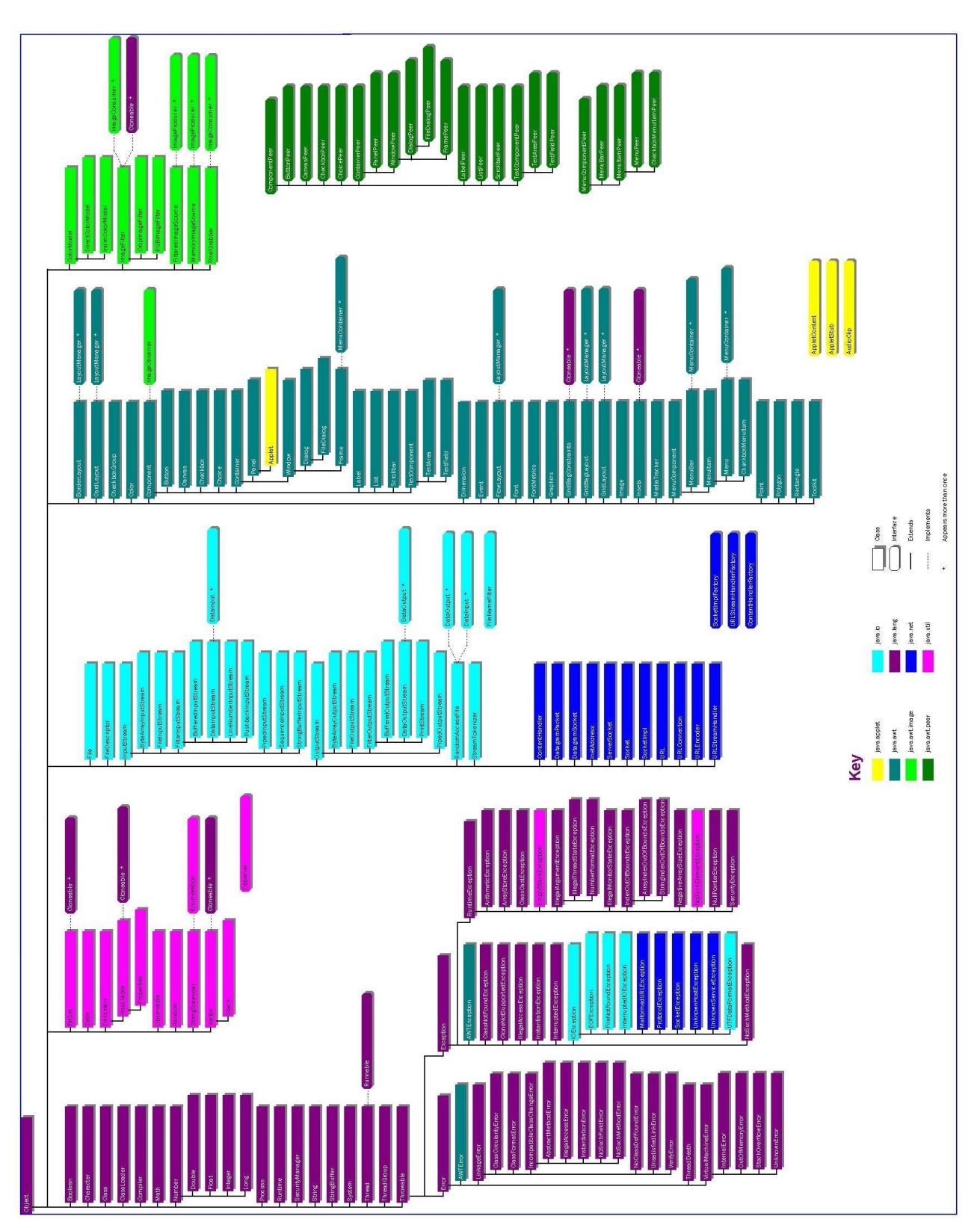

Figure 9 : Hiérar
hie d'héritage de Obje
t

# 2.3 La classe Object et les processus

La classe Object se trouve dans le paquetage java.lang qui contient les éléments de base du langage (types primitifs, classes, exécution, erreurs et exceptions).

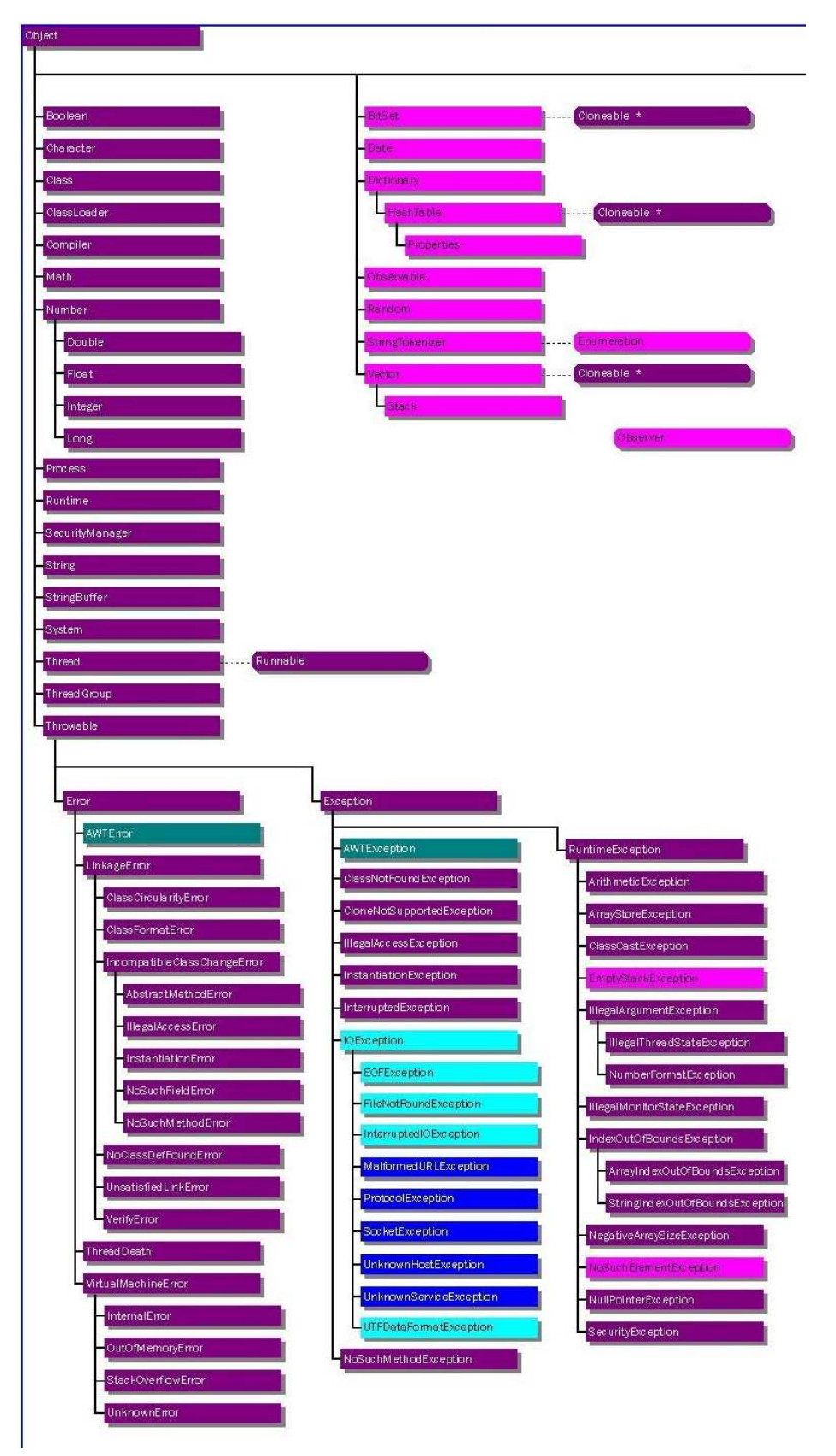

Figure 10 : Hiérar
hie d'héritage de Obje
t

```
pa
kage java.lang;
public class Object {
  private static native void registerNatives();
  static {
    registerNatives();
  }
  public final native Class<? extends Object> getClass();
  public native int hashCode();
  public boolean equals (Object obj) {
     return (this == obj);
  }
  protected native Object clone() throws CloneNotSupportedException;
  publi
 String toString() {
     return getClass().getName() + "@" + Integer.toHexString(hashCode());
  ł
  \tilde{\phantom{a}}publi
 final native void notify();
  publi
 final native void notifyAll();
  publi
 final native void wait(long timeout) throws InterruptedEx
eption;
  public final void wait(long timeout, int nanos) throws InterruptedException {
    if (timeout \langle 0 \rangle {
      throw new IllegalArgumentEx
eption("timeout value is negative");
    -7
    \tilde{\phantom{a}}if (nanos < 0 || nanos > 999999) {
      throw new IllegalArgumentEx
eption(
        "nanose
ond timeout value out of range");
    -7
    }
    if (nanos >= 500000 || (nanos != 0 && timeout == 0)) {
       timeout++;
    }
    }
    wait(timeout);
    - 7
    }
    public final void wait() throws InterruptedException {
    wait(0);}
    prote
ted void finalize() throws Throwable { }
}
```

```
http://java.sun.
om/j2se/1.5.0/do
s/api/java/lang/pa
kage-tree.html
3 du chapitre
```
#### [6\)](#page-142-0).

Les mathématiques sont approfondies avec les classes du paquetage java.math.

La classe Class représente les classes Java, elle est instanciée à chaque chargement de lasse en mémoire. Elle permet un traitement simplié de niveau méta
lasse (instan
iation notamment) ou réflexif (voir section [4\)](#page-130-0) du chapitre [5.](#page-110-0)

Les processus et les *threads* seront étudiés dans la section [2](#page-153-0) du chapitre [6.](#page-142-0) Les exceptions seront étudiés dans la se
tion [1](#page-110-1) du hapitre [5.](#page-110-0)

#### <span id="page-68-0"></span> $2.4$ **Collections**

La hiérarchie des collections implante les types de données relatifs aux structures de données de haut niveau de la programmation : tableaux, listes, ensembles, multi-ensembles, ollections ordonnées ou triées... Elle se trouve dans le paquetage java.util.

La hiérarchie des collections est un arbre d'interfaces et d'implantations (classes). La figure [11](#page-69-0) en donne une représentation synthétique. La olle
tion est un outil fondamental d'abstra
 tion en modélisation. En programmation à objets, toutes les implantations imaginables de ces types de données sont réalisables par adaptation de la hiérar
hie des olle
tions.

On notera que les tableaux de taille fixe ne sont pas des collections. On notera aussi que depuis la version 1.5, les collections sont génériques. En Java, le parcours des collections se fait avec un itérateur (comme en C++).

**Java Utility Collections Hierarchy** Object Arrays Comparator Collections AbstractList<br>(abstract) AbstractSequentialList<br>(abstract) AbstractCollection LinkedList (abstract) ArrayList Vector Stack AbstractSet HashSet (abstract) TreeSet Collection List Set SortedSet AbstractMap HashMap (abstract) Listiterator TreeMap Iterator WeakHashMap SortedMap Map Dictionary Hashtable Properties (abstract

Figure 11 : Hiérarchie des collections

<span id="page-69-0"></span>(source http://rvcc2.raritanval.edu/ tsiefrin/java-hos-utilcollhier.htm)

```
public interface Collection {
   // Basi
 Operations
   int size();
  boolean isEmpty();
```

```
boolean 
ontains(Obje
t element);
  boolean add(Obje
t element); // Optional
  boolean remove(Obje
t element); // Optional
   Iterator iterator();
   // Modifi
ation Operations
  boolean containsAll(Collection c);
  boolean addAll(Collection c); // Optional
  boolean removeAll(Collection c); // Optional
  boolean retainAll(Collection c); // Optional
  void 
lear(); // Optional
   // Array Operations
  Object[] toArray();
  Object[] toArray(Object a[]);
}
```
## 2.5 Les lasses utilitaires

Les classes utilitaires sont définies dans le paquetage java.util. Elles comprennent les collection (section [2.4\)](#page-68-0), les archives jar, les dates et heures, etc.

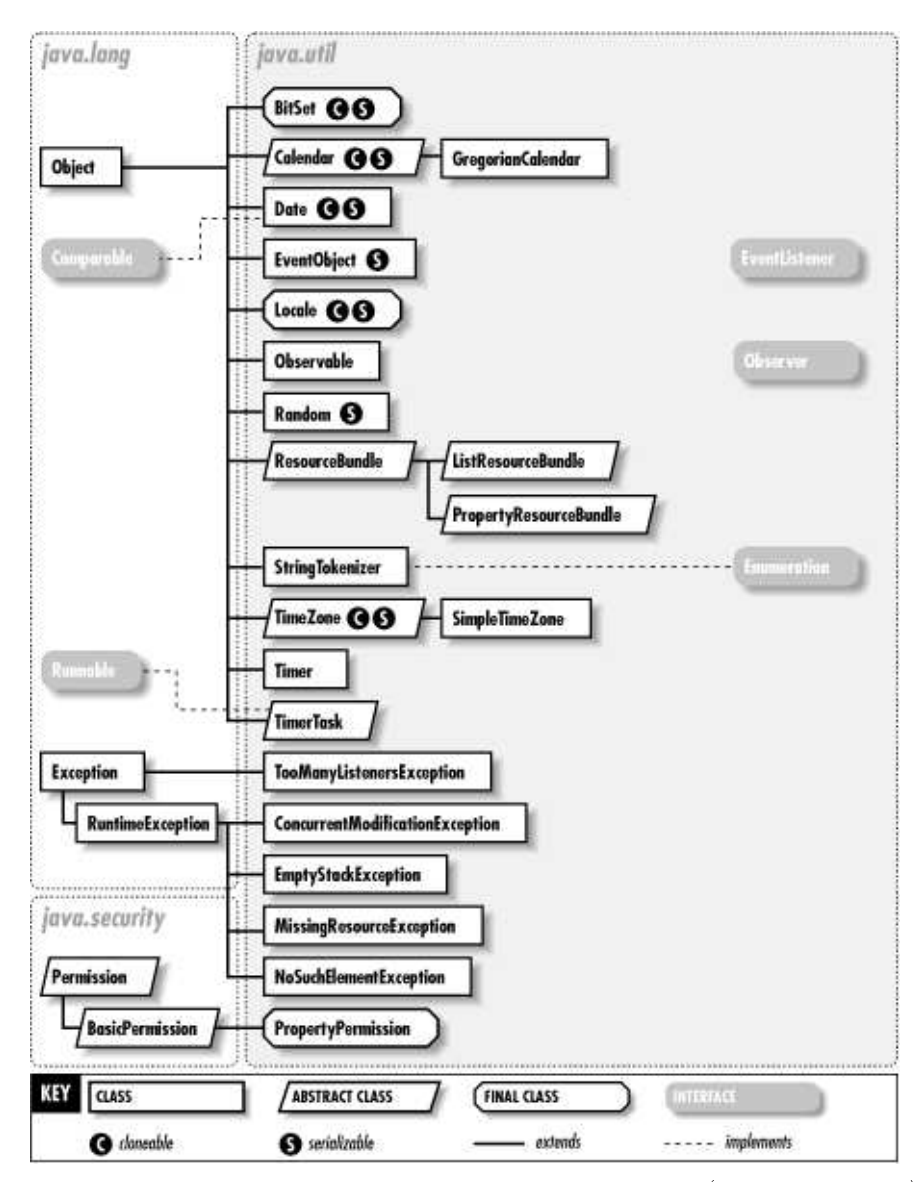

Figure 12 : Hiérarchie d'héritage des classes utilitaires (hors collections)

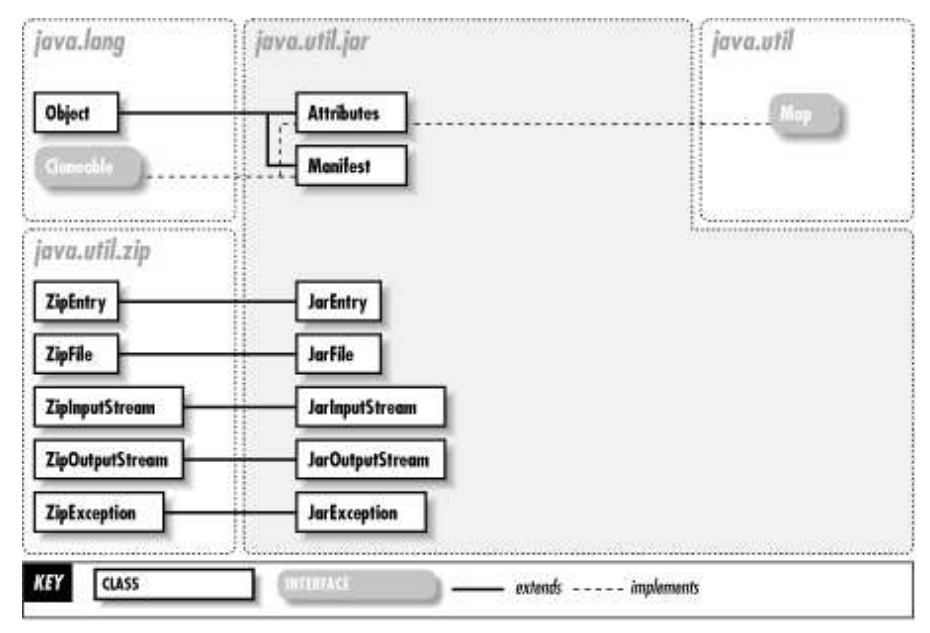

### (source http://www.unix.org.ua/orelly/java-ent/jnut/ch24\_01.htm)

Figure 13 : Hiérar
hie d'héritage des lasses utilitaires (jar)

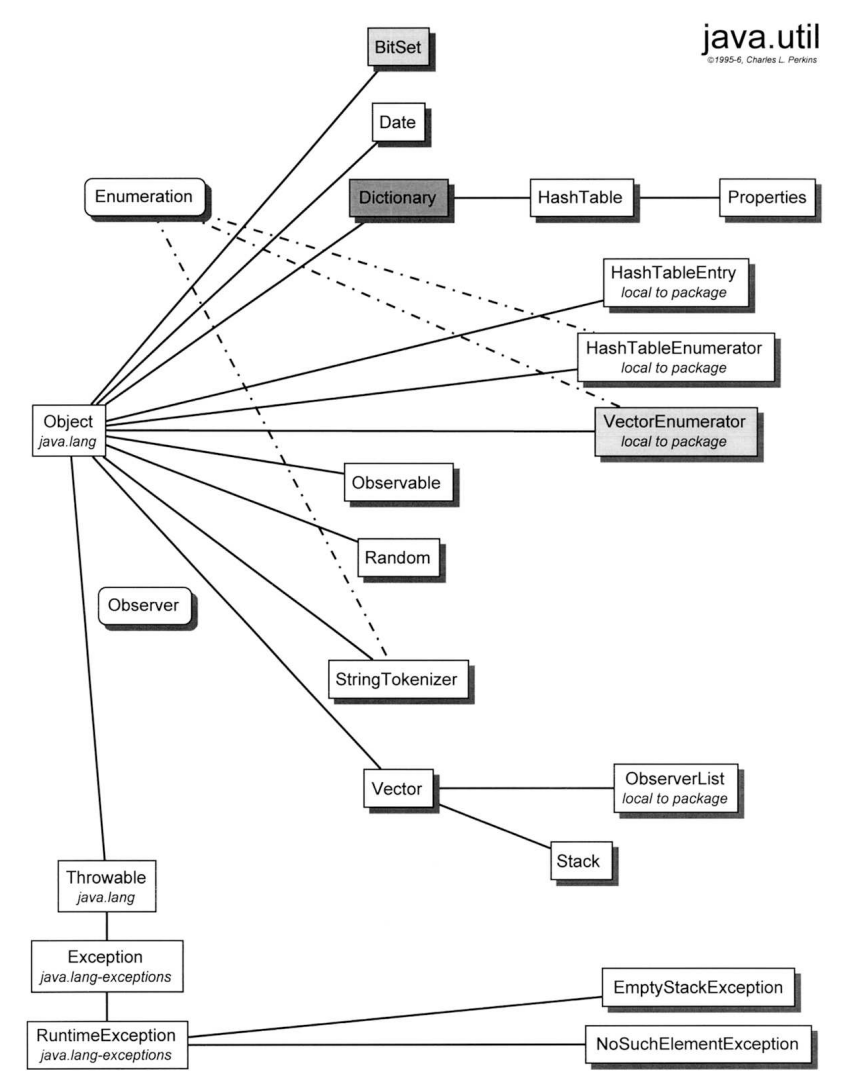

Figure 14 : Hiérar
hie d'héritage des lasses utilitaires (autre vue)
(sour
e [http://do
s.rinet.ru/J21/
h30.htm](httphttp://docs.rinet.ru/J21/ch30.htm) )

#### 2.6 Flux, Entrées-sorties et réseau

Les entrées-sorties sont définies dans le paquetage java.io. Elles sont basées sur des flux (flots) d'information (binaires, octets, caractères...). Nous approfondissons ces classes dans la se
tion [2](#page-116-0) du hapitre [5.](#page-110-0)

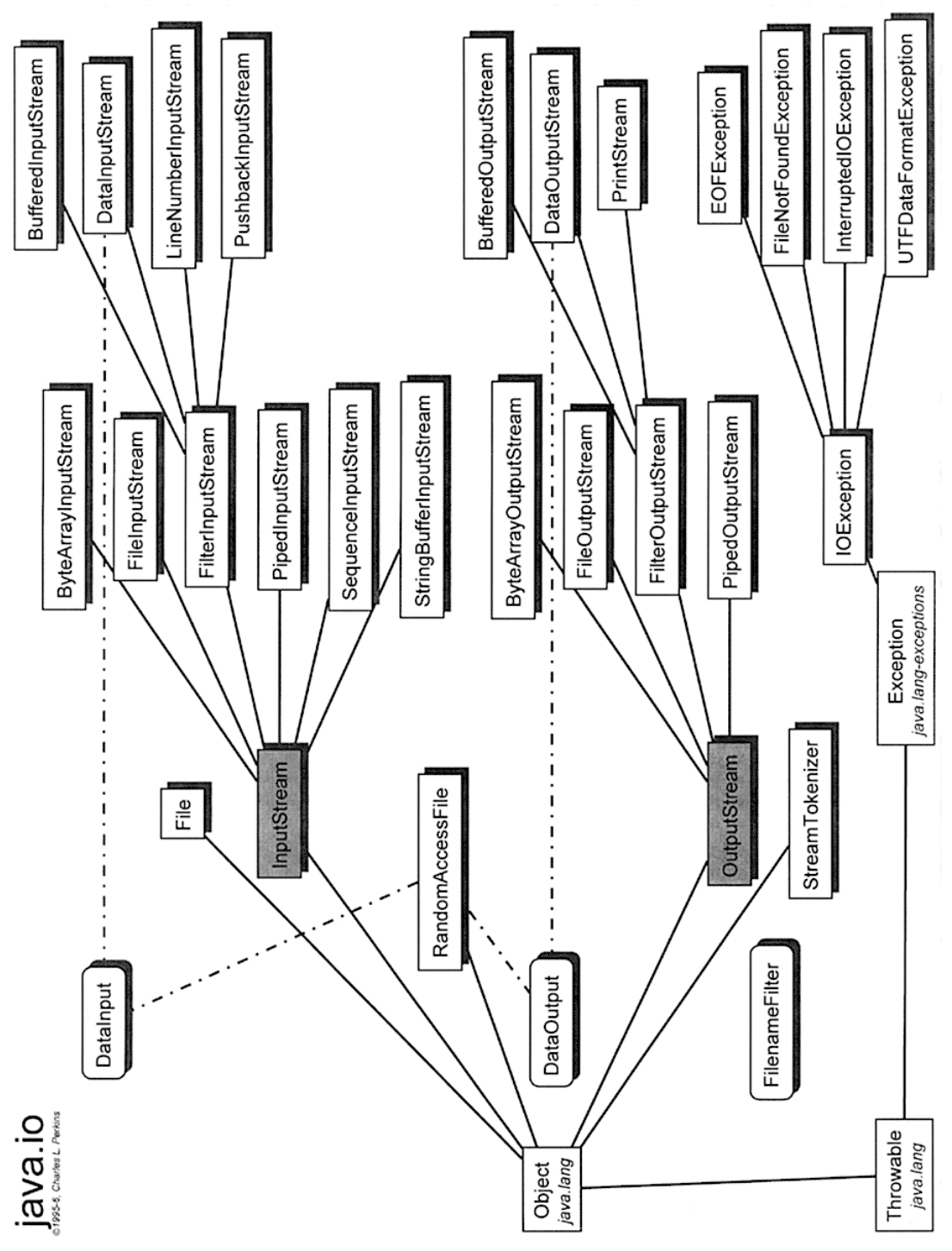

Figure 15 : Hiérar
hie d'héritage des entrées-sorties

<sup>(</sup>sour
e [http://do
s.rinet.ru/J21/
h30.htm](http://docs.rinet.ru/J21/ch30.htm) )

#### 2.7 Composants visuels

Le composant visuel est la brique de base de l'interface graphique. Il comprend des formes, des zones textuelles, des vues imbriquées... et des boutons enficheables. Les composants visuels sont organisés en deux couches : la couche primitive AWT (Abstract Windowing Toolkit) du paquetage java.io et la ou
he avan
ée Swing du paquetage javax.swing.

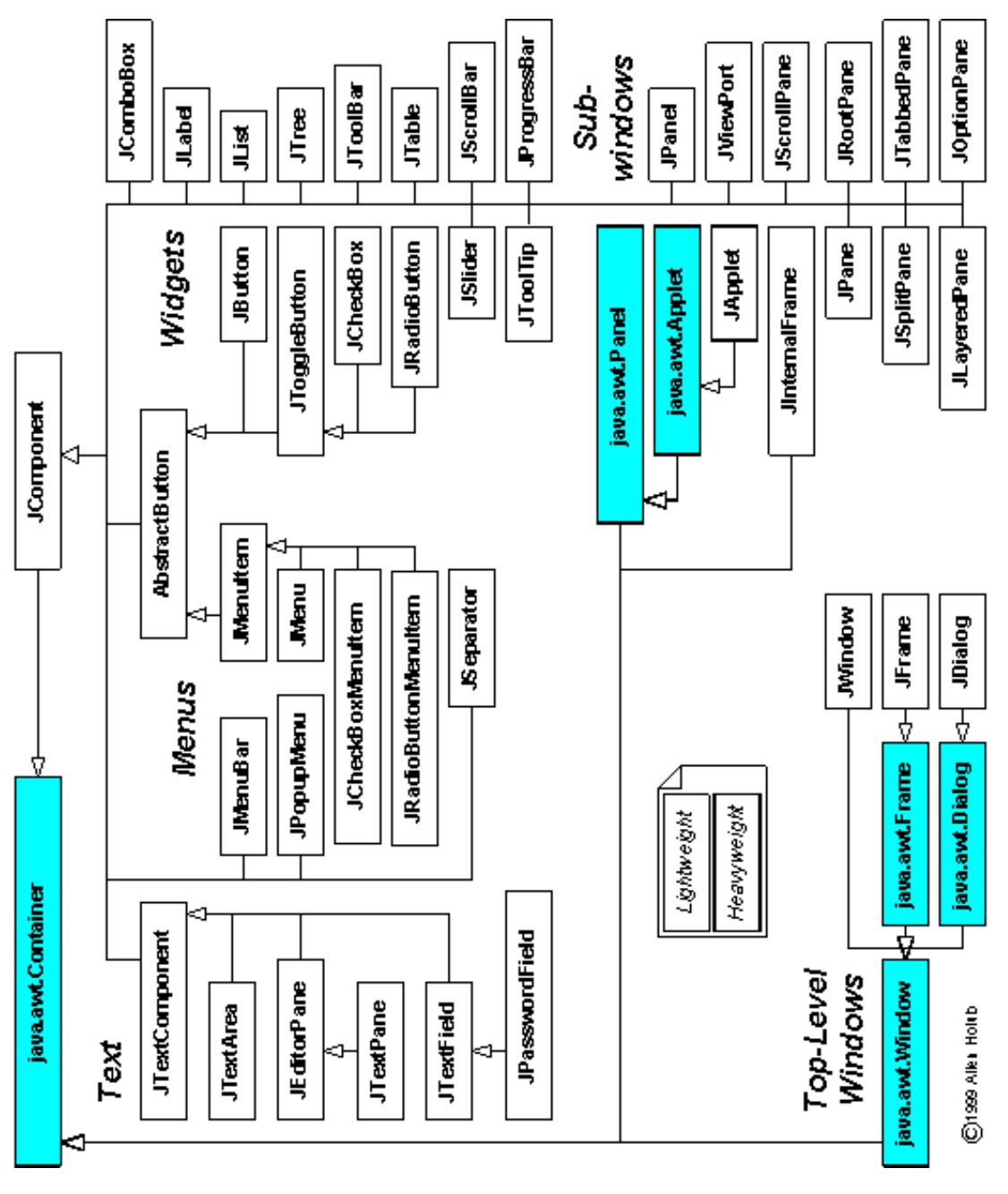

Figure 16 : Hiérar
hie d'héritage des omposants Swing

(sour
e [http://www.holub.
om/goodies/java.swing.html](http://www.holub.com/goodies/java.swing.html) )

La hiérarchie suivante présente les deux couches.

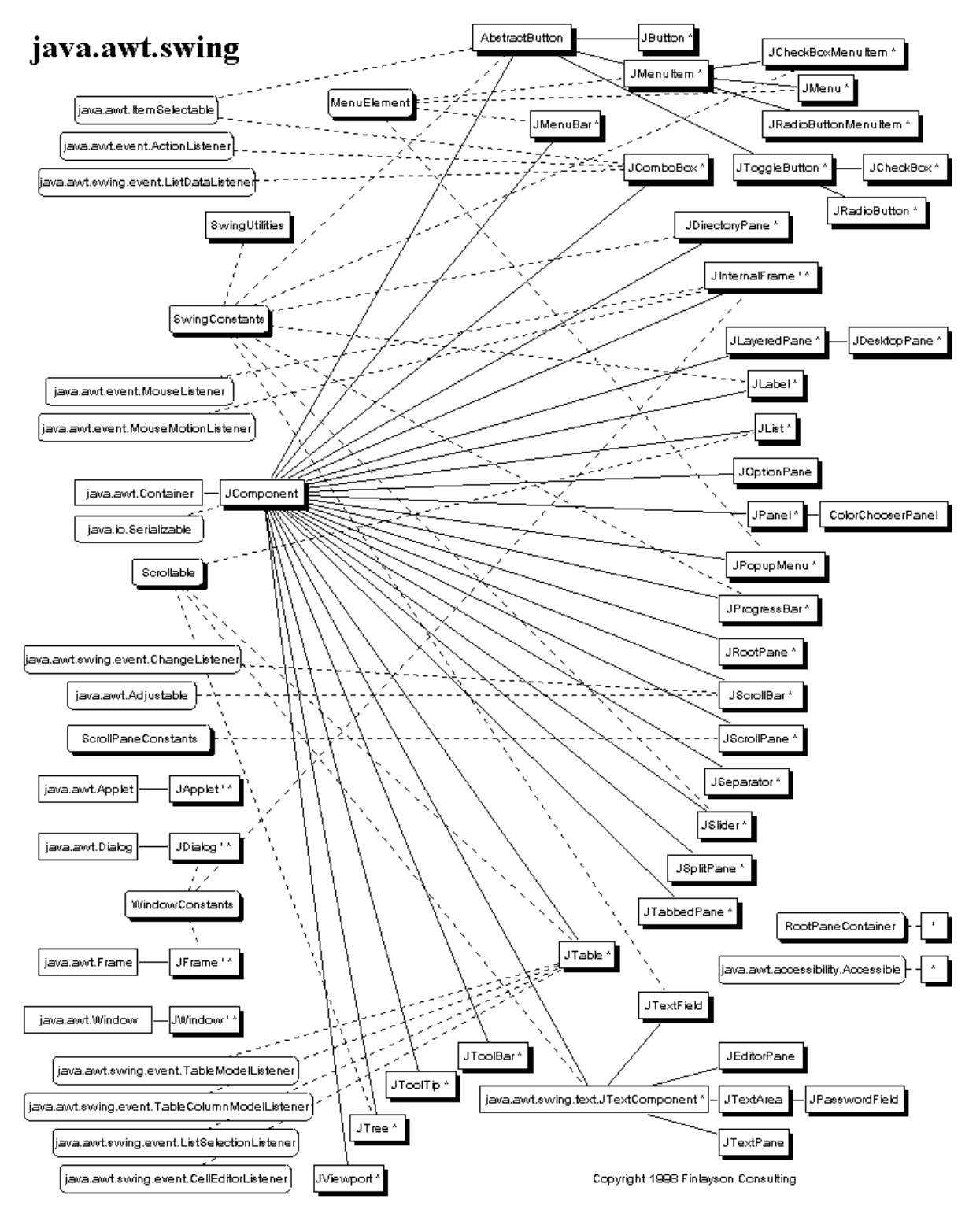

Figure 17 : Hiérar
hie d'héritage des omposants visuels

(sour
e http://tiki-lounge.
om/ [raf/jf
manual/jf
.2.html](http://tiki-lounge.com/~raf/jfcmanual/jfc.2.html) )

#### Evénements

La hiérarchie suivante présente la gestion des événements, notamment ceux liés à l'IHM. Elles se trouvent dans le paquetage java.awt.events et le paquetage java.awt.swing.event.

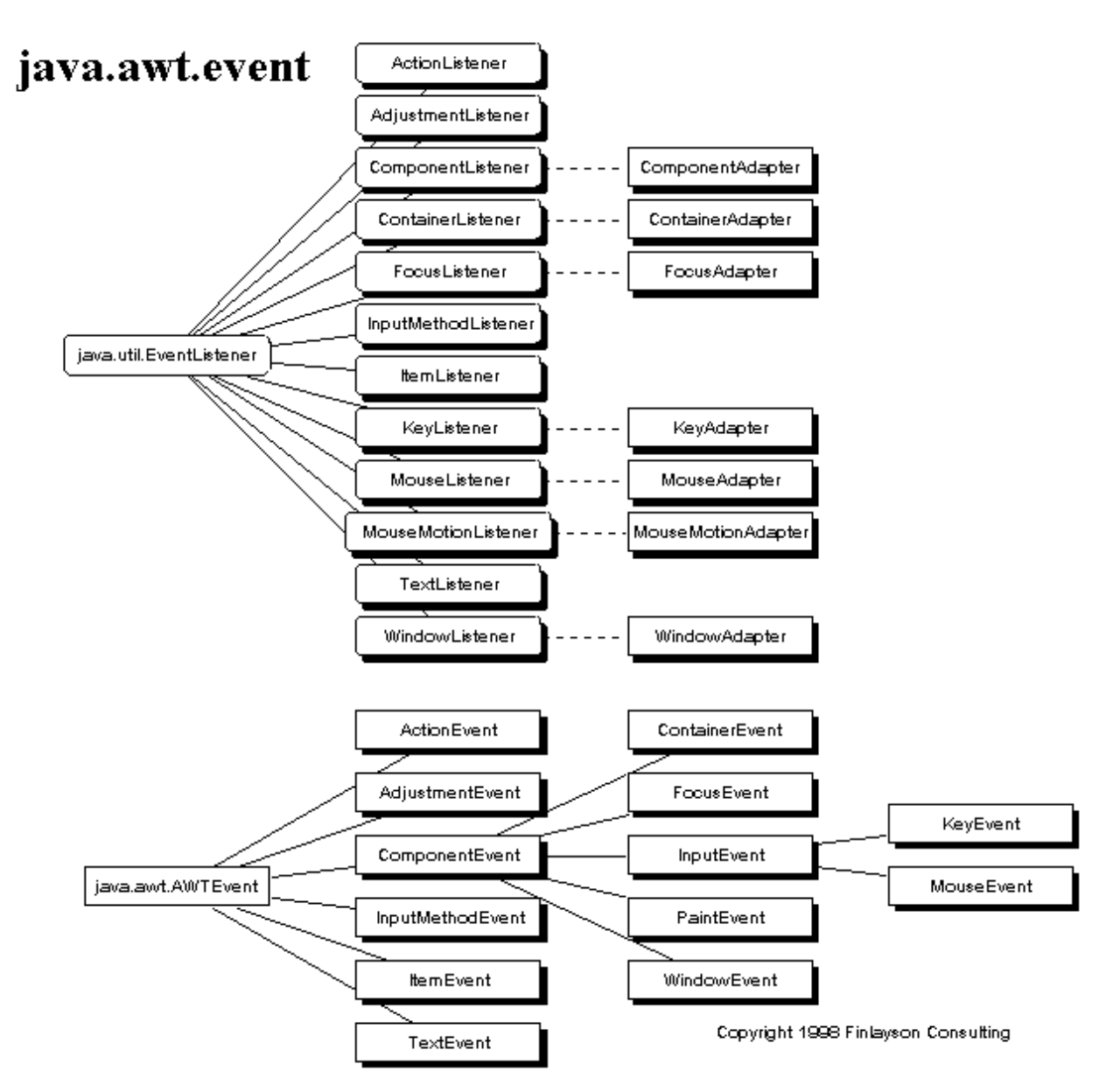

Figure 18 : Hiérar
hie d'héritage des événements

(sour
e http://tiki-lounge.
om/ [raf/jf
manual/jf
.3.html](http://tiki-lounge.com/~raf/jfcmanual/jfc.3.html) )

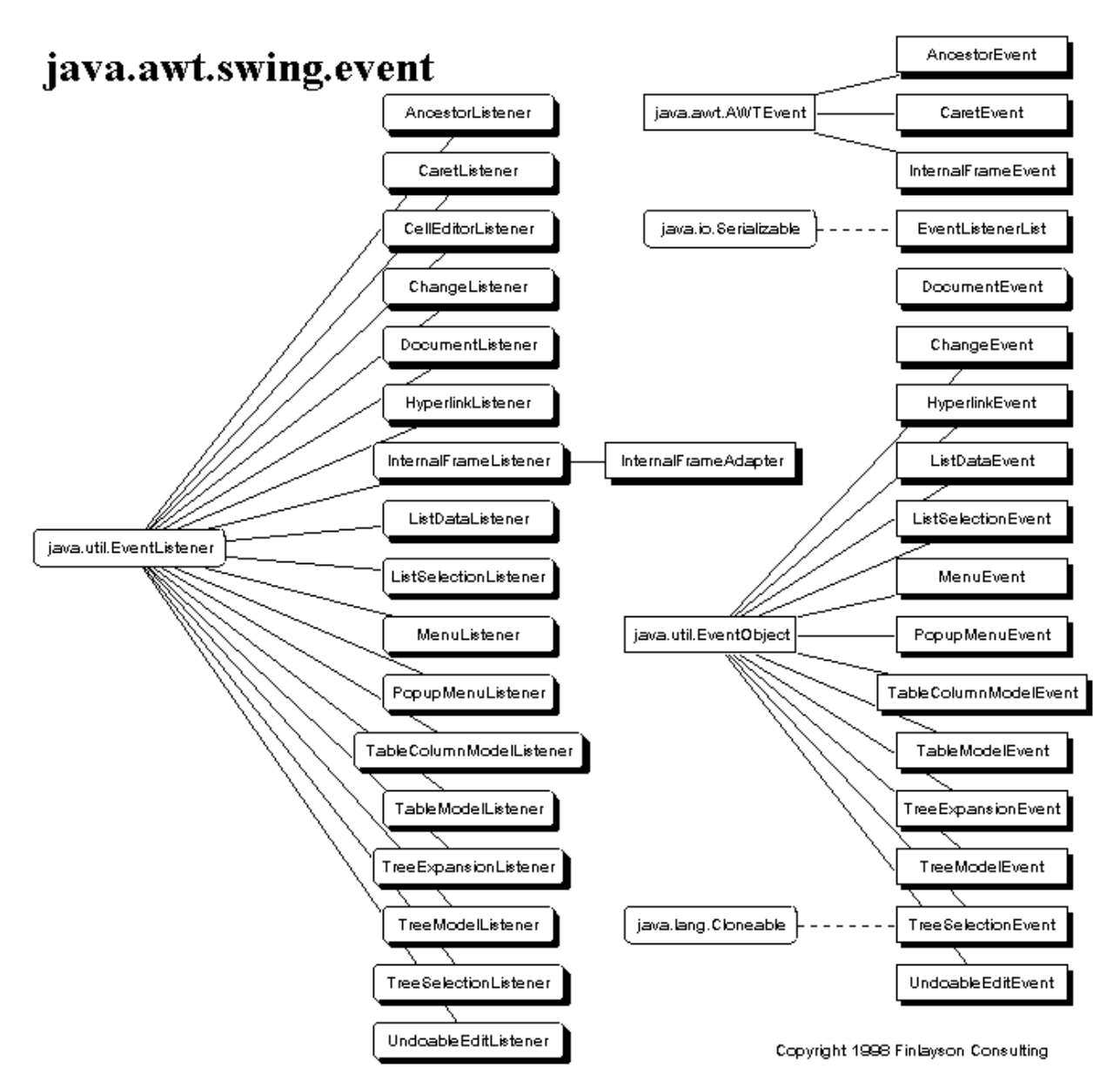

Figure 19 : Hiérar
hie d'héritage des événements Swing

(sour
e http://tiki-lounge.
om/ [raf/jf
manual/jf
.3.html](http://tiki-lounge.com/~raf/jfcmanual/jfc.3.html) )

#### Images

La hiérarchie suivante présente les classes liées au graphisme. Elles se trouvent dans le paquetage java.awt.image et le paquetage java.awt.image.renderable. Voir aussi

```
java.awt
java.awt.color
java.awt.font
java.awt.event
java.awt.geom
```
## java.awt.image

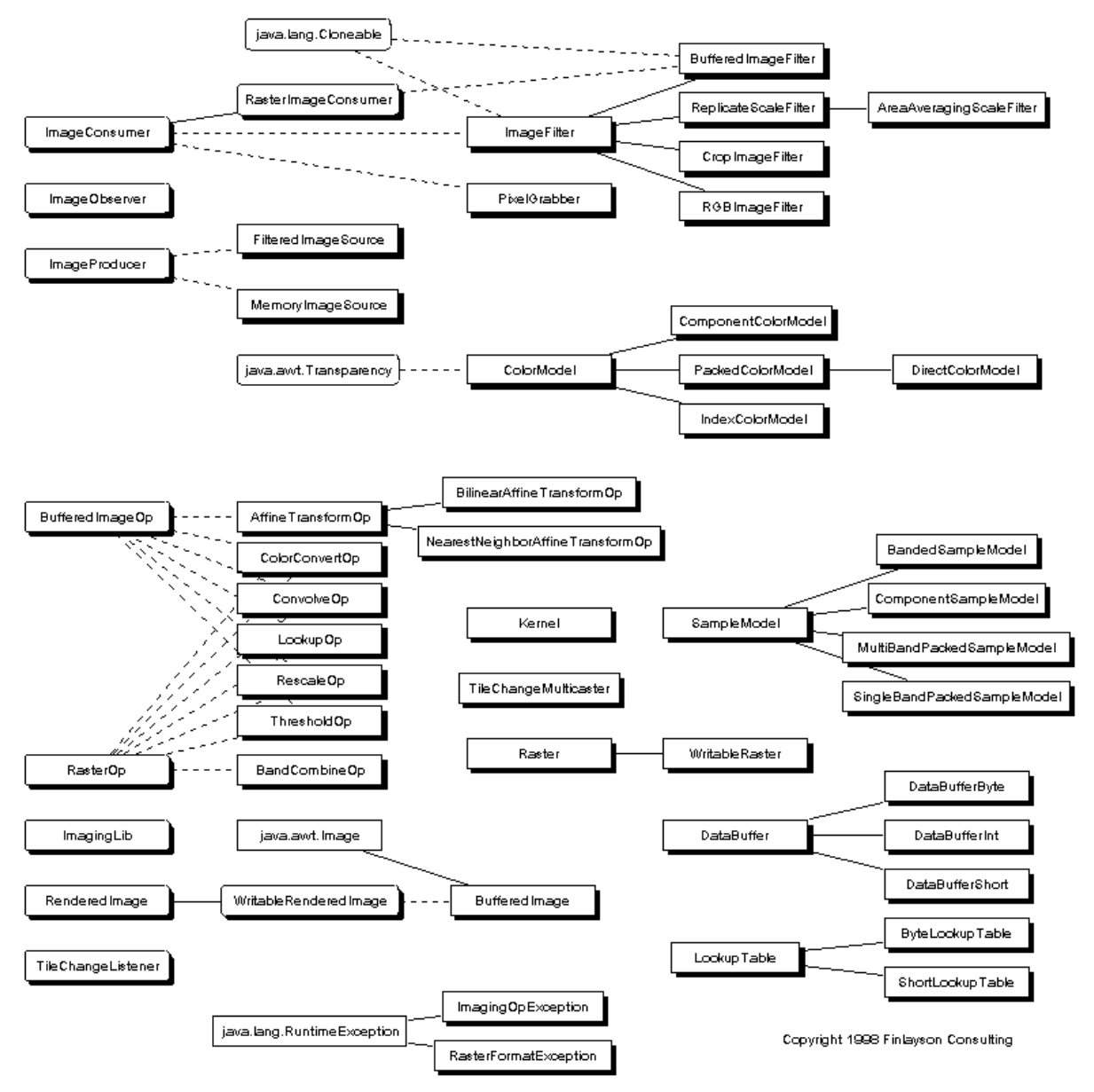

Figure 20 : Hiérar
hie d'héritage des images

(sour
e http://tiki-lounge.
om/ [raf/jf
manual/jf
.4.html](http://tiki-lounge.com/~raf/jfcmanual/jfc.4.html) )

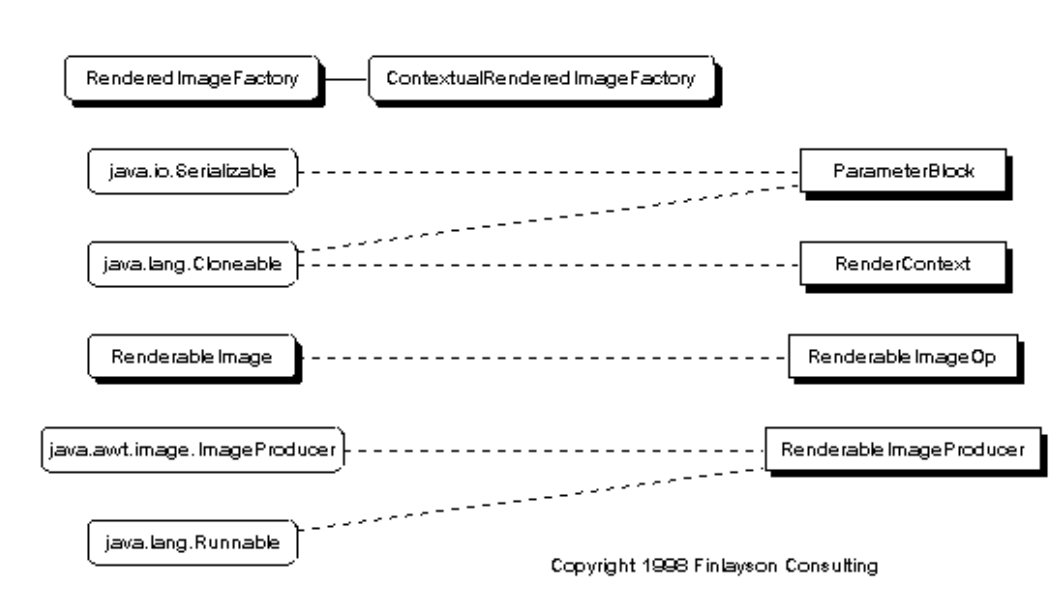

# java.awt.image.renderable

Figure 21 : Hiérarchie d'héritage des images avec rendu

(sour
e http://tiki-lounge.
om/ [raf/jf
manual/jf
.4.html](http://tiki-lounge.com/~raf/jfcmanual/jfc.4.html) )

### IHM

Nous reviendrons sur les IHM dans le hapitre [7.](#page-170-0)

### 2.8 Applets

Les applets du paquetage java. applet sont utilisées pour le code chargé dans des pages web.

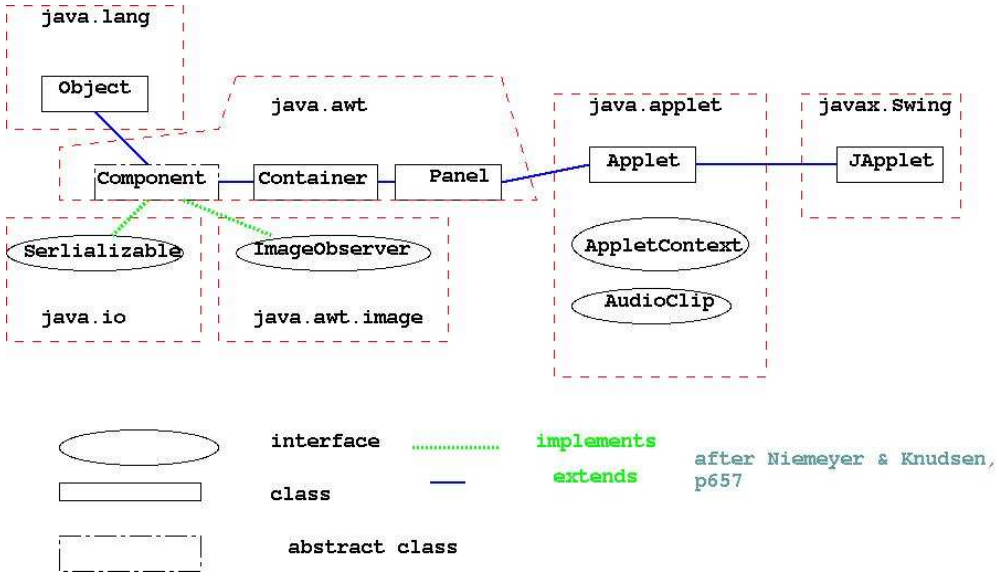

Figure 22 : Hiérar
hie d'héritage des applets

(source http://www.cs.bath.ac.uk/ jjb/here/CM10135/CM10135\_Lecture14\_2005.html) Nous y reviendrons dans la se
tion [1](#page-142-0) du hapitre [6.](#page-142-1)

#### 2.9 Réflexion

La réflexion (ou introspection) permet d'ajouter à des Java quelques mécanismes issus des méta-ob jets et des métalasses, naturelles dans Smalltalk. Elles se trouvent dans le paquetage java.lang.refle
t.

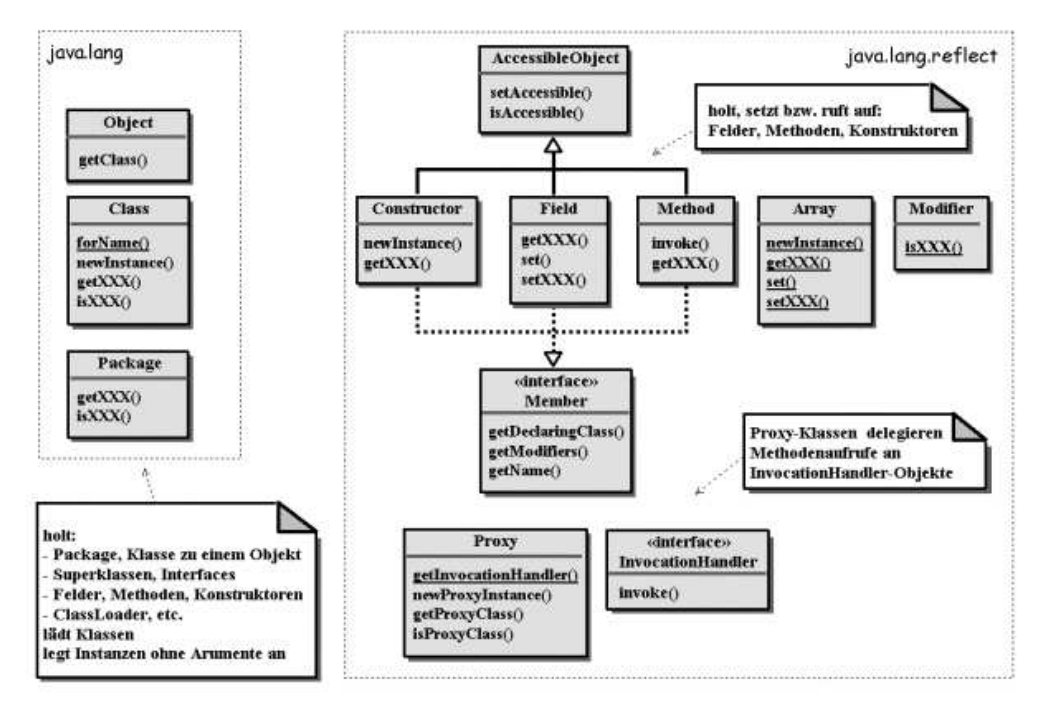

Figure 23 : Hiérarchie d'héritage de la réflexion

(source http://.galileocomputing.de/openbook/java2/kap\_13.htm)

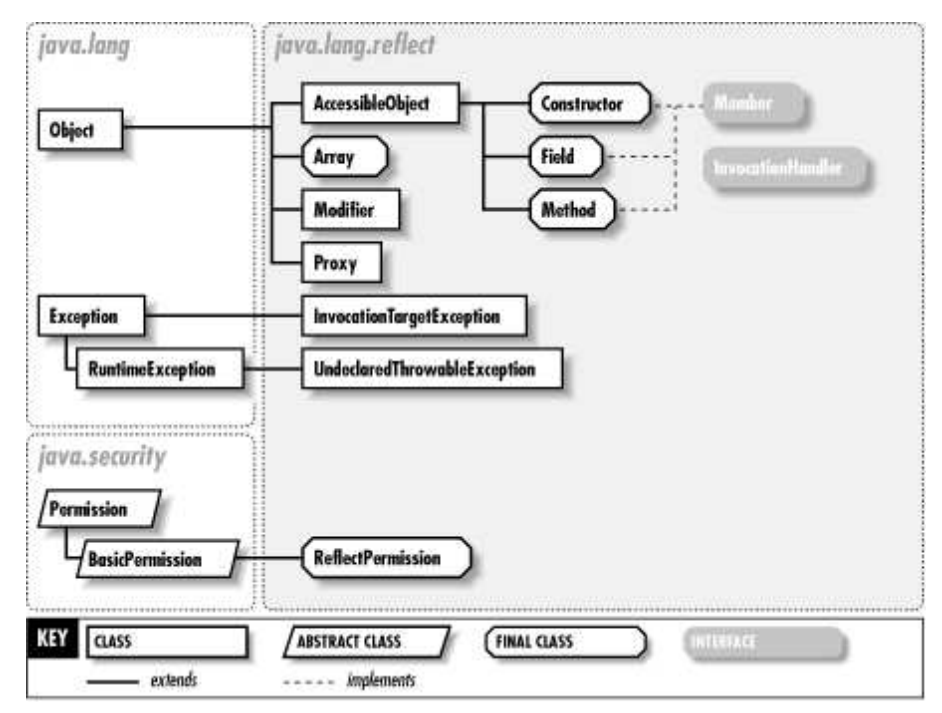

Figure 24 : Hiérarchie d'héritage de la réflexion

(source http://www.unix.org.ua/orelly/java-ent/jnut/ch14\_01.htm) Nous y reviendrons dans la se
tion [4](#page-130-0) du hapitre [5.](#page-110-0)

# Chapitre 4

# L'environnement de programmation

Dans ce chapitre nous survolons les éléments principaux de la mise en place de Java et du développement ave Java. Pour le développement nous utilisons l'environnement de développement intégré (IDE, Integrated Development Environnement) Eclipse.

#### $\mathbf{1}$ Installation de java

#### $1.1$ Exécution de programmes Java

Pour exé
uter un programme Java (Applet ou appli
ation standard), on doit disposer de la machine virtuelle, qui comprend l'interpréteur Java. C'est ce qu'on appelle l'environnement d'exécution Java (JRE, Java Runtime Environment). On procède en trois étapes : téléchargement, installation et mise-à-jour de l'environnement (variables et hemins notamment). Nous ne détaillons pas es éléments ar les sour
es internet (à jour) sont nombreuses et que les conditions varient d'un système à l'autre et d'une configuration (environnement existant) à l'autre.

 $-$  Windows:

```
http://www.java.
om/fr/download/help/win offline.xml
```
 $-$  Unix :

```
http://www.java.com/fr/download/help/linux_install.xml
```
Une variable d'environnement importante à positionner est CLASSPATH qui indique à la ma
hine virtuelle et aux outils Java où trouver les librairies de lasses et les librairies utilisateur.

Voi
i un exemple d'un programme Hello world typique é
rit en Java :

```
public class HelloWorld {
    public static void main(String \parallel args) {
         System.out.println("Hello world!");
    }
}
```
Le fichier source doit s'appeler HelloWorld.java. Vous pouvez le tester avec les commandes suivantes (sous Linux) :

### java HelloWorld.java CLASSPATH=. java HelloWorld

Une fois la machine installée, on peut lancer des programmes Java ou exédcuter des applets viaz des pages web.

#### 1.2 Programmer en Java

Pour programmer en langage Java, nous devons disposer d'au moins un éditeur, un ompilateur, un interpréteur et une do
umentation. Le paragraphe pré
édent indiquait omment installer les éléments de l'interpréteur. Dans ette se
tion, nous indiquons omment installer les bases de l'environnement de programmation, à savoir l'environnement JDK (Java De $velopment$   $toolKit)$  ou J2SE Development Kit. JDK inclut un compilateur, un interpréteur, ainsi qu'un environnement de développement omprenant des outils et des utilitaires, tels que  $(http://www.labo-sum.com/):$ 

- javac : Java Compiler, le compilateur Java; il compile un fichier source .java en un fichier exécutable .class contenant du bytecode.
- java : Exécute le ou les fichiers compilés par javac. C'est l'interpréteur Java, c'est-à-dire une implémentation de la ma
hine virtuelle Java (JVM).
- javado : C'est un utilitaire très puissant qui permet de onstruire, à partir des ommentaires insérés dans des sources Java, des fichiers HTML à propos des classes, méthodes, données membres...définies dans ces sources.
- $-$  apt : Annotation processing tool, nouveauté de Java 2 Standard Edition 5.0 (1.5 n Tiger z), permet l'exploitation des annotations (à ne pas confondre avec les commentaires).
- appletviewer : Ce programme permet d'exé
uter une Applet Java sans né
essiter d'utiliser un navigateur web. Il dispose d'une interfa
e graphique.
- $-$  jdb : Débogueur Java qui permet de détecter les erreurs de programmation.
- jar : Permet la création et la gestion des fichiers JAR (Java Archive).

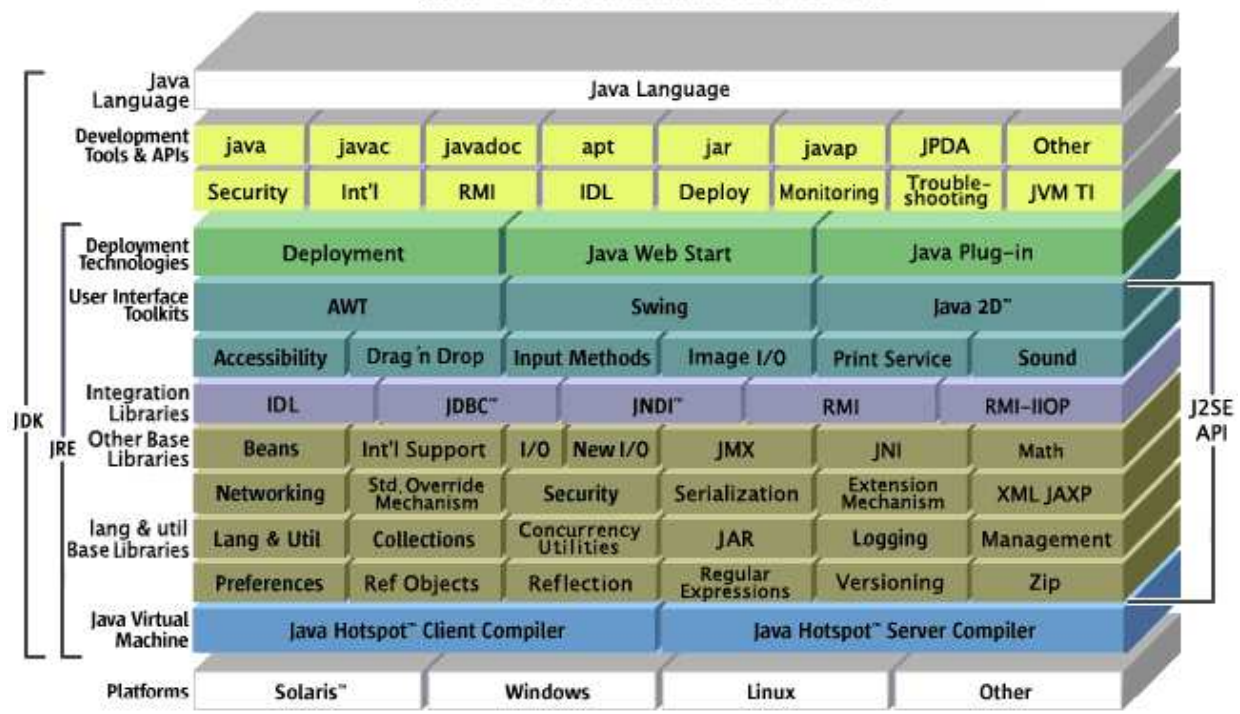

#### $1.3$ 1.3 API J2SE 1.5

Figure 25 : Java 2 Platform Standard Edition 5.0

#### Installation  $1.4$

Ici aussi, on procède en trois étapes : téléchargement, installation et mise-à-jour de l'environnement (variables et hemins notamment). Nous ne détaillons pas es éléments ar les

## Java" 2 Platform Standard Edition 5.0

sour
es internet (à jour) sont nombreuses et que les onditions varient d'un système à l'autre et d'une configuration (environnement existant) à l'autre.

Windows 32 bits :

```
http://java.sun.
om/j2se/1.5.0/install-windows.html
```
- $-$  Linux 32 bits :
- [http://java.sun.
om/j2se/1.5.0/install-linux.html](http://java.sun.com/j2se/1.5.0/install-linux.html)
- Autres :

[http://java.sun.
om/j2se/1.5.0/install.html](http://java.sun.com/j2se/1.5.0/install.html)

Voir aussi [http://wpetrus.developpez.
om/java/jdkwin/](http://wpetrus.developpez.com/java/jdkwin/)

[http://www.linux-fran
e.org/prj/edu/ar
hinet/DA/install-java/index.html](http://www.linux-france.org/prj/edu/archinet/DA/install-java/index.html)

## 2 Environnement de développement intégré

Ce texte est inspiré de plusieurs sour
es et entre autres de :

[http://fr.wikipedia.org/wiki/Java](http://fr.wikipedia.org/wiki/Java_(langage))\_(langage)

La programmation peut se faire pour des exemples simples avec le compilateur javac, mais pour avoir plus de onfort il est préférable d'utiliser un environnement de développement intégré ou IDE, ertains sont gratuits.

Un environnement de développement intégré (EDI ou IDE en anglais pour Integrated Development Environment) est un programme regroupant un éditeur de texte, un ompilateur, des outils automatiques de fabrication, et souvent un débogueur. Bien que des EDI pour plusieurs langages existent, bien souvent (surtout dans les produits ommer
iaux) un EDI est dédié à un seul langage de programmation. On peut également trouver dans un EDI un système de gestion de versions et différents outils pour faciliter la création de l'interface graphique (GUI en anglais pour Graphi
al User Interfa
e). Voi
i quelques environnements existants :

BlueJ <http://www.bluej.org>

BlueJ est un IDE Java spécifiquement conçu pour l'enseignement de Java. Il est donc simple et basé sur des techniques visuelles et interactives : environnement entièrement intégré, affichage graphique de structure de classe, édition graphique et textuelle, éditeur intégré, compilateur, machine virtuelle, débogueur, etc... interface interactive (création d'ob jet, appels de méthodes, test...), développement in
rémental d'appli
ations.

- Eclipse http://www.eclipse.org/

E
lipse est un outil gratuit issu de la ommunauté open sour
e du même nom dont les projets visent à fournir des environnements de développement extensibles (architecture par *plugins*) et des *frameworks* d'application pour développer du logiciel.

- E
lipse n'est pas dédié à Java uniquement.
- Idea http://www.jetbrains.com/idea/

Fournissant déjà de nombreux outils par défaut (refa
toring, Ant, JUnit, CVS...), IntelliJ IDEA dispose également d'une communauté active fournissant nombre de plugins tiers. Il fréquemment ité omme éditeur le mieux onçu pour aider le développeurs, rendant les tâches rébarbatives rapides à concevoir...

- JBuilder http://www.borland.com/jbuilder/

JBuilder est un environnement Borland (version professionnelle ou personnelle), inter plate-forme pour développer des applications Java dŠentreprise robustes. Grâce à ses fonctions avancées de collaboration dŠégal à égal (édition et débogage conjoints, différentiation active, etc.), JBuilder favorise le fonctionnement en « binôme virtuel » permettant aux développeurs de travailler ensemble. DSautres outils de collaboration (refactoring distribué, visualisation du code UML, intégration aux outils de gestion du cycle de vie, et
.) permettent aux développeurs et aux autres parti
ipants de rester syn
hronisés, de l'initialisation au déploiement. Il in
lue aussi des fon
tionnalités de test unitaire et

d'analyse des performan
es, des assistants de on
eption EJB (Enterprise JavaBeans), JSF (JavaServer Fa
es), Struts et de servi
es Web.

- JCreator http://www.jcreator.com

Journal Java. Journal et al. in the programmer Java. Journal our programmer Java. Journal our programmer Slava. Journal our programmer Slava. Journal our nut our programmer Slava. Journal our nut our nut our nut our nut ou à l'utilisateur une large variété de fonctionnalités comme : la gestion de projet, des modèles de projet, un éditeur avec une mise en valeur de la syntaxe, des assistants et une interface entièrement adaptable. Avec Jcreator vous pouvez directement compiler ou mettre en mar
he votre programme Java sans a
tiver le do
ument prin
ipal en premier. Jcreator trouvera automatiquement le fichier avec la fonction principale ou le fichier HTML comportant l'applet Java, ensuite il démarrera l'outil approprié. http://www.lewebdejamy.com/l/Developpement/Java/Jcreator-v-3-10.html

 $-$  iEdit <http://www.jedit.org/>

jEdit est un éditeur de programme open source (GPL), extensible et configurable, écrit en Java, simple d'utilisation, et qui fon
tionne sur diérentes plate-formes.

```
http://www.netbeans.org/
```
C'est l'outil par défaut de Sun Mi
rosystems pour Java. Sun Mi
rosystems a fondé le projet open source NetBeans en Juin 2000 et continue d'être le sponsor principal du pro jet. Aujourd'hui, deux pro jets existent : L'EDI NetBeans et la Plateforme NetBeans. L'EDI NetBeans est un environnement de développement - un outil pour les programmeurs pour é
rire, ompiler, déboguer et déployer des programmes. Il est é
rit en Java - mais peut supporter n'importe quel langage de programmation. Il y a également un grand nombre de modules pour étendre l'EDI NetBeans. L'EDI NetBeans est un produit gratuit, sans au
une restri
tion quant à son usage. Également disponible, La Plateforme NetBeans ; une fondation modulable et extensible utilisée omme brique logi
ielle pour la création d'applications bureautiques.

- jDeveloper http://www.oracle.com/technology/products/jdev/ Loin de se limiter aux outils Oracle (serveur d'application, base de données...), JDeveloper est un éditeur omplet : modélisation UML, gestion d'équipe de développement (CVS, ClearCase...), éditeur XML puissant, support des servi
es Web...

En annexe, dans la se
tion [1](#page-226-0) du hapitre [A](#page-226-1) nous proposons quelques dis
ussions autour des IDE Java, issues du Net. Pour la suite, nous utilisons l'IDE Eclipse parce qu'il est gratuit et que de nombreuses extensions ont été proposées : Python, les outils Ant et CVS, tests JUnit, les aspe
ts, UML, Struts, Tom
at, JBoss...

#### 3 E
lipse

En annexe, dans la se
tion [2](#page-226-2) du hapitre [A](#page-226-1) nous proposons un Tutorial E
lipse 3.1 par Serge Baccou et daté du 26-07-2005, accessible à http://www.baccoubonneville.com. Ce tutoriel propose un aperçu du projet Eclipse (promoteurs, historique, plugins, installation). Nous en reprenons quelques éléments pour alimenter cette section. Une autre source plus complète est bibliographique  $[Hol04, Da<sub>u</sub>04, Dja<sub>05</sub>]$  $[Hol04, Da<sub>u</sub>04, Dja<sub>05</sub>]$ .

Le principal objectif d'Eclipse est de fournir une platforme pour le développement d'applications. Voici quelques autres règles qui s'appliquent également au projet Eclipse : Eclipse doit être extensible, E
lipse doit tourner sur plusieurs systèmes d'exploitation, E
lipse doit être indépendant des langages de programmation (HTML, Java, C, JSP, XML...).

#### 3.1 L'ar
hite
ture d'E
lipse

Le projet Eclipse est composé de la plateforme Eclipse, les Java Development Tools (JDT) et le plugin Development Environment (PDE). En dehors du projet Eclipse, des éditeurs ou des individus peuvent offrir leurs propres plugins. Eclipse et les plugins Eclipse sont codés en Java. La figure [26](#page-86-0) illustre l'architecture d'Eclipse :

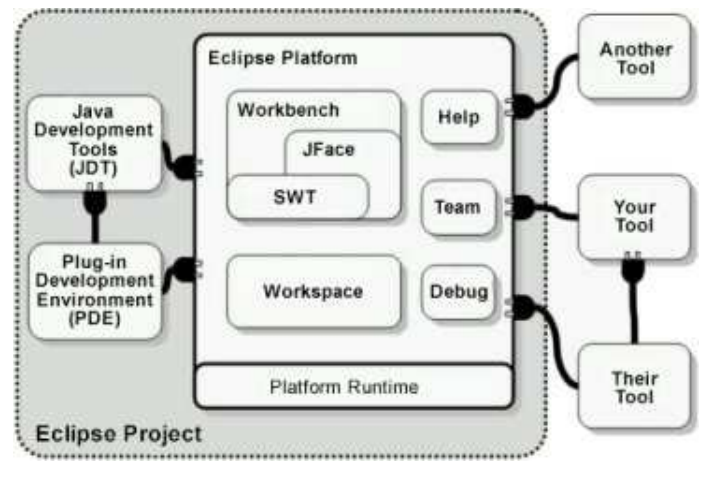

Figure 26 : L'ar
hite
ture d'E
lipse

<span id="page-86-0"></span>La plateforme d'Eclipse a elle-même plusieurs composants :

- Le *platform runtime* est le noyau d'Eclipse. Toutes les autres fonctionnalités de la plateforme Eclipse sont localisées dans des plugins. Au démarrage le *platform runtime* dé
ouvre tous les plugins disponibles.
- Le workspace consiste en un ou plusieurs projets utilisateur
- Le workbench est l'interface utilisateur d'Eclipse. Il est construit grâce à SWT et à JFa
e.
	- Le Standard Widget Toolkit (SWT) est une librarie de omposants intégrée au système d'exploitation natif mais avec une API indépendante. La page d'accueil de SWT est située à l'adresse : [http://www.e
	lipse.org/swt/.](http://www.eclipse.org/swt/)
	- JFace est une boîte à outil de type interface utilisateur implémenté en utilisant SWT et qui facilite les tâches de programmation qui concernent les interfaces utilisateur.

On notera que JFa
e et SWT sont une alternative au framework Swing de Java/Sun. Les éléments Help, Team et Debug sont des blocs de base pour fournir l'aide en ligne, les

apa
ités de travail d'équipe et les apa
ités de déboguage au programmeur. Le *Java Development Tools (JDT)* ajoute à la plateforme Eclipse des facilités pour le dé-

veloppement de programmes Java. Cela consiste en un éditeur de code source Java, un compilateur, un débogueur... La page d'accueil de JDT est située à l'adresse : http://www.eclipse.org/jdt/.

Le Plugin Development Environment (PDE) fournit des vues et des éditeurs supplémentaires pour faciliter la création de plugins Eclipse. Le page d'accueil de PDE est située à <sup>l</sup>'adresse : [http://www.e
lipse.org/pde/.](http://www.eclipse.org/pde/)

#### 3.2 Installation d'E
lipse

Vous pouvez télé
harger E
lipse 3.1 sur le site de la Fondation E
lipse Fundation à l'URL suivante : [http://www.e
lipse.org/downloads.](http://www.eclipse.org/downloads/)

#### MS Windows

Télécharger une archive ZIP appelée eclipse-SDK-3.1-win32.zip qui contient un répertoire eclipse. Le fait est que Eclipse ne comprends pas de programme d'installation car cela n'est pas nécessaire. Vous n'avez qu'à décompresser et désarchiver le fichier ZIP sous  $C:\Lambda$ . Attention Vous ne devez pas désarchiver le fichier ZIP sous C:\ECLIPSE sinon vous allez obtenir un répertoire double  $C:\ECLIPSE\ECLIPSE$  ce qui n'est probablement pas le résultat es
ompté.

Maintenant vous pouvez créer un raccourci sur votre bureau : clic droit sur le bureau et choisissez Nouveau > Raccourci. La cible doit être C:\ECLIPSE\eclipse.exe et le nom doit être "ECLIPSE". Vous pouvez copier ce raccourci dans la barre de lancement rapide.

Cliquez sur le raccourci pour lancer Eclipse. Vous visualisez l'écran d'accueil suivant.

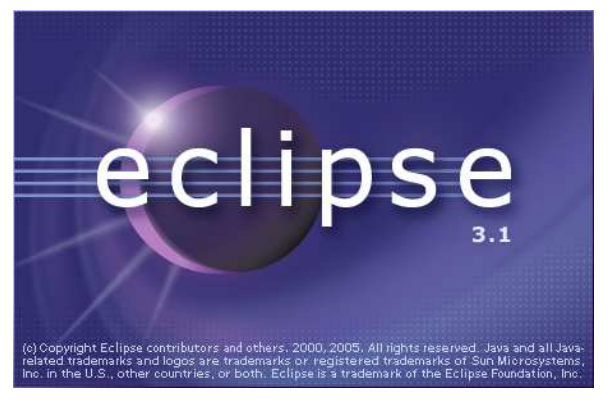

Figure 27 : Ecran d'accueil d'Eclipse

Après un instant, Eclipse vous demande un chemin pour votre espace de travail. L'espace de travail est le répertoire où Eclipse va stocker vos données utilisateurs (vos projets avec stockage de fichiers compilés notamment). Vous pouvez entrer C:\mes documents\workspace ou C:\ECLIPSE\WORKSPACE. Vous pouvez cocher la case "Use this as the default and do not ask". Plus tard, vous pouvez changer de workspace en utilisant le menu File > Switch Workspa
e....

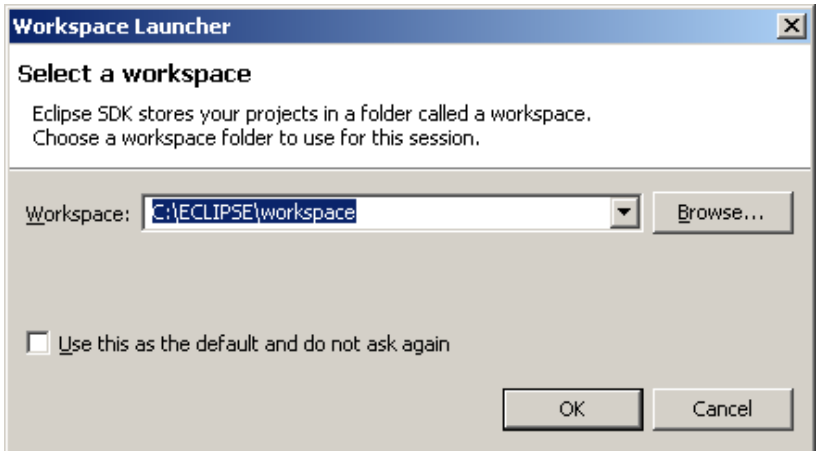

Figure 28 : Choix du Workspa
e

Une page d'accueil est affichée. La page d'accueil contient les rubriques suivantes :

- Overview : pour comprendre ce qu'est Eclipse : les bases du workbench, le support du travail d'équipe, le développement Java, le développement de plug-ins E
lipse,
- Tutorials : pour apprendre comment construire une application simple Java, une appli
ation indépendante Standard Widget Tool (SWT), un plug-in E
lipse plug-in ou une application Rich Client Platform (RCP),
- Samples : avec des exemples SWT, un éditeur multi-pages (comment créer un éditeur ave plusieurs pages), Property sheet and outline (
omment utiliser les property sheets et les vues outline), Readme tool (
omment réer ses propres points d'extension), éditeur Java (démontre les fon
tionnalités standard disponibles pour personnaliser l'éditeur texte)

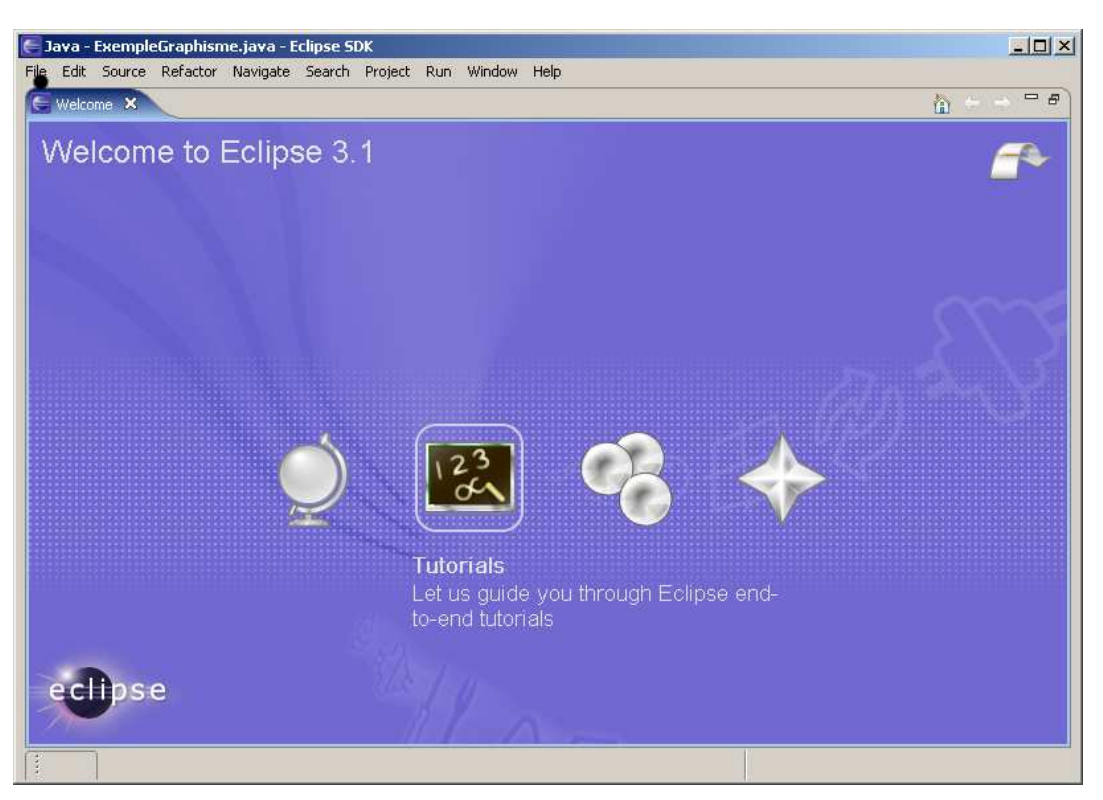

Figure 29 : Page d'accueil d'Eclipse

Vous pouvez fermer cette page d'accueil. Vous pouvez revoir cette page d'accueil avec le menu Help > Welcome. Une fois la page d'accueil fermée, vous pouvez voir l'écran du SDK E
lipse.

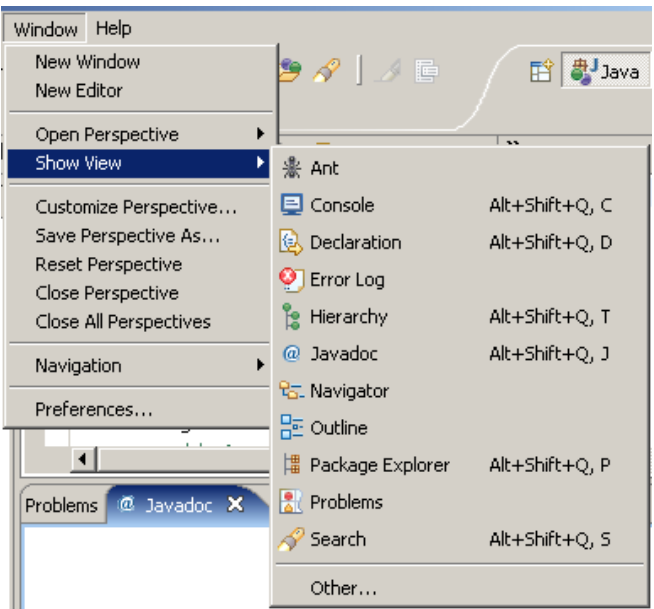

Figure 30 : E
lipse SDK

## Linux

Pour installer E
lipse sous Linux, onsulter par exemple [http://perso.wanadoo.fr/jm.doudoux/java/dejae/
hap002.htm.](http://perso.wanadoo.fr/jm.doudoux/java/dejae/chap002.htm)

#### 3.3 Les prin
ipaux on
epts d'E
lipse

Cette section résume les concepts utilisés par Eclipse : workspace, projet, workbench, perspective, editeur, vue and plugin. La figure [31](#page-89-0) illustre la fenêtre principale d'Eclipse.

#### Workspa
e

Un espace de travail (workspace) est un chemin où Eclipse va stocker des méta-données, vos projets, répertoires et fichiers. Un espace de travail peut contenir plusieurs projets. Vous pouvez avoir plusieurs espa
es de travail mais vous ne pouvez a
tiver qu'un seul espa
e de travail à la fois. Pour passer d'un espa
e de travail à un autre, on utilise le menu File > Swit
h Workspa
e....

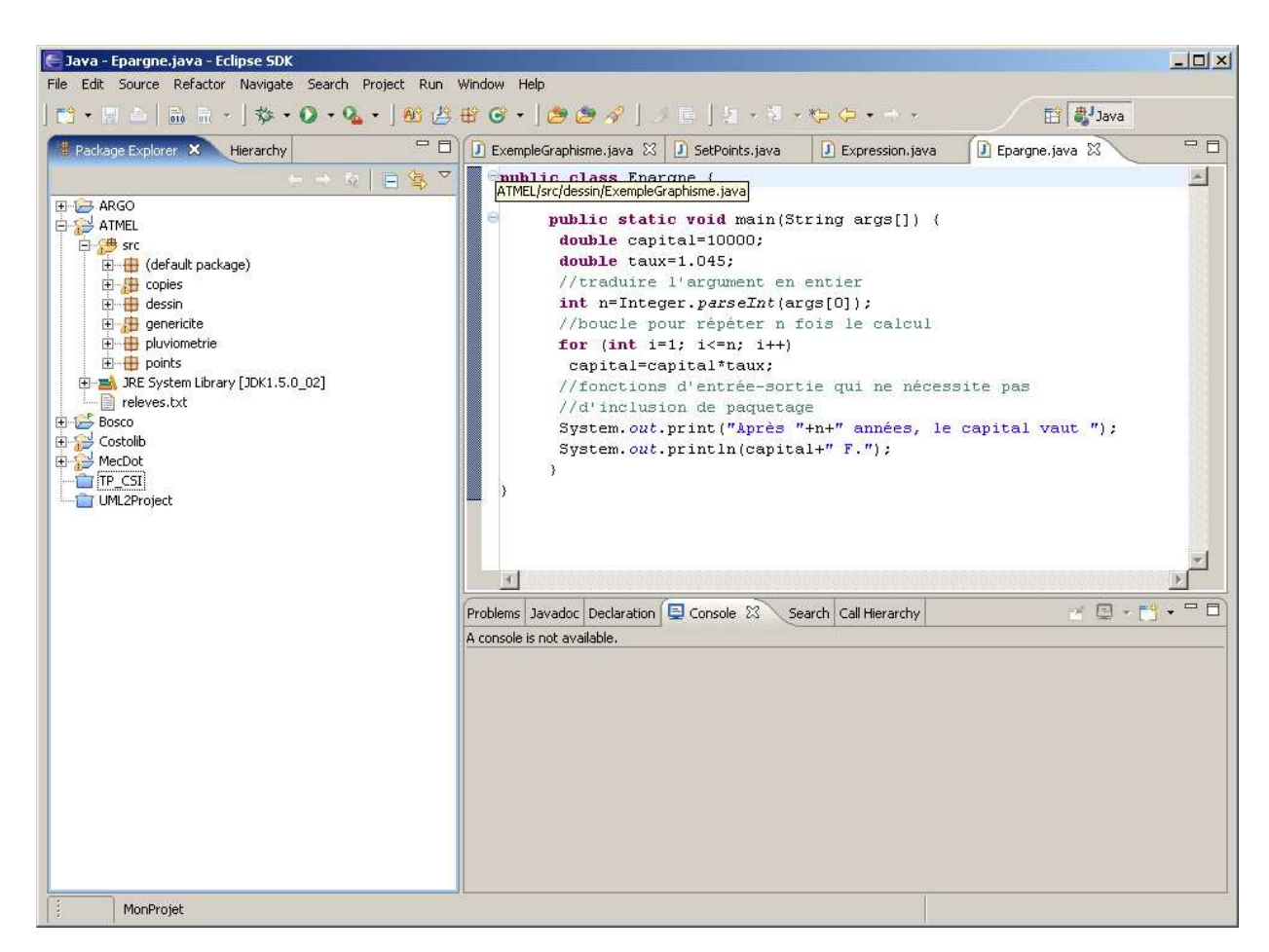

Figure 31 : L'environnement E
lipse

#### <span id="page-89-0"></span>Pro jet

Un projet (project) est une collection de répertoires et de fichiers. Pour créer un nouveau projet, vous pouvez utiliser le menu File > New > Project > JavaProject > MonProjet. Un projet Java inclue les bibliothèques de base, ce qui n'est pas le cas d'un projet simple. Les autres formes dépendent des plugins installés.

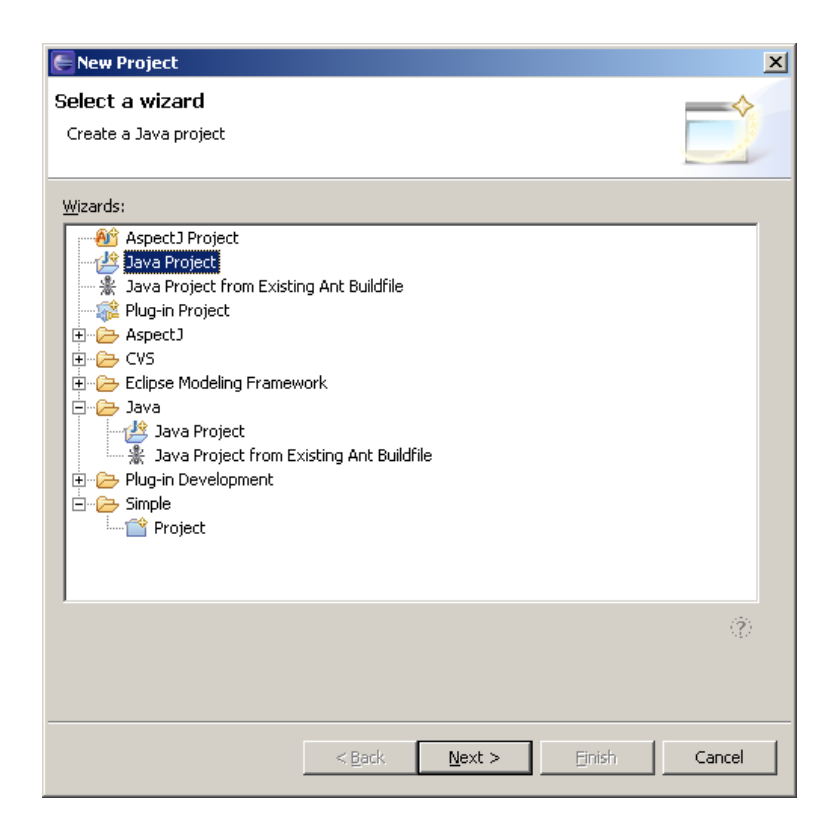

Figure 32 : Créer un nouveau projet dans E
lipse

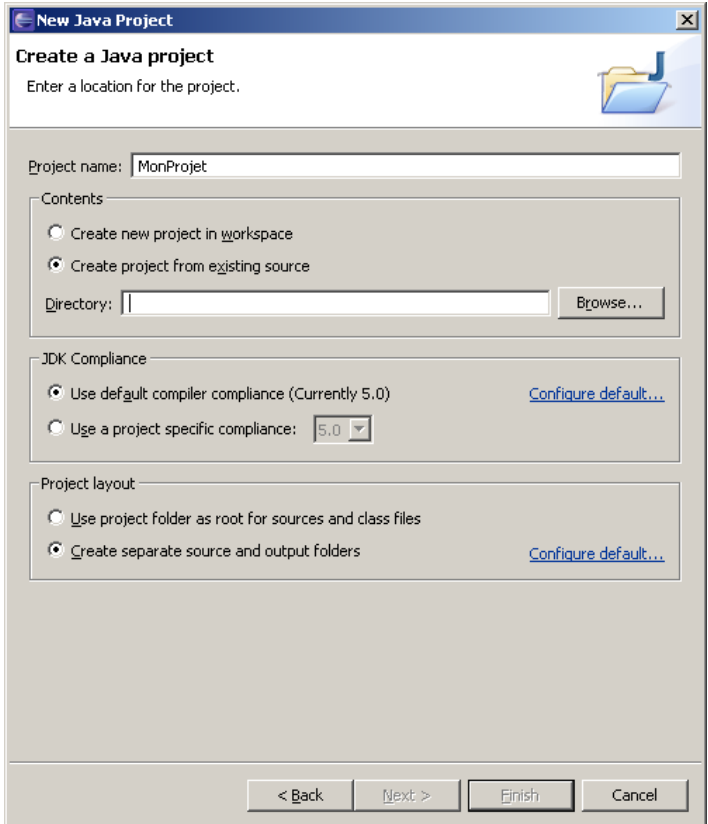

Figure 33 : Créer un nouveau projet dans E
lipse, les sour
es

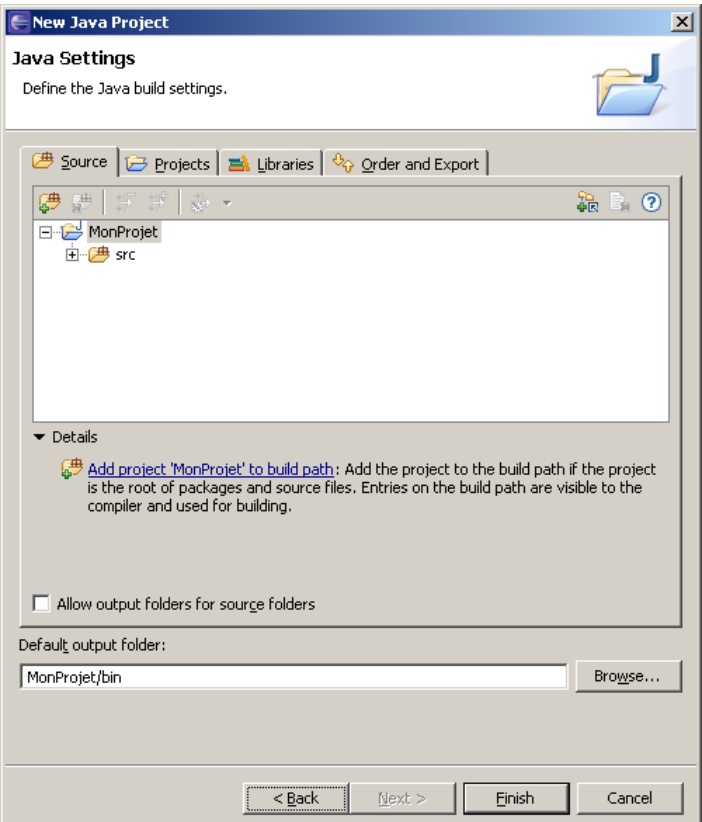

Figure 34 : Créer un nouveau projet dans E
lipse, l'environnement

Le projet créé est affiché dans la vue Navigateur. La vue Navigateur est affiché par le menu Eclipse Window > Show View > Package Explorer.

| <b>E</b> Package Explorer X<br>Hierarchy |
|------------------------------------------|
|                                          |
| 田 - 1 <del>. J</del> ARGO                |
| <b>⊟ atmel</b>                           |
| 由一 <mark>步</mark> Bosco                  |
| 中 <mark>分</mark> Costolib                |
| ⊕ <mark>√</mark> MecDot                  |
| MonProjet                                |
| 一 <i>[</i> 典 src                         |
| 由…■ JRE System Library [JDK1.5.0_02]     |
| ि TP CSI                                 |
| - UML2Project                            |
|                                          |
|                                          |

Figure 35 : Créer un nouveau projet dans E
lipse, paquetage

#### Workben
h

Le workben
h est l'environnement de développement. Chaque fenêtre du workben
h peut ontenir une ou plusieurs perspe
tives. Plus d'une fenêtre du workben
h peuvent exister sur le bureau d'E
lipse à un moment donné.

#### Perspective

Une perspe
tive est un agen
ement de plusieurs éditeurs et vues. Par défaut, vous pouvez ouvrir les perspectives suivantes un utilisant le menu Window > Open Perspective > Others.

- CVS Repository Exploring : pour le travail d'équipe avec Concurrent Version System (CVS), le fameux système de contrôle de versions open-source
- Debug : pour visualiser le débogueur d'Eclipse. Cette perspective est habituellement ouverte quand l'appli
ation est lan
ée en mode déboguage. Par défaut, le debogueur d'E
lipse est utilisé omme un débogueur Java mais ertains plugins peuvent étendre le débogueur E
lipse pour supporter d'autres langages omme C/C++.
- $-$  Java (Default) : pour le développement Java
- Java Browsing : une autre perspective pour le développement Java qui montre les projets, les packages, les unités de compilation, les types, les fonctions membres et un éditeur dans une seule fenêtre
- Java Type Hierarchy : composé de la vue hiérarchique et d'un éditeur
- Plugin Development : pour développer de nouveaux plugins Eclipse
- Resource : pour visualiser les projets, les répertoires et les fichiers
- Team Synchronizing : une autre perspective pour le travail d'équipe avec CVS pour fusionner les hangements dans le repository.

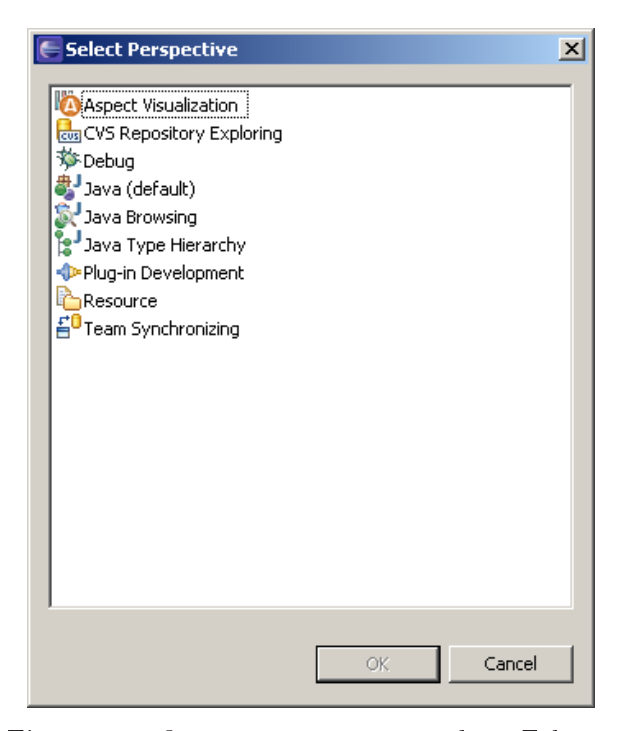

Figure 36 : Ouvrir une perspective dans Eclipse

#### Editeur

E
lipse omprends par défaut des éditeurs pour ertains types de ontenus omme Java par exemple. Vous pouvez étendre E
lipse ave de nouveaux éditeurs pour supporter d'autres langages (
omme C/C++ par example) en utilisant des plugins E
lipse.

#### Vue

Une vue offre une présentation alternative des informations et en cela, une vue est complémentaire aux éditeurs. Vous pouvez ouvrir plusieurs vues en ouvrant une perspe
tive mais vous pouvez également ouvrir une vue particulière grâce au menu "Window | Show view...".

| R Problems X<br>a 1<br>$\gg$ $\Rightarrow$<br>Javadoc   Declaration   Console   Search   Call Hierarchy |                                       |              |                    |          |  |  |  |
|----------------------------------------------------------------------------------------------------|---------------------------------------|--------------|--------------------|----------|--|--|--|
| 0 errors, 100 warnings, 0 infos (Filter matched 100 of 428 items)                                       |                                       |              |                    |          |  |  |  |
|                                                                                                    | Description                           | Resource     | In Folder          | Location |  |  |  |
|                                                                                                    | The serializable class CopiableSet do | CopiableS    | ATMEL/src/copies   | line 5   |  |  |  |
|                                                                                                    | Type safety: The method add(Objec     | CopiableS    | ATMEL/src/copies   | line 29  |  |  |  |
| æ,                                                                                                    | Type safety: The method addAll(Coll   | CopiableS    | ATMEL/src/copies   | line 37  |  |  |  |
| ۵                                                                                                    | Type safety: The method add(Objec     | Copies.java  | ATMEL/src/copies   | line 15  |  |  |  |
| ☎                                                                                                    | Type safety: The method add(Objec     | Copies, java | ATMEL/src/copies   | line 18  |  |  |  |
|                                                                                                    | Type safety: The method add(Objec-    | Conies javai | ATMEL (sre/conjes- | line 20  |  |  |  |

Figure 37 : Les vues d'E
lipse

Voi
i la des
ription de quelques (pas toutes) vues d'E
lipse :

- Ant : montre les fichiers de construction (buildfile) Ant et rend simple l'éxécution d'un fichier de construction Ant ou une cible (target) particulière dans un fichier de construction
- Console : montre la sortie standard d'un programme et permet d'avoir une interaction lavier ave e programme. La onsole peut a
her la sortie standard, la sortie erreur et l'entrée standard avec des couleurs différentes.
- Declaration : montre les déclarations Java
- Error log : capture tous les avertissements et erreurs internes envoyés par Eclipse et par les plugins E
lipse
- Hierarchy : permet de visualiser une hiérarchie complète de types, certains sous-types seulement ou les supertypes uniquement
- Javadoc : montre les information Javadoc information pour le code éditer dans l'éditeur Java avec des commentaires se conformant à la syntaxe Javadoc
- Navigator : provides a hierarchical view of the resources
- Outline : affiche une visualisation structurée de ce qui se trouve dans l'éditeur (dépends de l'éditeur)
- Package Explorer : montre la hiérarchie d'éléments Java des projets Java
- Problems : montre les erreurs, avertissements et informationq au suejt du ode présent dans l'éditeur (dépends de l'éditeur)
- Search : montre les résultats d'une recherche (une recherche est lancée grâce au menu "Sear
h | Sear
h...")

### Plugins d'E
lipse

L'architecture d'Eclipse est extensible. Un plugin est un moyen d'étendre Eclipse et de fournir de nouvelles fon
tionnalités, perspe
tives, éditeurs et vues. La se
tion intitulée 'Quelques plugins E
lips" présente quelques uns des plugins les plus populaires et omment installer les plugins. Voi
i quelques sites Web hébergeant des plugins E
lipse.

- http://www.eclipse.org/tools/

http://www.eclipse.org/webtools/avec Eclipse Modeling Framework (EMF) pour développer des outils basés sur le méta-modèle d'E
lipse [http://www.e
lipse.org/emf/](http://www.eclipse.org/emf/) et E
lipse Graphi
al Editor Framework (GEF) pour développer rapidement une IHM SWT autour <sup>d</sup>'une appli
ation existante (je ne <sup>l</sup>'ai pas testé) [http://www.e
lipse.org/gef/](http://www.eclipse.org/gef/)

- http://eclipse-plugins.2y.net
- www.eclipseplugincentral.com
- http://sourceforge.net/
- http://www.eclipsetotale.com/
- http://subclipse.tigris.org/
- http://www.phpeclipse.net/
- http://eclipse.objectweb.org/

- http://www.sysdeo.com/eclipse

#### 3.4 Utilisation d'E
lipse

Présenter le développement Java ave E
lipse est un ours à part entière, nous ne présenterons que quelques aspects simples. Nous renvoyons donc le lecteur à des sources bibliographiques plus complète pour Eclipse 3 comme  $Dau04$  ou webographiques. A ce titre et bien que les informations ne soient pas mise à jour pour E
lipse 3.1, une bonne sour
e d'information pour débuter ave E
lipse est

<http://perso.wanadoo.fr/jm.doudoux/java/dejae/> disponible aussi à

[http://jmdoudoux.developpez.
om/java/e
lipse/](http://jmdoudoux.developpez.com/java/eclipse/) Nous nous sommes prin
ipalement inspirés de la dernière sour
e, en l'adaptant à E
lipse 3.1, pour rédiger les lignes qui suivent.

#### Environnement de travail

La première chose à faire est de définir son environnement de travail c'est-à-dire l'organisation du plan de travail (workben
h) et les bibliothèques né
essaire au développement à réaliser.

Au lan
ement d'E
lipse, une seule fenêtre s'ouvre ontenant le plan de travail (Workben
h). Le plan de travail est omposé de perspe
tives dont plusieurs peuvent être ouvertes mais une seule est affichée en même temps. A l'ouverture, c'est la perspective "Ressource" qui est a
hée par défaut. Une perspe
tive ontient des sous fenêtres qui peuvent ontenir des vues (views) et des éditeurs (editors). Par exemple la figure [38](#page-94-0) montre une configuration ourante de développement Java.

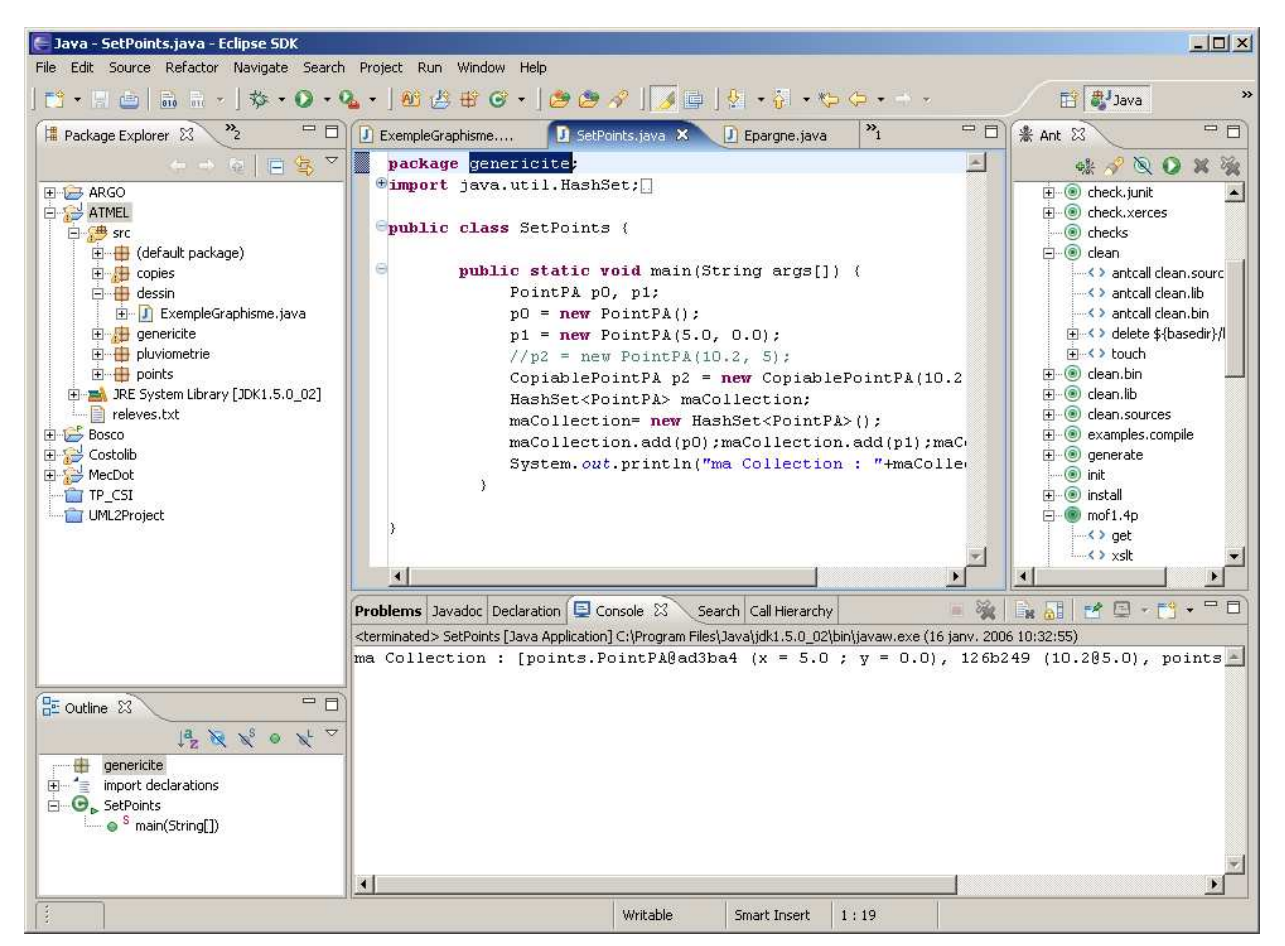

<span id="page-94-0"></span>Figure 38 : Un environnement E
lipse/Java

La partie droite de la barre d'outils du plan de travail est composée d'un onglet qui contient une icône pour chaque perspective ouverte et une icône pour ouvrir une nouvelle perspective. L'icône enfoncée est celle de la perspective actuellement affichée. Le titre de la fenêtre du plan de travail ontient le nom de la perspe
tive ourante. E
lipse possède dans le plan de travail une barre de menu et une barre de tâ
hes. Elles sont toutes les deux dynamiques en fon
tion du type de la sous fenêtre a
tive de la perspe
tive ourante. E
lipse propose de nombreux assistants pour faciliter la réalisation de certaines tâches.

Pour programmer en Java, nous ouvrons la perspective Java (default). Les vues de cette perspe
tive sont disponibles dans le menu Windows. Habituellement, on dispose

- d'une vue de navigation hiérarchique sur les projets de l'espace de travail Package Explorer (ou Hierar
hy pour naviguer dans les hiérar
hies d'héritage, ou Navigator pour naviguer dans les hiérar
hies de hiers).
- d'une vue d'édition (onglet avec les fichiers ouverts),
- d'une vue de fo
us (Outline) qui met en éviden
e des élements relatifs au ontenu de la fenêtre d'édition,
- d'une vue utilitaire (
onsole, messages d'erreurs, javado
...).

On peut y ajouter une vue Ant pour lancer des scripts de tâches au format XML e.g. build.xml.

La mise en place de l'environnement comprend l'ajout des bibliothèques de travail sous forme de modules enfichables (plugins). Le mode d'installation peut varier d'un plugin à l'autre, il faut en général consulter la documentation du plugin. De manière générale, on utilisera le menu Helps > Software updates.

Les préférences (par défaut) sont définies dans le menu Windows > Preferences.... Les options varient ave les modules (plugins) installés (Javado
, Ant, CVS, JUnit, Aspe
tJ, UML...). Elles sont personnalisables par projet.

| <b>Preferences</b>                                                                                                    |                                                                                                    | $ \Box$ $\times$                                                |
|----------------------------------------------------------------------------------------------------|----------------------------------------------------------------------------------------------------|-----------------------------------------------------------------|
| type filter text                                                                                                    | <b>Classpath Variables</b>                                                                                                    | $\Leftrightarrow$ $\rightarrow$ $\Leftrightarrow$ $\rightarrow$ |
| 国·General<br>Fi- Ant<br>- ANTLR Editor<br>田· AspectJ<br>- Fat Jar Preferences<br>⊞⊡Help                                                            | A classpath variable can be added to a project's class path. It can be used to define<br>the location of a JAR file that isn't part of the workspace. The reserved class path<br>variables JRE LIB, JRE SRC, JRE SRCROOT are set internally depending on the JRE<br>setting.<br>Defined classpath variables:<br>ASPECTJRT_LIB - c:\ECLIPSE\plugins\org.aspectj.runtime_1.5.0 | New                                                             |
| 国·Install/Update<br>⊟- Javal<br>E-Appearance<br>白·Build Path<br>Classpath Variable                                                                 | ECLIPSE HOME - c:\ECLIPSE<br>JAVA HOME - C:\Program Files\Java\jdk1.5.0 02\lib<br>JRE LIB (reserved) - C:\Program Files\Java\jdk1.5.0_02\jre\lib\<br>JRE SRC (reserved) - C:\Program Files\Java\jdk1.5.0_02\src.zij                                                                                                    | Edit<br>Remove                                                  |
| - User Libraries<br>由 Code Style<br><b>E</b> Compiler<br>- Buildina<br>- Errors/Warnings<br>- Javadoc<br>└─ Task Tags<br>田·Debug<br>Fi-Editor      | DRE SRCROOT (reserved) - (empty)<br>JUNIT HOME - c:\ECLIPSE\plugins\org.junit 3.8.1                                                                                                    |                                                                 |
| $-$ Installed JREs.<br>i- JUnit<br>- Properties Files Editor<br>Fi-Plug-in Development<br>E-Pydev<br>E - Run/Debug<br>⊞- Team<br><b>Wisualiser</b> |                                                                                                    |                                                                 |
|                                                                                                    | ٠<br>OK                                                                                                    | Cancel                                                          |

Figure 39 : La personnalisation de l'environnement E
lipse

#### Pro jet

L'explorateur de paquetages met en évidence les projets de l'espace de travail. Les fichiers sources des projets ne se trouve pas forcément dans l'espace de travail par contre en général les fichiers compilés s'y trouvent. Les projets peuvent être ouverts ou fermés. Pour un projet Java, les fonctions activables par un menu dynamique ("pop-up") sont principalement : l'édition, la compilation (build), l'environnement (build path), la restructuration (refactor, source), l'importation/exportation de fichiers, et l'exécution. Ces fonctions dépendent des éléments sélectionnés. Elles se retrouvent dans différents menus de la fenêtre principale d'Eclipse.

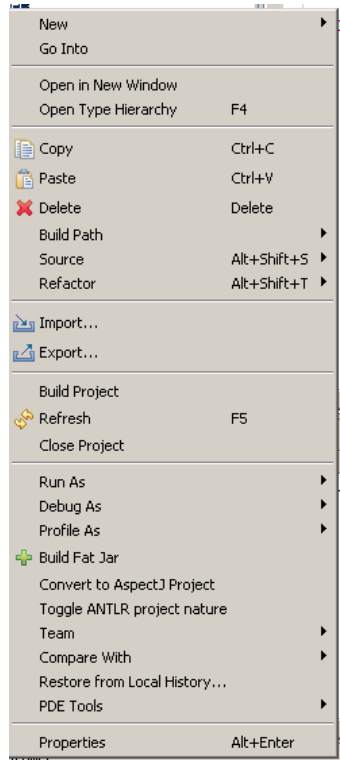

Créer des éléments L'ajout d'éléments (projets, classes...) se fait par le menu File > New ou le menu dynamique New activé sur un projet ou un paquetage. L'éditeur comprend de nombreuses fon
tionalités telles que la omplétion, l'a jout de paquetages, de dé
larations, la oloration, ...

Compiler un projet La compilation sous Eclipse, la commande build du menu dynamique BuildProject activé sur un projet ou par le menu Project > BuildProject. Elle peut être automatique ou à la demande selon l'option hoisie dans le menu Proje
t > Build automatically. Elle peut aussi être lancée par un script Ant.

La compilation dépend de l'environnement du projet fixé par le menu dynamique BuildPath> activé sur un projet ou par les menus Project > Build....

Exécuter un projet L'exécution sous Eclipse se fait par les commandes du menu Run (acessibles aussi par les menus dynamiques). Il existe diérents types d'exé
ution, qui dépendent du type des éléments à lan
er (appli
ation Java, applet, TestJunit, appli
ation SWT...).

On peut exécuter n'importe quel programme, exécuter le programme dont la fonction main est dans l'éditeur, déboguer... Le deboguage se fait en plaçant des points d'arrêt dans le ode. L'exécution pas-à-pas est accessible par les commandes du menu Run.

#### Documenter

La documentation au format HTML est générée automatiquement par l'outil Javadoc. Il faut que le développeur place les balises dans sont code. Cela lui est facilité par Eclipse par le menu Sour
e > Add Comment... si le plugin orrespondant est installé. La génération de la documentation se fait via le menu Project > Generate Javadoc....

#### **Restructurer**

La restructuration est un apport fondamental des IDE pour l'écriture, la transformation et la documentation des programmes. Elle comprend un certain nombre de facilités pour générer ou modier du ode. Elle se traduit par deux atégories de fon
tions (et aussi deux menus) :

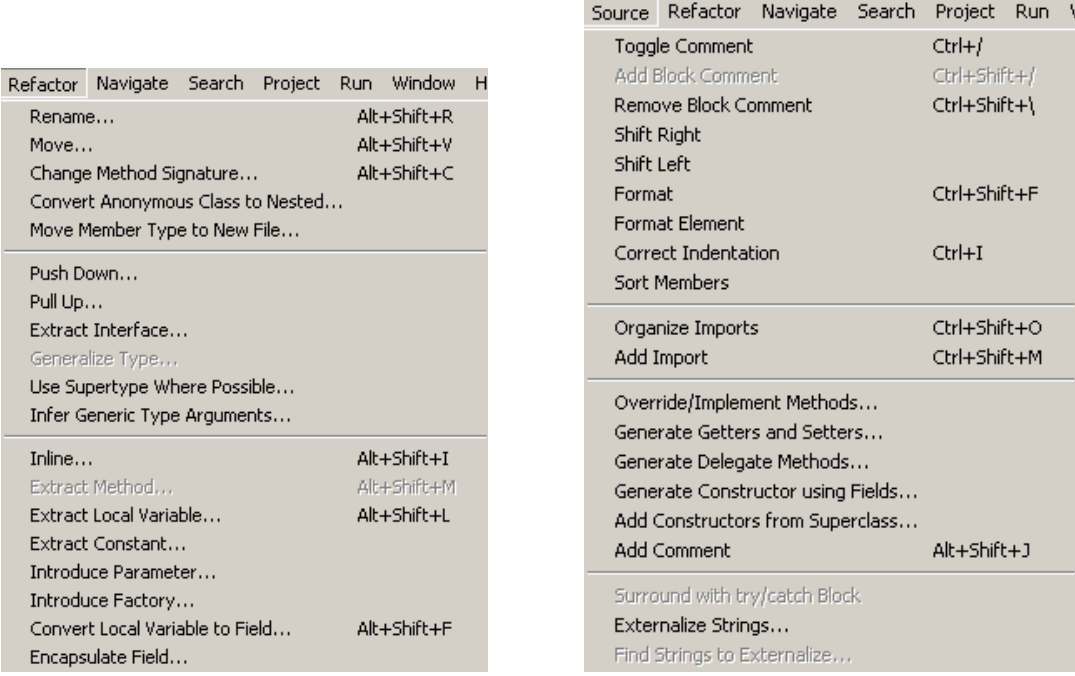

- Refactor : modification profonde d'éléments, extractions, conversions...
	- Rename : permet de renommer un élément partout où il apparaît (fort utile pour les lasses).
	- Move : permet de dépacer un élément et le modifier partout où il apparaît (fort utile pour les lasses)...
- Source : modifie un fichier source par génération de code, formattage automatique, génération de commentaires et documentations, réorganisation du code...
	- Generate Getters and Setters...: crée (au choix) des méthodes d'accès en lecture et é
	riture pour les variables d'instan
	e.
	- Generates Constructor using Fields : crée (au choix) des méthodes d'instanciation en fon
	tion des variables d'instan
	e.
	- Add Constructors from Superclass : crée (au choix) des méthodes d'instanciation par héritage.
	- Add comment : génération de commentaires et documentations JavaDoc...

#### Navigation

La navigation permet de flâner (*browsing*) dans le code et la documentation. Eclipse permet entre autre de fouiller dans l'API Java dans passer par le traditionnel mode Web. Elle se traduit par deux atégories de fon
tions (et aussi deux menus) :

- Navigate : recherche dans les différentes API chargées dans Eclipse, navigation dans les hiérarchies de classes et d'interfaces, de javadocs...
- Search : recherche de fichiers, de textes, d'implanteurs ou d'utilisateurs de méthodes.

#### 3.5 Pour plus de détails

Consulter [Dau04] ou les documents fournis en dans la section [2](#page-226-2) du chapitre [A](#page-226-1) des annexes.

#### 4 Exemple

Dans cette section, nous allons monter comment coder un programme en Java avec Eclipse. L'exemple support est le jeu de Nim.

#### $4.1$ Le jeu de Nim

Le jeu de Nim se joue entre deux joueurs et avec un tas d'allumettes. Les joueurs enlèvent alternativement 1, 2 ou 3 allumettes. Le perdant est celui qui épuise le tas.

#### 4.2 Conception abstraite à objets

Le diagramme de classes de la figure [40](#page-98-0) représente une conception abstraite du programme dans la notation uml [AV01b]. Une conception abstraite à objets plus formelle est présentée dans [AR98], qui explicite la spécification des opérations. Quatre classes composent l'application : Personne, Personne, Joueur, Arbitre et JoueurIntelligent.

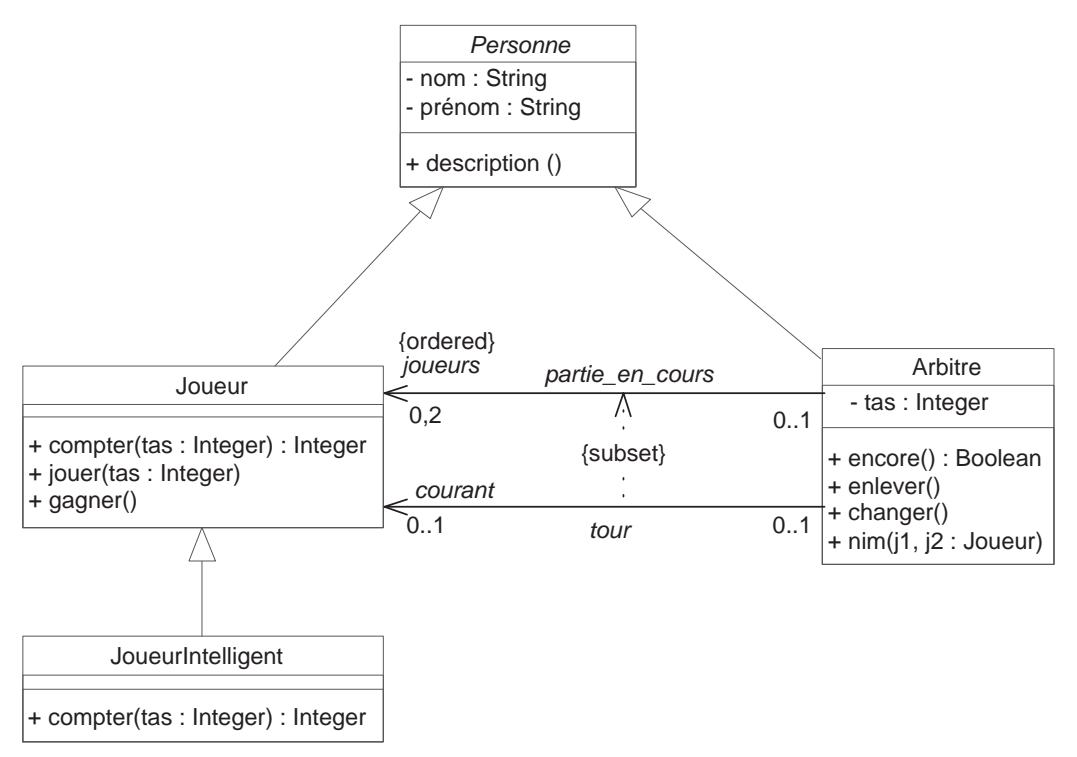

Figure 40 : Environnement initial

<span id="page-98-0"></span>La classe abstraite Personne définit les participants au jeu. Les participants sont caractérisés par deux attributs : le nom et le prénom. Nous avons défini une opération description() qui rend une des
ription textuelle de la personne. On distingue les deux joueurs de l'arbitre en utilisant la relation de spé
ialisation.

La classe Joueur définit les opérations (les responsabilités) suivantes :

- $\sim$  compter : le joueur détermine le nombre d'allumettes à ôter,
- $-$  jouer : le joueur joue un coup,
- gagner : le joueur se pro
lame gagnant.

La sous-classe JoueurIntelligent décrit des joueurs qui savent "mieux compter". Au lieu de tirer au hasard, le joueur hoisi en fon
tion du nombre restant. L'opération ompter est redéfinie.

L'arbitre a la maîtrise du jeu, c'est lui qui détient le tas d'allumettes et organise les actions des joueurs. Il dénit les opérations (les responsabilités) suivantes :

- encore : indique si la partie n'est pas finie,
- enlever : modifie le tas d'allumettes après qu'un joueur ait joué un coup,
- $h$  changer : l'arbitre passe la main à un autre joueur,
- nim : l'arbitre démarre une nouvelle partie. Si une partie était en ours, elle est annulée.

La partie n'est possible que lorsque les joueurs sont mis en relation ave l'arbitre. Les deux associations partie\_en\_cours et tour symbolisent les liens entre joueurs et l'arbitre. L'association partie en cours indique les deux joueurs de la partie en cours (ou aucun s'il n'y a pas de partie en ours). La ontrainte {ordered} signie qu'ils sont distingués selon un ordre donné. L'association tour indique le joueur qui doit jouer un coup. La contrainte {subset} met en éviden
e le fait que le joueur joue un oup dans la partie en ours. Autrement dit, le joueur qui a la main est un des parti
ipants du jeu. La navigation est unidire
tionnelle pour les deux asso
iations, ela signie que les joueurs n'ont pas onnaissan
e de l'arbitre ou en
ore que les ommuni
ations se font dans le sens arbitre vers joueurs. Ce hoix dans la navigation a une onséquen
e en on
eption détaillée (ou on
rète ). Il n'y a pas non plus de ommuni
ation dire
te entre deux joueurs.

Noter qu'on respe
te le prin
ipe d'en
apsulation : les attributs sont privés et les opérations sont publiques. Ainsi seul l'arbitre peut modifier le tas d'allumettes (par l'opération enlever), les noms et prénoms ne peuvent être changés car il n'y a pas d'opération associées. Les opérations d'accès en lecture et de création d'instance n'ont pas été explicitement modélisées. Les types des attributs sont ceux du langage Object Constraint Language (OCL), qui fait partie de la notation UML.

#### 4.3 Con
eption détaillée

Ce que nous appelons conception détaillée (ou concrète) est la mise en place de la conception dans l'environnement de développement cible. Il ne s'agit pas encore de coder le programme mais de faire l'adéquation entre les concepts de la conception abstraite et ceux de la conception détaillée. En principe, les concepts d'objets et de classes se retrouvent dans l'environnement cible.

#### Prin
ipes généraux

En supposant, un seul langage de programmation cible<sup>[1](#page-99-0)</sup>, voici les grandes lignes d'une telle transition :

- Vocabulaire : on adapte le vocabulaire à celui du langage cible. Par exemple, un attribut (resp. une opération) d'instan
e sera appelée variable (resp. méthode) d'instan
e en Java ou donnée (resp. fonction) membre en  $C_{++}$ .
- Typage : on adapte les règles de typage et les onventions asso
iées à elles du langage ible. Par exemple, en Java, le typage est statique alors qu'en Smalltalk il est dynamique. Le polymorphisme des méthodes est implicite en Java alors que celui des fonctions  $C++$ est explicite par le qualificatif virtual.
- Association : ce point est détaillé dans la section suivante.

<span id="page-99-0"></span><sup>1.</sup> Ave CORBA, des ob jets issus de diérents langages peuvent oopérer.

- Héritage multiple :
	- Si le langage cible n'autorise pas l'héritage multiple (Java par exemple), il faut mettre en œuvre une politique de traduction adpatée. Par exemple, on choisit un chemin d'héritage prin
	ipal et on duplique les ara
	téristiques issues des hemins se
	ondaires. La duplication en Java se fait en déclarant de nouvelles interfaces.
	- Si le langage cible n'autorise pas l'héritage multiple, il faut adapter la stratégie de gestion des conflits à celle du langage cible (renommage et redéfinition en Eiffel, tri topologique en CLOS, implantation multiple d'interfa
	es en Java).
- Contrôle des objets : La plupart des langages à objets manipulent des objets séquentiels passifs. Lorsque la conception définit des objets actifs, il faut mettre en place un environnement d'exécution distribué simulé (processus en Java) ou intégré (threads Java). Ce point, qui inclue les variantes d'envois de messages et d'événements, constitue une étape essentielle de la conception pour les systèmes temps-réels.
- Méta-objets : certains langages autorisent des protocoles pour méta-objets (Java), pour les autres, il faut simuler en fonction des possiblités du langage (routines en Eiffel).
- Assertions : si le langage autorise les assertions (Eiffel par exemple), la traduction de contraintes OCL est simplifiée, sinon il faut programmer explicitement les contraintes.
- Réutilisation : une partie de la on
eption est réé
rite en fon
tion des éléments qui existent dans l'environnement cible. C'est le cas par exemple des collections OCL.

#### Con
eption des asso
iations

En programmation à objets, une association s'implante habituellement avec des pointeurs. On peut s'inspirer des règles de transformation du s
héma E-A-P dans le modèle relationnel. Examinons les alternatives de modélisation.

- 1. L'asso
iation ne possède pas de propriétés. Les liens sont représentés par des attributs de navigation, un par lasses de la relation. Par exemple, arbitre.
ourant donne le joueur qui a la main. Ces attributs prennent en général les noms des rôles. Il y a quelques cas parti
uliers :
	- (a) Navigation unidire
	tionnelle : un seul attribut de lien, dans la lasse origine de la navigation. C'est le as des deux asso
	iations i
	i.
	- (b) Cardinalité maximale de 1 dans un sens : on peut hoisir une navigation unidire
	 tionnelle.
- 2. L'asso
iation possède des propriétés et
	- (a) une ardinalité égale à 1. Les propriétés migrent dans la lasse orrespondant à la ardinalité. Après migration, on se retrouve dans le as 1.
	- (b) au
	une ardinalité maximale de 1. L'asso
	iation donne lieu à une nouvelle lasse. Elle est reliée aux lasses sous-ja
	entes par des asso
	iations binaires sans propriétés  $(\text{cas } 1)$ .
	- (
	) une ardinalité dans 0..1. Les deux as pré
	édents sont appli
	ables. Si les propriétés migrent dans la lasse, il se pose le problème des valeurs partiellement dénies.

#### Appli
ation à l'exemple

Les attributs sont représentés par des variables d'instan
es. Le type des attributs est noté dans le ommentaire de la lasse. Les types Integer, String et Boolean existent tels quels en Java, mais on peut utiliser int, StringBuffer et boolean selon le besoin ou l'habitude. L'héritage ne pose pas de problèmes dans cet exemple puisqu'il n'y a pas de cas d'héritage multiple.

Dans la classe Personne, on définit deux variables d'instance : nom et prenom. Le commentaire de la lasse indique que leur type est String. Il n'y a pas de dénition de variables d'instance dans les classes Joueur et JoueurIntelligent car les variables sont implicitement héritées en Java.

Dans la classe Arbitre, la situation est plus compliquée pour les raisons suivantes :

- 1. Le tas d'allumettes est représenté par un entier qui donne le nombre d'allumettes dans le tas. C'est une variable d'instance « conditionnelle ». Le nombre d'alumettes est fixé aléatoirement au départ du jeu et non à la réation de l'arbitre. Le nombre initial d'allumettes varie entre 10 et NbMaxAllu où la onstante NbMaxAllu sera représenté par une variable de classe.
- 2. Les asso
iations sont représentées sous forme de variables d'instan
es. Le nom de la variable est le rôle associé s'il existe. Il faut modéliser les contraintes portant sur les asso
iations.
	- (a) La ontrainte d'ordre se modélise en hoisissant une olle
	tion ordonnée pour ranger les joueurs. La taille de cette collection est au maximum de deux, plus précisément elle contient deux ou aucun objet de la classe Joueur. Toute mise à jour de cette variable devra vérifier cette condition.
	- (b) Le joueur qui a la main est représenté par une variable d'instan
	e. En prin
	ipe, nous devrions utiliser un ob jet de la lasse Joueur. Attention, i
	i aussi, il peut ne pas y avoir de joueur ourant (
	ardinalité 0..1).

Ces deux variables sont aussi une variable d'instance "conditionnelle" dont l'existence est conditionnée au fait qu'une partie est en cours.

Pour prendre en compte les variables conditionnelles, nous a joutons une nouvelle variable d'instan
e booléenne partieEnCours dont la valeur onditionnera les autres variables d'instan
e. Ainsi tout a

ès en le
ture ou é
riture des variables onditionnées implique de vérifier leur existence. En cas d'échec, une erreur est levée.

Cette traduction "systématique" peut être améliorée. En effet, nous n'avons pas représenté la ontrainte d'in
lusion du joueur ourant dans les joueurs de la partie en ours. Nous n'avons pas non plus représenté le mécanisme de changement de joueur. La structure la plus pratique en termes de manipulation est en fait le tableau. Le joueur ourant sera représenté par un indi
e dans le tableau à deux dimensions. Sa
hant que les tableaux ont des indi
es de 1 à n en Java, le changement de joueur s'écrit arithmétiquement pas courant := ((courant mod  $2) + 1$ .

Les opérations sont traduites en méthodes. Le nommage des méthodes en Java est similaire à celui des opérations en UML. Par exemple, la méthode associée à l'opération compter (tas : Integer) : Integer est public int compter (int tas). Les méthodes d'instances d'accès en le
ture sont générées de manière automatique ave E
lipse.

La méthode de description par défaut des objets Java est toString(). Nous remplaçons donc la méthode description() de la classe Personne par cette méthode.

La méthode d'instance compter () de la classe Joueur est redéfinie avec le même type dans la classe JoueurIntelligent et masque de ce fait la définition héritée de la classe Joueur.

Les méthodes de classes, implicites dans la modélisation abstraite, sont définies, en tenant compte les variables d'instances des classes correspondantes et des contraintes du schéma. La classe Personne est abstraite et n'a donc pas de méthode d'instanciation. Dans la classe Joueur, la méthode d'instanciation sera le constructeur Joueur (String nom, String prenom). Dans la classe Arbitre, la définition tient compte de la représentation choisie : il n'y a pas d'arguments ar au départ il n'y a pas de partie en ours. Par ontre, le tableau des joueurs est réé ave deux positions et la variable partieEnCours est initialisée à false. C'est la méthode d'instan
e nim, qui initialise les autres variables pour la partie qui démarre.

#### 4.4 Codage

Cette section illustre étape par étape l'écriture du code dans l'environnement Eclipse.

#### Création d'un projet et/ou paquetage

Ouvrir l'application Eclipse. Créer un nouveau projet Nim ou ouvrir un projet existant par le menu File > New... ou par un menu ontextuel (ou dynamique) dans la vue des paquetages. Puis créer un nouveau paquetage nim dans un projet existant par le menu File > New > Package ou par un menu contextuel dans la vue des paquetages. Nous conseillons de ne pas utiliser le paquetage par défaut pour mieux maîtriser la stru
ture du ode.

Le paquetage joue le rôle de classement modulaire (la catégorie en Smalltalk).

#### Création d'une lasse

Créer une nouvelle classe Personne dans le paquetage nim par le menu File > New > Class ou par un menu ontextuel dans la vue des paquetages. Selon les options hoisies, ertaines dé
larations sont générées automatiquement ou pas.

Tout ce travail peut être réalisé par un gestionnaire de fichier hôte et un éditeur de texte simple. L'importation se fait soit en déplaçant les répertoires sous l'arbores
en
e d'un projet existant dans un répertoire workspace d'Eclipse soit importé sous Eclipse par le menu contextuel Import... sur un projet ou un paquetage. On obtient :

```
pa
kage nim;
public class Personne {
   publi
 Personne() {
      super ();
      // TODO Auto-generated 
onstru
tor stub
   J
   }
}
```
Insérer au lavier la dénition des variables d'instan
e nom et prenom.

#### Création d'une lasse abstraite

Rajouter le mot-clé abstract pour indiquer que la classe Personne est abstraite. Modifier le contenu de son constructeur pour invalider l'instanciation.

```
publi
 abstra
t 
lass Personne {
   String nom, prenom;
}
```
#### Création d'une méthode de lasse

Les méthodes de classe indispensables sont au moins les constructeurs. En l'absence de onstru
teur (pour une lasse normale en tout as), un onstru
teur par défaut est déni. Comme la lasse est abstraite, nous pourrions dé
ider, dans un but pédagogique, d'invalider l'instanciation, en modifiant le constructeur de base.

```
publi
 abstra
t 
lass Personne {
   String nom, prenom;
   publi
 Personne() {
      // méthode abstaite
   }
}
```
#### Création des méthodes d'instan
e

Nous allons maintenant créer les méthodes d'accès en lecture et écriture des variables d'instan
e et la méthode de des
ription.

Générer automatiquement les méthodes d'accès publique en lecture et protégée (pour les souslasses) en é
riture par le menu ontextuel Sour
e > Generate Getters and Setters....

Pour la méthode de description, on redéfinit la méthode toString. Ajouter au clavier la méthode de transformation en texte toString. Pour aller plus vite, copier ce code depuis une autre lasse.

#### Classement des méthodes

Java ne dispose pas comme Smalltalk d'un outil de classement des méthodes (le protocole). Le développeur doit lui-même ordonner ses méthodes. Il peut s'appuyer sur des ommentaires pour séparer les éléments de ode et utiliser des noms de proto
oles omme dans Smalltalk (voir se
tion [7.4](#page-37-0) du hapitre [2\)](#page-14-0).

#### Création des ommentaires Javado

Générer automatiquement les commentaires pour la classe, les variables d'instance et les méthodes par le menu contextuel Source > Add Comment ou le raccourci clavier.

Indenter automatiquement le code par le menu contextuel Source > Generate Format.

Listing  $4.1 - \text{Code Java}$  de la classe Personne

```
pa
kage nim;
/∗∗
 ∗ author pas
al andre
 ∗ date Janvier 2006
 ∗ version 1 Classe abstraite dénissant des personnes pour le jeu de Nim.<br>
 ∗ Pas de 
onstru
teur par défaut pour une 
lasse abstraite .
 ∗/
publi
 abstra
t 
lass Personne {
  /∗∗
    ∗ Une personne est dénie simplement par un nom et un prénom.
    ∗/
  prote
ted String nom, prenom;
   /∗∗
    ∗ return nom de la personne : String
   ∗/
  publi
 String getNom() {
     return nom;
   }
   /∗∗
    ∗ param nom
                 ∗ de la personne : String
    ∗/
  prote
ted void setNom(String nom) {
      this . \text{nom} = \text{nom};
   }
   /∗∗
   ∗ return prénom de la personne : String
    ∗/
  publi
 String getPrenom() {
     return prenom;
   }
   /∗∗
```

```
∗ param prénom
 ∗ de la personne : String
 ∗/
prote
ted void setPrenom(String prenom) {
   this .prenom = prenom:
}
/∗
   ∗ (non−Javado
) méthode d'a
hage par défaut
 ∗
 ∗ see java.lang .Obje
t#toString()
 ∗/
publi
 String toString () {
   // redéfinition de la méthode ( (Object)this).toString()+
   return ("Je m'appelle " + nom + " " + prenom);
}
```
#### Sauvegarde des travaux

}

La sauvegarde se fait en enregistrant les fichiers java.

#### Héritage par extension

Procéder de même pour écrire les autres classes de l'application (Joueur, Arbitre et JoueurIntelligent) selon le code suivant. Ces classes sont définies par héritage d'extension sur la lasse Personne dans le même paquetage. En Java, une lasse ne peut être réée que si sa superclasse existe. Ce n'est pas le cas sans IDE car les classes sont dans des fichiers séparés.

La classe Joueur ajoute uniquement de nouvelles méthodes à la classe Personne. La méthode compter calcule combien d'allumettes il doit enlever. Lorsque le nombre d'allumettes est supérieur à deux, il hoisi aléatoirement. Deux possibilités se présentent en Java : dénir une suite aléatoire ave la lasse java.util.Random ou plus simplement demander un nombre aléatoire entre 0 et 1 à la classe java.lang.Math. Nous choisissons cette dernière car c'est une demande pon
tuelle.

La classe JoueurIntelligent est créée après la classe Joueur. Les méthodes correspondant au jeu sont pla
ées dans un proto
ole jeu. Pour l'arbitre, on onsidère que les variables d'instances sont privées (pas de méthodes d'accès). L'initialisation de la variable de classe NbMaxAllu (nombre maximal d'allumettes dans le tas) est réalisée par une valeur par défaut (et non une méthode de classe initialize comme en Smalltalk - on voit ici la différence avec un vrai protocole de réflexion.). Les méthodes annexes de la méthode nim sont définies en protected pour être accessibles dans d'éventuelles sous-classes.

#### Evaluer un envoi de message

Pour évaluer du code, le plus simple est de définir une méthode main qui évalue des expressions. Il n'y a pas d'outil de type Workspa
e omme en Smalltalk pour évaluer n'importe quelle expression ar l'environnement de travail est vide par défaut en Java.

Voici le code de ces différentes classes.

Listing  $4.2$  – Code Java de la classe Joueur

pa
kage nim;

<sup>/</sup>∗∗

<sup>∗</sup> author pas
al andre

<sup>∗</sup> date Janvier 2006

<sup>∗</sup> version 1 Classe dénissant des joueurs pour le jeu de Nim.<br>

```
∗/
public class Joueur extends Personne {
   /∗∗
    ∗ Méthode d'instan
iation : 
onstru
teur
    ∗/
   publi
 Joueur(String nom, String prenom) {
      super ();
      this . \text{nom} = \text{nom};
      this . prenom = prenom;
   }
   /∗∗
    ∗ Le joueur détermine 
ombien d'al lumettes il enlève du tas . Le joueur
    * décide aléatoirement ce nombre s'il y a au moins trois allumettes dans le
    ∗ tas . Il retire de 1 à 3 al lumettes .
    ∗ param tas :
                 nombre d'allumettes du tas
    ∗ @return nombre d'allumettes à enlever
    ∗/
   publi
 int 
ompter(int tas) {
      int 
ombien;
      \frac{1}{2} variable locale qui détermine le nombre d'allumettes à tirer
      if (tas == 1 || tas == 2) {
         combine = 1;} else {
         // on peut aussi utiliser le temps Time
         combien = (((int) (Math.random() * 1000)) % 3) + 1;
      }
      return 
ombien;
   }
   publi
 int jouer( int tas) {
      int combien = this.compter(tas);
      \frac{1}{2} variable locale qui détermine le nombre d'allumettes à tirer
      System.out.print("Il y a " + tas + " allumette(s)");
      System.out.println(" moi, " + this.toString() + " j'enlève "
            + combien + " allumette(s)");
      return 
ombien;
   }
   /∗∗
    ∗ Le joueur se pro
lame gagnant.
    ∗/
   publi
 void gagner() {
      System.out.println("\rightarrow Moi, " + this.nom + " " + this.prenom
            + " j'ai gagné");
   }
}
```
#### Listing  $4.3$  – Code Java de la classe Arbitre

pa
kage nim; import java. util .ArrayList; /∗∗ ∗ author pas
al andre ∗ date Janvier 2006 ∗ version 1 ∗ Classe dénissant l ' arbitre du jeu de Nim.<br> ∗ Certaines méthodes peuvent générer des erreurs.

```
∗/
public class Arbitre extends Personne {
   /∗∗
    ∗ variable de 
lasse dénissant le nombre maximum d'al lumettes
    ∗ dans le tas
   ∗/
   publi
 stati
 int NbMaxAllu = 30;
   /∗∗
   ∗ variables d' instan
e privées
    ∗ les variables sont 
onditionnées par le fait qu'une partie est en 
ours.
    ∗ tas : le nombre 
ourant d'al lumettes dans le tas
      ∗ 
ompris entre 0 et NbMaxAl lu
    ∗ partie_en_
ours : liste de joueurs
        de taille 2
    ∗ 
ourant : numéro du joueur 
ourant
    ∗ 
ompris entre 0 et 1
    ∗ 
es trois variables sont valides si une partie est en 
ours
    ∗ nous le gérons par une variable booléenne
    ∗ partieEnCours : vrai si une partie est en 
ours
    ∗/
   private boolean partieEnCours;
   private int tas ;
   private ArrayList<Joueur> partie_en_
ours;
   private int 
ourant;
   /∗∗
    ∗ param nom
    ∗ param prenom
    ∗ au départ , in n'y a pas de partie en 
ours
    ∗/
   publi
 Arbitre(String nom, String prenom) {
      super ();
      this . nom = nom;
      this .prenom = prenom;
      partieEnCours = false;\frac{1}{2} ce qui suit n'a pas de pertinence
      \frac{1}{2} car il n'y a pas de partie en cours
      \text{tas} = 0;courant = 0;
      partie en cours = new ArrayList <Joueur > ();
   }
   /∗∗
    ∗ param j1 un joueur
    ∗ param j2 un autre joueur
    ∗ Cette méthode démarre une partie de Nim.<br>
    ∗ Le tas est déni aléatoirement .
    ∗ Le jeu est une itération qui se termine quand il
    * n'y a plus d'allumettes.∗/
   publi
 void nim(Joueur j1, Joueur j2) {
      partieEnCours = true;partie_en_
ours = new ArrayList<Joueur>();
      partie en cours.add(j1);
      partie en cours.add(j2);
      tas = 10 + (((int) (Math.random() * 1000)) % (NbMaxAllu −9));
      courant = 0; // le choix pourrait être aléatoire
      System.out.println("La partie débute avec " + tas +
```

```
" allumettes \neq " + partie en cours.toString());
   while (\text{this. encore}() ) \{this . enlever ();
       this . 
hanger();
   \mathcal{E}}
   partie_en_
ours.get(
ourant).gagner();
}
// méthodes utilisées pour implanter le jeu
/∗∗
 ∗ return true si une partie se 
ontinue
 ∗/
protected boolean encore () {
   if (partieEnCours) return (tas > 0);
   else throw new Error("Pas de partie en cours");
}
/∗∗
 ∗ un joueur prend des al lumettes
 ∗/
prote
ted void enlever () {
   if (partieEnCours) {
      \text{tas} = \text{tas} - (\text{partie} \text{ en} \text{ cours}.\text{get}(\text{counter}).\text{jouer}(\text{tas}));
   }
   else throw new Error("Pas de partie en cours");
}
/∗∗
 ∗ on 
hange de joueur
 ∗/
prote
ted void 
hanger () {
   if (partieEnCours) courant = (courant + 1) \%2;
   else throw new Error("Pas de partie en cours");
}
// méthodes pour tester le jeu
/∗∗
 ∗ param args
 ∗ Crée une partie ave
 un arbitre et deux joueurs.
 ∗ Lan
e le jeu et a
he les résultats .
 ∗/
public static void main(String args []) {
   /∗ programme prin
ipal ∗/
   Arbitre arbitre ;
   Joueur j1, j2, j3;
   arbitre = new Arbitre("Sémoi", "Lechef");j1 = new Joueur("Alain", "Térieur");j2 = new Joueur("Alex", "Térieur");j3 = new JoueurIntelligent("Alex", "LeFort");arbitre.nim(j1, j2);
   arbitre.nim(j1, j3);}
```

```
}
```
Listing 4.4 – Code Java de la classe JoueurIntelligent

pa
kage nim;

```
/∗∗
```
∗ author pas
al andre

∗ date Janvier 2006
```
∗ version 1
 ∗ Classe dénissant des joueurs intel ligents pour le jeu de Nim.<br>
 ∗ A la base 
e sont des joueurs .
 ∗/
publi

lass JoueurIntelligent extends Joueur {
   /∗∗
    ∗ param nom
    ∗ param prenom
   ∗/
   publi
 JoueurIntelligent (String nom, String prenom) {
      super(nom, prenom);
      // TODO Auto-generated 
onstru
tor stub
   }
   /∗∗
    ∗ param tas : nombre d'al lumettes du tas
    ∗ return nombre d'al lumettes à enlever
    ∗ Le joueur intel ligent détermine 
ombien d'al lumettes il enlève du tas .
    * Le joueur décide directement ce nombre quel que soit le nombre d'allumettes dans le tas.
    ∗ Il retire de 1 à 3 al lumettes .
    ∗/
   publi
 int 
ompter (int tas) {
      int combien = tas \% 4;
      \frac{1}{2} variable locale qui détermine le nombre d'allumettes à tirer
      swit
h (tas) {

ase 0:
             combian = 3;break;

ase 1:
            combien = 1;break;
         default :
            combien = 2;break;
      }
      return 
ombien;
   }
J
```
#### Compiler et exécuter des travaux

}

La compilation du code se fait en ligne par la commande javac. Sous Eclipse, on utilise un menu Project>Build... ou un script dans la fenêtre Ant. La compilation produit des fichiers . java archivable par l'utilitaire jar pour en faire des bibliothèques utilisables (sans les sour
es) dans d'autres programmes.

Pour exécuter le code, le plus simple est d'activer le menu Run As > Java Application ou le menu ontextuel Run As > Java Appli
ation dans la fenêtre d'édition.

L'évaluation du message arbitre.nim(j1,j2) du programme Arbitre.main() affiche le résultat suivant dans la fenêtre E
lipse de la onsole :

```
La partie débute ave
 30 allumettes
 et [Je m'appelle Alain Térieur, Je m'appelle Alex Térieur]
Il y a 30 allumette(s) moi, Je m'appelle Alain Térieur j'enlève 2 allumette(s)
Il y a 28 allumette(s) moi, Je m'appelle Alex Térieur j'enlève 2 allumette(s)
Il y a 26 allumette(s) moi, Je m'appelle Alain Térieur j'enlève 2 allumette(s)
```
Il y a 24 allumette(s) moi, Je m'appelle Alex Térieur j'enlève 1 allumette(s) Il y a 23 allumette(s) moi, Je m'appelle Alain Térieur j'enlève 2 allumette(s) Il y a 21 allumette(s) moi, Je m'appelle Alex Térieur j'enlève 2 allumette(s) Il y a 19 allumette(s) moi, Je m'appelle Alain Térieur j'enlève 1 allumette(s) Il y a 18 allumette(s) moi, Je m'appelle Alex Térieur j'enlève 3 allumette(s) Il y a 15 allumette(s) moi, Je m'appelle Alain Térieur j'enlève 1 allumette(s) Il y a 14 allumette(s) moi, Je m'appelle Alex Térieur j'enlève 1 allumette(s) Il y a 13 allumette(s) moi, Je m'appelle Alain Térieur j'enlève 1 allumette(s) Il y a 12 allumette(s) moi, Je m'appelle Alex Térieur j'enlève 3 allumette(s) Il y a 9 allumette(s) moi, Je m'appelle Alain Térieur j'enlève 3 allumette(s) Il y a 6 allumette(s) moi, Je m'appelle Alex Térieur j'enlève 3 allumette(s) Il y a 3 allumette(s) moi, Je m'appelle Alain Térieur j'enlève 3 allumette(s) -> Moi, Alex Térieur j'ai gagné

L'évaluation du message  $arbitre.in(1,1,3)$  affiche le résultat suivant :

La partie débute ave 22 allumettes

```
et [Je m'appelle Alain Térieur, Je m'appelle Alex LeFort]
Il y a 22 allumette(s) moi, Je m'appelle Alain Térieur j'enlève 1 allumette(s)
Il y a 21 allumette(s) moi, Je m'appelle Alex LeFort j'enlève 2 allumette(s)
Il y a 19 allumette(s) moi, Je m'appelle Alain Térieur j'enlève 3 allumette(s)
Il y a 16 allumette(s) moi, Je m'appelle Alex LeFort j'enlève 2 allumette(s)
Il y a 14 allumette(s) moi, Je m'appelle Alain Térieur j'enlève 2 allumette(s)
Il y a 12 allumette(s) moi, Je m'appelle Alex LeFort j'enlève 2 allumette(s)
Il y a 10 allumette(s) moi, Je m'appelle Alain Térieur j'enlève 1 allumette(s)
Il y a 9 allumette(s) moi, Je m'appelle Alex LeFort j'enlève 2 allumette(s)
Il y a 7 allumette(s) moi, Je m'appelle Alain Térieur j'enlève 1 allumette(s)
Il y a 6 allumette(s) moi, Je m'appelle Alex LeFort j'enlève 2 allumette(s)
Il y a 4 allumette(s) moi, Je m'appelle Alain Térieur j'enlève 1 allumette(s)
Il y a 3 allumette(s) moi, Je m'appelle Alex LeFort j'enlève 2 allumette(s)
Il y a 1 allumette(s) moi, Je m'appelle Alain Térieur j'enlève 1 allumette(s)
-> Moi, Alex LeFort j'ai gagné
```
#### 4.5 Con
lusion

Dans cette section, nous avons mis en œuvre un programme Java à partir d'une description abstraite pour illustrer l'utilisation des outils de Java pour le odage. Nous n'avons pas présenté les outils de mise au point (inspe
teurs et débogueurs) bien que nous les ayons utilisé pour tester le programme.

Cet exemple montre qu'il est rapide de programmer en Java, c'est pourquoi le langage est utilisé pour le prototypage rapide. Il montre aussi que la onnaissan
e des lasses du système influence fortement le résultat.

## Chapitre 5

## Con
epts omplémentaires

Dans ce chapitre, nous présentons quelques caractéristiques complémentaires du langage Java, importantes pour la programmation d'applications : les exceptions, les flux et les tampons de haînes de ara
tères, la do
umentation et l'introspe
tion.

#### **Exceptions**  $\mathbf 1$

Le traitement d'exception fait partie intégrante de Java, dès sa conception. Il est considéré omme une bonne pratique de programmation dans laquelle on sépare le traitement ordinaire des cas d'erreurs. Il permet d'améliorer la fiabilité du code. Sans traitement d'exceptions, on doit pla
er des tests partout dans le ode (sous forme d'alternatives si... alors ... sinon... pour vérifier la validité es paramètres des fonctions, des expressions... C'est ce qu'on appelle la programmation défensive. Ave le traitement d'ex
eptions, on se on
entre sur le traitement normal (programation offensive), les cas d'erreur et leur traitement sont vus ailleurs, en général à l'appel de méthodes.

Comme son nom l'indique, une **exception** est un événement anormal ou inattendu<sup>[1](#page-110-0)</sup>. Le mé
anisme est simple, si une situation normale est

Même si le développeur Java ne le souhait pas, il doit intégrer e mé
anisme dans sa programmation ar le ompilateur déte
te que si un ode appelé lève une ex
eption, elle doit être traitée ou relayée.

### 1.1 Traitement d'ex
eptions

Le traitement d'exception consiste à exécuter un bloc de code susceptible de lever des ex
eptions, et lorsqu'une ex
eption est levée, on la traite dans un bo de ode approprié.

```
try {
   // blo
 de 
ode sus
eptible de lever une ex
eption
ļ
}

at
h (XXEx
eption e) {
   // traitement de l'ex
eption de type XX
J
}
finally \{// traitement plus général
}
```
Le bloc de code try est exécuté. Si une erreur (prévue) se produit, l'exception est levée. Les blocs de code catch sont une sorte d'alternative multiple (case) qui en fonction du type d'exception exécute un bloc de code. Il y en a un par exception traitée. Le bloc de code

<span id="page-110-0"></span><sup>1.</sup> C'est l'exception qui confirme la règle...

optionnel finally est exécuté systématiquement en cas d'exception. Il permet par exemple de fermer des fichiers ou "tuer" des processus.

La combinaison try... finally est aussi autorisée dans un bloc try qui ne lève pas d'exceptions mais contient des instructions break, continue et return.

Les exemples du programme de pluviométrie de la section 1 du chapitre 3 utilisent des traitements d'exceptions pour les entrées-sorties. Voici un exemple avec traitement multiples, extrait d'un outil de GL.

```
\mathrm{try} {
   //\ content non précisé
ł
catch (FileNotFoundException e) {
   if (errverbose) {
      System.err.println("Preference file Mec.userprefs not found");
      System.err.println("Please create this file for any Mec experimentation");
   <sup>-</sup>
   // return false;\mathcal{E}catch (IOException e) \{if (errverbose) System.err.println("IOException thrown"+e.toString());
   // return false;
\mathcal{E}catch (NullPointerException e) {
   if (errverbose)
   System.err.println ("Some of the Mec.userprefs component or services are not found");
   e. printStackTrace();
   // return false;\}catch (NonExistingLinkException e) {
   if (errverbose)
   System.err.println ("The link "+e.getMessage()+" does not exist (in any order).");
   // return false;ļ
\frac{1}{2} the other exceptions are propagated up
catch (Exception e) \{if (errverbose) System.err.println("Exception thrown"+e.toString());
   //return false;
```
#### 1.2 La classe Exception

Une exception est une instance de la classe java.lang. Exception ou de l'une de ses sous-classes (voir section 1.7). Elle peut être paramétrée par un message ou une cause.

```
public class Exception extends Throwable {
   static final long serialVersionUID = -3387516993124229948L;
  public Exception() {
  super();\}public Exception (String message) {
  super(message);public Exception(String message, Throwable cause) {
  super(message, cause);
  public Exception(Throwable cause) {
  super(cause);
```
}

}

Elles bénéficient aussi par héritage de méthodes de traitement similaires à celles des erreurs.

```
public class Throwable {
   publi
 Throwable() ;
   publi
 Throwable(String message) ;
   publi
 String getMessage()
   publi
 String toString () ;
   public void printStackTrace();
   publi
 void printSta
kTra
e(java. io .PrintStream s) ;
   private native void printSta
kTra
e0(java. io .PrintStream s);
   public native Throwable fillInStackTrace();
```
J }

#### 1.3 Définir une exception

On peut définir sa propre exception en créant une classe qui hérite de java.lang. Exception omme le montre l'exemple suivant.

```
pa
kage org.unantes.bos
o. utils ;
public class ConfigFormatException extends Exception {
   public ConfigFormatException() {
      super ();
   }
   public ConfigFormatException(String message) {
      super(message);
   ŋ
   }
}
```
#### 1.4 Lever une ex
eption

Pour lever une exception on utilise l'instruction throw e où e est une expression qui rend une exception. Dans le profil d'une méthode qui lève une exception, on a joute la clause throws E où E est une lasse d'ex
eptions.

```
publi
 ModelRepository(
 String name,
 String modelname,
 String basedir ,
 String prefix,
 String language,
 String jar ,
 String basepackage) throws ConfigFormatException {
super ();
 this \cdot visitors =new HashMap();
 this . 
ontexts=new HashMap();
 this name = name;this \n  <i>modelname</i> = modelname;this \Delta basedir = basedir;
 this . prefix = prefix;
 this . language = language;
 this iar=jar;
 this .pa
kagebasename=basepa
kage;
 this .setOptDefaultValues();
```
if (!this.isValid ()) throw new ConfigFormatException("Invalid or incomplete format"); }

#### $1.5$ Propager une exception

Si une méthode m utilise dire
tement ou indire
tement une autre méthode qui lève une exception, elle doit la traiter. Elle peut le faire explicitement par un bloc try ... catch(E) e) soit implicitement en propageant (ou relayant) l'exception, il suffit pour cela d'ajouter la clause throws E au profil de la méthode m, avec E est une classe d'exceptions.

#### 1.6 Retour sur le traitement d'ex
eptions

Le traitement est le suivant : lorsqu'une ex
eption est levée, le traitement en ours est interrompu et la pile d'exécution est dépilée jusqu'à trouver un bloc qui capture l'exception. S'il y en a un, il exécute le traitement d'exception et le programme continue à partir de là. S'il n'y en a pas, ce qui en principe n'est pas autorisé à la compilation<sup>[2](#page-113-1)</sup>, le programme s'arrête sur une erreur.

#### <span id="page-113-0"></span>1.7 Type d'ex
eptions

Les exceptions sont des extensions de la classe java.lang. Exception, elles sont liées au traitement d'erreur comme le montre la hiérarchie de la figure [41.](#page-113-2)

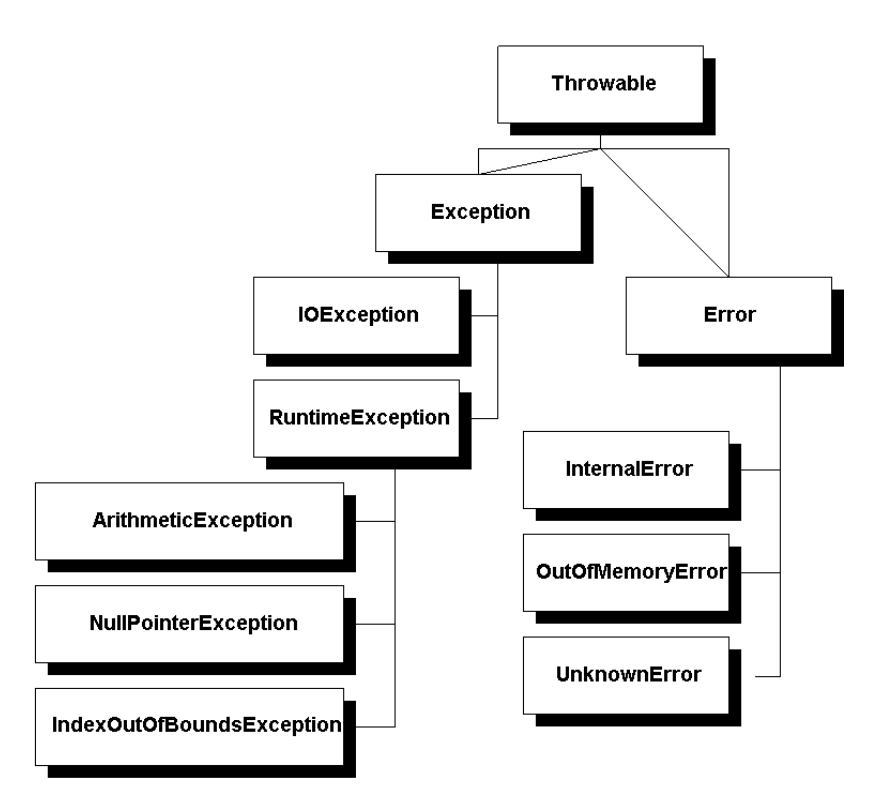

Figure 41 : Erreurs et ex
eptions en Java

<span id="page-113-2"></span>(sour
e <http://sofia.fhda.edu/gallery/java/unit07/lesson07-3.html> ) Les listes et hiérar
hies d'erreurs et d'ex
eptions qui suivent sont extraites de (sour
e [http://www.webbasedprogramming.
om/Java-Unleashed-Se
ond-Edition/
h10.htm](http://www.webbasedprogramming.com/Java-Unleashed-Second-Edition/ch10.htm) )

<span id="page-113-1"></span><sup>2.</sup> Plus exactement il existe deux catégories d'exceptions : les exceptions contrôlées et les exceptions noncontrôlées, qui n'ont pas à être déclarées (RunTimeException et Error).

#### Erreurs

Voici une partie des erreurs courantes :

| Error                        | Cause                                                            |
|------------------------------|------------------------------------------------------------------|
| AbstractMethodError          | Attempt to call an abstract method.                              |
| ClassCircularityError        | This error is no longer used.                                    |
| ClassFormatError             | Invalid binary class format.                                     |
| Error                        | Root class of the error hierarchy.                               |
| IllegalAccessError           | Attempt to access an inaccessible object.                        |
| IncompatibleClassChangeError | Improper use of a class.                                         |
| InstantiationError           | Attempt to instantiate an abstract class.                        |
| InternalError                | Error in the interpreter.                                        |
| LinkageError                 | Error in class dependencies.                                     |
| NoClassDefFoundError         | Unable to find the class definition.                             |
| NoSuchFieldError             | Unable to find the requested field.                              |
| NoSuchMethodError            | Unable to find the requested method.                             |
| OutOfMemoryError             | Out of memory.                                                   |
| StackOverflowError           | Stack overflow.                                                  |
| ThreadDeath                  | Indicates that the thread will terminate.                        |
|                              | May be caught to perform cleanup. (If caught, must be rethrown.) |
| UnknownError                 | Unknown virtual machine error.                                   |
| UnsatisfiedLinkError         | Unresolved links in the loaded class.                            |
| VerifyError                  | Unable to verify bytecode.                                       |
| VirtualMachineError          | Root class for virtual machine errors.                           |

TABLEAU V- Erreurs de Java

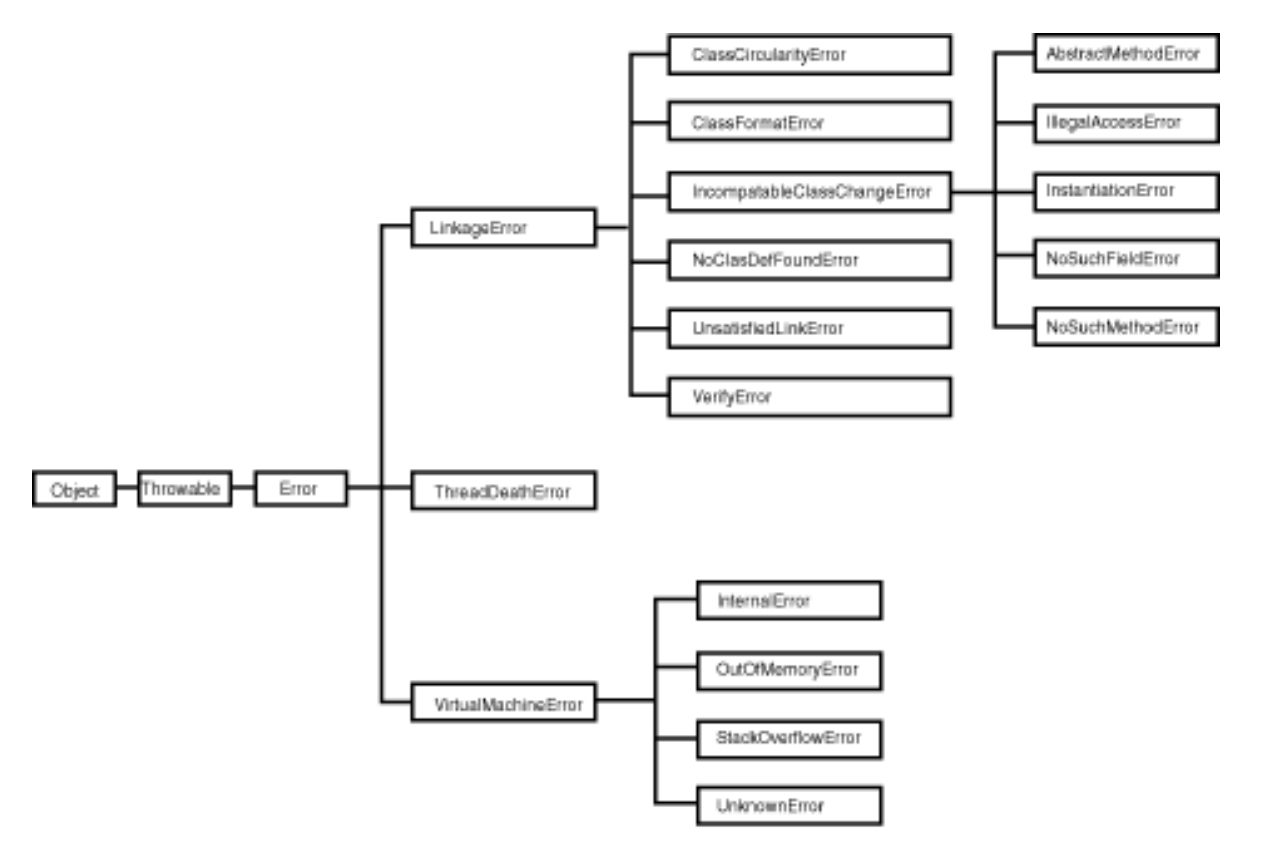

Figure 42 : Hiérarchie des erreurs de Java

## Exceptions

Voici quelques exceptions courantes :

| Exception                       | Cause                                                           |
|---------------------------------|-----------------------------------------------------------------|
| ArithmeticException             | Arithmetic error condition (for example, divide by zero).       |
| ArrayIndexOutOfBoundsException  | Array index is less than zero or greater than the actual size   |
|                                 | of the array.                                                   |
| ArrayStoreException             | Object type mismatch between the array and the object           |
|                                 | to be stored in the array.                                      |
| ClassCastException              | Cast of object to inappropriate type.                           |
| ClassNotFoundException          | Unable to load the requested class.                             |
| CloneNotSupportedException      | Object does not implement the cloneable interface.              |
| Exception                       | Root class of the exception hierarchy.                          |
| IllegalAccessException          | Class is not accessible.                                        |
| IllegalArgumentException        | Method receives an illegal argument.                            |
| IllegalMonitorStateException    | Improper monitor state (thread synchronization).                |
| IllegalThreadStateException     | The thread is in an improper state for the requested operation. |
| IndexOutOfBoundsException       | Index is out of bounds.                                         |
| InstantiationException          | Attempt to create an instance of the abstract class.            |
| InterruptedException            | Thread interrupted.                                             |
| NegativeArraySizeException      | Array size is less than zero.                                   |
| NoSuchMethodException           | Unable to resolve method.                                       |
| NullPointerException            | Attempt to access a null object member.                         |
| NumberFormatException           | Unable to convert the string to a number.                       |
| RuntimeException                | Base class for many java lang exceptions.                       |
| SecurityException               | Security settings do not allow the operation.                   |
| StringIndexOutOfBoundsException | Index is negative or greater than the size of the string.       |

TABLEAU VI- Exceptions de Java java. Lang

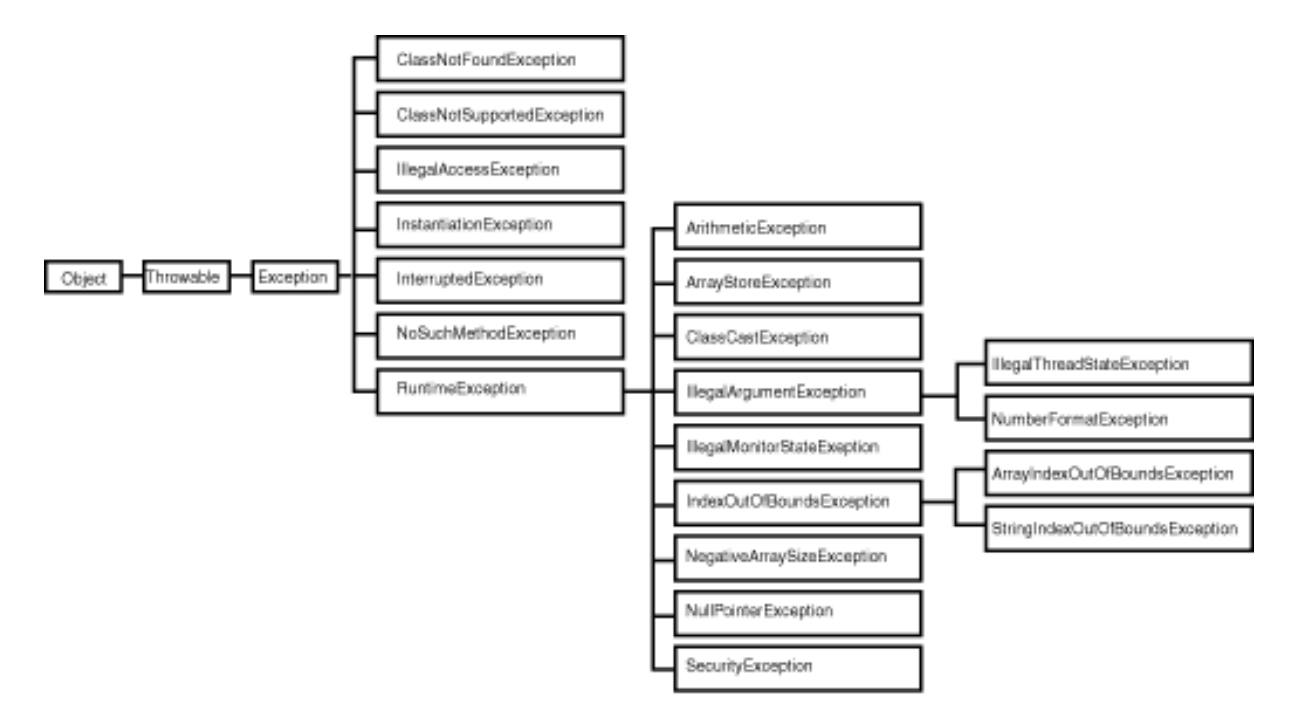

Figure 43 : Hiérarchie des exceptions de Java

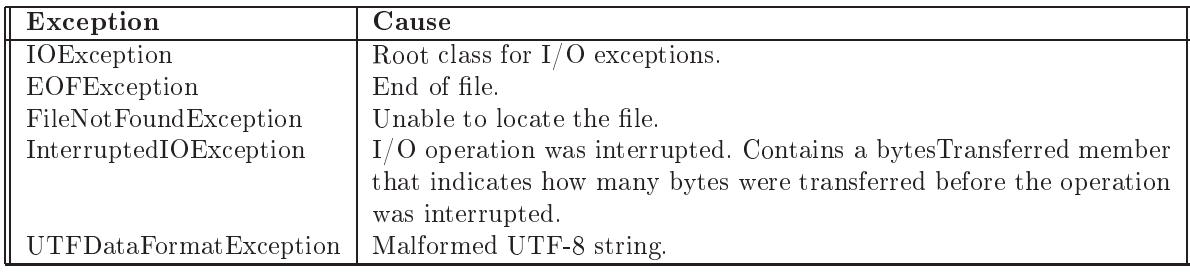

TABLEAU VII- Erreurs d'entrées/sorties de Javajava.io

#### Entrées-sorties, flux et sérialisation  $\bf{2}$

Pour les entrées-sorties, on utilise des flux de données pour les valeurs des types primitifs et la sérialisation pour les objets.

#### 2.1 Entrées-sorties et flux

Cette section est fortement inspirée de

http://www.infini-fr.com/Sciences/Informatique/Langages/Imperatifs/Java/Io/

Un flux de données représente une suite d'octets reliée à un support qui peut-être une chaîne de caractères, un fichier, un périphérique (clavier, console), une connexion réseau... On distingue les flux entrants (InputStream) des flux sortants (OutputStream). En plus de cette nature (entrée/sortie), les flux se distinguent par leur suppport (mémoire, périphérique de stockage, réseau...). La hiérarchie d'héritage des flux a été synthétisée dans la figure 15.

Il existe, comme dans la plupart des langages, trois flux prédéfinis pour chaque application : l'entrée standard System.in, sa sortie standard System.out et sa sortie standard d'erreurs System.err. Noter que System.in est une instance de la classe InputStream, alors que les deux autres flux sont des instances de la classe PrintStream.

```
try \{int c:
   while((c = System.in.read()) \equiv -1) {
   System.out.print(c); \text{nbc++};ł
} catch(IOException exc) {
   exc.printStackTrace(); // En fait exc.printStackTrace(System.err);
```
Pour ce qui est de la manipulation du flux de sortie, il est préférable de ne pas directement utiliser la classe InputStream. En effet, elle ne propose que des méthodes élémentaires de récupération de données. Préférez au contraire la classe BufferedReader. Nous reviendrons ultérieurement sur la notion de Reader et de Writer. L'exemple suivant montre comment générer simplement un objet BufferedReader à partir de System.in. Cela vous permet de récupérer des chaînes de caractères saisies sur la console par l'utilisateur.

```
Reader reader = new InputStreamReader(System.in);
BufferedReader keyboard = new BufferedReader(reader);
```

```
System.out.print("Entrez une ligne de texte : ");
String line = keyboard.readLine();
System.out.println("Vous avez saisi : " + line);
```
Voici un premier exemple :

```
public static void main(String args \left\| \right\|) {
char carac;
int nb1, nb2;
String chaine, message;
BufferedReader stdin = new BufferedReader(new InputStreamReader()System.in):
// dé
larer le tampon de le
ture
try {
   System.out.print("Entrer le 1er nombre : ");
   chaine = stdin.readLine(); // lire les caractères dans une chaine
   nb1 = Integer.parseInt(charie); // convertir la valeur lue en nombre
   System.out.print("Entrer le 2ème nombre : ");
   chaine = stdin.readLine(); // lire les caractères dans une chaine
   nb2 = Integer.parseInt(chaine); // convertir la valeur lue en nombre
   System.out.print("Entrer un caractère : ");
   chaine = stdin.readLine(); // lire le caractère dans une chaine
   carac = chaine.charAt(0); // récupérer le caractère à la
   \frac{1}{2} 1ère position de la chaine
   System.out.print("Entrer un message : ");
   message = stdin.readLine();System.out.println ();
   System.out.println("le nombre lu est : " + nb1);
   System.out.println("le nombre lu est : " + nb2);
   System.out.println("le caractère lu est : " + carac);
   System.out.println("la chaine lue est : " + message);
} 
at
h (IOEx
eption e) {
   System.err.println ("IOException thrown " + e.t. S-tring());
   // return false ;
```
(source http://www.iro.umontreal.ca/dift1870/A04/Pgms/Lecture.java)

Le tableau [VIII](#page-118-0) montre quelques classes du paquetage java.io. Les classes d'E/S octets sont en partie dépréciée depuisla version originale du JDK. En effet, les méthodes permettant l'acquisition de chaînes de caractères présentent l'inconvénient de ne pas être portables d'un système à un autre, ce qui pour Java est inacceptable. La norme ASCII (American Standard Code for Information Interchange) ne spécifie que 128 caractères. Pour pallier à la divversité d'ASCII étendus,Java utilise le système Uni
ode (16 bits). Mais, attention : dans la ma jorité des cas, les flux sont des flux 8 bits. De fait, les classes Reader et Writer permettent de transformer des code ASCII dérivé vers Unicode et réciproquement. Ainsi, par exemple, System.in est et restera un flux 8 bits, mais l'utilisation d'un Reader permettra de transformer les caractères ASCII (ou dérivé) en code Unicode en tenant compte du système de codage utilisé sur le poste. Ces lasses sont apparues à partir du JDK 1.1.

} }

|                     | Flux d'entrées         | Flux de sorties         |
|---------------------|------------------------|-------------------------|
|                     | InputStream            | OutputStream            |
| $JDK$ 1.0           | +- FileInputStream     | +- FileOutputStream     |
| Flux d'octets       | +- DataInputStream     | +- DataOutputStream     |
| $(8 \text{ bits})$  | +- BufferedInputStream | +- BufferedOutputStream |
|                     | $+-$                   | +-                      |
|                     | Reader                 | Writer                  |
| $JDK$ 1.1           | + FileReader           | +- BufferedReader       |
| Flux de caractères  | $+$ - StringReader     | +- FileWriter           |
| $(16 \text{ bits})$ | $+-$                   | +- BufferedWriter       |
|                     |                        | +- StringWriter         |
|                     |                        |                         |

TABLEAU VIII- Flux d'entrées/sorties de Java java.io

<span id="page-118-0"></span>Les classes InputStreamReader et OutputStreamWriter permettent permettent, respectivement, de transformer un InputStream en un Reader et un OutputStream en un Writer. Exemple :

```
Reader reader = new InputStreamReader(System.in);
BufferedReader keyboard = new BufferedReader(reader);
System.out.print("Entrez une ligne de texte : ");
String line = keyboard.readLine();
System.out.println("Vous avez saisi : " + line);
```
Pour utiliser des classes de flux adapté à vos besoins, il faut souvent passer par plusieurs onstru
tions intermédiaires. Les exemples de ode suivants montrent omment umuler les constructions de classes de flux pour arriver au résultat escompté. Le but final est d'obtenir un flot sur fichier, bufférisé, permettant de manipuler des données typées.

```
File f = new File("fichier.mp3");FileInputStream fis = new FileInputStream(f);
BufferedInputStream bis = new BufferInputStream(fis);DataInputStream dis = new DataInputStream(bis);
```

```
int a = dis.readInt();
short s = dis.readShort();
boolean b = dis.readBoolean();
```
Il est important de comprendre que l'ordre de construction ne peut en aucun cas être changé. En effet, l'objet final à utiliser se doit d'être de type DataInputStream. En effet, c'est sur e type que les méthodes attendues sont dénies. Le se
ond exemple montre le même exemple, mais pour écrire dans un flux.

```
File f = new File("fichier.mp3");FileOutputStream fos = new FileOutputStream(f);
BufferedOutputStream \, bos = new \,BufferedOutputStream(fos);DataOutputStream dos = new DataOutputStream(bos);
int a = 10; dos.writeInt(a);
```
short  $s = 3$ ; dos.writeShort(s); boolean  $b = true$ ; dos.writeBoolean(b);

L'exemple suivant permet de réaliser une copie de fichier. Pour ce faire, le programme attend que le nom du hier sour
e et le nom du hier de destination soient renseignés sur la ligne de commande servant à lancer le programme. A titre indicatif, voici un exemple de ommande servant à lan
er la opie.

#### > java Copy sour
eFile.txt destFile.txt

Le programme travaille sur des flux binaires et non des flux textuels : il est donc judicieux de hoisir les souslasses de InputStream et de OutputStream. Par ailleurs, la manipulation de flux peut aboutir à lever des exceptions. Il faut donc spécifier ce que l'on fera d'une éventuelle ex
eption, e qui permet d'illustrer la se
tion pré
édente. I
i, on a
he la pile des appels de méthodes (une propagation throws Ex
eption sur la signature de la méthode main en aurait fait autant).

Dans le but de montrer un maximum de choses, l'auteur récupère la taille du fichier grâce à l'ob jet de type File. Mais il aurait pu oder la bou
le de le
ture des o
tets jusqu'à obtenir la valeur -1 (fin de fichier). Pour accélérer le traitement, on place des tampons sur les flux basés sur les fichiers. Dans ce cas, il faut absolument que fermer les flux "bufférisés" et non

```
les flux simples (en fait les derniers objets de flux créés).
import java. io .∗;
publi

lass Copy {
   public static void main \text{String} \parallel \text{arg} \text{v} {
   // Test sur le nombre de paramètres passés
   if (\text{arg}v \cdot \text{length}) = 2System.out.println("Usage> java Copy sourceFile destinationFile");
      System.exit(0);}
   try {
      // Préparation du flux d'entrée
      File sourceFile = new File(argy[0]);
      FileInputStream fis = new FileInputStream(sourceFile);
      BufferedInputStream bis = new BufferedInputStream(fis);long l = sourceFile.length();// Préparation du flux de sortie
      FileOutputStream fos = new FileOutputStream(\arg(y[1]);
      BufferedOutputStream \, bos = new \,BufferedOutputStream(fos);\sqrt{2} Copie des octets du flux d'entrée vers le flux de sortie
      for (\text{long } i=0; i<1; i++) {
         bos.write( bis . read ());
      }
      // Fermeture des flux de données
      bos. flush();
      bos. 
lose ();
      bis . 
lose ();
   } 
at
h (Ex
eption e) {
      System.err.println ("File access error !");
      e.printStackTrace();
   }
```
La section suivante, qui clôt ce chapitre sur la gestion des entrées/sorties, vous présente le concept de sérialisation avec deux nouvelles classes de flux (ObjectInputStream et Obje
tOutputStream).

} }

La sérialisation est une caractéristique a joutée dans la version 1.1 de Java qui permet une manipulation plus simple des flux d'objets et des entrées/sorties<sup>[3](#page-119-0)</sup>. Elle permet de s'abstraire

System.out.println("Copie terminée");

<span id="page-119-0"></span><sup>3.</sup> BOSS en Smalltalk.

du support physique pour implanter la persistan
e d'ob jets Java.

La sérialisation consiste à pouvoir prendre un objet en mémoire et à en sauvegarder l'état sur un flux de données binaire (vers un fichier, par exemple). Ce concept permettra aussi de reconstruire, ultérieurement, l'objet en mémoire à l'identique de ce qu'il pouvait être initialement. La sérialisation peut don être onsidérée omme une forme de persistan
e des données, le transfert à distance par le protocole KIMI (*Remote Method Invocation* \*).

La plupart des objets de base du langage (int, String, Vector...) sont sérialisables [Cla03]. La classe ObjectOutputStream contient en effet plusieurs méthodes de sérialisation des types primitifs : writeInt, writeDouble, writeFloat ... La classe ObjectInputStream possède de la même façon des méthodes pour lire des données de type primitifs : readInt(), readDouble(), readFloat ...

Lors de la désérialisation, le constructeur de l'objet n'est jamais utilisé.

La lecture ou l'écriture peut conduire à une erreur de flux sous-jacent ou d'objet sérialisable. Dans ces cas, Java lève une exception. Par exemple :

- InvalidClassEx
eption : fon
tionnement in
orre
t d'une lasse sérialisée.
- NotSerializableException : l'objet n'implante pas l'interface adéquate.
- IOException : erreur du flux sous-jacent.
- OptionalDataException : une valeur primitive est rencontrée au lieu d'un objet.
- StreamCorruptedException : les informations de contrôle du flux sont incohérentes.
- ClassNotFoundException : la classe d'un objet sérialisé n'est pas trouvée.

public final class String extends Object implements Serializable, Comparable, CharSequence

La sérialisation utilise l'interface Serializable et les classes ObjectOutputStream et Obje
tInputStream. L'interfa
e Serializable ne dénit au
une méthode mais permet par sous-typage de marquer une classe comme pouvant être sérialisée. Tout objet qui doit être sérialisé doit implémenter ette interfa
e dans sa lasse ou une de ses superlasses. Dans le as ontraire, une ex
eption NotSerializableEx
eption est levée.

Prenons l'exemple de Pierre-Yves Saumont dans [SM03]. On sérialise des voitures, qui elles mêmes ont des moteurs et des arosseries (à sérialiser). Les lasses Moteur et Voiture sont définies comme suit

import java. io . Serializable ;

public class Moteur implements Serializable {

```
String valeur ;
Moteur (String s) {
 valeur = s;
}
String getValeur() {
 return valeur ;
}
```
}

J

import java. io . Serializable ;

public class Carrosserie implements Serializable { String valeur ; Carrosserie (String s) { valeur  $=$  s;

<span id="page-120-0"></span><sup>4.</sup> Le Remote Procedure Call de la programmation concurrente.

```
}
 String getValeur() {
   return valeur ;
  }
}
```
Un moteur et une carosserie sont sérialisables (pas de méthodes spécifiques, car String est sérialisable). Une voiture est simplement dénie omme un "sérialisable", sa
hant que ses variables d'instan
e le sont.

```
import java. io . Serializable ;
public class Voiture implements Serializable {
  Moteur moteur;
  Carrosserie 
arrosserie ;
  transient int essence;
  Voiture (String m, String 
) {
    \text{motor} = \text{new}\;\text{Moteur(m)};
    carrosserie = new Carrosserie(c);}
  String getMoteur() {
    return moteur.getValeur();
  }
  String getCarrosserie () {
    return 
arrosserie . getValeur ();
  }
  void setCarburant(int e) {
    essence += e;
  }
  int getCarburant() {
    return essence;
  }
}
```
Le modificateur de visibilité transient signifie que cet attribut doit être ignoré dans la sérialisation, il est "temporaire". La sérialisation (du même paquetage) s'écrit ainsi :

```
import java.io. Object OutputStream;
import java. io .FileOutputStream;
import java. io . IOEx
eption;
publi

lass Serialisation {
  public static void main (String | args) throws IOException {
    Voiture voiture = new Voiture("V6", "Cabriolet");
    voiture . setCarburant(50);
    FileOutputStream f = new FileOutputStream("garage");ObjectOutputStream o = new ObjectOutputStream(f);
    o.writeObject(voiture);
    o . 
lose ();
  }
}
```
Le fichier 'garage' est peu lisible et non imprimable. La désérialisation (du même paquetage) s'écrit ainsi :

```
import java.io. ObjectInputStream;
import java. io .FileInputStream;
import java. io . IOEx
eption;
```

```
public class Deserialisation {
  public static void main (String | args)
               throws IOEx
eption,
                ClassNotFoundEx
eption {
    FileInputStream f = new FileInputStream("garage");
    ObjectInputStream o = new ObjectInputStream(f);Voiture voiture = (Voiture)o.readObject;
   o . 
lose ();
    System.out.println("Carrosserie : " + voiture.getCarrosserie());
    System.out.println("Moteur : " + voiture.getMoteur());
    System.out.println("Carburant : " + voiture.getCarburant());
  }
}
```
Ce ode produit le résultat suivant :

```
Carrosserie : Cabriolet
Moteur : V6
Carburant : 0
```
Un autre exemple sur les personnes est donné dans [http://perso.wanadoo.fr/jm.doudoux/java/tutorial/
hap020.htm](http://perso.wanadoo.fr/jm.doudoux/java/tutorial/chap020.htm)

```
publi

lass Personne implements java.io. Serializable {
  private String nom = "";
  private String prenom = "";
  private int taille = 0;
  publi
 Personne(String nom, String prenom, int taille ) {
    this . \text{nom} = \text{nom};
    this t taille t = \text{tail};
    this . prenom = prenom;
  }
  publi
 String getNom() {
    return nom;
  }
  publi
 void setNom(String nom) {
    this . \text{nom} = \text{nom};
  }
  publi
 int getTaille () {
    return taille ;
  }
  public void setTaille (int taille) {
    this t taille t = \text{tail}}
  publi
 String getPrenom() {
    return prenom;
  -1
  }
  publi
 void setPrenom(String prenom) {
    this . prenom = prenom;
  }
}
```
La classe suivante permet de sérialiser un objet Personne.

import java. io .∗;

```
publi

lass SerializerPersonne {
  public static void main(String argy[]) {
    Personne personne = new Personne("Dupond","Jean",175);
    try {
      FileOutputStream fichier = new FileOutputStream("personne.ser");
      ObjectOutputStream \cos = new ObjectOutputStream(fichier);
      oos.writeObject(personne);
      \cos f \cdot \sin f:
      oos. 
lose ();
    }

at
h (java . io . IOEx
eption e) {
      e.printStackTrace();
    }
  }
}
```
On définit un fichier avec la classe FileOutputStream. On instancie un objet de classe Obje
tOutputStream en lui fournissant en paramètre le hier : ainsi, le résultat de la sérialisation sera envoyé dans le fichier. On appelle la méthode writeObject en lui passant en paramètre l'ob jet à sérialiser. On appelle la méthode flush() pour vider le tampon dans le fichier et la méthode close() pour terminer l'opération. Lors de ces opérations une exception de type IOException peut être levée si un problème intervient avec le fichier.

Après l'exécution de cet exemple, un fichier nommé « personne.ser » est créé. On peut visualiser son contenu mais surtout pas le modifier car sinon il serait corrompu. En effet, les données contenues dans ce fichier ne sont pas toutes au format caractères. Il est possible dans un même flux d'écrire plusieurs objets les uns à la suite des autres. Ainsi plusieurs objets peuvent être sauvegardés. Dans ce cas, il faut faire attention de relire les objets dans leur ordre d'écriture.

La classe suivante permet de désérialiser un objet Personne.

```
import java. io .∗;
publi

lass DeSerializerPersonne {
  public static void main(String argv[]) {
    try {
      FileInputStream fichier = new FileInputStream("personne.ser");
      ObjectInputStream ois = new ObjectInputStream(fichier);
      Personne personne = (Personne) ois.readObject();
      System.out.println("Personne : ");
      System.out.println("nom : "+personne.getNom());
      System.out.println("prenom : "+personne.getPrenom());
      System.out.println("taille : "+personne.getTaille());
    }

at
h (java . io . IOEx
eption e) {
      e.printStackTrace();
    }

at
h (ClassNotFoundEx
eption e) {
      e.printStackTrace();
    }
   }
}
```
Ce ode produit le résultat suivant :

Personne : nom : Dupond prenom : Jean taille : 175

On créer un objet de la classe FileInputStream qui représente le fichier contenant l'objet sérialisé. On créer un objet de type ObjectInputStream en lui passant le fichier en paramètre. Un appel à la méthode readObject () retourne l'objet avec un type Object. Une coercition de type est nécessaire pour obtenir le type de l'objet. La méthode close() permet de terminer l'opération.

Si la lasse a hangé entre le moment où une instan
e a été sérialisée et le moment où l'instance est désérialisée, une exception est levée. Par exemple si on modifie et recompile la lasse Personne, on obtient :

```
C:\temp>java DeSerializerPersonne
java.io. InvalidClassException: Personne; Local class not compatible: stream class
desc serialVersionUID=-2739669178469387642 local class serialVersionUID=39870587
36962107851
```

```
atjava.io. ObjectStreamClass.validateLocalClass(ObjectStreamClass.java:4
38)- - \primeat java.io.Obje
tStreamClass.setClass(Obje
tStreamClass.java:482)
at java.io.Obje
tInputStream.inputClassDes
riptor(Obje
tInputStream.java
:785). . . . .
at java.io.ObjectInputStream.readObject(ObjectInputStream.java:353)
at java.io.Obje
tInputStream.readObje
t(Obje
tInputStream.java:232)
at java.io.Obje
tInputStream.inputObje
t(Obje
tInputStream.java:978)
at java.io. ObjectInputStream.readObject(ObjectInputStream.java:369)
at java.io.Obje
tInputStream.readObje
t(Obje
tInputStream.java:232)
at DeSerializerPersonne.main(DeSerializerPersonne.java:9)
```
Une exception de type StreamCorruptedException peut être levée si le fichier a été corrompu par exemple en le modifiant avec un éditeur. Modifions les 2 premiers octets du fichier personne.ser.

```
C:\temp>java DeSerializerPersonne
```

```
java.io.StreamCorruptedException: InputStream does not containa serialized object
at java.io.Obje
tInputStream.readStreamHeader(Obje
tInputStream.java:731)
at java.io.Obje
tInputStream.<init>(Obje
tInputStream.java:165)
at DeSerializerPersonne.main(DeSerializerPersonne.java:8)
```
Une exception de type ClassNotFoundException peut être levée si l'objet est transtypé vers une lasse qui n'existe plus ou pas au moment de l'exé
ution.

```
C:\temp>rename Personne.class Personne2.class
C:\temp>java DeSerializerPersonne
java.lang.ClassNotFoundEx
eption: Personne
at java.io.Obje
tInputStream.inputObje
t(Obje
tInputStream.java:981)
at java.io. ObjectInputStream.readObject(ObjectInputStream.java:369)
at java.io.Obje
tInputStream.readObje
t(Obje
tInputStream.java:232)
at DeSerializerPersonne.main(DeSerializerPersonne.java:9)
```
<span id="page-124-0"></span>Enfin, le *listing [5.1](#page-124-0)* présente un exemple amusant de sauvegarde de fenêtres Swing.

Listing  $5.1 - \text{Code de la classe Serializable}$ 

```
pa
kage serialisation ;
```

```
import java. io .∗;
import java.awt.∗;
import javax.swing.∗;
public class Serialisation {
    private final static Reader reader = new InputStreamReader(System.in);
    private final static BufferedReader keyboard = new BufferedReader(reader);
   \frac{1}{2} Permet de créer une fenêtre et de la sérialiser dans un fichier.
   publi
 void saveWindow() throws IOEx
eption {
       JFrame window = new JFrame("Ma fenêtre");
       JPanel pane = (JPanel)window.getContentPane();
       pane.add(new JLabel("Barre de status"), BorderLayout.SOUTH);
       pane.add(new JTree(), BorderLayout.WEST);
       JTextArea textArea = new JTextArea("Ceci est le contenu !!!");
        textArea.setBa
kground(Color.GRAY);
       pane.add(textArea, BorderLayout.CENTER);
       JPanel toolbar = new JPanel(new FlowLayout());
        toolbar . add(new JButton("Open"));
        toolbar . add(new JButton("Save"));
        toolbar . add(new JButton("Cut"));
        toolbar . add(new JButton("Copy"));
        toolbar . add(new JButton("Paste"));
       pane.add(toolbar, BorderLayout.NORTH);
        window.setSize(400,300);
       FileOutputStream fos = new FileOutputStream("window.ser");
        ObjectOutputStream \, oos = new \, ObjectOutputStream(fos);oos.writeObject(window);
       \cos. flush ();
       oos. 
lose ();
    }
   // Permet de reconstruire la fenêtre à partir des données du fichier.
   public void loadWindow() throws Exception {
        FileInputStream fis = new FileInputStream("window.ser");
        ObjectInputStream ois = new ObjectInputStream(fis);
       JFrame window = (JFrame)ois.readObject();
        ois . 
lose ();
        window.setVisible(true );
    }
   // Permet de saisir diérentes 
ommandes. Testez plusieurs load
    // 
onsé
utifs : plusieurs fenêtres doivent apparaîtrent
   public static void main(String args) throws Exception {
        Serialisation object = new Serialisation ();
        while(true) {
            System.out.print("Saisir le mode d'execution (load ou save) : ");
            String mode = keyboard.readLine();
            if (mode.equalsIgnoreCase("exit")) break;
            if (mode.equalsIgnoreCase("save")) ob je
t.saveWindow();
            if (mode.equalsIgnoreCase("load")) ob je
t.loadWindow();
        þ
        }
```

```
System.exit (0);
    }
}
```
Sour
e : [http://www.infini-fr.
om/S
ien
es/Informatique/Langages/Imperatifs/Java/Io/](http://www.infini-fr.com/Sciences/Informatique/Langages/Imperatifs/Java/Io/serialisation.html)

#### Persistan
e

La sérialisation est un mécanisme de base qui doit être adapté pour la gestion de versions, la sé
urité (
ryptage), les propriétés de lasses, les ob jets son sérialisables (le motlé transient pas toujours indiqué). Il est possible de personnaliser la sérialisation d'un objet. Dans ce cas, la classe doit implémenter l'interface Externalizable qui hérite de l'interface Serializable. Cette interface définit deux méthode : readExternal() et writeExternal(). Par défaut, la serialisation d'un objet qui implémente cette interface ne prend en compte aucun attribut de l'objet. Le mot clé transient est donc inutile avec un classe qui implémente l'interface Externalisable. La réflexion, que nous abordons dans la section [4](#page-130-0) peut aussi être utile pour l'adaptation de la sérialisation.

La persistance se gère aussi à plus grande échelle avec les bases de données et l'interface JDBC  $(Java \text{ } DataBase \text{ } Connectivity)$  que nous n'étudions pas ici.

#### 3 JavaDo

La documentation est un élément clé dans la maintenance du code. Les méthodes de développement agiles, telles que l'eXtreme Programming  $\lceil \text{Cl}_0 03 \rceil$  en font un principe majeur de bonne pratique du développement. Une bonne manière de ommenter du ode et surtout sa conception est d'utiliser le standard UML [AV01b]. Plus simplement, les concepteurs de Java ont utilisé les techniques récentes du web, et notamment XML (eXtented Markup Language) pour concevoir un outil simple mais agréable : javadoc.

Cet outil, fourni avec le JDK, permet de lire du code Java dans lequel l'auteur aura inséré des balises de ommentaire parti
ulières, non lues par un ompilateur Java, et de produire une hiérarchie de fichiers HTML qui documentent chaque élément structurel du code (paquetage, lasse, méthodes) et dont le point d'entrée est le hier index.html. La do
umentation des API Java est réalisée avec cet outil.

La commande javadoc est lancée en ligne sur un paquetage ou par une fonction d'un IDE. Sous Eclipse, un plugin peut être nécessaire selon la version utilisée. La génération se trouve dans le menu Project > Generate Javadoc.

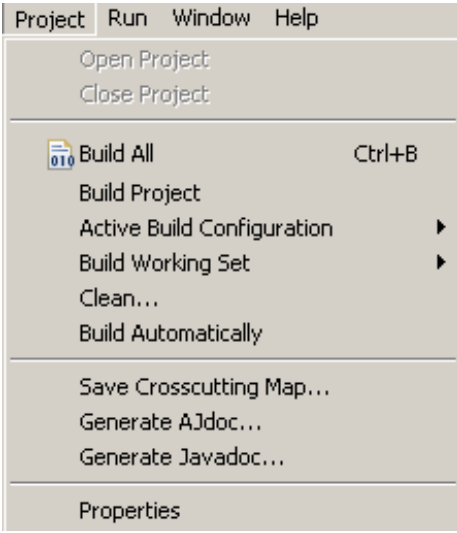

Le lancement de la commande permet de sélectionner la commande javadoc et ses options  $(figure 44)$  $(figure 44)$ .

Evidemment, pour préserver l'en
apsulation javado ne présente que les propriétés publiques des lasses. Ces propriétés sont ordonnées : do
umentation du paquetage, do
umentation de la classe, des variables, des méthodes, en commençant par les constructeurs, javadoc présente es éléments par atégorie.

En plus du ode et des ommentaires, javado exploite des ommentaires javado, qui se différencient des commentaires traditionnels par une double étoile. Ces commentaires sont parsemées de balises particulières (préfixées par  $\phi$ ) qui permettent de le structurer (il n'y en a pas assez à notre goût) : auteurs, dates, paramètres, retour, ex
eptions, référen
ement... L'auteur peut lui-même insérer des balises HTML et personnaliser la présentation.

Sous Eclipse, l'insertion de commentaires fait partie des facilités de modification du code  $rac{\text{correlation}}{\text{vacuum}}$  (raccourcis ALT+SHIFT+J) et il y a complétion pour la balise  $\textcircled{e}$ 

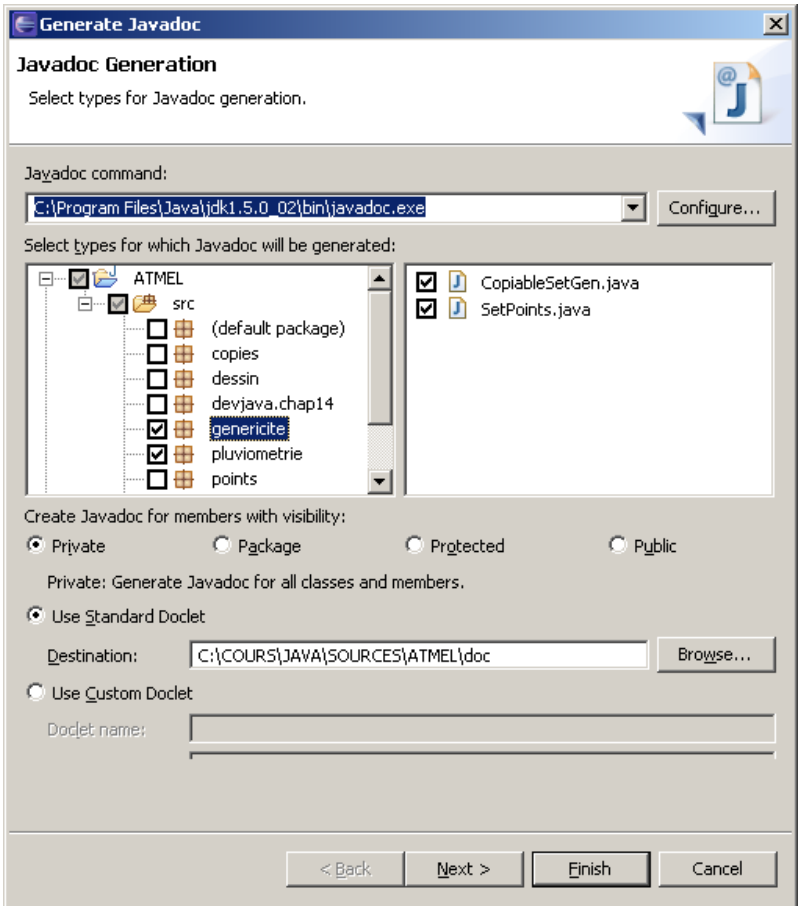

Figure 44 : Le menu Projet/Javadoc Eclipse

<span id="page-127-0"></span>Reprenons la lasse générique CopiableSetGen de la page [44](#page-43-0) en la ommentant. La balise Cauthor indique l'auteur. La balise Cversion donne la version de la classe. La balise Csince permet de faire référence au JDK. La balise @see permet de faire des liens hypertextes vers d'autres lasses ou méthodes (nom de la lasse puis le ara
tère # suivit du nom d'une méthode et éventuellement la signature en as de sur
harge). La balise depre
ated indique que la classe ou la méthode est périmée. La balise **@throws** indique que la classe ou la méthode lève un type d'exception. La balise @param d'une méthode décrit un paramètre. La balise Creturn d'une méthode décrit le résultat...

Listing  $5.2$  – Code commenté de la classe CopiableSetGen

```
package genericite;
import java. util .HashSet;
import java. util . Vector;
import 
opies.Copiable;
import 
opies.CopiablePointPA;
import 
opies.CopiableSet;
/∗∗
 ∗ Cette 
lasse implante des ensembles génériques
 ∗ de <B>Copiables</B>.<br>
 ∗ Les 
opiables sont des objets qu'on peut 
loner .
 ∗ author andre
 ∗ version 1
 ∗ ©see Copiable
 ∗ @see HashSet
 ∗/
publi

lass CopiableSetGen extends HashSet<Copiable> implements Copiable {
  /∗∗
   * Les classes sérialisables doivent déclarer un numéro de série static final de type long.
   ∗/
  private static final long serialVersionUID = 1L;
   /∗∗
   ∗ variables d' instan
e
   ∗ name : le nom de l'ensemble
   ∗/
  private String name; // pour l'affichage
   /∗∗
    ∗ Constru
teur par défaut
   ∗/
  publi
 CopiableSetGen() {
     super ();
      // TODO Auto-generated 
onstru
tor stub
   ļ
   }
   /∗∗
    ∗ Constru
teur
   ∗ param n nom de l'ensemble
    ∗/
  publi
 CopiableSetGen(String n) {
     super ();
     name = n;
   }
   /∗∗
    ∗ Accesseur en écriture qui modifie le nom de l'ensemble
   ∗ param name
   ∗/
  publi
 void setName(String name) {
      this name = name;}
   /∗ (non−Javado
)
    \ast @see copies. Copiable #deep Copy()
    ∗/
```

```
publi
 Copiable deepCopy() {
   // redénition de la méthode
   CopiableSetGen copie = new CopiableSetGen();for (Copiable copiable : this) {

opie . add(
opiable.deepCopy());
   }
    return 
opie ;
}
/∗ (non−Javado
)
 ∗ @see copies. Copiable#shallowCopy()
 ∗/
publi
 Copiable shallowCopy() {
   \frac{1}{2} redéfinition de la méthode
   CopiableSetGen copie = new CopiableSetGen();

opie . addAll(this );
   return 
opie ;
}
/∗ (non−Javado
)
 \ast @see copies. Copiable#copy()
 ∗/
publi
 Copiable 
opy() {
   // redéfinition de la méthode
   return this .deepCopy();
}
/∗ (non−Javado
)
 ∗ @see java.lang. Object#toString()
 ∗/
publi
 String toString () {
   // redéfinition de la méthode ( (Object)this).toString()+
   return (name+super.toString());
}
 /∗∗
 ∗ Programme prin
ipal 
lassique<br>
 ∗ qui il lustre les ensembles de 
opiables .
 ∗ param args
 ∗/
public static void main(String args []) {
    CopiablePointPA p1 = new CopiablePointPA(5.0, 6.0);CopiablePointPA p2 = new CopiablePointPA(7.0, 8.0);CopiablePointPA p3 = p1;
    CopiableSet s1 = new CopiableSet("s1");CopiableSet s2, s3 ;
    HashSet s5 = new HashSet(); // ancien s4
    Vector s4 = new Vector(); // pour mieux distinguers1. add(p1); s1. add(p2); s1. add(p3);s2 = (CopiableSet) s1.shallowCopy(); //shallow copy
    s2 \text{.} setName("s2");s3 = (CopiableSet) s2.deepCopy(); // deep copys3 . setName("s3");
    s4. add(s1); s4.add(s2); s4.add(s3);s5. add(s1); s5. add(s2); s5. add(s3);
    System.out.println("Résultat : "+s4.toString()+ " \rightarrow" + s4.size());
    System.out.println("Résultat : "+s5.toString()+ " \rightarrow" + s5.size());
 }
```
#### }

#### <span id="page-130-0"></span>4 Introspection, Réflexion

Dans ette se
tion, nous abordons des mé
anismes puissants des langages de programmation, qui permettent dynamiquement d'exploiter des informations des lasses et des programmes soit pour faciliter des vérifications soit pour personnaliser l'exécution du programme.

#### 4.1 Généralités

En modélisation, on dit qu'un modèle est réflexif s'il est défini à partir de lui-même. Par exemple, le MOF, méta-modèle d'UML, est décrit en utilisant UML.

En programmation informatique, la **réflexion** est la capacité d'un programme à examiner, et éventuellement à modifier, ses structures internes de haut niveau (par exemple ses objets) lors de son exécution. On distingue deux techniques utilisés par les systèmes dotés de réflexion :

- l'introspection, qui est la capacité d'un programme à examiner sur son propre état. L'introspection est utilisée pour effectuer des mesures de performance, inspecter des modules ou déboguer un programme. Elle est implémentée dans des langage omme SmallTalk ou Java qui fournissent des outils pour connaître la classe d'un objet, ses attributs, ses méthodes, et
. L'introspe
tion n'existe pas dans des langages omme le C ou le Pas
al.
- l'intercession, qui est la capacité d'un programme à modifier son propre état d'exécution ou d'altérer sa propre interprétation ou signification. L'intercession permet à un programme d'évoluer automatiquement en fonction des besoins et de l'environnement. Cette propriété apparaît dans des langages omme SmallTalk ou Python, mais elle n'existe pas dans des langages omme Java.

(source [http://fr.wikipedia.org/wiki/Réflexion](http://fr.wikipedia.org/wiki/Reflexion_(informatique))\_(informatique))

Parallèlement aux concepts d'introspection et d'intercession, il existe deux types de réflexion : la réflexion structurelle et la réflexion comportementale.

- La réflexion structurelle consiste à réifier le code d'un programme et tous les types abstraits accessibles par ce programme. Dans le premier cas, la réification du code d'un programme permet de manipuler e programme pendant l'exé
ution. Il est possible ainsi de maintenir un programme même lorsque celui effectue des tâches. Dans le deuxième as, la réi
ation des types abstraits permet au programme permet d'examiner et de modifier la structure de types complexes. On peut ainsi, par exemple, mettre au point des algorithmes génériques de sérialisation.
- La réflexion comportementale (ou réflexion de comportement) concerne plus partiulièrement l'exé
ution du programme et l'environnement du programme. Par e type de réflexion, un programme a moyen de savoir comment est-ce qu'il est interprété et a la possibilité de modifier sa façon d'être exécuté, en intervenant sur les structures de données de l'évaluateur du programme et sur l'évaluateur lui-même. De ette manière, le programme peut par exemple obtenir des informations sur son implémentation ou même s'auto-réorganiser afin de s'adapter au mieux à un « environnement ».

Le langage OCL [AV01b] dispose aussi de mécanismes réflexifs pour représenter des contraintes sur les modélisations UML.

#### 4.2 Réflexion et programmation objet

En programmation orientée objet, l'architecture réflexive est implémentée par le concept des méta-objets. Ceux-ci représentent des éléments des programmes orientés objets comme les classes, les messages et les fonctions génériques. La manipulation ces métaobjets se fait

par un proto
ole à méta-ob jets qui permet de dé
ider des omportements du langage. CLOS est le premier langage à avoir implanté un proto
ole à méta-ob jets.

Les langages suivant supportent la réflexion : SmallTalk, CLOS, Python, Ruby, Java, Objective-C, PHP, depuis la version 5, certain langages qui fonctionnent sur l'architecture .NET (comme le  $C#$ ).

Dans les langages ou il n'y a pas de disctinction entre la compilation et l'exécution (Lisp par exemple), il n'y a pas de différence entre l'interprétation du code et la réflexion.

Squeak [BD01] comme tous les Smalltalks [BS96] est un langage réflexif. Etre réflexif pour un langage signie permettre l'introspe
tion, i.e., permettre d'analyser les stru
tures de données qui définissent le langage lui-même et l'intercession, i.e., permettre de modifier depuis le langage lui-même sa sémantique et son omportement. Notons que bien que Java dénisse une interface réflexive, il n'est pas réflexif et seulement permettant une introspection limitée. (sour
e [http://www.iam.unibe.
h/](http://www.iam.unibe.ch/~ducasse/) du
asse/ )

L'exemple suivant est écrit en Java :

 $//$  Sans utiliser la réflexion Foo foo  $=$  new Foo  $()$ ; foo . hello ();  $// En$  utilisant la réflexion Class  $cl = Class for Name ("Foo")$ ; Method method  $=$  cl.getMethod ("hello", null); method.invoke (cl.newInstance (), null);

Les deux morceaux de code créent une instance de la classe Foo et appellent leur méthode hello. Dans le premier programme, le nom des classes et des méthodes est codé en dur, il n'est pas possible d'utiliser le nom d'une autre classe. Dans le second programme, en revanche, le nom des classe et des méthodes peut varier à l'execution

### 4.3 Méta-ob jets en Smalltalk

La notion de **méta-objet** apparaît dès qu'une classe est considérée comme un objet. La classe a les droits d'un objet :

- 1. Une lasse est a
tivable par envoi de message. Les opérations liées aux lasses deviennent alors des méthodes de lasse. Parmi es méthodes, deux sont parti
ulièrement intéressantes :
	- (a) La méthode d'instantiation new.
	- (b) La méthode de dénition d'une méthode d'instan
	e define-method.
- 2. Une classe est instance d'une classe qui définit sa description abstraite et son comportement (notamment sa relation d'héritage). La classe d'une classe est appelée méta-classe Appelons MétaClasse, la métalasse par défaut, du système, dénie approximativement dans la définition [4.1.](#page-131-0) Nous supposons des types Champ, Invariant, Méthode, Classe qui peuvent être des classes. L'identificateur UneClasse, à gauche du symbole d'affectation  $( := )$ , désigne une variable, qui a pour valeur la nouvelle classe créée. Les "[, ]" symbolisent les listes (pas de variables de lasses i
i). L'invariant par défaut est vrai. Les méthodes d'instance seront définies ultérieurement.

<span id="page-131-0"></span>Définition 4.1 (méta-classe) Une méta-classe est une classe dont les instances sont des lasses.

structure champs: Liste[Champ] ontrainte : Invariant

```
variablesDeClasse : Liste[Champ]
           méthodes : Dictionnaire [Méthode]
           méthodesDeClasse : Dictionnaire [Méthode]
méthodes new : String Liste[Champ] Invariant Liste[Champ] \rightarrow Classe
```
La présence de méta-classes rend le langage souvent plus uniforme, en particulier la création des instan
es peut se faire par envoi de message. Un autre avantage est de pouvoir paramétrer et redéfinir le comportement du système objet. La présence de méta-classes s'accompagne souvent d'un protocole des méta-objets. Celui-ci donne une définition quasi-réflexive des classes et des méta-classes primitives du système. Il permet de plus une reconfiguration partielle du système. Ce
i est possible par la dénition de nouvelles métalasses ayant des omportements diérents de eux prédénis, par exemple, au niveau de l'héritage ou de la création et de l'initialisation des instances. Les méta-objets n'existent pas dans tout les langages de classes, par exemple il n'y en a pas en Eiffel, en SCOOPS ou en C++. Dans un système avec méta-objets comme ObjVlisp [Coi87] la distinction entre classe et méta-classe disparaît dans la mesure où une lasse est aussi une instan
e. Les variables et méthodes de lasses ne seront plus rangées dans la stru
ture de la lasse omme dans la dénition [4.1](#page-131-0) mais dans la métalasse.

En Smalltalk, haque lasse Classe est instan
e d'une seule métalasse appelée Classe lass. La métalasse ontient la stru
ture (variables de lasses, variables d'instan
e de la métalasse) et le proto
ole de lasse (méthodes de lasses). Dans le proto
ole de la méta classe, figurent les méthodes d'instanciation, les méthodes d'initialisations des variables de la structure de la classe et des méthodes globales accessibles sans créer d'instances de la classe (par exemple é
riture sur la onsole, lan
ement du ramasse-miette, et
.).

#### 4.4 Réflexion en Java

Pour rédiger cette partie, nous nous appuyons sur les références suivantes ([Cla03] p. 255),  $([S M 03] p. 613)$ , et http://perso.wanadoo.fr/jm.doudoux/java/tutorial/chap023.htm

Depuis la version 1.1 de java, il est possible de créer et de gérer dynamiquement des objets. L'introspection est un mécanisme qui permet de connaître le contenu d'une classe dynamiquement. Il permet notamment de savoir e que ontient une lasse sans en avoir les sour
es : lasse parente, interfa
e implémentée, hamps, méthodes, ... De plus l'introspe
tion traite les onventions de odage dénies en Java. Ainsi, à partir des méthodes exposées par une lasse on peut aussi en déduire ses propriétés et ses événements. On parle aussi de RTTI (Run-Time Type Information) c'est-à-dire d'informations de type ajoutées aux objets en mémoire par ertains ompilateurs de langage de haut niveau (à ommen
er par C++) et qui permettent par exemple de vérifier le typage des données lors de l'exécution du programme. Ces mécanismes sont largement utilisés dans des outils tels que les debogeurs, les inspe
teurs d'ob jets et les environnement de développement (IDE) qui doivent faire une analyse des objets qu'ils manipulent en utilisant es mé
anismes.

Ces informations descriptives sont stockées dans les méta-classes. Une méta-classe est donc un type qui en identifie un autre. En fait, les concepts de méta-classes et de réflexion sont les lés de voûte de tout le système Java (Java Bean, JNI, RMI, ...). Pour que l'on puisse manipuler les métalasses, il faut que le ompilateur joigne la table des symboles au hier de byte code générer. C'est ce que ne sait pas faire  $C_{++}$ : les méta-classes en sont donc plus difficiles à fournir (certain compilateurs y arrivent malgré tout en mode debug).

De façon statique (c'est-à-dire pas pendant une exécution), l'utilitaire javap participe à l'extraction d'informations. Il est disponible dans le SDK et consiste en un décompilateur élémentaire.

Pour pouvoir utiliser la réflexion dynamiquement, l'environnement Java fournit une API de réflexion avec la classe java.lang.Class, ainsi qu'un bon nombre d'autres classes utilitaires localisées dans le package java. Lang. reflect. Les classes de l'API de réflexion sont présentées dans la figure 23 et figure 24. A titre d'exemple, le programme suivant affiche l'ensemble des attributs d'une classe en précisant si, pour chaque attribut, son type est scalaire ou s'il s'agit d'un agrégat.

```
import java.lang. reflect .*;
public class MetaDonnees {
    public static void main(String[] args) {
        Class metaClass = javax.swing.JButton.class;
        \frac{1}{2} ou Class metaClass = new JButton().getClass(); */
        Field attributes \|\ =\text{metaClass.getFields}.
        for (int i=0; i<attributes.length; i++) {
            boolean scalar = attributes [i]. getType().isPrimitive();System.out.print(scalar ? "Scalar": "Object");
            System.out.print(": " + attributes[i].getName() + " de type ");
            System.out.println(attributes[i].getType());)
// source: http://www.infini-fr.com/Science/Informatique/Langages/Imperatifs/Java/Io/
```
### Illustration

Pour illustrer les différents mécanismes, nous prenons un exemple qui va construire une classe qui proposera un ensemble de méthodes pour obtenir des informations sur une classe.  $(source http://perso.wanadoo.fr/jm.doudoux/java/tutorial/chap023.htm)$ 

Voici le début de cette classe qui attend dans son constructeur une chaîne de caractères précisant la classe sur laquelle elle va travailler.

```
import java. util .*:
import java lang. reflect *;
public class ClasseInspecteur {
  private Class classe;
  private String nomClasse;
  public ClasseInspecteur(String nomClasse) {
    this nomClasse = nomClasse;
    try \{classe = ClassforName(nomClasses);} catch (Exception e) {
      e. print Stack Trace();
    \mathcal{E}\mathcal{E}
```
### API de réflexion

La classe Class est la classe centrale sur laquelle repose la réflexivité. Les instances de la classe Class sont des objets représentant les classes du langage. Il y aura une instance représentant chaque classes utilisées : par exemple la classe String, la classe Frame, la classe Class, etc.... Ces instances sont créées automatiquement par la machine virtuelle lors du chargement de la classe. Il est ainsi possible de connaître les caractéristiques d'une classe de façon dynamique en utilisant les méthodes de la classe Class. La classe Class est définie dans le package java. lang. La classe Class permet :

- de dé
rire une lasse ou une interfa
e par introspe
tion : obtenir son nom, sa lasse mère, la liste de es méthodes, de ses variables de lasse, de ses onstru
teurs et variables d'instan
es, et ...
- d'agir sur une classe en envoyant, à un objet Class des messages comme à tout autre objet. Par exemple, créer dynamiquement à partir d'un objet Class une nouvelle instance de la lasse représentée

La classe Class ne possède pas de constructeur public mais il existe plusieurs façons d'obtenir un objet de la classe Class. La méthode getClass() définit dans la classe Object renvoie une instance de la classe Class. Par héritage, tout objet java dispose de cette méthode.

```
pa
kage introspe
tion ;
```

```
publi

lass TestGetClass {
   public static void main(java.lang.String \left[ \right] args) {
       String chaine = "test";
       Class \text{ class } \in \text{chain}.\text{get} \text{Class} ();
       System.out.println("classe de l'objet chaine = "+classe.getName());
   }
}
```
La classe Class possède une méthode statique forName() qui permet à partir d'une haîne de ara
tères désignant une lasse d'instan
ier un ob jet de ette lasse et de renvoyer un objet de la classe Class pour cette classe. Cette méthode peut lever l'exception ClassNotFoundEx
eption.

```
public class TestForName {
```

```
public static void main(java.lang.String [] args) {
     try {
         Class \text{ class} = Class-forName("java.lang(String");System.out.println("classe de l'objet chaine = "+classe.getName());
     }

at
h(Ex
eption e) {
         e.printStackTrace();
      J
      }
  }
}
```
Il est possible d'avoir un objet de la classe Class en écrivant type. class ou type est le nom d'une lasse.

```
pa
kage introspe
tion ;
publi

lass TestClass {
   public static void main(java.lang.String \left[ \right] args) {
      Class c = Object.classSystem.out.println("classe de Object = "+c.getName());
   }
}
```
Voici les principales méthodes de la classe Class :

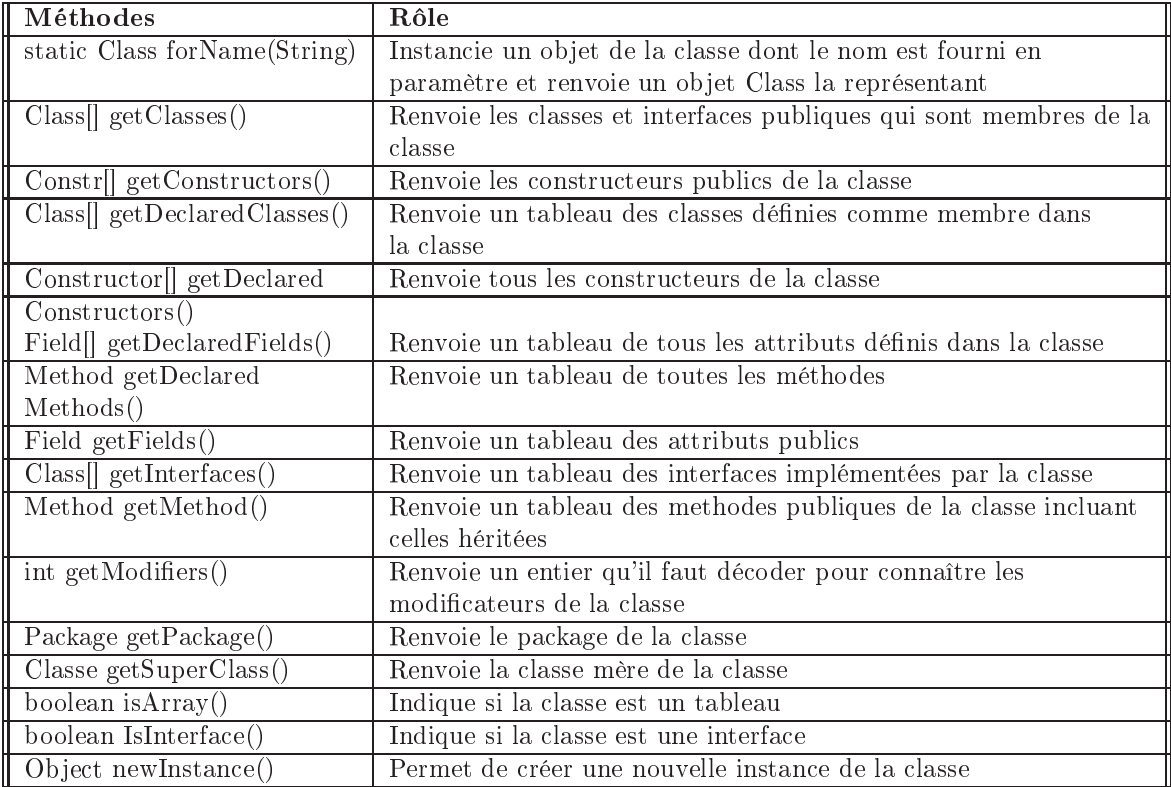

TABLEAU IX- Protocole de la classe java. Lang. Class

#### $Constructor$

La méthode getSuperClass() retourne une instance de la classe Class représentant la super
lasse si elle existe sinon elle retourne null. Pour obtenir toute la hiérar
hie d'une lasse il suffit d'appeler successivement cette méthode sur l'objet qu'elle a retourné.

```
publi
 Ve
tor getClassesParentes() {
  Vector cp = new Vector();Class\ source\ classes = \ classes;Class superClasse;

p.add(sousClasse.getName());
 superClasses = sousClasses.getSuperclass();while (superClasse != null) {

p.add(0,superClasse.getName());
    sousClasses = superClasses;superClasses = sousClasses.getSuperclass();}
 return cp;
}
```
La méthode getModifiers() retourne un entier représentant les modificateurs de la classe. Pour décoder cette valeur, la classe Modifier possède plusieurs méthodes qui attendent cet entier en paramètre et qui retourne un booléen selon leur fonction : isPublic, isAbstract, isFinal ...

La lasse Modifier ne ontient que des onstantes et des méthodes statiques qui permettent de déterminer les modificateurs d'accès :

| Méthodes                              | Rôle                                                               |
|---------------------------------------|--------------------------------------------------------------------|
| boolean is Abstract (int)             | Renvoie true si le paramètre contient le modificateur abstract     |
| boolean is $\text{Final}(\text{int})$ | Renvoie true si le paramètre contient le modificateur final        |
| boolean isInterface(int)              | Renvoie true si le paramètre contient le modificateur interface    |
| boolean isNative(int)                 | Renvoie true si le paramètre contient le modificateur native       |
| boolean $isPrivate(int)$              | Renvoie true si le paramètre contient le modificateur private      |
| boolean isProtected(int)              | Renvoie true si le paramètre contient le modificateur protected    |
| boolean is Public(int)                | Renvoie true si le paramètre contient le modificateur public       |
| boolean isStatic(int)                 | Renvoie true si le paramètre contient le modificateur static       |
| boolean isSynchronized(int)           | Renvoie true si le paramètre contient le modificateur synchronized |
| boolean is $Transient(int)$           | Renvoie true si le paramètre contient le modificateur transient    |
| boolean is Volatile (int)             | Renvoie true si le paramètre contient le modificateur volatile     |

TABLEAU X- Protocole de la classe java.lang.reflect.Modifier

Ces méthodes étant statiques il est inutile d'instancier un objet de type Modifier pour utiliser

```
public Vector getModificateurs() {
 Vector cp = new Vector();int m = classe.getModifiers ();
  if (Modifier.isPublic(m))cp.add("public");
  if (Modifier.isAbstract(m))cp.add("abstract");
  if (Modifier.isFinal(m))cp.add("final");return cp;
}
```
La méthode getInterfaces() retourne un tableau d'instances de Class contenant les interfa
es implémentées par la lasse.

```
public Vector getInterfaces () {
  Vector cp = new Vector();Class \parallel interfaces = classe. getInterfaces ();
  for (int i = 0; i < interfaces length; i++) {
    cp.add(interfaces[i], getName());}
 return cp;
```
}

La méthode get Fields () retourne les attributs public de la classe sous forme d'un tableau d'ob jet de type Field. La méthode getField() attend en paramètre un nom d'attribut et retourne un objet de type Field si celui ci est défini dans la classe ou dans une de ses super
lasses. Si la lasse ne ontient pas d'attribut dont le nom orrespond au paramètre fourni, la méthode getField() lève une exception de la classe NoSuchFieldException.

La classe Field représente un attribut d'une classe ou d'une interface et permet d'obtenir des informations et attribut. Elle possède plusieurs méthodes :

| $\sqrt{\phantom{a}}$ Méthodes  | Rôle                                                                              |
|--------------------------------|-----------------------------------------------------------------------------------|
| $\parallel$ String getName()   | Retourne le nom de l'attribut                                                     |
| $\Box$ Class get Type()        | Retourne un objet de type Class qui représente le type de l'attribut              |
| $\sqrt{\phantom{a}}$ Class get | Retourne un objet de type Class qui représente la classe qui définit              |
| $\parallel$ Declaring Class()  | l'attribut                                                                        |
| $\ln$ int getModifiers()       | Retourne un entier qui décrit les modificateurs d'accès. Pour les                 |
|                                | connaître précisément il faut utiliser les méthodes static de la classe Modifier. |
| $\Box$ Object get              | Retourne la valeur de l'attribut pour l'instance de l'objet fourni en             |
| $\parallel$ (Object)           | paramètre. Il existe aussi plusieurs méthodes getXXX() ou XXX représente          |
|                                | un type primitf et qui la renvoie la valeur dans ce type.                         |

TABLEAU XI- Protocole de la classe java. lang.reflect. Field

```
public Vector getChampsPublics() {
  Vector cp = new Vector();Field \left[ \right] champs = classe.get Fields ();
  for (int i = 0; i < champs. length; i++)
    ep.add(champs[i].getType().getName() + " "+champs[i].getName());return cp;
}
```
L'exemple ci dessous présente une méthode qui permet de formater sous forme de chaîne de caractères les paramètres d'une méthode fournis sous la forme d'un tableau d'objets de type Class.

```
private String rechercheParametres(Class[] classes) {
  StringBuffer param = new StringBuffer("(");
  for (int i = 0; i < classes length; i ++) {
    \label{eq:param} \text{param.append}(\text{formatParameter}(\text{classes}[i].\text{getName}());if (i < classes length -1)
      param.append(", ");}
  param.append(")");
  return param.toString();
}
```
La méthode getName() de la classe Class renvoie une chaîne de caractères formatée qui précise le type de la classe. Ce type est représenté par une chaîne de caractères qu'il faut décoder pour obtenir le type. Si le type de la classe est un tableau alors la chaîne commence par un nombre de caractère '[' correspondant à la dimension du tableau. Ensuite la chaîne contient un caractère qui précise un type primitif ou un objet. Dans le cas d'un objet, le nom de la classe de l'objet avec son package complet est contenu dans la chaîne suivi d'un ara
tère ' ;'.

| Caractère   | Type                | Caractère | Type  |
|-------------|---------------------|-----------|-------|
|             | byte                |           | char  |
|             | double              |           | float |
|             | int                 | ر .       | long  |
| Lclassname; | classe ou interface |           | short |
|             | boolean             |           |       |

Exemple : la méthode getName() de la classe Class représentant un objet de type float [10][5] renvoie «  $[[F \times F]$  Pour simplifier les traitements, la méthode formatParametre() ci-dessous retourne une chaîne de caractères qui décode le contenu de la chaîne retournée par la méthode getName() de la lasse Class.

```
private String formatParametre(String s) {
  if (s.\text{charAt}(0) == '[\') {
   StringBuffer param = new StringBuffer("");
   int dimension = 0;
   while (s.charAt(dimension) == '[') dimension++;
   switch(s.charAt(dimension)) {
     case 'B' : param.append("byte");break;
     case 'C' : param.append("char");break;

ase 'D' : param.append("double");break;
     case 'F' : param.append("float");break;
     case 'I' : param.append("int");break;

ase 'J' : param.append("long");break;

ase 'S' : param.append("short");break;

ase 'Z' : param.append("boolean");break;
     case 'L' : param.append(s.substring(dimension+1,s.indexOf(";")));
    }
   for (int i =0; i < dimension; i++)
     param.append("[]");
   return param.toString();
  }
  else return s ;
}
```
La méthode getConstructors() retourne un tableau d'objet de type Constructor contenant les onstru
teurs de la lasse.

La classe Constructor représente un constructeur d'une classe. Elle possède plusieurs méthodes :

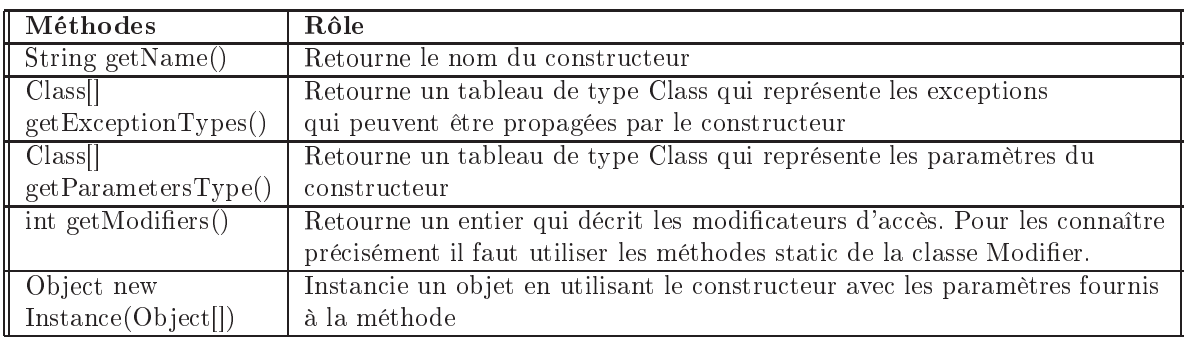

```
TABLEAU XII- Protocole de la classe java. lang. reflect. Constructor
```

```
publi
 Ve
tor getConstru
teurs() {
  Vector cp = new Vector();Constructor[] constructeurs = classe.getConstructors();
  for (int i = 0; i < constructeurs.length; i++) {
   cp.add(rechercheParametres(constructeurs[i].getParameterTypes()));
  }
 return cp;
}
```
L'exemple ci-dessus utilise la méthode rechercherParametres() définie précédemment pour simplier les traitements.

Pour consulter les méthodes d'un objet, il faut obtenir sa classe et lui envoyer le message getMethod(), qui renvoie les méthodes publiques qui sont dé
larées dans la lasse et qui sont héritées des classes mères. Elle renvoie un tableau d'instances de la classe Method du package

java.lang.refle
t. Une méthode est ara
térisée par un nom, une valeur de retour, une liste de paramètres, une liste d'exceptions et une classe d'appartenance. La classe Method contient plusieurs méthodes :

| Méthodes                                | Rôle                                                             |
|-----------------------------------------|------------------------------------------------------------------|
| $\Box$ Class $\Box$ get Parameter Types | Renvoie un tableau de classes représentant les paramètres.       |
| $\parallel$ Class get Return Type       | Renvoie le type de la valeur de retour de la méthode.            |
| String getName()                        | Renvoie le nom de la méthode                                     |
| $\int$ int getModifiers $()$            | Renvoie un entier qui représentent les modificateur d'accès      |
| Class getExceptionTypes                 | Renvoie un tableau de classes contenant les exceptions propagées |
|                                         | par la méthode                                                   |
| $\parallel$ Class get Declaring Class   | Renvoie la classe qui définit la méthode                         |

TABLEAU XIII- Protocole de la classe java. lang. reflect. Method

L'exemple ci-dessous utilise les méthodes formatParametre() et rechercherParametres() dénies pré
édemment pour simplier les traitements.

```
publi
 Ve
tor getMethodesPubliques() {
  Vector cp = new Vector();Method\mathcal{L} methodes = classe.getMethods();
  for (int i = 0; i < methodes.length; i++) {
   StringBuffer methode = new StringBuffer();
   methode.append(formatParametre(methodes[i].getReturnType().getName()));
   methode.append(" ");
   methode.append(methodes[i].getName());
   methode.append(rechercheParametres(methodes[i].getParameterTypes()));

p.add(methode.toString());
  }
 return cp;
-1
}
```
Pour consulter toutes les méthodes d'un objet, il faut obtenir sa classe et lui envoyer le message getDe
lareMethods(), qui renvoie toutes les méthodes qui sont dé
larées dans la classe et qui sont héritées des classes mères quelque soit leur accessibilité. Elle renvoie un tableau d'instan
es de la lasse Method.

```
public Vector getMethodes() {
  Vector cp = new Vector();Method\parallel methodes = classe.getDeclareMethods();
  for (int i = 0; i < methodes.length; i++) {
   StringBuffer methode = new StringBuffer();
   methode.append(fromatParameter(methodes[i].getReturnType().getName());methode.append(" ");
   methode.append(methodes[i].getName());
   methode.append(rechercheParametres(methodes[i].getParameterTypes()));

p.add(methode.toString());
  }
 return cp;
}
```
On peut aussi définir dynamiquement des objets grâce à la classe Class ou exécuter dynamiquement une méthode (en utilisant la méthode invoke).

Consulter aussi http://ricky81.developpez.com/tutoriel/java/api/reflection/

pour d'autres expli
ations détaillées et d'autres exemples tels que le suivant, qui onsulte les informations à visibilité publique d'une classe en affichant les informations sur la console System.out.

```
import java.lang. reflect .∗;
public class Explorateur
. .
    publi
 Explorateur() \overline{\mathcal{L}}{}
    public void explorerChamps(Object o)
     ┦
     . .
          field \mathbf{F} is a null \mathbf{F} is a null \mathbf{F} is a null \mathbf{F}- null \sim null \sim null \sim null \sim\sim or \sim or \sim or \sim or \simf
= 
.getFields ();

onsulterChamps(f,o);
    }
    publi
 void explorerMethodes(Ob je
t o) {
          method in the contract of the contract of the contract of the contract of the contract of the contract of the contract of the contract of the contract of the contract of the contract of the contract of the contract of the 
          - null \sim null \sim null \sim null \sim\sim or \sim or \sim or \sim or \simm = c.getMethods();
onsulterMethodes(m);
    }
    private void consulterChamps(Field[] f, Object o)
    {
         for (int i=0;i\leq f.length;++i)
         {
              System.out.print(Modifier.toString(f[i], getModifiers ())),System.out.print(
"
");
              System.out.print(f[i].getType().getName());System.out.print(
"
");
              System.out.print(f[i].getName());System.out.print(
"
=
");
              try \{System.out.println(f[i]. get(o));
              }
              catch (IllegalAccessException e)
              {
                 System.out.println("Valeur non 
onsultable");
              }
          }
     }
    private void consulterMethodes(Method\parallel m)
     {
          \sim - numerial; \sim parameters and \sim - numerial;
         for (int i=0; i < m.length;++i){
              System.out.print(Modifier.toString(m[i], getModifiers ())));
              System.out.print(
"
");
              System.out.print(m[i].getReturnType().getName());System.out.print(
"
");
              System.out.print(m[i].getName());System.out.print("(");
              parameter in the matrix of the state of the state of the state of the state of the state of the state of the state of the state of the state of the state of the state of the state of the state of the state of the state of 
              for (int j=0; j < params. length; + +j)
              \{System.out.print(params[j].getName());
```
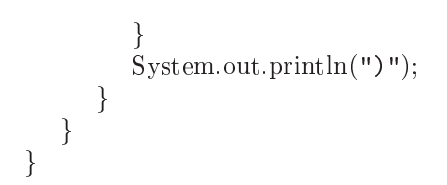

## Chapitre 6

# Quelques API importantes

Dans ce chapitre nous abordons quelques bibliothèques de classes utiles pour développer des applications pour le Web (*applets*), la concurrence (*threads*), l'interface native (*JNI*), les bases de données  $(JDBC)$ , et le test  $(JUnit)$ .

## 1 Applets

Dans cette section nous abordons une bibliothèques de classes qui a fait le succès de Java, les *(applets)*, le code transportable, très utile pour développer des applications pour le Web. Le fonctionnement des applets nécessite une prise en charge par le navigateur et une machine virtuelle java (JRE). Deux conditions sont nécessaires pour véhiculer du code à travers le réseau : simpli
ité et sé
urité.

Définition 1.1 (Applet) Une applet est une application dont un navigateur peut télécharger le bytecode à travers le réseau pour l'exécuter localement (sur la machine virtuelle du poste client)  $[Cha03]$ .

Les *applets* servent à animer des pages web (dans des zones visuelles délimitées) ou rendre des services. Néanmoins les possibilités sont limitées pour préserver la sécurité de l'utilisateur et éviter des intrusions néfastes dans son système. Noter qu'une applet est aussi visualisable dans l'appletviewer du JDK. L'API des applets s'organise autour de la lasse java.applet.Applet, une sous-classe importante pour les IHM est java.swing.JApplet. Un aperçu de la hiérar
hie est présenté dans la se
tion [2.8](#page-79-0) du hapitre [3.](#page-46-1) Contrairement à un programme classique, et pour pouvoir l'intégrer à un programme classique, le lancement d'une applet se fait par la méthode init et non la méthode main.

La mise en place d'une *applet* se fait en deux parties : écriture du code par héritage de la classe, lancement de l'applet dans un environnement d'exécution.

#### 1.1 Créer des applets

Pour créer une *applet*, il suffit de définir une sous-classe de la classe Applet du paquetage java.applet.

### La classe Applet

Une classe dérivée de la classe java.applet.Applet hérite de méthodes qu'il faut redéfinir en fon
tion des besoins et doit être dé
larée publi pour fon
tionner. En général, il n'est pas nécessaire de faire un appel explicite aux méthode init(), start(), stop() et destroy() : le navigateur se harge d'appeler es méthodes en fon
tion de l'état de la page HTML ontenant l'applet.

La méthode init() permet l'initialisation de l'applet : elle n'est exécutée qu'une seule et unique fois après le hargement de l'applet.

La méthode start() est appelée automatiquement après le chargement et l'initialisation (via la méthode init()) lors du premier a
hage de l'applet.

Le navigateur appelle automatiquement la méthode stop() lorsque l'on quitte la page HTML. Elle interrompt les traitements de tous les pro
essus en ours.

La méthode destroy() est appelée après l'arrêt de l'applet ou lors de l'arret de la machine virtuelle. Elle libère les ressour
es et détruit les threads restants

La méthode update() est appelée à chaque rafraîchissement de l'écran ou appel de la méthode repaint (). Elle efface l'écran et appelle la méthode paint (). Ces actions provoquent souvent des scintillements. Il est préférable de redéfinir cette méthode pour qu'elle n'efface plus l'écran : public void update (Graphics g) paint (g);

La méthode paint () permet d'afficher le contenu de l'applet à l'écran. Ce refraîchissement peut être provoqué par le navigateur ou par le système d'exploitation si l'ordre des fenêtres ou leur taille ont été modiés ou si une fenêtre re
ouvre l'applet.

public void paint (Graphics g).

La méthode repaint() force l'utilisation de la méthode paint().

Il existe des méthodes dédiées à la gestion de la ouleur de fond et de premier plan

La méthode setBackground(Color), héritée de Component, permet de définir la couleur de fond d'une applet. Elle attend en paramètre un objet de la classe Color.

La méthode setForeground (Color) fixe la couleur d'affichage par défaut. Elle s'applique au texte et aux graphiques. Les ouleurs peuvent être spé
iées de trois manières diérentes :

- 1. Utiliser les noms standard prédénis Color.nomDeLaCouleur Les noms predénis de la lasse Color sont : bla
k, blue, yan, darkGray, gray, green, lightGray, magenta, orange, pink, red, white, yellow
- 2. utiliser 3 nombres de type entier représentant le RGB (Red,Green,Blue : rouge,vert, bleu) Exemple : setBackground(150,200,250);.
- 3. utiliser 3 nombres de type float utilisant le systeme HSB (Hue, Saturation, Brightness : teinte, saturation, luminan
e). Ce système est moins répandu que le RGB mais il permet notamment de modifier la luminance sans modifier les autres caractéristiques Exemple : setBackground(0.0,0,5,1,0);. Dans ce cas 0,0,0,0,0,0 représente le noir et 1,0,1,0,1,0 représente le blan
.

L'origine des coordonnées en Java est le coin supérieur gauche. Elles s'expriment en pixels ave le type int. La détermination des dimensions d'une applet se fait ave la méthode getSize() de la façon suivante :

```
publi
 void paint(Graphi
s g) {
  super.paint(g);Dimension dim = getSize();
   int applargeur = dim.width;
   int apphauteur = dim.height;
  g.drawString("width = "+applargeur, 10,15);
  g.drawString("height = "+apphauteur,10,30);
}
```
Les méthodes getCodeBase() et getDocumentBase() renvoient respectivement l'emplacement de l'applet sous forme d'adresse Web ou de dossier et l'empla
ement de la page HTML qui ontient l'applet. Exemple :

```
public void paint (Graphics g) {
  super.paint(g);g.drawString("CodeBase = "+getCodeBase(),10,15);
  g.drawString("DocumentBase = "+getDocumentBase(),10,30);
```
}

La méthode showStatus() affiche une message dans la barre de status de l'applet. Exemple :

publi void paint(Graphi
s g) {  $super.path(g);$ 

```
showStatus("message à affi
her dans la barre d'état");
```
}

La méthode getAppletInfo() permet de fournir des informations concernant l'auteur, la version et le opyright de l'applet. Exemple :

static final String appletInfo = " test applet : auteur, 1999 \n\nCommentaires";

```
publi
 String getAppletInfo() {
   return appletInfo ;
```

```
}
```
Pour voir les informations, il faut utiliser l'option info du menu Applet de l'appletviewer. La méthode getParameterInfo() permet de fournir des informations sur les paramètres re
onnus par l'applet. Le format du tableau est le suivant :

```
{ {nom du paramètre, valeurs possibles, des
ription} , ... }
Exemple :
```
static final String  $\iiint$  parameterInfo =

```
\{ {"texte1", "texte1", " commentaires du texte 1" }.
  {\text{``texte2''}, "texte2", " connected", "commandires du texte 2"\}.public String \text{||} \parallel getParameterInfo() {
   return parameterInfo;
}
```
Pour voir les informations, il faut utiliser l'option info du menu Applet de l'appletviewer. La méthode getGraphics() retourne la zone graphique d'une applet : utile pour dessiner dans l'applet ave des méthodes qui ne possèdent pas le ontexte graphique en paramètres (ex : mouseDown ou mouseDrag).

La méthode getGraphics() permet l'accès à des fonctionnalités du navigateur.

La méthode setStub() permet d'attacher l'applet au navigateur.

Parmi les interfaces utiles pour les applets, on trouve 17.3.1. L'interface Runnable l'interfa
e Runnable qui fournit le omportement né
essaire à un applet pour devenir un thread (ave les méthodes start() et stop() pour démarrer et arrêter un thread, notamment pour permettre de limiter l'usage des ressour
es ma
hines lorsque la page ontenant l'applet est inactive) et l'interface ActionListener qui permet à l'applet de répondre aux actions de l'utilisateur avec la souris (par exemple la méthode actionPerformed()).

### Exemple

Prenons l'exemple de l'horloge tiré de http://chgi.developpez.com/java/applet/

Ce code utilise l'interface Runnable pour le *thread* (voir section [2\)](#page-153-0). Le rafraîchissement du dessin se fait toutes les se
ondes par l'appel de la méthode repaint(). Le thread est utilisé pour éviter de bloquer l'a
hage de l'applet pendant la pause Thread.sleep(1000). Le dessin de l'horloge se fait sur une image en mémoire imgTmp. Elle est dessinée en dernier ressort sur la surface de dessin de l'applet à l'aide de la méthode drawImage

Listing  $6.1 - Code$  de l'applet Horloge

```
pa
kage applets ;
import java.awt.∗;
import java. util .∗; //pour Calendar
import java.applet .∗;
public class Horloge extends Applet
   implements Runnable {
  Thread tr;
  Image imgTmp;
  Graphi
s gTmp;
  publi
 Horloge() {
    if (tr == null)tr = new Thread(this);tr. start();
        }
  }
  publi
 void run(){
   while (true) {
     repaint ();
      try { Thread.sleep(1000); }

at
h(InterruptedEx
eption e){}
    }
  }
  publi
 void init () {
   Dimension dim = getSize();
   imgTmp = createImage(dim.width, dim.height);gTmp = imgTmp.getGraphics(setBackground(Color.white);
  }
  publi
 void update(Graphi
s g) {
   paint(g);J
  }
  publi
 void paint(Graphi
s gsp) {
    Calendar d = Calendar.getInstance();int [ tPolygonX = new int[4];int [ tPolygonY = new int[4];
    Color cFond = new Color(232, 232, 232);double n, z, u, x0, y0, x1, y1, x2, y2, x3, y3;int h = d.get(Calendar.HOUR);int m = d.get(Calendar.MINUTE);int s = d.get(Calendar.SECOND);gTmp.setPaintMode();
   gTmp.setColor(
Fond);
   gTmp.fillOval(2,2,118,118);gTmp.setColor(Color.bla
k);
   gTmp.drawOval(2,2,118,118);gTmp.drawString("12", 55, 16);gTmp.drawString("6", 58,116);gTmp.drawString("3", 108, 66);gTmp.drawString("9", 8,66);// Aiquille des secondes
   n = s*200/60;
```
 $z = n/100*Math.PI;$  $u = (n+50)/100*Math.PI;$  $x0 = \text{Math}.\sin(z) * 50;$  $v0 = -\text{Math}.\cos(z) \times 50$ ;  $x1 = -\text{Math,sin}(z) * 10$ ;  $y1 = Math. cos(z) * 10;$  $x2 = Math.\sin(u) * 2;$  $v2 = -\text{Math.cos}(u) * 2;$  $x3 = -\text{Math}.\sin(u)*2;$  $y3 = Math. \cos(u) * 2;$  $tPolygonX[0] = (int)x1+60;$  $tPolygonX[1] = (int)x2+60;$  $tPolygonX[2] = (int)x0+60;$  $tPolygonX[3] = (int)x3+60;$  $tPolygonY[0] = (int)y1+60;$  $tPolygonY[1] = (int)y2+60;$  $tPolygonY[2] = (int)y0+60;$  $tPolygonY[3] = (int)y3+60;$ gTmp.setColor(Color.red);  $gTmp.$ fillPolygon $(tPolygonX,$ tPolygonY, 4); gTmp.setColor(Color.bla
k); gTmp.drawPolygon(tPolygonX, tPolygonY, 4);  $// Aiquille$  des minutes  $n = m*200/60;$  $z = n/100*Math.PI;$  $u = (n+50)/100*Math.PI;$  $x0 = \text{Math}.\sin(z) * 50;$  $y0 = -Math \cos(z) * 50;$  $x1 = -\text{Math}.\sin(z) * 10;$  $y1 = Math. \cos(z) * 10;$  $x2 = Math.\sin(u) * 4;$  $y2 = -Math \cos(u) * 4;$  $x3 = -\text{Math}.\sin(u) * 4;$  $y3 = Math. \cos(u) * 4;$  $tPolygonX[0] = (int)x1+60;$  $tPolygonX[1] = (int)x2+60;$  $tPolygonX[2] = (int)x0+60;$  $tPolygonX[3] = (int)x3+60;$  $tPolygonY[0] = (int)y1+60;$  $tPolygonY[1] = (int)y2+60;$  $tPolygonY[2] = (int)y0+60;$  $tPolygonY[3] = (int)y3+60;$ gTmp.setColor(Color.yellow);  $gTmp.$ fillPolygon(tPolygonX, tPolygonY, 4); gTmp.setColor(Color.bla
k); gTmp.drawPolygon(tPolygonX, tPolygonY, 4);  $//$ Aiguille des heures  $n = h*200/12 + m*200/60/12;$  $z = n/100*Math.PI;$  $u = (n+50)/100*M$ ath.PI;  $x0 = \text{Math}.\sin(z) * 35;$  $y0 = -\text{Math}.\cos(z) * 35;$  $x1 = -\text{Math}.\sin(z) * 10;$  $y1 = Math. \cos(z) * 10;$ 

 $x2 = Math.\sin(u) * 4;$ 

 $v2 = -\text{Math.cos}(u) * 4$ :

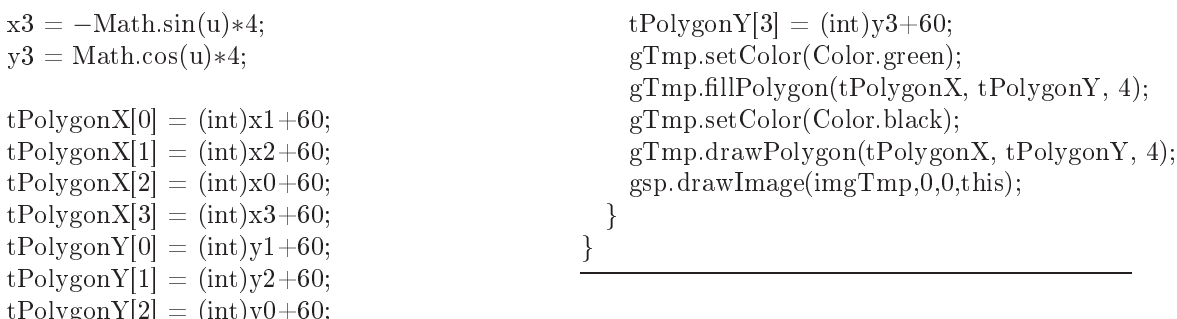

Le constructeur crée et démarre le thread par sa méthode start. La méthode run est une boucle infinie qui appelle la méthode repaint toutes les secondes afin de rafraîchir l'affichage. Le code de cette méthode s'exécute en parallèle du reste du code, c'est le code du thread, invoqué par la méthode start du thread. Dans la méthode init on crée l'image en mémoire imgTmp et sa surfa
e de dessin gTmp et on initialise la ouleur de fond ave la méthode setBackground (La méthode init d'une applet est exécutée une seule fois au démarrage de l'applet.) La méthode update est redéfinie pour provoquer uniquement le dessin sans l'effacer au préalable, e
i an d'améliorer l'a
hage (la méthode update est appelée par la méthode repaint).

Enfin examinons le code de la méthode paint (dans une applet cette méthode est appelée à haque fois que le dessin de l'applet a besoin d'être rafraî
hi). On dessine sur la surfa
e de dessin de l'image en mémoire (gTmp) en utilisant les méthodes de la classe java. awt. Graphics : drawOval pour le cercle, drawString pour les chiffres, drawPolygon et fillPolygon pour les aiguilles. Les coordonnées des aiguilles étant calculées à l'aide des fonctions trigonométriques de la lasse java.lang.Math à partir de l'heure ourante qui est donnée par la méthode get de la classe java.util.Calendar. Pour terminer l'image est affichée avec la méthode drawImage de la lasse java.awt.Graphi
s.

#### 1.2 Lan
er des applets

 $\mathcal{L} = \mathcal{L} = \{1, 2, \ldots, n\}$ 

Les *applets* ordinaires sont lancées localement par l'appletviewer du JDK, ou dans un navigateur web.

Sous Eclipse, pour exécuter le code d'une applet, le plus simple est d'activer le menu Run As > Java Applet ou le menu contextuel Run As > Java Applet dans la fenêtre d'édition. Voi
i le résultat :

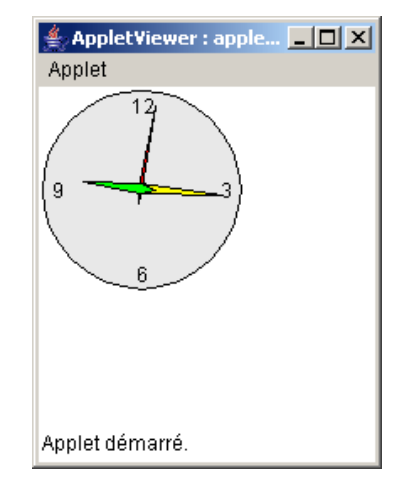

Figure 45 : Exécution de l'applet Horloge par l'appletviewer

Pour lan
er l'applet dans un navigateur, il faut insérer la balise suivante dans une page HTML. Elle pointe sur le fichier compilé.

```
<!DOCTYPE html PUBLIC "-//W3C//DTD HTML 4.01 Transitional//EN">
<html>
<head>
  <title>horloge.html</title>
  <meta http-equiv="
ontent-type" 
ontent="text/html; 
harset=ISO-8859-1">
  <meta name="author" 
ontent="Pas
al">
</head>
  <body>
       Une petite <b>>>>>>
V_1 > V_2 dui donne<br/><br>
V_2 dui donne <u>>
l'heure.</u>
V_1 > V_2\text{br}<applet 
ode="Horloge.
lass" name="Horloge" width="125"
height="125"> Votre navigateur n'est pas compatible java. </applet> <br>
     <br>
       Pour voir le source, cliquez
<a href="http://
hgi.developpez.
om/java/applet">i
i</a><br>
       \langlehr>
</body>
\langle/html>
```
A l'a
hage de la page, la le
ture de la balise entraîne :

- 1. le (télé)
hargement du ode de l'applet,
- 2. une réation de l'instan
e de la lasse de l'applet,
- 3. la onstru
tion par invo
ation de la méthode init (l'applet étant une sorte de panneau AWT java.awt.Panel ou Swing),
- 4. le lan
ement par invo
ation de la méthode start.

A la fin, il y a

- 1. nettoyage par invo
ation de la méthode stop, quand l'applet disparaît de l'é
ran,
- 2. suppression par invocation de la méthode destroy, quand la page HTML n'est plus affichée.

Avertissement : Il est important de noter qu'il doit  $y$  avoir compatibilité entre les différentes versions de Java. Ainsi, nous avons compilé le code sous Java 1.5 et l'applet ne fonctionnait pas alors qu'en prenant une version antérieure du omilateur il n'y a pas de problème. Des problèmes peuvent aussi surgir en fon
tion du navigateur utilisé.

Sous Internet Explorer, utiliser le menu Outils > Console Java pour suivre l'évolution du hargement et de l'exé
ution de l'applet.

Sous Nets
ape, utiliser le menu Outils > Développement Web > Console Java pour suivre l'évolution du chargement et de l'exécution de l'applet.

« Autant les problèmes de compatibilité entre les différentes versions de Java sont relativement simples à gérer en ce qui concerne les applications, autant c'est un vrai casse-tête [...] quand il s'agit des applets. Ici le slogan "Write once, run everywhere" relève de la pure utopie.  $\sqrt{\text{SM03}}$ .

#### **Balises HTML**  $1.3$

Le tableau suivant reprend les différents attributs que supporte le tag  $\langle APPLET \rangle$ . Attention : si vous utilisez la JVM de la société Microsoft, les attributs ne fonctionneront pas  $t$ <sup>ous</sup>

- CODE : permet de spécifier la classe de l'applet.
- WIDTH et HEIGHT : ces deux paramètres fixent la taille qu'occupe l'applet dans le document HTML conteneur.
- CODEBASE : précise un répertoire pour les fichiers exécutables, si ce n'est pas le répertoire ourant.
- ARCHIVE : si l'applet est constituée de nombreuses classes Java, son téléchargement peut alors être plus ou moins long. Afin d'optimiser ce téléchargement, vous pouvez archiver tous vos fichiers dans une archive Java.
- NAME : nomme l'applet (utile s'il y en a plusieurs).
- les balise HTML (ALIGN, HSPACE, VSPACE, ...) ont le sens usuel.
- <PARAM Name="???" Value="???"> : e tag, qui s'utilise entre les tag <APPLET> et </APPLET> permet de pouvoir passer des valeurs d'initialisation à l'applet. Cette dernière récupère ces valeurs en utilisant l'instruction this.getParameter("???"). Dans cet exemple, this référence, bien entendu, l'applet et ??? doit être en accord avec le paramètre Name du tag <PARAM>.

#### $1.4$

pa
kage applets ;

En général, une applet est une appli
ation Java hébergée sur une ma
hine distante (un serveur Web) et qui s'exécute, après chargement, sur la machine client équipée d'un navigateur. Ce navigateur contrôle les accès de l'applet aux ressources locales et ne les autorisent pas systématiquement : haque navigateur dénit sa propre règle.

Le modèle classique de sécurité pour l'exécution des applets, recommandé par Sun, distingue deux types d'applets : les applets non dignes de confiance  $(untrusted)$  qui n'ont pas accès aux ressources locales et externes, les applets dignes de confiance (trusted) qui ont l'accès. Dans ce modèle, une applet est par défaut *untrusted*.

La signature d'une applet permet de désigner son auteur et de garantir que le code chargé par le lient est bien elui demandé au serveur. Cependant, une applet signée n'est pas for
ement digne de confiance.

#### 1.5 Une applet avec interaction

Les applets ont par défaut un menu asso
ié à la fenêtre d'un applet viewer. L'exemple suivant montre une interaction entre l'usager et l'applet.

Listing  $6.2$  – Code de l'applet Grapheur

```
import java.applet .∗;
import java.awt.∗;
import java.awt.event .∗;
public class Grapheur extends Applet implements ActionListener {
  Button sinus = new Button("Sinus");
  Button cosinus = new Button("Cosinus");
  Button tangente = new Button("Tangente");
   int courbeNumber = 0;
   int sizeX, sizeY;double xInf = -Math.PI, yInf = -1;
  double xSup = Math.PI, ySup = 1;
   publi
 void init () {
      this . add(this . sinus );
                this . add(this . 
osinus );
```

```
this . add(this . tangente);
   this . sinus . addA
tionListener(this);
   this . 
osinus . addA
tionListener(this);
   this . tangente.addA
tionListener(this);
   Dimension dim = getSize();
   this size X = dim width;
   this sizeY = dim.height;}
private int coordToFixX(double x)return (int)(sizeX * (x-xInf)/(xSup-xInf));
}
private int coordToFixY(double y) {
   return sizeY−(int)(sizeY ∗ (y−yInf)/(ySup−yInf));
}
publi
 void paint(Graphi
s g
) {
   // Tra
é des axes
   g
 .drawLine(sizeX/2,0,sizeX/2,sizeY);
   g
 .drawLine(0,sizeY/2,sizeX,sizeY/2);
   // Tra
é de la 
ourbe
   double x = xInf, y, delta=0.05;
   double oldX=x;
             double old Y = \text{count} eNumber==0?Math.sin(x):
                          countbeNumber = = 1?Math.cos(x).Math.tan(x);while(x \leq xSup) {
      y = \text{countbeNumber} == 0? \text{Math}.\sin(x):

ourbeNumber==1?Math.
os(x):Math.tan(x);
      g
 .drawLine(
oordToPixX(oldX), 
oordToPixY(oldY),
                 coordToPixX(x), coordToPixY(y));oldX = x; oldY = y;
      x += delta;
   }
}
public void actionPerformed(ActionEvent event) {
   Object source = event.getSource();
   if (source == this.sinus) \quad courbeNumber=0;else if (source == this.co sinus) courbeNumber=1;
   else if (source == this.tangente) courbeNumber=2;repaint ();
J
}
```

```
(sour
e :
```
}

http://www.infini-fr.com/Sciences/Informatique/Langages/Imperatifs/Java/applets.html)

### 1.6 Une applet avec champs de saisie

L'exemple suivant montre une applet ave hamps de saisie.

Listing  $6.3$  – Code de l'applet AppletEmprunt

/∗ ∗ Fi
hier om/eteks/test/AppletEmprunt.java ∗ Copyright (C) 2003 Emmanuel PUYBARET / eTeks <infoeteks.
om>. Al l Rights Reserved. ∗/ pa
kage applets ; import applets.Emprunt; import java.text .NumberFormat; import javax.swing.∗; import java.awt.∗; import java.awt.event .∗; /∗∗ ∗ Applet de al
ul de mensualite d'un emprunt. ∗/ publi lass AppletEmprunt extends JApplet . . publi void init ()  $\overline{\mathcal{L}}$  ${\color{red}11}$ // Re
uperation des valeurs par defaut passees en parametre Double capital = new Double (getParameter ("capital")); Double taux  $=$  new Double (getParameter ("taux")); Integer duree  $=$  new Integer (getParameter ("duree")); // Creation des omposants de saisie du apital, du taux et de la duree de l'emprunt final JFormattedTextField saisieCapital = new JFormattedTextField(capital); final JFormattedTextField saisieTaux = new JFormattedTextField(taux); final JSpinner saisieDuree = new JSpinner (); saisieDuree . setValue (duree); final JLabel labelMensualite = new JLabel (); final JLabel labelCout  $=$  new JLabel ();  $\frac{1}{4}$  Ajout des composants a un panneau utilisant une grille de 5 lignes x 2 colonnes JPanel panneauEmprunt = new JPanel (new java.awt.GridLayout  $(5, 2, 0, 2)$ ); panneauEmprunt.add (new JLabel ("Capital emprunt\u00e9 :")); panneauEmprunt.add (saisieCapital); panneauEmprunt.add (new JLabel ("Taux d'int\u00e9r\u00eat (en %) :")); panneauEmprunt.add (saisieTaux); panneauEmprunt.add (new JLabel ("Dur\u00e9e (en ann\u00e9es) :")); panneauEmprunt.add (saisieDuree); panneauEmprunt.add (new JLabel ("Mensualit\u00e9s :")); panneauEmprunt.add (labelMensualite); panneauEmprunt.add (new JLabel ("Co\u00fbt :")); panneauEmprunt.add (labelCout);  $\frac{1}{2}$  Creation du bouton qui provoque un calcul de mensualite  $JButton$  boutonCalculer = new JButton ("Calculer"); boutonCal
uler.addA
tionListener(new A
tionListener () { publi void a
tionPerformed(A
tionEvent ev) . . // Re
uperation des valeurs saisies  $double$  value();  $=$  ((Number)saisieCapital.getValue()).doubleValue(); double taux  $\alpha = ((Number) \cdot s \cdot a \cdot s \cdot (Value))).$ doubleValue $( )/100. / 12;$ int nbMensualite =  $((Number)_{sasiis}Duree.getValue))$ .intValue $(*) * 12$ ; if (nbMensualite  $\leq 0$ )

```
JOptionPane.showMessageDialog (AppletEmprunt.this,
                    "La dur\u00e9e doit \u00eatre positive.",
                    "Calcul Mensualit\u00e9", JOptionPane.WARNING_MESSAGE);
      else
      {
        // Cal
ul des mensualites et des interets
       \omegadouble mensualite = Emprunt.calculerMensualite(taux, nbMensualite, capital);
       double interets = mensualite * nbMensualite - capital;
       NumberFormat formatNombre = NumberFormat.getInstance();
       labelMensualite.setText (formatNombre.format (mensualite));
       labelCout.setText (formatNombre.format (interets));
     }
    }
  });
// Ajout du bouton a un panneau utilisant un layout de 
lasse java.awt.FlowLayout
// (layout par defaut de JPanel) pour qu'il prenne ses dimensions preferees
JPanel panneauCalcul = new JPanel ();
panneauCalcul.add(boutonCalculer);
// Ajout des deux panneaux au 
ontenu de l'applet
getContentPane().add (panneauEmprunt, BorderLayout.NORTH);
getContentPane().add (panneauCal
ul, BorderLayout.SOUTH);
```
 $(source : [Puy04] p. 163)$ 

#### Listing  $6.4$  – Code de la classe Emprunt

/∗

} }

```
∗ Fi
hier 
om/eteks/outils/Emprunt.java
 ∗ Copyright (C) 2003 Emmanuel PUYBARET / eTeks <infoeteks.
om>. Al l Rights Reserved.
 ∗/
pa
kage applets ;
publi

lass Emprunt
{
  /∗∗
   ∗ Cal
ule le montant des mensualites d'un emprunt.
   ∗/
  public static double calculerMensualite(double taux, int nbMensualite, double capital)
  . .
    // Re
her
he di
hotomique de la valeur de la mensualite
    // Mensualite minimum (au
un interet ne sont payes)
    double mensualiteMin = capital / nbMensualite;
    // Mensualite maximum (le capital rembourse a fur et a mesure des mensualites
    // n'est pas pris en compte)
    double mensualiteMax = capital * Math.pow (1 + \text{taux}, \text{nbMensualite}) / nbMensualite;
    // Cal
ul du 
apital restant en utilisant les mensualites min et max
    double capitalRestantMin = calculerCapitalRestant(taux, nbMensualite,

apital , mensualiteMin);
    double capitalRestantMax = calculerCapitalRestant(taux, nbMensualite,

apital , mensualiteMax);
    while (Math.abs (capitalRestantMin) > 0.01)
    {
      // Cal
ul d'une mensualite mediane
      double mensualiteMedian = (mensualiteMin + mensualiteMax) / 2;
      double capitalRestantMedian = calculerCapitalRestant(taux, nbMensualite,

apital , mensualiteMedian);
      // Affectation de la mensualite mediane au minimum ou maximum
```
}

J

```
if (Math.abs (capitalRestantMin) < Math.abs (capitalRestantMax))ſ
    . .
     mensualiteMax = mensualiteMedian;
     caoidalRestantMax = capitalRestantMedian;}
    else
    {
      mensualiteMin = mensualiteMedian;
     capitalRestantMin = capitalRestantMedian;}
  }
 return Math.round(mensualiteMin * 100) / 100.; // Suppression des decimales superflues
}
// Cal
ule le 
apital restant a rembourser au bout de nbMensualite
private stati
 double 
al
ulerCapitalRestant (double taux, int nbMensualite,
                                              double 
apital , double mensualite)
{
  double capitalRestant = capital;for (int i = 0; i < nbMensualite; i++)
    // A chaque mensualite le capital restant est diminue du capital rembourse eqal
    \frac{1}{2} a la mensualite payee moins les interets payes sur le capital restant avant

apitalRestant −= mensualite − 
apitalRestant ∗ taux;
 return 
apitalRestant ;
}
```
Le résultat ave appel dans une page HTML est

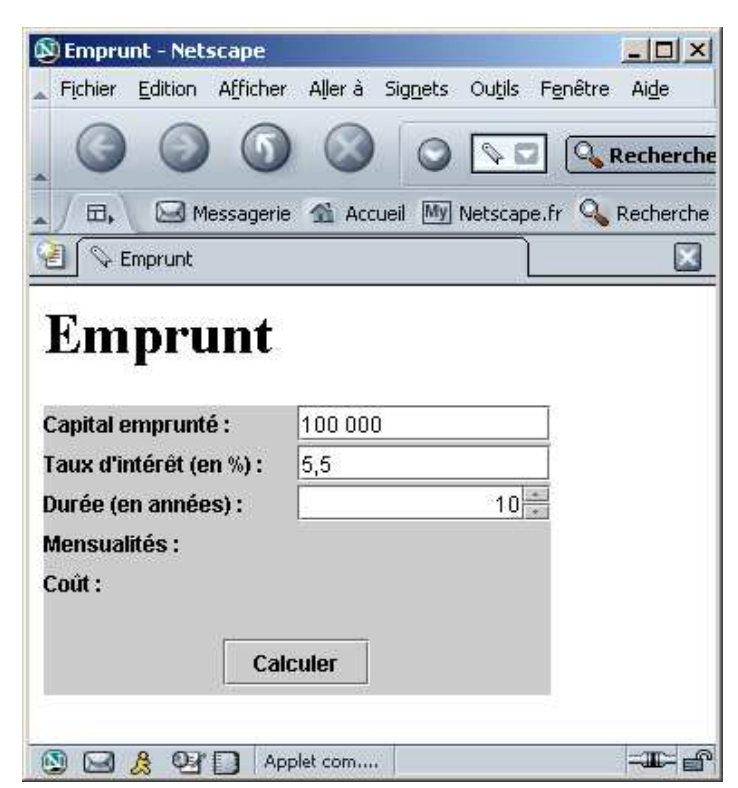

Figure 46 : Exécution de l'applet AppletEmprunt par l'appletviewer

<!DOCTYPE html PUBLIC "-//W3C//DTD HTML 4.01 Transitional//EN">  $<$ head $>$ 

```
<title>emprunt.html</title>
  <meta http-equiv="content-type" content="text/html; charset=ISO-8859-1">
  <meta name="author" 
ontent="Pas
al">
</head>
  <body>
      <h1>Emprunt</i> <br><br>
      <applet codebase="./classes" code="com/eteks/test/AppletEmprunt"
               name="emprunt" width="280" height="160">
         <param name="
apital" value="100000">
         <param name="taux" value="5.5">
         <param name="duree" value="10">
     Votre navigateur n'est pas 
ompatible java 1.4.
      </applet> <br>
</body>
\langle/html>
\overline{\phantom{a}} , and \overline{\phantom{a}} are \overline{\phantom{a}}
```
#### 1.7 Compléments

Voici quelques sources d'information utiles sur le sujet, qui nous ont servi de référence : [Cha03] (chapitre 18),  $\text{[Cla03]}$  (chapitre 5),  $\text{[SM03]}$  (chapitre 20),  $\text{[Puv04]}$  (p. 161) et [http://perso.wanadoo.fr/jm.doudoux/java/tutorial/
hap017.htm](http://perso.wanadoo.fr/jm.doudoux/java/tutorial/chap017.htm) [http://www.infini-fr.
om/S
ien
es/Informatique/Langages/Imperatifs/Java/applets.html](http://www.infini-fr.com/Sciences/Informatique/Langages/Imperatifs/Java/applets.html)

## <span id="page-153-0"></span>2 Threads

Dans ette se
tion nous abordons une bibliothèques de lasses qui permet une première approche des traitements parallèles et concurrents en Java, les *(threads)*. Il est ainsi possible de on
evoir des programmes multi-tâ
hes où les tâ
hes se déroulent en parallèle. Ces tâ
hes doivent se syn
hroniser, être interrompus, attendre, préserver les ressour
es et ommuniquer omme le font les pro
essus. Ces tâ
hes peuvent avoir des priorités.

Sans le savoir, l'utilisateur (ou le développeur) de programmes Java utilise des thread dans les IHM, les applets... Comme toute programmation parallèle et concurrente, la programmation en multithread est à manipuler ave pré
aution ar la mise au point est souvent délicate. Enfin, notons que le parallélisme n'est effectif que si d'une part il y a plusieurs processeurs physiques et si l'implantation de la machine virtuelle prend en compte ces différents pro
esseurs.

#### 2.1 Généralités

De manière générale, un *thread* ressemble à un processus, au sens système du terme, car il exé
ute une suite d'instru
tions. Cependant, il n'en n'a pas tous les attributs. (sour
e <http://fr.wikipedia.org/wiki/Thread> )

Définition 2.1 (Thread) Les processus légers (en anglais, thread), également appelés fils d'exécution, sont similaires aux processus en cela qu'ils représentent tous deux l'exécution d'un ensemble d'instru
tions du langage ma
hine d'un pro
esseur. Du point de vue de l'utilisateur ces exécutions semblent se dérouler en parallèle. Toutefois là où chaque processus possède sa propre mémoire virtuelle, les processus légers appartenant au même processus père partagent un environnement (une même partie de sa mémoire virtuelle).

Il ne peut y avoir plus de threads en exécution que de processeurs. Le temps est donc partagé entre les threads. Le système (i
i la ma
hine virtuelle)

- élit un thread (en général en se basant sur sa priorité et sur un historique),
- alloue un quantum de temps à un thread
- jusqu'à ce que son temps soit écoulé ou que le thread devienne non-Runnable

Les *threads* servent à réaliser en pseudo-parallèle l'implantation de processus logiques (problèmes traditionnels tels que le producteur/consommateur, lecteur/rédacteur, philosophe...), animer des IHM ou des pages web, à définir des applications système ou des échanges réseau... L'API des threads s'organise autour de la classe java.lang.Thread et de l'interface Rannable.

#### $2.2$ **Utilisation**

Comme utilisation typique de pro
essus légers on peut iter une interfa
e graphique d'un programme où les intera
tions de l'utilisateur ave le pro
essus, par l'intermédiaire des périphériques d'entrée, sont gérées par un processus léger, tandis que les calculs lourds (en terme de temps de calcul) sont gérés par un ou plusieurs autres processus légers. Cette technique de on
eption de logi
iel est avantageuse dans e as, ar l'utilisateur peut ontinuer d'interagir avec le programme même lorsque celui-ci sera en train d'exécuter une tâche. Une application pratique se retrouve dans les traitements de texte où la orre
tion orthographique est exé
utée tout en permettant à l'utilisateur de ontinuer à entrer son texte. L'utilisation des pro
essus légers permet donc de rendre l'utilisation d'une application plus fluide, car il n'y a plus de blo
age durant les phases de traitements intense.

Les processus légers se distinguent du multitâche plus classique par le fait que deux processus sont typiquement indépendants et peuvent interagir uniquement à travers une API fournie par le système telle que IPC. D'un autre côté les processus légers partagent une information sur l'état du pro
essus, des zones de mémoires ainsi que d'autres ressour
es. Sur ertains systèmes la ommutation de ontexte entre deux pro
essus légers est moins oûteuse que la ommutation de ontexte entre deux pro
essus. On peut y voir un avantage de la programmation utilisant des threads multiples ou bien une faiblesse des dits système d'exploitation on
ernant la ommutation de ontexte entre deux pro
essus.

#### 2.3 Avantages et in
onvénients

Dans ertains as les programmes utilisant des pro
essus légers sont plus rapides que des programmes ar
hite
turés plus lassiquement, en parti
ulier sur les ma
hines omportant plusieurs pro
esseurs. Hormis le problème du oût de la ommutation de ontexte, qui dépend en grande partie du système d'exploitation utilisé, le prin
ipal sur
oût à l'utilisation de pro cessus multiples provient de la communication entre processus séparés. En effet le partage de ertaines ressour
es entre pro
essus légers permet une ommuni
ation plus e
a
e entre les différents threads d'un processus. Là où deux processus séparés doivent utiliser un mécanisme fourni par le système pour ommuniquer, les pro
essus légers partagent tout ou partie de l'état du processus.

D'un autre côté la programmation utilisant des processus légers est plus difficile, l'accès à ertaines ressour
es partagées doit être restreint par le programme lui-même, pour éviter que tout ou partie de l'état d'un pro
essus ne devienne temporairement in
onsistant, tandis qu'un autre pro
essus léger va avoir besoin de onsulter ette portion de l'état du pro
essus. Il est don obligatoire de mettre en pla
e des mé
anismes de syn
hronisation (à l'aide de sémaphore par exemple). La omplexité des programmes utilisant des pro
essus légers est aussi nettement plus grande que elle des programmes déférant le travail à faire à plusieurs processus plus simples. Cette complexité accrue, lorsqu'elle est mal gérée lors de la phase de on
eption ou d'implémentation d'un programme, peut onduire à de multiples problèmes.

#### 2.4 Support des pro
essus légers

Les systèmes d'exploitation implémentent généralement les processus légers soit par le multitâ
he oopératif, soit par le multitâ
he préemptif, bien que la première méthode soit de plus en plus souvent onsidérée omme obsolète.

Certains langages de programmation, tel que Java et C#.NET intègrent un support pour les pro
essus légers dans le langage, tandis que la plupart des autres langages ne le permettent que par des extensions du langage onsidéré ou par l'intermédiaire de bibliothèques. En programmation orientée objet on parle de classe réentrante lorsque des instances distinctes de ette lasse peuvent exister simultanément dans diérents pro
essus légers.

#### 2.5 Définir des threads

Pour créer un *thread*, il suffit de définir une sous-classe de la classe Thread du paquetage java.lang ou implanter l'interface Runnable du paquetage java.lang. Le cycle de vie d'un thread est toujours le même qu'il hérite de la classe Thread ou qu'il implémente l'interface Runnable. L'objet correspondant au *thread* doit être créé, puis la méthode start() est appelée qui à son tour invoque la méthode run().

Jusqu'en version 1.1, la méthode stop() permettait d'interrompre le thread. Elle est obsolète (*deprecated* ). Maintenant, on doit arrêter proprement le processus, par exemple en modifant une variable d'état.

Avant que le thread ne s'exécute, il doit être démarré par un appel à la méthode start(). On peut créer l'objet qui encapsule le thread dans la méthode start() d'une applet, dans sa méthode init() ou dans le constructeur d'une classe.

Un thread doit prévoir de rendre la main avant que l'on ne l'y oblige en utilisant la méthode yield, qui rend la main au système afin qu'il décide à qui attribuer le prochain quota de temps. In
lure des yields onditionnels dans la bou
le de vie d'un thread est un moyen non centralisé d'influer sur la politique d'allocation des threads.

#### Un premier exemple

L'exemple suivant implante deux thread, l'un dit "bonjour je suis le thread 1" et l'autre "bonjour je suis le thread 2"

montre une applet ave hamps de saisie.

```
Listing 6.5 - \text{Code du } thread BonjourThread
```

```
pa
kage threads;

lass BonjourThread extends Thread
{
  public int numero;
  publi
 BonjourThread (int num)
   \left\{ \right.this numero = num;
   }
  publi
 void run ()
   . .
      for (int i=0; i<100000; i++)//je sais c'est pas joli ce que j'ai fait
         System.out.println ("bonjour je suis le thread " + this.numero);
   }
  public static void main (String args [])
   . .
      BonjourThread bj1 = new BonjourThread (1);
      BonjourThread bj2 = new BonjourThread (2);
```
<span id="page-155-0"></span><sup>1.</sup> http ://java.sun.
om/j2se/1.5.0/do
s/api/java/lang/Thread.html#stop()

```
bil. start ();
      bj2. start();
   }
}
```
(sour
e [http://www.mandragor.org/arti
le.php?id=7](http://www.mandragor.org/article.php?id=7) )

## La lasse Thread

(inspiré par [http://perso.wanadoo.fr/jm.doudoux/java/tutorial/
hap008.htm](http://perso.wanadoo.fr/jm.doudoux/java/tutorial/chap008.htm) )

La classe Thread implante l'interface Runnable. Elle possède plusieurs constructeurs : un onstru
teur par défaut et plusieurs autres qui peuvent avoir un ou plusieurs des paramètres suivants :

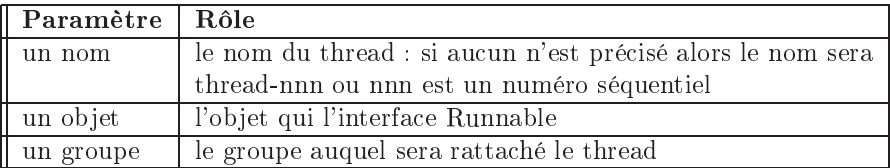

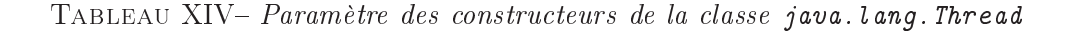

Un thread possède une priorité et un nom. Si aucun nom particulier n'est donné dans le constructeur du thread, un nom par défaut composé du suffixe "Thread-" suivi d'un numéro séquentiel incrémenté automatiquement lui est attribué. La classe Thread possède plusieurs méthodes pour gérer le cycle de vie du thread.

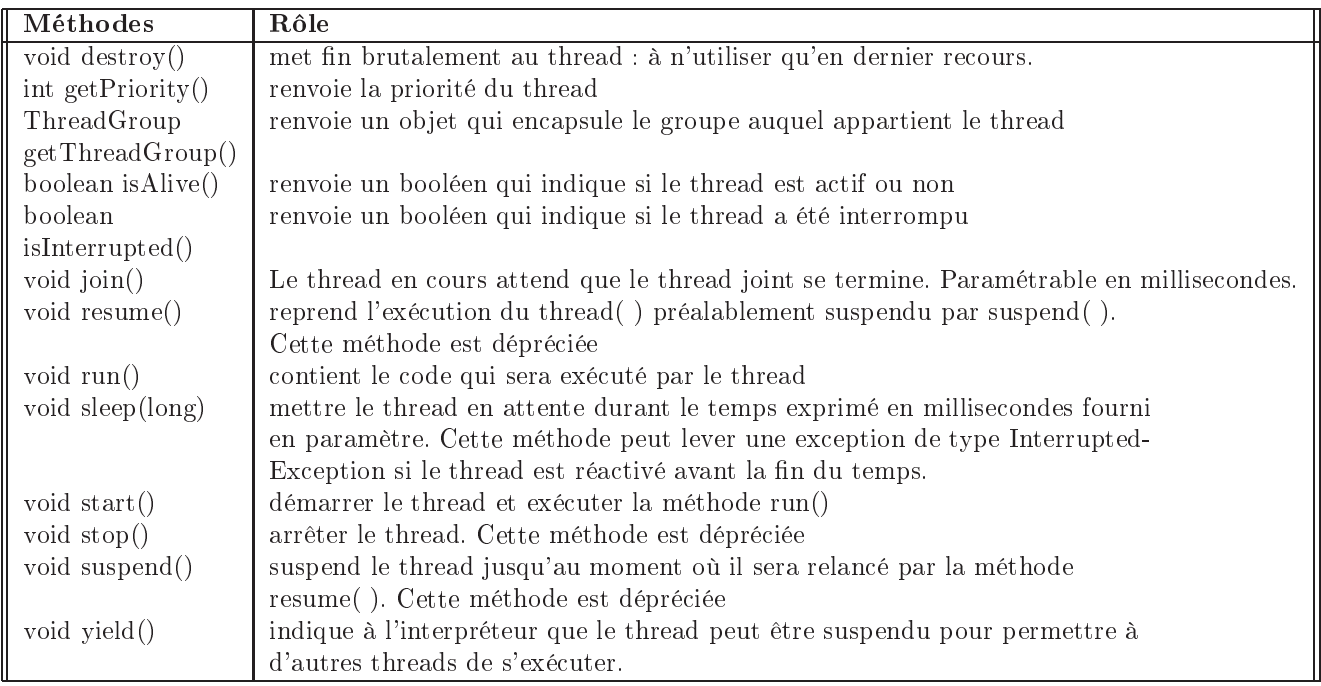

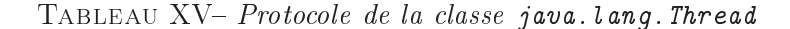

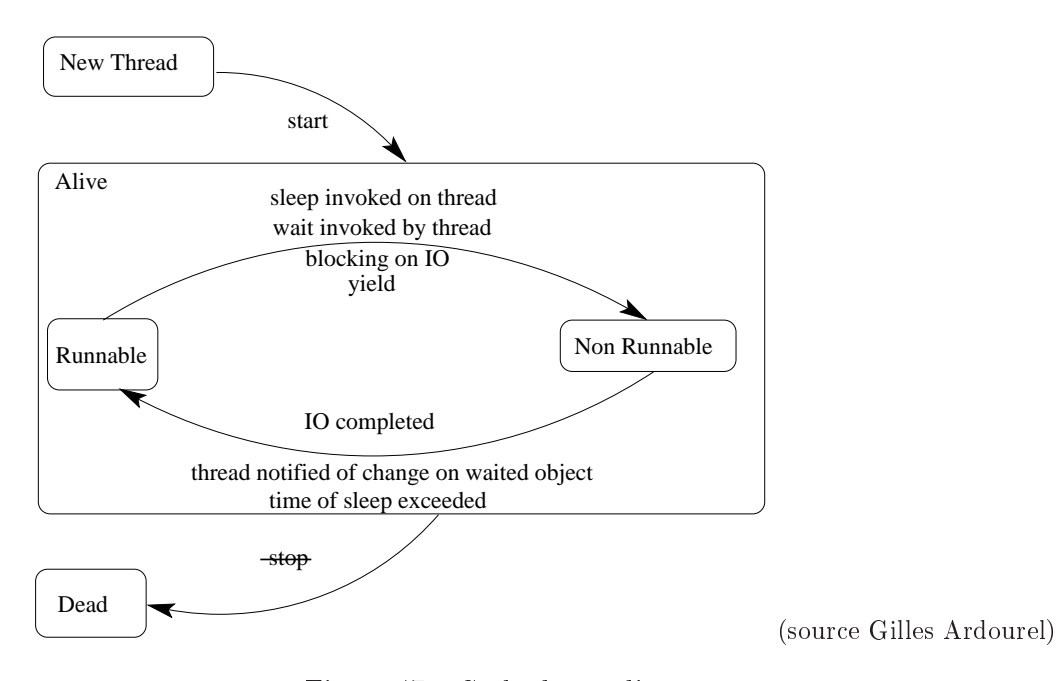

Figure 47 : Cy
le de vie d'un thread

Le comportement de la méthode start() de la classe Thread dépend de la façon dont l'objet est instancié. Si l'objet qui reçoit le message start () est instancié avec un constructeur qui prend en paramètre un objet Runnable, c'est la méthode run() de cet objet qui est appelée. Si l'objet qui reçoit le message start () est instancié avec un constructeur qui ne prend pas en paramètre une référence sur un objet Runnable, c'est la méthode run() de l'objet qui reçoit le message start() qui est appelée.

A partir du J.D.K. 1.2, les méthodes stop(), suspend() et resume() sont dépré
iées. Le plus simple et le plus efficace est de définir un attribut booléen dans la classe du thread initialisé à true. Il faut définir une méthode qui permet de basculer cet attribut à false. Enfin dans la méthode run() du thread, il suffit de continuer les traitements tant que l'attribut est à true et que les autres onditions fon
tionnelles d'arrêt du thread sont négatives. Exemple : exécution du thread jusqu'à l'appui sur la touche Entrée.

```
public class MonThread6 extends Thread {
  private boolean actif = true;
  public static void main(String \alpha args) {
    try {
      MonThread6 t = new MonThread6();
      t. start();
      System.in.read ();
      t . arreter ();
    } 
at
h (Ex
eption e) {
      e.printStackTrace();
    }
  }
  publi
 void run() {
    int i = 0;
    while (\,\text{actif}\,)\, {
      System.out.println("i = " + i);i++;
    }
  }
  publi
 void arreter () {
    \text{actif } = \text{false};
  }
```
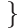

}

Si la méthode start () est appelée alors que le thread est déjà en cours d'exécution, une ex
eption de type IllegalThreadStateEx
eption est levée. Exemple :

```
pa
kage thread;
public class MonThread5 {
  public static void main(String \alpha args) {
    Thread t = new Thread(new MonThread3());t. start();
    t. start();
  }
```
Résultat :

```
java.lang.IllegalThreadStateEx
eption
      at java.lang.Thread.start(Native Method)
      at thread.MonThread5.main(MonThread5.java:14)
Exception in thread "main"
```
La méthode sleep() permet d'endormir le thread durant le temps en millisecondes fournis en paramètres de la méthode.

La méthode statique currentThread() renvoie le thread en cours d'exécution.

La méthode isAlive() renvoie un booléen qui indique si le thread est en cours d'exécution.

Le plus simple pour définir un thread est de créer une classe qui hérite de la classe java.lang.Thread. Il suffit alors simplement de redéfinir la méthode run() pour y inclure les traitements à exécuter par le thread. Exemple :

```
pa
kage thread;
public class MonThread2 extends Thread {
  publi
 void run() {
    int i = 0;
    for (i = 0; i < 10; i++) {
      System.out.println(" " + i);-1
    }
  }
}
```
Pour créer et exécuter un tel thread, il faut instancier un objet et appeler sa méthode start(). Il est obligatoire d'appeler la méthode start() qui va créer le thread et elle-même appeler la méthode run(). Exemple :

```
pa
kage thread;
publi

lass MonThread2 extends Thread {
  public static void main(String[] args) {
   Thread t = new MonThread2();
   t. start(;
  ٦
  }
  publi
 void run() {
    int i = 0;
    for (i = 0; i < 10; i++) {
      System.out.println("" + i);
    þ
    }
  }
}
```
#### L'interfa
e Runnable

Cette interfa
e doit être implémentée par toute lasse qui ontiendra des traitements à exécuter dans un thread. Cette interface ne définit qu'une seule méthode : void run().

Dans les classes qui implémentent cette interface, la méthode run() doit être redéfinie pour ontenir le ode des traitements qui seront exé
utés dans le thread. Exemple :

```
pa
kage threads;
public class MonThread3 implements Runnable {
  publi
 void run() {
   int i = 0:
    for (i = 0; i < 10; i++) {
      System.out.println("" + i);
    }
  }
```
Lors du démarrage du thread, la méthode run() est invoquée. Pour pouvoir utiliser ette classe dans un thread, il faut l'associer à un objet de la classe Thread. Ceci ce fait en utilisant un des constructeurs de la classe Thread qui accepte un objet implémentant l'interface Runnable en paramètre. Exemple :

```
pa
kage thread;
public class LancerDeMonThread3 {
  public static void main(String \alpha args) {
    Thread t = new Thread(new MonThread3());t. start(;
  }
}
```
### Modification de la priorité d'un thread

Lors de la création d'un thread, la priorité du nouveau thread est égale à celle du thread dans lequel il est créé. Si le thread n'est pas créé dans un autre thread, la priorité moyenne est attribué au thread. Il est ependant possible d'attribuer une autre priorité plus ou moins élevée.

En java, la gestion des threads est intimement liée au système d'exploitation dans lequel s'exé
ute la ma
hine virtuelle. Sur des ma
hines de type Ma ou Unix, le thread qui a la plus grande priorité a systématiquement accès au processeur si il ne se trouve pas en mode « en attente ». Sous Windows 95, le système ne gère pas correctement les priorités et il choisit lui même le thread a exécuter : l'attribution d'un priorité supérieure permet simplement d'augmenter ses han
es d'exé
ution.

La priorité d'un thread varie de 1 à 10, la valeur 5 étant la valeur par défaut. La classe Thread dénit trois onstantes :

MIN\_PRIORITY : priorité inférieure NORM\_PRIORITY : priorité standard MAX\_PRIORITY : priorité supérieure

Exemple :

pa
kage threads; public class TestThread10 { public static void main(String  $\parallel$  args) { System.out.println("Thread.MIN\_PRIORITY = " + Thread.MIN\_PRIORITY); System.out.println("Thread.NORM\_PRIORITY = " + Thread.NORM\_PRIORITY); System.out.println("Thread.MAX\_PRIORITY = " + Thread.MAX PRIORITY);

}

} }

Résultat :

```
Thread.MIN_PRIORITY
                    = 1Thread.NORM_PRIORITY = 5
Thread.MAX_PRIORITY = 10
```
Pour déterminer ou modifier la priorité d'un thread, la classe Thread contient les méthodes suivantes :

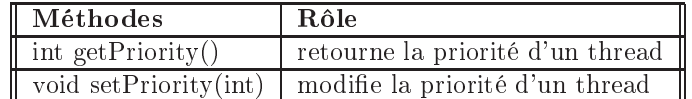

La méthode setPriority() peut lever l'exception IllegalArgumentException si la priorité fournie en paramètre n'est pas omprise en 1 et 10. Exemple :

#### pa
kage threads;

```
publi

lass TestThread9 {
  public static void main(String[] args) {
    Thread t = new Thread();
    t . setPriority (20);
  }
}
```
Résultat :

```
java.lang.IllegalArgumentEx
eption
at java.lang.Thread.setPriority(Unknown Sour
e)
at threads.MonThread9.main(TestThread9.java:8)
Ex
eption in thread "main"
```
### La lasse ThreadGroup

La classe ThreadGroup représente un ensemble de threads. Il est ainsi possible de regrouper des threads selon différents critères. Il suffit de créer un objet de la classe ThreadGroup et de lui affecter les différents threads. Un objet ThreadGroup peut contenir des threads mais aussi d'autres objets de type ThreadGroup. La notion de groupe permet de limiter l'accès aux autres threads. Chaque thread ne peut manipuler que les threads de son groupe d'appartenan
e ou des groupes subordonnés. La classe ThreadGroup possède deux constructeurs :

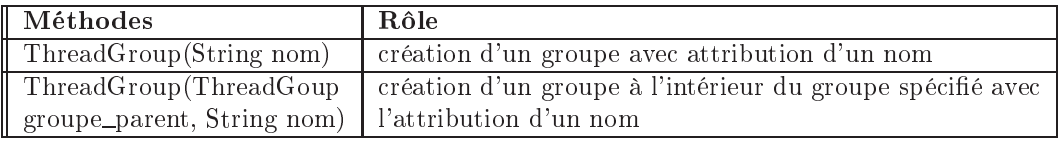

Pour a jouter un thread à un groupe, il suffit de préciser le groupe en paramètre du constructeur du thread. Exemple :

```
pa
kage thread;
public class LanceurDeThreads {
  public static void main(String \parallel args) {
    ThreadGroup tg = new ThreadGroup("group");Thread t1 = new Thread(tg, new MonThread3(), "numero 1");Thread t2 = new Thread(tg, new MonThread3(), "numero 2");}
}
```
L'un des avantages de la classe ThreadGroup est de permettre d'effectuer une action sur tous les threads d'un même groupe.

#### Démons

Il existe une atégorie de threads qualiés de démons : leur exé
ution peut se poursuivre en tâche de fond même après l'arrêt de l'application qui les a lancés. Une application dans laquelle les seuls threads a
tifs sont des démons est automatiquement fermée. Le thread doit d'abord être réé omme thread standard puis transformé en demon par un appel à la méthode setDaemon() avec le paramètre true. Cet appel se fait avant le lancement du thread, sinon une ex
eption de type IllegalThreadStateEx
eption est levée.

#### 2.6 Concurrence de processus

Lorsque plusieurs processus fonctionnent en parallèle, ils peuvent collaborer, se coordonner ou se gêner. Quelque soit le type de relation, on a besoin de mettre en œuvre des mécanismes de coordination tels que la synchronisation entre processus, l'exclusion mutuelle pour accéder à des ressour
es partagées, la ommuni
ation... Nous les abordons dans ette se
tion.

#### $2.7$ Exclusion mutuelle

Chaque fois que plusieurs threads s'exé
utent en même temps, il faut prendre des pré cautions concernant leur bonne exécution. Par exemple, si deux threads veulent accéder à la même variable, il ne faut pas qu'ils le fassent en même temps. Java offre un système simple et efficace pour réaliser cette tache. Si une méthode déclarée avec le mot clé synchronized est déjà en ours d'exé
ution, alors les threads qui en auraient également besoin doivent attendre leur tour.

Le mécanisme d'exclusion mutuelle en Java est basé sur le principe des moniteurs. Pour définir une méthode protégée, afin de s'assurer de la cohérence des données, il faut utiliser le mot clé synchronized. Cela crée à l'exécution, un moniteur associé à l'objet qui empèche les méthodes déclarées synchronized d'être utilisées par d'autres objets dès lors qu'un objet utilise déjà une des méthodes synchronisées de cet objet. Dès l'appel d'une méthode synhronisée, le moniteur verrouille tous les autres appels de méthodes syn
hronisées de l'ob jet. L'accès est de nouveau automatiquement possible dès la fin de l'exécution de la méthode.

Ce procédé peut bien évidemment dégrader les performances lors de l'exécution mais il garantit, dès lors qu'il est orre
tement utilisé, la ohéren
e des données.

**Sécurisation d'une méthode** Lorsque l'on crée une instance d'une classe, on crée également un moniteur qui lui est associé. Le modificateur synchronized place la méthode (le blo de ode) dans e moniteur, e qui assure l'ex
lusion mutuelle. Le méthode ainsi dé
larée ne peut être exécutée par plusieurs processus simultanement. Si le moniteur est occupé, les autres processus seront mis en attente. L'ordre de réveil des processus pour accéder à la méthode n'est pas prévisible. Si un objet dispose de plusieurs méthodes synchronized, ces dernières ne peuvent être appelées que par le thread possédant le verrou sur l'ob jet.

Sécurisation d'un bloc L'utilisation de méthodes synchronisées trop longues à exécuter peut entrainer une baisse d'efficacité lors de l'exécution. Avec java, il est possible de placer n'importe quel blo de ode dans un moniteur pour permettre de réduire la longueur des se
tions de ode sensibles. L'ob jet dont le moniteur est à utiliser doit être passé en paramètre de l'instru
tion syn
hronized.

syn
hronized void methode1() {

<sup>//</sup> blo de ode sensible

```
...
}
 void methode2(Object obj) {
    \mathbb{R}synchronized (obj) {
       \frac{1}{2}bloc de code sensible
        \ddotsc}
}
```
Sécurisation de variables de classes Pour sécuriser une variable de classe, il faut un moniteur ommun à toutes les instan
es de la lasse. La méthode getClass() retourne la classe de l'instance dans laquelle on l'appelle. Il suffit d'utiliser un moniteur qui utilise le résultat de getClass() omme verrou.

#### 2.8 Syn
hronisation de pro
essus

Le mécanisme utilisé ci-dessus correspond à une synchronisation **implicite** des processus autour d'une ressource. On peut aussi procéder par synchronisation explicite des processus. 'est-à-dire des signaux qui sont modélisés par les méthodes wait() et notify(). Lorsque l'exécution d'une méthode dépend d'un état de l'objet, il faut :

- la rendre synchronized,
- attendre ave wait() dans une bou
le testant l'état,
- rendre les methodes de changement d'état synchronized,
- faire un notify ou un notifyAll dans les méthodes de hangement d'état.

Un des exemples classiques de l'utilisation des signaux est celui des producteurs-consommateurs, qu'on peut trouver dans

#### http://cui.unige.ch/java/JAVAF/signaux.html

Soit un tampon borné de n objets, un processus producteur et un processus consommateur. Nous dé
larons 2 pro
essus, un produ
teur et un onsommateur. Les données sont produites plus vite que le onsommateur ne peux les prélever, à ause de la diéren
e de durée des délais (aléatoires) introduits dans les 2 pro
essus.

```
class tamponCirc {
   private Object tampon.
    private int taille ;
   private int en, hors, nMess;
   /** constructeur. crée un tampon de taille éléments */
   public tamponCirc (int taille) {
        tampon = new Object[tail]:
        this taille = taille;
        en = 0;
       hors = 0;
       nMess = 0;
    }
   public synchronized void depose(Object obj) {
        while (nMess == taille) { // si plein
           try {
                wait ():
                                       \frac{1}{4} attends non-plein
            } 
at
h (InterruptedEx
eption e) {}
        }
       tampon[en] = obj;nMess++;
       en = (en + 1) % taille;
```

```
notify (); // envoie un signal non-vide
}
public synchronized Object preleve() {
   while (nMess == 0) { // si vide
       try {
           wait (); \frac{1}{2} // attends non-vide
       } 
at
h (InterruptedEx
eption e) {}
    }
    Object obj = tampon[hors];
   tampon[hors] = null; // supprime la ref a l'objet
   nMess−−;
   hors = (hors +1) % taille;
    notify (); \angle // envoie un signal non-plein
   return obj;
}
```

```
Les 
lasses suivantes utilisent le tampon.
```

```

lass produ
teur extends Thread {
   private tamponCir
 tampon;
   private int val = 0;
   publi
 produ
teur(tamponCir
 tampon) {
        this t tampon t = \t{t}}
   publi
 void run() {
       while (true) {
            System.out.println("je depose "+val);
            tampon.depose(new Integer(val++));
            try {
                Thread.sleep((int)(Math.random()*100)); // attend jusqu'a 100 ms
            } 
at
h (InterruptedEx
eption e) {}
        }
    }
}

lass 
onsommateur extends Thread {
   private tamponCir
 tampon;
   public consommateur(tamponCirc tampon) {
        this t tampon t = \t{t}}
   publi
 void run() {
        while (true) {
            System.out.println("je preleve "+((Integer)tampon.preleve()).toString());
            try {
                Thread.sleep((int)(Math.random()*200)); // attends jusqu'a 200 ms
            } 
at
h (InterruptedEx
eption e) {}
        }
    }
}

lass utiliseTampon {
   public static void main(String args \Box) {
        tamponCirc tampon = new tamponCirc(5);
       producteur prod = new producteur(tampon);\text{cosommateur cons} = \text{new consonmateur}(\text{tampon});prod.start ();

ons. start ();
       try {
```
}

```
Thread.sleep(30000); // s'execute pendant 30 secondes
    } 
at
h (InterruptedEx
eption e) {}
þ
}
```
Exécution

}

J

```
\sim \sim \simje depose 165
je depose 166
je preleve 161
je depose 167
je preleve 162
je depose 168
je preleve 163
je depose 169
je preleve 164
je depose 170
je preleve 165
je depose 171
je preleve 166
je preleve 167
```
Il existe deux variantes de la méthode wait() qui permettent de spécifier un temps limite après lequel le processus sera réveillé, sans avoir à être notifié par un processus concurrent. Il s'agit de wait(long milli), qui attend milli millise
ondes, et de wait(long milli,int nano) qui attend nano nanose
ondes en plus du temps milli. Il n'est pas possible de savoir si wait () s'est terminé à cause d'un appel à notify () par un autre processus, ou de l'épuisement du temps.

La méthode notifyAll() réveille tous les pro
essus, et dès que le moniteur sera libre, ils se réveilleront tour à tour. Attention! Le noyau Java ne fait aucune garantie concernant l'élection des pro
essus lors d'un appel à notify(). En parti
ulier, il ne garantit pas que les pro
essus seront débloqués dans l'ordre ou ils ont été bloqués. C'est à cause de cela que l'on a placé wait () dans une boucle dans l'exemple précédent, car un consommateur pourrait réveiller un autre onsommateur alors que le tampon est vide.

Remarquons aussi que les méthodes wait, notify() et notifyAll() ne peuvent être appelées que dans des méthodes syn
hronisées (syn
hronized).

#### Autre version

Une version plus simple est proposée dans [NP96], que nous avons modifiée.

Listing  $6.6$  – Code du thread Consumer

```
import java. util Vector;
class Consumer extends Thread {
   Produ
er produ
er;
    Consumer(Produ
er p) {
      produ
er = p;
    }
```
pa
kage threads.niemeyers;

```
public void run() {
     try {
         while ( true ) {
            String message = producer.getMessage();
            System.out.println("Got message: " + message);
            sleep ( 3000 );
         <sup>1</sup>
         }
     } 
at
h( InterruptedEx
eption e ) { }
    }
   public static void main(String args \Box) {
        final Producer producer = new Producer();
     produ
er.start ();
       new Consumer( produ
er ).start();
       new Consumer( produ
er ).start();
    }
}
```
Listing 6.7 – Code du thread Producer

```
pa
kage threads.niemeyers;
import java. util . Vector;

lass Produ
er extends Thread {
    private Vector messages = new Vector();
   static int MAXQUEUE = 5;publi
 void run() {
      try {
         while ( true ) {
            System.out.println("Put message");
            putMessage();
            sleep ( 1000 );
         }
      } 
at
h( InterruptedEx
eption e ) { }
    }
   private syn
hronized void putMessage() throws InterruptedEx
eption {
      while ( messages.size () == MAXQUEUE )
         wait ();
      messages.addElement( new java.util.Date().toString() );
      notifyAll ();
   }
    public synchronized String getMessage() throws InterruptedException {
      notifyAll ();
      while ( messages.size () == 0 )
         wait ();
      String message = (String)messages.firstElement();
      messages.removeElement( message );
        return message;
    }
}
```
Exécution

Put message

```
Got message: Thu Jan 19 18:27:21 CET 2006
Put message
Got message: Thu Jan 19 18:27:22 CET 2006
Put message
Got message: Thu Jan 19 18:27:23 CET 2006
Put message
Got message: Thu Jan 19 18:27:24 CET 2006
Put message
Put message
Got message: Thu Jan 19 18:27:25 CET 2006
Put message
Got message: Thu Jan 19 18:27:26 CET 2006
Put message
Put message
Got message: Thu Jan 19 18:27:27 CET 2006
Put message
Got message: Thu Jan 19 18:27:28 CET 2006
Put message
Put message
...
```
D'autres exemples sont accessibles dans  $|Cha03|$  ou à [http://rangiroa.essi.fr/
ours/systeme1/thread/](http://rangiroa.essi.fr/cours/systeme1/thread/)

#### Rendez-vous en Java

Rendez-vous ave des sémaphores

Semaphore write = 0 Semaphore read = 0 Value value

P1 : // émetteur value := V  $\cdots$   $\cdots$   $\cdots$   $\cdots$  $P(\text{read})$ P(read) P2 : // récepteur P(write) lo
al := Value

V(read)

lass RendezVous { int value ; boolean write  $=$  false; boolean readerwaiting  $=$  false;  $//$  non nécessaire public synchronized int read(String str) throws InterruptedException { int v; if (! write) { readerwaiting  $=$  true;  $//$  non nécessaire System.out.println( $str+''$  wait ");

```
wait ();
     System.out.println(str+" active ");
     readerwaiting = false; // non nécessaire
  }
  v = value:
  write = false;
  System.out.println(str+" read ");
  notify ();
  return v;
   }
   public synchronized void write(String str, int v) throws InterruptedException {
  value = v;
  System.out.println(str+" write ");
  write = true;if (readerwaiting) // non né
essaire
               notify ();
  System.out.println(str+'' wait ");
  wait ();
  System.out.println(str+" active ");
   }
}
class SendThread extends Thread {
   String name;
   RendezVous rendezVous;
   publi
 SendThread(String str, RendezVous r) {
       name = str;rendezVous = r;}
   public void run() {
  for (int i = 0; i<10; i++) {
      try {
     Thread.sleep((long)(Math.random() * 1000));} 
at
h (InterruptedEx
eption e) {}
      System.out.println(name+" send "+i);
           try {
          rendezVous.write(name, i);
      } 
at
h (InterruptedEx
eption e) {
     System.out.println ("ex
eption");
       }
   }
  System.out.println(name+" DONE !! ");
   }
}

lass Re
eiveThread extends Thread {
   String name;
   RendezVous rendezVous;
   publi
 Re
eiveThread(String str, RendezVous r) {
       name = str;
```

```
rendezVous = r;٦
    }
    publi
 void run() {
   int j = 0;
   for (int i = 0; i<10; i++) {
       try {
      Thread.sleep((long)(Math.random() * 1000));
            } 
at
h (InterruptedEx
eption e) {}
            try {
                j = \text{renderVous.read(name)};
       } 
at
h (InterruptedEx
eption e) {
      System.out.println ("ex
eption");
       }
       System.out.println(name+" receive "+j);
   }
   System.out.println(name+" DONE !! ");
    }
}
public class rdv {
    public static void main (String | args) {
        RendezVous r = new RendezVous();
        new SendThread("Sender", r).start();
        new Re
eiveThread("Re
eiver", r).start();
        System.out.println("DONE! ");
    }
}
```
## 2.9 Compléments

Voi
i quelques sour
es d'information utiles sur le sujet, qui nous ont servi de référen
e :  $[Cha03]$  (chapitre 17),  $[Cla03]$  (chapitre 5),  $[SM03]$  (chapitre 16) et [http://perso.wanadoo.fr/jm.doudoux/java/tutorial/
hap008.htm](http://perso.wanadoo.fr/jm.doudoux/java/tutorial/chap008.htm) [http://rangiroa.essi.fr/
ours/systeme1/thread/](http://rangiroa.essi.fr/cours/systeme1/thread/) [http://java.sun.
om/do
s/books/tutorial/essential/threads/](http://java.sun.com/docs/books/tutorial/essential/threads/) [http://www.infini-fr.
om/S
ien
es/Informatique/Langages/Imperatifs/Java/threads.html](http://www.infini-fr.com/Sciences/Informatique/Langages/Imperatifs/Java/threads.html)

#### 3 JNI

JNI est l'acronyme de *Java Native Interface*. C'est une technologie qui permet d'utiliser du code natif, produit dans un autre langage (tel que  $C, C++,$ ), dans une classe Java. On utilise ette fa
ilité soit pour intégrer des algorithmes ou plus généralement des mor
eaux de ode déjà implantés (et testés!) soit pour implanter plus efficacement certaines parties critiques du ode (
ritères de performan
e). L'in
onvénient ma jeur de ette te
hnologie est d'annuler la portabilité du ode Java.

La mise en oeuvre de JNI nécessite plusieurs étapes (selon †) :

- la dé
laration et l'utilisation de la ou des méthodes natives dans la lasse Java,
- la ompilation de la lasse Java,
- la génération du fichier d'en-tête avec l'outil javah,
- l'é
riture du ode natif en utilisant entre autre les hiers d'en-tête fourni par le JDK et elui généré pré
édemment,
- la ompilation du ode natif sous la forme d'une bibliothèque.

Le format de la bibliothèque est donc dépendant du système d'exploitation pour lequel elle est développée : .dll pour les systèmes de type Windows, .so pour les système de type Unix, etc.

- Cette API n'est pas plus détaillée pour l'instant. Le lecteur intéressé peut consulter
- http://java.sun.com/j2se/1.4.2/docs/guide/jni/
- http://www.infini-fr.com/Sciences/Informatique/Langages/Imperatifs/Java/jni.html
- (<sup>†</sup>)http://perso.wanadoo.fr/jm.doudoux/java/tutorial/chap030.htm
- http://www.esil.univ-mrs.fr/[∼](http://www.esil.univ-mrs.fr/~tourai/Java/)tourai/Java/ (
hapitre 43).

JDBC est l'acronyme de *Java DataBase Connectivity* et désigne une API définie par Sun pour permettre un accès aux bases de données avec Java.

Cette API n'est pas au programme. Consulter [Cla03] http://iava.sun.com/products/idbc/ http://www.esil.univ-mrs.fr/[∼](http://www.esil.univ-mrs.fr/~tourai/Java/)tourai/Java/ [http://java.developpez.
om/IntroJDBC.pdf](http://java.developpez.com/IntroJDBC.pdf)

#### $\overline{5}$

Les bonnes pratiques de développement insistent sur un usage poussé des tests, même avant l'implantation.

JUnit est un framework de test de non-régression écrit par Erich Gamma et Kent Beck. Il est utilisé par les développeurs pour implanter des tests unitaires en Java. C'est un logiciel *open* source régi par une CGPL (Common Public License Version) et hébergé par SourceForge. La définition des tests se fait en créant des sous-classes de test

JUnit est aussi implanté par un plugin E
lipse.

Cette API n'est pas au programme. Consulter  $[Lin03, SM03],$  $[Lin03, SM03],$ 

http://junit.sourceforge.net/[http://www-igm.univ-mlv.fr/](http://www-igm.univ-mlv.fr/~dr/XPOSE2003/JUnit_tour/)dr/XPOSE2003/JUnit\_tour/ <http://www.junit.org/index.htm>

## Chapitre 7

# Les IHM et le modèle Swing

Dans ce chapitre nous présentons et illustrons l'API Java des interfaces homme-machine (IHM). Après un aperçu général, nous dé
rirons les prin
ipaux éléments de l'API, le modèle MVC, les bibliothèques pratiques et la génération automatique d'interfa
es.

#### $\mathbf{1}$ Généralités

#### 1.1 Interfa
es Homme-Ma
hine

Les interfaces homme-machine (IHM) ou *Graphical User Interface* (GUI) ont une place prépondérante dans l'acceptation des logiciels par l'utilisateur, car une IHM prend en charge la communication entre l'utilisateur et l'application.

Définition 1.1 (IHM) L'Interaction Humain Machine, Interaction Homme Machine ou Interface Homme Machine (IHM) étudie la façon dont les humains interagissent avec les ordinateurs ou entre eux à l'aide d'ordinateurs, ainsi que la façon de concevoir des systèmes informatiques qui soient ergonomiques, c'est-à-dire efficaces, faciles à utiliser ou plus généralement adaptés à leur ontexte d'utilisation.

### (sour
e [http://fr.wikipedia.org/wiki/IHM\)](http://fr.wikipedia.org/wiki/IHM)

Il est maintenant in
on
evable de fournir à un lient un logi
iel sans IHM ergonomique (y ompris pour les logi
iels embarqués ave ommande). Les IHM ont aussi été un fa
teur important dans l'acceptation de la programmation à objets, notamment avec Smalltalk et plus ré
emment Java.

Une IHM est composée d'au moins deux éléments : des composants visuels, affichés dans des fenêtres et des composants événementiels permettant l'interaction avec l'utilisateur. Les éléments relatifs au omposant visuel sont les attributs graphiques, la stru
turation des omposants, leur disposition  $(layout)$ , leur présentation standard  $(look)$ , etc. Il s'agit de l'aspect graphique (lié aux lasses graphiques du langage de programmation). Les éléments relatifs au omposant événementiel sont la sour
e d'intera
tion (
lavier, souris), la onnexion ave le composant visuel, le lien avec l'application, etc. Il s'agit de l'aspect interaction (lié aux classes d'entrées/sorties du langage de programmation). On parle aussi de vue (affichage) et de contrôle. Lorsque le contenu fait l'objet d'une modélisation particulière, connectée aux vues et au contrôleurs, on parle de modèle MVC,  $Model/View/Controller$  (voir section [1.2\)](#page-170-0).

#### <span id="page-170-0"></span>1.2 Prin
ipes de l'ar
hite
ture MVC

Le modèle MVC ou Model/View/Controller est la brique de base de construction d'interfaces graphiques en Smalltalk-80. Le principe est le suivant : le modèle contient les données, la vue les affiches et le contrôleur s'occupe des interactions avec l'utilisateur (clavier, souris). Le principe est simple, mais son application n'est pas triviale. En fait, dans une interface, il y a plusieurs modèles, plusieurs contrôleurs et plusieurs vues qui sont en interaction. Une version très schématique est donnée dans figure [48.](#page-171-0)

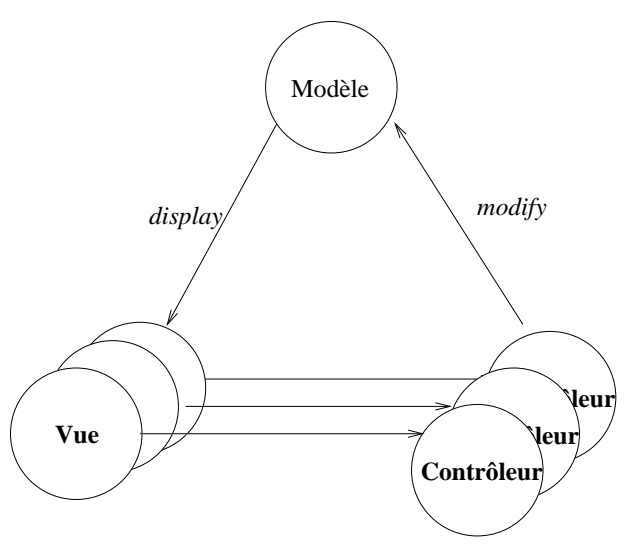

Figure 48 : Version s
hématique du modèle MVC

<span id="page-171-0"></span>Contrairement à la programmation événementielle sous Windows, le contrôle est réparti dans plusieurs contrôleurs, programmables et personnalisables. Dans Windows, tous les événements sont captés par un contrôleur unique qui associe à chaque événement une action.

A partir de la version 4.0 de Smalltalk-80, les auteurs du langage ont pris le prin
ipe des dépendants pour alléger les liens entre modèles, vues et contrôleurs. Un modèle est à priori une instan
e d'une souslasse de la lasse Model, qui implémente les relations de dépendan
e plus efficacement que la classe Object. Il est illustré par la figure [49.](#page-171-1)

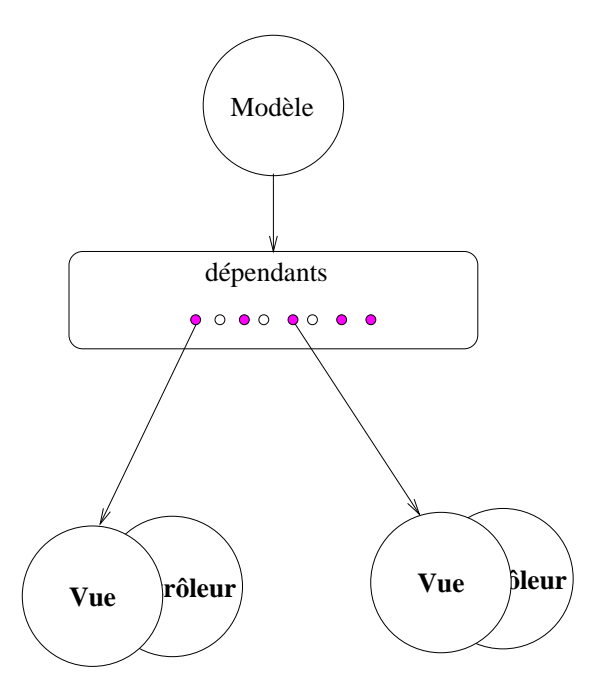

Figure 49 : Le modèle MVC avec les dépendants

<span id="page-171-1"></span>Son principe est le suivant :

- 1. L'utilisateur agit sur l'interfa
e par la souris et le lavier.
- 2. Le contrôleur capte cette modification avec une opération.
- 3. Le contrôleur demande éventuellement des informations à l'utilisateur.
- 4. Muni de ces informations, il informe le **modèle** d'une modification.
- 5. Le modèle effectue la modification sur ses données.
- 6. Le modèle informe ses dépendants qu'il a hangé (self hanged). C'est à e niveau que des distin
tions sont faites entre les vues d'un modèle par l'utilisation de motslés.
- 7. La vue modie (éventuellement) ses informations par une méthode update ou l'une de ses variantes. Puis, elle signale à son onteneur qu'elle est modiée. Il s'en suit une remontée de la hiérar
hie des omposants visuels qui met à jour l'a
hage par display.
- 8. La vue informe le contrôleur de sa modification (ctrl\_update).

Le modèle ne connaît pas ses dépendants. Chaque vue a un contrôleur. La vue connaît son contrôleur et le modèle. Le contrôleur connaît le modèle. Il peut a priori contrôler plusieurs vues. On évite ainsi trop de dépendances circulaires, source de programmes infinis.

La construction se fait sur ce modèle mais aussi sur un modèle simplifié : les vues enfichables ou *plugable views*. En Smalltalk, la liaison avec le système de fenêtrage hôte est transparente par la lasse S
heduledWindow qui va de pair ave la lasse StandardSystemController. Pour qu'une vue soit affichée dans une fenêtre, il faut qu'elle soit placée dans un cadre ou wrapper (emballage). Il existe quatre adres prin
ipaux dans le système :

- TranslatingWrapper : cadre placé relativement à l'origine de la fenêtre.
- BoundedWrapper : cadre délimité par un rectangle extensible.
- BorderedWrapper : cadre muni d'un bord.
- ScrollWrapper : cadre muni d'ascenseurs.

Lorsque plusieurs vues sur un même modèle ou des modèles différents sont affichées dans une fenêtre, nous utilisons une vue composite ou CompositePart. Cette vue composite comprend des cadres placés de façon fixe ou proportionnelle dans la vue. Il faut ensuite associer un contrôleur, lorsqu'il ne s'agit pas d'une vue enfichable. Pour cela, on utilise habituellement un contrôleur avec menu ou ControllerWithMenu ou des boutons (vue enfichable). Le contrôleur par défaut de la fenêtre (vue système) est une instance de la classe StandardSystemController. Chaque vue a son contrôleur et réagit donc indépendamment des autres vues. Cependant, lorsque les vues sont organisées hiérarchiquement, le contrôle est lui aussi remonté. Un contrôleur a la structure générique suivante :

startUp initialisation. bou
le de ontrole

terminaison

Cette structure est redéfinie et spécialisée dans les sous-classes. Le lien entre la vue et le contrôleur est souvent décrit dans le cadre Wrapper, qui englobe la vue, et plus généralement dans la lasse VisualPart (et ses souslasses DependentPart (les vues), CompositePart et Wrapper) qui intercepte les messages vers la vue et le contrôleur.

## 1.3 IHM et Java

Pour les IHM en Java, il existe a
tuellement deux standards de fait, l'API de Sun (AWT  $(Abstract\ Window\ Toolkit) + Swing)$  et la bibliothèque  $SWT$  (Standard Widget Toolkit) d'Eclipse. Nous nous intéresserons principalement à la première, qui est en quelque sorte l'API officielle et pour laquelle, en conséquent, une majorité d'outils est compatible.

Pour les IHM en Java, Sun propose le framework *Java Foundation Classes* (JFC) constitué de AWT, Swing et Java2D. La bibliothèque Astract Window Toolkit (AWT) est la première bibliothèque graphique pour Java. A partir de Java 2, une nouvelle bibliothèque a été proposée, Swing qui améliore à la fois le panel de omposants visuels, la onvivialité et la standardisation de ces composants. Swing offre la possibilité de créer des interfaces graphiques identiques quelque soit le système d'exploitation sous-ja
ent, au prix de performan
es moindres qu'en utilisant Abstract Window Toolkit (AWT). Il utilise le principe Modèle-Vue-Contrôleur (MVC) et dispose de plusieurs choix d'apparence (de vue) pour chacun des composants standard. AWT sert en
ore de fondement à Swing, dans la mesure où de nombreuses lasses Swing héritent de lasses AWT. (sour
e wikipedia)

Pour l'IDE Eclipse, un bibliothèque particulière a été proposée, le Standard Widget Toolkit (SWT), qui a l'avantage d'être un sour
e libre. SWT n'est pas un standard Java re
onnu. Cette bibliothèque se ompose d'une bibliothèque de omposants graphiques (texte, label, bouton, panel), des utilitaires né
essaires pour développer une interfa
e graphique en Java, et d'une implémentation native spécifique à chaque système d'exploitation qui sera utilisée à l'exécution du programme. La deuxième partie de SWT n'est en fait qu'une réenapsulation des omposants natifs de système (Win32 pour Windows, GTK ou Motif pour Linux). Plusieurs projets travaillent aujourd'hui sur une implémentation utilisant les composants de Swing. L'environnement de développement libre Eclipse repose sur cette architecture. (sour
e wikipedia)

Noter, que pour JFC, les éléments de l'IHM sont appelés composants alors qu'il sont appelés gadjets ou widgets dans SWT et dans Smalltalk. Pour la suite, nous utiliserons prin
ipalement le terme omposant puisque nous nous plaçons dans le adre JFC.

#### 1.4 AWT et Swing

Pour rendre portable les IHM Java, AWT utilise directement les ressources système du sys-tème de fenêtrage d système d'exploitation cible, en les encapsulant dans des abstractions<sup>[1](#page-173-0)</sup>. Autrement dit, il s'agit de surcharge, au sens objet du terme : on présente une interface unique, mais la réalisation varie d'un intégrateur à l'autre (MSWindows, Ma
OS, X/Motif, KDE, GNOME...). Ce type d'implantation induit que les omposants AWT sont qualiés de omposants lourds. Pour les omposants (visuels) de base tels que les fenêtres, ette implantation est obligatoire. Par contre pour le contenu des fenêtre on peut en faire abstraction. C'est ainsi qu'a été proposée la bibliothèque Swing, qui propose des omposants légers. Les composants légers sont écrits entièrement en Java, et donc indépendants de l'intégrateur hôte (système de fenêtrage). L'affichage n'est pas délégué au système hôte. Le programmeur peut aussi plus facilement les adapter par redéfinition. Néanmoins, pour conserver des styles de présentation « typiques », Swing propose un paramétrage des composants par un style d'affichage, le « look and feel », largement inspiré de Smalltalk.

Swing ne remplace pas AWT mais le complète. En effet Swing s'appuie sur des composants de base <sup>d</sup>'AWT, omme le montrent les hiérar
hies <sup>d</sup>'héritage de la se
tion [2.7](#page-74-0) du hapitre [3.](#page-46-0)

L'ar
hite
ture des IHM est organisée autour des omposants visuels (les vues selon la section [1.2\)](#page-170-0) et des écouteurs *(listeners*, les contrôleurs selon la section 1.2) qui permettent de gérer les événements aptés par l'IHM.

Le modèle de Swing adapte le modèle MVC en groupant la vue et le contrôleur dans un seul objet appelé UIDelegate selon le shéma de la figure [50.](#page-174-0) Cette adaptation est relativement classique, elle s'appelle vue enfichable en Smalltalk (Pluggable View) et permet de simplifier la communication entre la vue et le contrôleur. Elle s'explique par le fait qu'à un type de vue correspond souvent un type de contrôleur. Par exemple, le pilotage d'une liste déroulante est contrôlée d'une certaine façon. Plus exactement, un composant graphique met en œuvre trois objets principaux  $[Cha03]$ :

un modèle ;

<span id="page-173-0"></span><sup>1.</sup> D'où le terme Abstract...

- un objet responsable du dessin et de la gestion des événements (UIDelegate) (vue + contrôleur) :
- un omposant graphique (J
omponent) (interfa
e proposée au programmeur pour manipuler les éléments graphiques).

Cette implantation est une variante du modèle MVC original, certains la qualifient d'architecture de type MC,  $Model/Component$  [Cha03]. Swing supporte ce type de modélisation explicitement avec ses widgets JList, JTable, JTree, JEditorPane, etc.

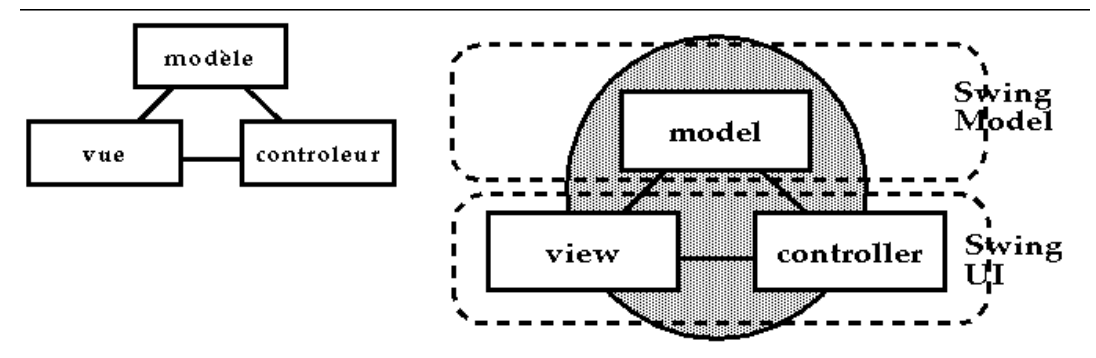

Figure 50 : Modèle MVC/Java

<span id="page-174-0"></span>(sour
e [http://te
fa.unige.
h/guides/tie/html/java-swing/java-swing.html\)](http://tecfa.unige.ch/guides/tie/html/java-swing/java-swing.html)

Le modèle représente les données de l'application ou autrement dit : l'état. Il ne connaît rien de ses contrôleurs ou de ses vues. Il possède (en règle générale) quatre types de méthodes

- Interrogation de son état interne (lire).
- Manipulation de son état interne (
hanger, détruire).
- Ajouter et enlever des event listeners.
- $-$  Exécuter (*fire*) des événements.

L'interfa
e utilisateur omprend la vue, qui est la représentation visuelle des données (dans leur état actuel!), et le contrôleur, qui gère l'interaction utilisateur avec le modèle et intercepte les entrées de l'utilisateur (dans la vue) et les traduit en hangements dans le modèle. Elle possède es trois types de méthodes :

Dessin.

- Gestion des informations géométriques.
- Gestion d'événements utilisateurs (click, keyboard, ...).

L'élément de base d'une interface est la **fenêtre** (*window*), qui peut être à l'intérieur d'une autre fenêtre. Le composant principal, la fenêtre de base de cette hiérarchie de composition, est un omposant lourd (AWT) de type Window ou Applet.

Lorsqu'on dispose plusieurs zones dans une fenêtre, on doit oordonner l'ensemble. Pour cela on utilise un **conteneur** (*container*).

L'affichage se fait dans une zone d'écran, un **contexte graphique** (*graphic context*).

En résumé, une interfa
e graphique Swing repose sur trois on
epts : les fenêtres, les composants et les conteneurs. L'IHM y ajoute les écouteurs pour contrôler les actions de l'utilisateur. Nous y reviendrons dans la suite du hapitre.

### 1.5 Bibliographie et webographie

Voici différentes sources intéressantes sur le sujet, qui nous ont servi, pour rédiger ce hapitre, notamment elle de JM Doudoux.

- $\sim$  La plupart des ouvrages sur Java intègrent au moins un chapitre sur les IHM : ([Cha03], chap. 12, 13, 14), ([Puy04], chap. 9), ([SM03], p. 17), ([Cla03], chap. 4).
- L'ouvrage suivant est entièrement consacré à Swing (et AWT) [BB05] (mais vieillissant !).
- Tutorial "officiel" de Sun : [http://java.sun.
om/do
s/books/tutorial/uiswing/](http://java.sun.com/docs/books/tutorial/uiswing/) Swing : A Qui
k Tutorial for AWT Programmers : http://www.apl.jhu.edu/ [hall/java/Swing-Tutorial/](http://www.apl.jhu.edu/~hall/java/Swing-Tutorial/) Présentations générales : [http://www.infini-fr.
om/S
ien
es/Informatique/Langages/Imperatifs/Java/](http://www.infini-fr.com/Sciences/Informatique/Langages/Imperatifs/Java/InterfacesGraphiques/) - [http://perso.wanadoo.fr/jm.doudoux/java/tutorial/,](http://perso.wanadoo.fr/jm.doudoux/java/tutorial/) chapitres 11, 12, 13 [http://gbm.esil.univ-mrs.fr/](http://gbm.esil.univ-mrs.fr/~tourai/) tourai/, hapitre 32 - Swing et MVC : [http://te
fa.unige.
h/guides/tie/html/java-swing/java-swing.html](http://tecfa.unige.ch/guides/tie/html/java-swing/java-swing.html)
- Appli
ations pratiques : http://www.infres.enst.fr/[∼](http://www.infres.enst.fr/~domeo/)domeo/

## 2 Les concepts principaux

#### 2.1 Les fenêtres

Le composant principal d'une interface graphique est un composant lourd (AWT) de type fenêtre Window ou Applet. Le premier est utilisé lo
alement dans une appli
ation java, le se
ond est employé pour les programmes fon
tionnant par l'intermédiaire d'un réseau et auxquels de nombreuses restri
tions sont imposées pour des raisons de sé
urité.

La figure [51](#page-175-0) présente la partie haute de la hiérarchie d'héritage des fenêtres (voir aussi les hiérarchies d'héritage de la section [2.7](#page-74-0) du chapitre [3\)](#page-46-0). La classe Dialog représente les « petites boîtes de dialogue » à comportement restreint. La classe Frame sert à créer des fenêtres sans barre de titre, sans bordures redimensionables et sans les contrôles habituels. A chacune des quatre lasses de AWT orrespond une lasse dans Swing de même nom préxé par "J" et qui sont les seuls composants "lourds" de Swing. La classe JInternalFrame définit des fenêtres à l'intérieur d'autres fenêtres.

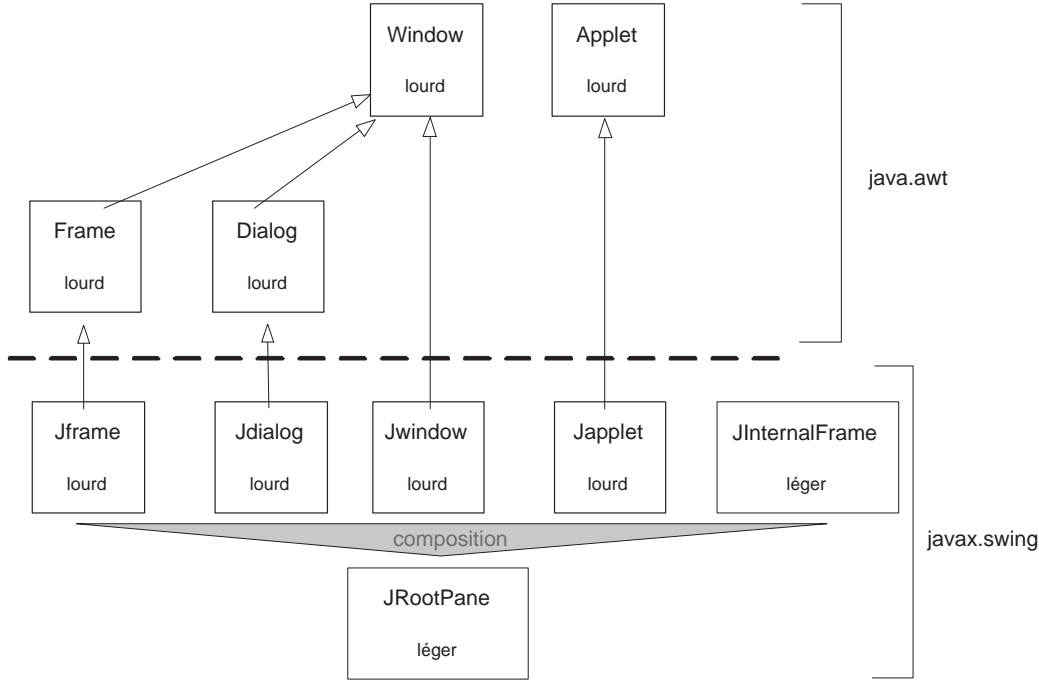

Figure 51 : Hiérar
hie des fenêtres de JFC

<span id="page-175-0"></span>Le composant JRootPane contient les éléments constituant le contenu d'une fenêtre. La figure [52](#page-176-0) présente sommairement la hiérarchie de composition des fenêtres, qui peut dans ce cas être interprétée comme une succession de couches *(layers)* avec dans l'ordre de plus en plus profond) : la gla
e, le menu et le ontenu.

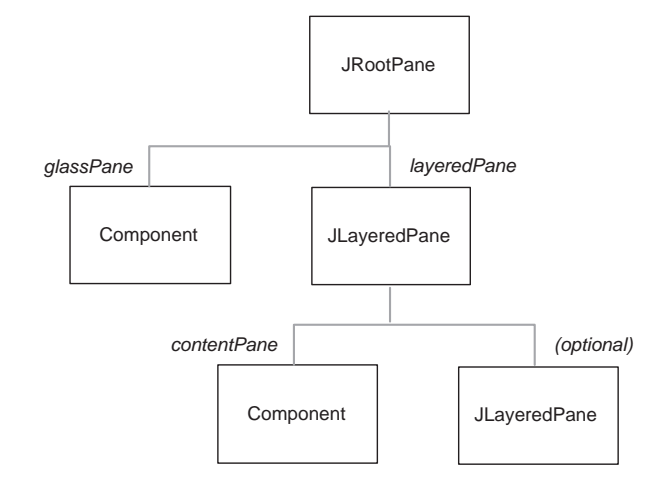

Figure 52 : Hiérar
hie de omposition des fenêtres de JFC

<span id="page-176-0"></span>La disposition des éléments du contenu est contrôlée par un gestionnaire d'agencement  $(la u out management)$ .

Exemple : une fenêtre qui affiche bonjour.

```
pa
kage swing;
import javax.swing.JFrame;
import javax.swing.JLabel;
public class TestIHM1 {
   public static void main(String \parallel args) {
      JFrame w = new JFrame("Simple window");
      JLabel msg = new JLabel("That's all folks");
      w.getContentPane().add(msg);
      w.setBounds(100, 200, 200, 300);
      w. setVisible (true );
      // w.show(); deprecated
   }
}
```
Noter que cet exemple ne permet pas de clore l'application, même si on peut fermer la fenêtre, car il n'y a pas de contrôle des événements.

## Le ontexte graphique

Le contexte graphique (*graphic context*) est la zone d'affichage des composants visuels. La classe Graphics contient les outils nécessaires pour dessiner. Cette classe est abstraite et elle ne possède pas de onstru
teur publi : il n'est pas possible de onstruire des instan
es de graphi
s nous même. Les instan
es né
essaires sont fournies par le système d'exploitation qui instanciera via à la machine virtuelle une sous classe de Graphics dépendante de la plateforme utilisée.

On y trouve des méthodes comme drawRect(x, y, largeur, hauteur), drawPolygon(int[], int[], int), fillArc(x, y, largeur, hauteur, angle1, angle2);, drawString(texte, x, y ), setColor(c), copyArea(x1, y1, x2, y2, dx, dy), etc.

#### 2.2 Les omposants et les onteneurs

L'API JFC omprend un grand nombre de lasses et les imbri
ations entre AWT et Swing ne sont pas toujours simples. Par exemple, la lasse des omposants swing JComponent hérite de la classe AWT Container, qui elle-même hérite de la classe AWT Container selon la figure [53](#page-177-0) (et la figure [17](#page-75-0) du chapitre [3\)](#page-46-0). Autrement dit, un composant Swing est un conteneur et pas simplement un omposant AWT.

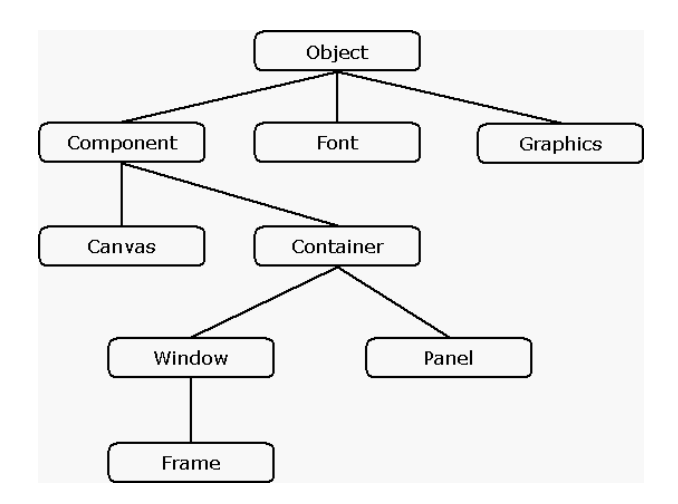

<span id="page-177-0"></span>Figure 53 : Hiérar
hie d'héritage des omposants visuels AWT

(source http://www.scit.wlv.ac.uk/ jphb/naw.index.html)

Les omposants

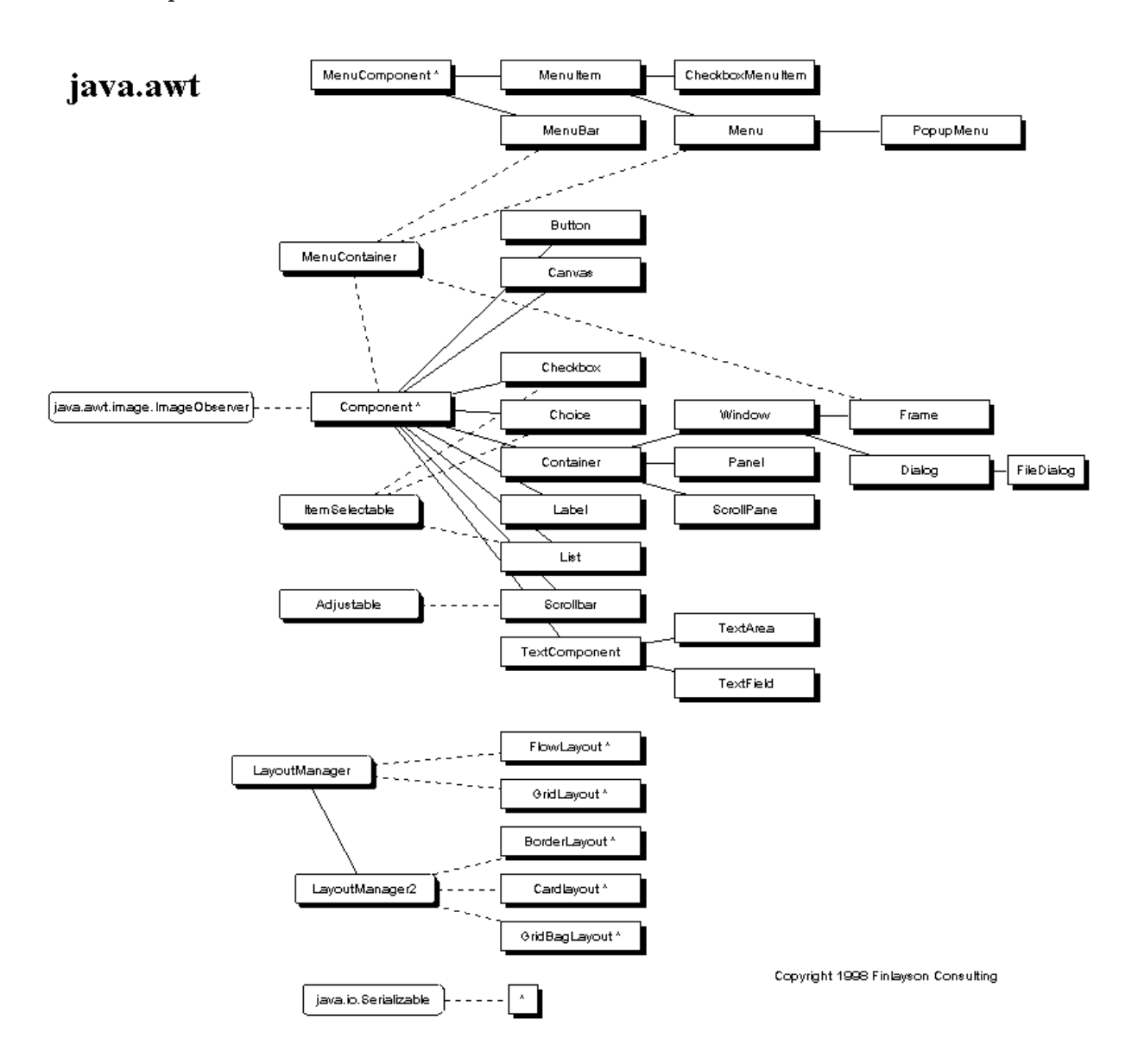

Figure 54 : Hiérar
hie d'héritage des omposants visuels AWT

#### (sour
e [httphttp://tiki-lounge.
om/](http://tiki-lounge.com/~raf/jfcmanual/jfc.1.html) raf/jf
manual/jf
.1.html )

La figure [53](#page-177-0) met en évidence les différents composants AWT. On y trouve des composants de base (labels, boutons, textes, listes, hamps de texte, zones de texte, zones de hoix, barres de défilement...), des conteneurs (panneaux, fenêtres...), des zones graphiques (cannevas), etc.

Pour utiliser un composant, il suffit de l'ajouter à un conteneur.

La figure [55](#page-179-0) met en évidence les différents composants Swing (rappel de la figure [17\)](#page-75-0).

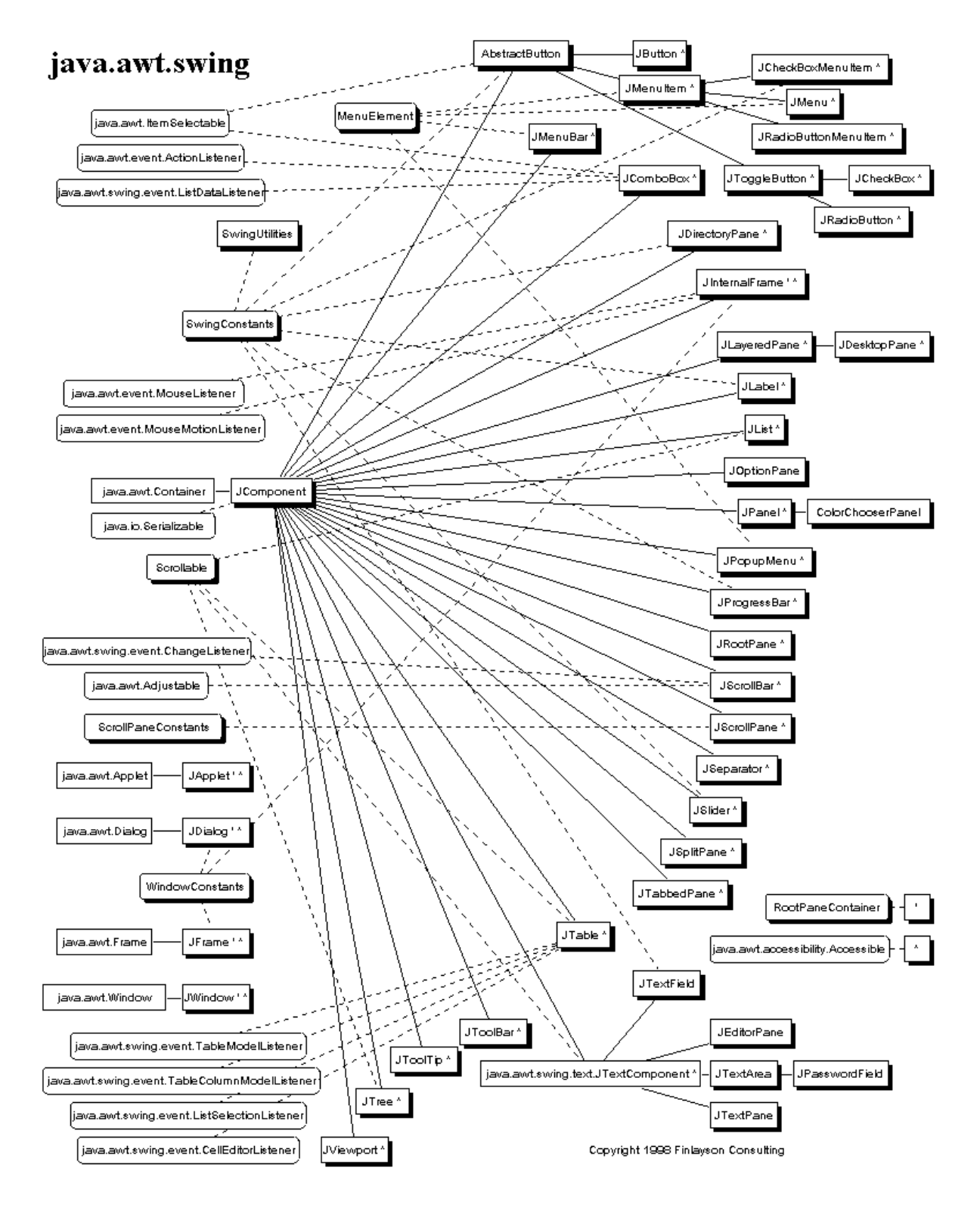

<span id="page-179-0"></span>Figure 55 : Hiérar
hie d'héritage des omposants visuels

#### (source http://tiki-lounge.com/ raf/jfcmanual/jfc.2.html)

La classe Component comprend des constantes pour l'alignement des composants. Voici les prin
ipales méthodes de la lasse Component :
| Méthodes                        | Rôle                                                             |  |  |  |
|---------------------------------|------------------------------------------------------------------|--|--|--|
| Rectangle getBounds()           | renvoie la position actuelle et la taille des composants         |  |  |  |
| void setEnabled(boolean)        | active/désactive les composants                                  |  |  |  |
| Color getBackGround()           | renvoie la couleur actuelle d'arrière plan                       |  |  |  |
| Font $getFont()$                | renvoie la fonte utilisée pour afficher les caractères           |  |  |  |
| Color getForeGround()           | renvoie la couleur de premier plan                               |  |  |  |
| Graphics getGraphics()          | renvoie le contexte graphique                                    |  |  |  |
| Container getParent()           | renvoie le conteneur (composant de niveau supérieure)            |  |  |  |
| void setVisible(boolean)        | affiche/masque l'objet                                           |  |  |  |
| boolean contains (int x, int y) | indique si la coordonnée écran absolue se trouve dans l'objet    |  |  |  |
| boolean isEnabled()             | indique si l'objet est actif                                     |  |  |  |
| $boolean$ is $Showing()$        | indique si l'objet est visible                                   |  |  |  |
| boolean is Visible()            | indique si l'objet est visible lorque sont conteneur est visible |  |  |  |
| $boolean$ is $Showing()$        | indique si une partie de l'objet est visible                     |  |  |  |
| void doLayout()                 | repositionne l'objet en fonction du Layout Manager courant       |  |  |  |
| Component                       | retourne le composant situé à cet endroit                        |  |  |  |
| get Component At (Point p)      |                                                                  |  |  |  |
| Point $getLocation()$           | retourne l'origine du composant                                  |  |  |  |
| void setLocation(Point p)       | déplace les composants vers la position spécifiée                |  |  |  |
| void paint (Graphics);          | dessine le composant                                             |  |  |  |
| void paintAll(Graphics)         | dessine le composant et ceux qui sont contenus en lui            |  |  |  |
| void $\text{repaint}()$         | redessine le composant pat appel à la méthode update()           |  |  |  |
| void $requestFocus();$          | demande le focus                                                 |  |  |  |
| void setBounds(int x, inty,     | modifie la position et la taille (unité : points écran)          |  |  |  |
| int w, int h)                   |                                                                  |  |  |  |
| void setSize(int w, int h)      | modifie la taille (unité : points écran)                         |  |  |  |
| void setBackground(Color)       | définit la couleur d'arrière plan                                |  |  |  |
| void setFont(Font)              | définit la police                                                |  |  |  |
| void setForeground(Color)       | définit la couleur de premier plan                               |  |  |  |
| void $show()$                   | dépréciée : utiliser la méthode setVisible(True).                |  |  |  |
| Dimension getSize()             | détermine la taille actuelle                                     |  |  |  |

TABLEAU XVI- Protocole (partiel) de la classe java. awt. Component

# Les onteneurs

Les conteneurs sont des objets graphiques qui peuvent contenir d'autres objets graphiques, incluant éventuellement des conteneurs. Ils héritent de la classe Container. Un composant graphique doit toujours être incorporé dans un conteneur. Voici les principaux conteneurs AWT :

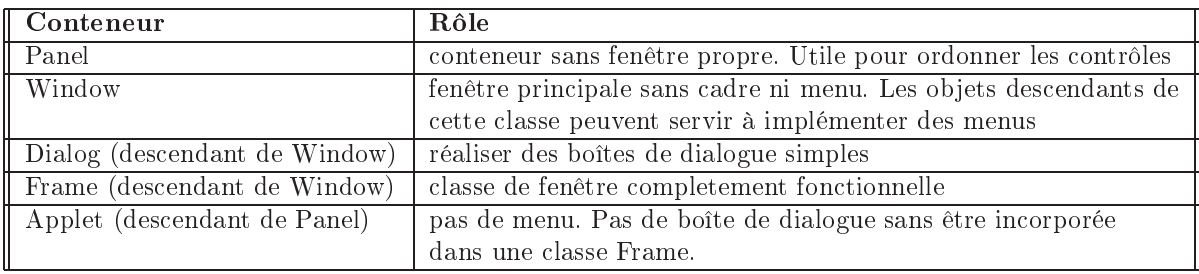

# TABLEAU XVII- Conteneurs AWT

L'insertion de omposant dans un onteneur se fait gra
e à la méthode add(Component) de la lasse Container.

Le conteneur Panel est essentiellement un objet de rangement pour d'autres composants. La classe Panel possède deux constructeurs : Panel() et Panel(LayoutManager) qui permet de pré
iser un layout manager.

La classe Window contient entre autres une méthode void pack() qui calcule la taille et la position de tous les contrôles de la fenêtre. La méthode pack() agit en étroite collaboration avec le layout manager et permet à chaque contrôle de garder, dans un premier temps sa taille optimale. Une fois que tous les contrôles ont leur taille optimale, pack() utilise ces informations pour positionner les contrôles. pack() calcule ensuite la taille de la fenêtre. L'appel à pack() doit se faire à l'intérieur du constructeur de fenêtre après insertion de tous les contrôles. La méthode void show() afficher la fenêtre. La méthode void dispose() libère les ressources allouée à la fenêtre.

Le conteneur Frame permet de créer des fenêtres d'encadrement. Il hérite de la classe Window qui ne s'occupe que de l'ouverture de la fenêtre. Window ne connait pas les menus ni les bordures qui sont gérés par la classe Frame. Dans une applet, elle n'apparaît pas dans le navigateur mais omme une fenêtre indépendante. Le onstru
teur Frame(String) pre
ise le nom de la fenêtre. Les prin
ipales méthodes sont :

| Méthodes                    | Rôle                                             |  |  |
|-----------------------------|--------------------------------------------------|--|--|
| setCursor(Cursor)           | changer le pointeur de la souris dans la fenêtre |  |  |
|                             | Exemple: f.setCursor(Frame.CROSSHAIR_CURSOR);    |  |  |
| int getCursor()             | déterminer la forme actuelle du curseur          |  |  |
| Image getIconImage()        | déterminer l'icone actuelle de la fenêtre        |  |  |
| MenuBar getMenuBar $()$     | déterminer la barre de menus actuelle            |  |  |
| String $getTitle()$         | déterminer le titre de la fenêtre                |  |  |
| boolean isResizeable()      | déteriner si la taille est modifiable            |  |  |
| void remove(MenuComponent)  | supprimer un menu                                |  |  |
| void setIconImage(Image)    | définir l'icone de la fenêtre                    |  |  |
| void setMenuBar(MenuBar)    | définir la barre de menu                         |  |  |
| void setResizeable(boolean) | définir si la taille peut être modifiée          |  |  |
| void SetTitle(String)       | définir le titre de la fenêtre                   |  |  |

TABLEAU XVIII- Protocole (partiel) de la classe java. awt. Frame

```
import java.applet .∗;
import java.awt.∗;
public class AppletFrame extends Applet {
   Frame f;
   publi
 void init () {
      super. init ();
      // insert 
ode to initialize the applet here
      f = new Frame("title");f . add(new Label("hello "));
      set Visible (true); //f.show();
      f . setSize (300, 100);
   }
```
Le message « *Warning : Applet window* » est impossible à enlever dans la fenêtre : cela permet d'éviter la réation d'une applet qui demande un mot de passe.

Le gestionnaire de mise en page par défaut d'une Frame est BorderLayout (FlowLayout pour une applet).

Exemple : onstru
tion d'une fenêtre simple

import java.awt.∗; public class MaFrame extends Frame {

```
publi
 MaFrame() {
     super ();
      setTitle (" Titre de la Fenetre ");
     setSize (300, 150);
      setVisible (true); //show(); // affiche la fenetre
   }
  public static void main(String args) {
     new MaFrame();
   }
J
```
La classe Dialog hérite de la classe Window. Une boîte de dialogue doit dériver de la Classe Dialog. Un objet de la classe Dialog doit dépendre d'un objet de la classe Frame.

```
import java.awt.∗;
import java.awt.event .∗;
public class Apropos extends Dialog {
   publi
 APropos(Frame parent) {
      super(parent, "A propos ", true);
      addWindowListener(new
      AProposListener(this));
      setSize (300, 300);
      setResizable(False );
   }
}

lass AProposListener extends WindowAdapter {
   Dialog dialogue ;
   publi
 AProposListener(Dialog dialogue) {
      this dialogue = dialog;
   }
   publi
 void windowClosing(WindowEvent e) {
      dialogue.dispose();
   }
R
```
L'appel du constructeur Dialog (Frame, String, Boolean) permet de créer une instance ave omme paramètres : la fenêtre à laquelle appartient la boîte de dialogue, le titre de la boîte, le ara
tère modale de la boîte.

La méthode dispose() de la classe Dialog ferme la boîte et libère les ressources associées. Il ne faut pas asso
ier ette a
tion à la méthode windowClosed() ar dispose provoque l'appel de windowClosed ce qui entraînerait un appel récursif infini.

Swing définit d'autres conteneurs. Voici un exemple de conteneurs de conteneurs.

Listing 7.1 Programmation Swing Java d'un bureau personnel

pa
kage swing;

import java.awt.BorderLayout; import java.awt.Color; import javax.swing.JDesktopPane; import javax.swing.JFrame; import javax.swing.JInternalFrame;

/∗∗

}

```
∗ Test des 
onteneurs JDesktopPane et JinternalFrame
```
∗ sour
e : berthié −briaud

∗ author andre

```
∗ date 26/01/06
 ∗/
public class DesktopExample extends JFrame {
   private static final long serialVersionUID = 1L;
   JDesktopPane desk = new JDesktopPane();
   JInternalFrame np = new JInternalFrame("NotePad", true, true, true, true);JInternalFrame cal = new JInternalFrame("Calculator", false, true, true,
         true );
   JInternalFrame gam = new JInternalFrame("Game", true, true, true, true);
   publi
 DesktopExample() {
      super ();
      this . getContentPane().setLayout(new BorderLayout());
      this . getContentPane().add(desk, BorderLayout.CENTER);
      this \mathbf{f} setSize (450,500);
      this set Title ("My customized desk");
      desk.add(np);
      \text{ desk.add}(\text{cal});desk.add(gam);
      np. setVisible (true );
      np. setSize (250,300);
      np.setBa
kground(Color.lightGray);

al . setVisible (true );

al . setSize (200,200);
      cal.setBackground(Color.white);
      gam.setVisible(true );
      gam.setSize(250,250);
      gam.setBa
kground(Color.bla
k);
   }
   public static void main(String[] argv)
   . .
     DesktopExample de = new DesktopExample();
     de. setVisible (true );
   }
```
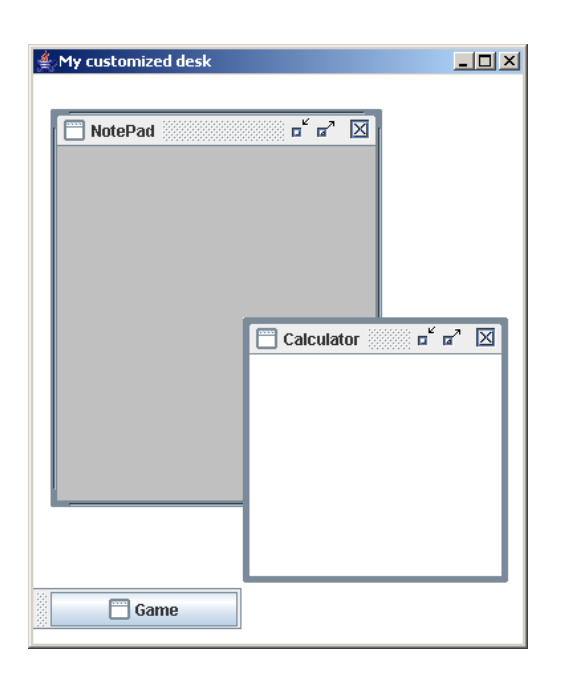

## Les menus

Il faut insérer les menus dans des objets de la classe Frame (fenêtre d'encadrement). Il n'est don pas possible d'insérer dire
tement des menus dans une applet. Il faut réer une barre de menu MenuBar et l'affecter à la fenêtre d'encadrement. Il faut créer ensuite créer les menus Menu ave des entrées MenuItem de haque sous-menu (et éventuellement des séparateurs separator) et les rattacher à la barre. Ajouter ensuite les éléments à chacun des menus.

```
import java.awt.∗;
```

```
public class MaFrame extends Frame {
  publi
 MaFrame() {
     super ();
     setTitle (" Titre de la Fenetre ");
     setSize (300, 150);
     MenuBar mb = new MenuBar();
     setMenuBar(mb);
     Menu m = new Menu(" un menu ");
     mb.add(m);
     m.add(new MenuItem(" 1er element "));
     m.add(new MenuItem(" 2eme element "));
     Menu m2 = new Menu(" sous menu");CheckboxMenuItem cbm1 = new CheckboxMenuItem(" menu item 1.3.1");m2.add(cbm1);

bm1.setState(true);
     CheckboxMenuItem cbm2 = new CheckboxMenuItem(" menu item 1.3.2");m2.add(bm2);m.add(m2);pa
k();
     setVisible (true); //show(;
   // affiche la fenetre
   }
  public static void main(String[] args) {
     new MaFrame();
   }
-1
```
Exemple : création d'une classe qui définit un menu

import java.awt.∗;

}

```
publi

lass MenuFenetre extends java.awt.MenuBar {
  publi
 MenuItem menuQuitter, menuNouveau, menuApropos;
  publi
 MenuFenetre() {
     Menu menuFichier = new Menu(" Fichier ");
     menuNouveau = new MenuItem(" Nouveau ");
     menuQuitter = new MenuItem(" Quitter");
     menuFi
hier.add(menuNouveau);
     menuFi
hier.addSeparator();
     menuFi
hier.add(menuQuitter);
     Menu menuAide = new Menu(" Aide ");
     menuApropos = new MenuItem(" A propos ");
     menuAide.add(menuApropos);
     add(menuFi
hier);
     setHelpMenu(menuAide);
  }
```
La méthode setHelpMenu() confère sous certaines plateformes un comportement particulier à ce menu. La méthode setMenuBar() de la classe Frame prend en paramètre une instance de la classe MenuBar. Cette instance peut être directement une instance de la classe MenuBar qui aura été modiée gra
e aux méthodes add() ou alors une lasse dérivée de MenuBar qui est adaptée aux besoins (voir l'exemple).

```
public class MaFrame extends Frame {
  publi
 MaFrame() {
      super ();
      setTitle (" Titre de la Fenetre ");
      setSize (300, 150);
      MenuFenetre mf = newMenuFenetre();
      setMenuBar(mf);
      pa
k();
      setVisible (true); //show(); // affiche la fenetre
   }
  public static void main(String[] args) {
      new MaFrame();
   }
}
```
Le protocole est celui des classes Menu, MenuBar, MenuItem et CheckboxMenuItem.

# 2.3 Le pla
ement

Dès qu'il y a plusieurs composants, on doit les positionner les uns par rapport aux autres, soit manuellement en indiquant les oordonnées, soit automatiquement en utilisant un gestionnaire de pla
ement. A haque onteneur est asso
ié un gestionnaire LayoutManager, qui décrit la stratégie de placement. java. awt. LayoutManager est une interface avec différentes implantations, dé
rivant diérentes stratégies.

```
Basi
ComboBoxUI.ComboBoxLayoutManager, Basi
InternalFrameTitlePane.TitlePaneLayout,
BasicInternalFrameUI.InternalFrameLayout, BasicOptionPaneUI.ButtonAreaLayout,
BasicScrollBarUI, BasicSplitPaneDivider.DividerLayout, BasicSplitPaneUI.
BasicHorizontalLayoutManager, BasicSplitPaneUI.BasicVerticalLayoutManager,
Basi
TabbedPaneUI.TabbedPaneLayout, BorderLayout, BoxLayout, CardLayout,
DefaultMenuLayout, FlowLayout, GridBagLayout, GridLayout, JRootPane.RootLayout,
JSpinner.DateEditor, JSpinner.DefaultEditor, JSpinner.ListEditor, JSpinner.
NumberEditor, MetalComboBoxUI.MetalComboBoxLayoutManager, MetalScrollBarUI,
MetalTabbedPaneUI.TabbedPaneLayout, 0verlayLayout, ScrollPaneLayout,
S
rollPaneLayout.UIResour
e, SpringLayout, ViewportLayout
```
Le placement automatisé a trois avantages : l'aménagement des composants graphiques est délégué aux gestionnaires (il est inutile d'utiliser les oordonnées absolues), en as de redimensionnement de la fenêtre, les omposants sont automatiquement agrandis ou réduits et enfin ils permettent une indépendance vis à vis des plateformes.

Pour supprimer le gestionnaire par défaut d'un onteneur, il faut appeler la méthode setLayout () avec comme paramètre null. Pour donner à un composant une taille donnée, il faut redéfinir la méthode getPreferedSize de la classe Component.

import java.awt.∗;

import java.awt.∗;

public class MonBouton extends Button {

publi Dimension getPreferredSize() {

return new Dimension(800, 250);

}

Le méthode getPreferedSize() indique la taille souhaitée mais pas elle imposée. En fon
tion du gestionnaire, le omposant pourra ou non imposer sa taille.

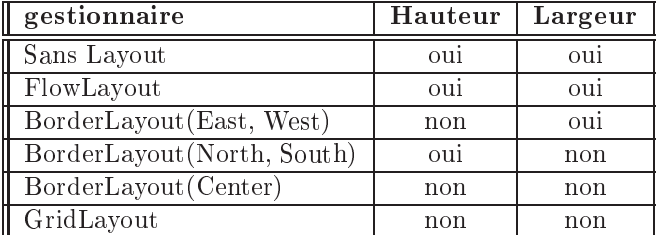

(sour
e [http://perso.wanadoo.fr/jm.doudoux/java/tutorial/
hap012.htm\)](http://perso.wanadoo.fr/jm.doudoux/java/tutorial/chap012.htm)

Lorsqu'on intègre un composant graphique dans un conteneur, il n'est pas nécessaire de pré
iser son empla
ement ar il est déterminé de façon automatique par le gestionnaire de mise en page : la mise en forme est dynamique. La position spécifiée est relative par rapport aux autres omposants. Chaque gestionnaire implémente l'interfa
e java.awt.LayoutManager. Il est possible d'utiliser plusieurs gestionnaires de mise en forme pour dénir la présentation des omposants. Par défaut, 'est la lasse FlowLayout qui est utilisée pour la lasse Panel et la classe BorderLayout pour Frame et Dialog.

Pour affecter une nouvelle mise en page, il faut utiliser la méthode setLayout() de la classe Container

Panel  $p = new Panel()$ ; p.setLayout( new GridLayout(5,5));

Pour créer un espace entre les composants et le bord de leur conteneur, il faut rédifinir la méthode getInsets() d'un onteneur : ette méthode est héritée de la lasse Container.

publi Insets getInsets () { Insets normal  $=$  super.getInsets(); return new Insets(normal.top  $+10$ , normal.left  $+10$ , normal.bottom  $+10$ , normal.right  $+10$ ;

<sup>1</sup> }

Cet exemple permet de laisser 10 pixels en plus entre haque bords du onteneur.

La classe FlowLayout (mise en page flot) place les composants ligne par ligne de gauche à droite. Chaque ligne est omplétée progressivement jusqu'à être remplie, puis passe à la suivante. Chaque ligne est entrée par défaut. C'est la mise en page par défaut des applets. Les constructeurs peuvent être paramétrés par un alignement en utilisant les constantes de lasses.

```
import java.awt.∗;
public class MaFrame extends Frame {
  publi
 MaFrame() {
      super ();
      setTitle (" Titre de la Fenetre ");
      setSize (300, 150);
      setLayout(new FlowLayout());
      add(new Button("Bouton 1"));
      add(new Button("Bouton 2"));
      add(new Button("Bouton 3"));
      pack();
      setVisible (true); //show(); // affiche la fenetre
   }
```

```
public static void main(String \alpha args) {
   new MaFrame();
}
```
Chaque applet possède une mise en page flot implicitement initialisée à FlowLayout (Flow Layout. CENTER, 5, 5). FlowLayout utilise les dimensions de son conteneur comme seul prinipe de mise en forme des omposants. Si les dimensions du onteneurs hangent, le positionnement des omposants est re
al
ulé.

Ave un BorderLayout, la disposition des omposants est ommandée par une mise en page en bordure qui dé
oupe la surfa
e en inq zones : North, South, East, West, Center. On peut librement utiliser une ou plusieurs zones. BorderLayout consacre tout l'espace du onteneur aux omposants. Le omposant du milieu dispose de la pla
e inutilisée par les autres omposants.

```
import java.awt.∗;
public class MaFrame extends Frame {
   publi
 MaFrame() {
      super();setTitle ("
      Titre de la Fenetre ");
      setSize (300, 150);
      setLayout(new
      BorderLayout());
      add("North", new Button(" bouton haut "));
      add("South", new Button(" bouton bas "));
      add("West", new Button(" bouton gauche "));
      add("East", new Button(" bouton droite "));
      add("Center", new Button(" bouton milieu "));
      pa
k();
      set Visible (true); //show(); // affiche la fenetre
   J.
   }
   publi
 stati
 void
      \text{main}(\text{String} \mid \text{args}) {
      new MaFrame();
   }
ļ
```
Il est possible d'utiliser deux méthodes add sur
hargées de la lasse Container : add(String, Component) ou le premier paramètre pré
ise l'orientation du omposants ou add(Component, Objet) ou le se
ond paramètre pré
ise la position sous forme de onstante dénie dans la lasse BorderLayout.

```
import java.awt.∗;
```
}

```
public class MaFrame extends Frame {
  publi
 MaFrame() {
      super ();
      setTitle (" Titre de la Fenetre ");
      setSize (300, 150);
      setLayout(new BorderLayout());
      add(new Button("North"), BorderLayout.NORTH);
      add(new Button("South"), BorderLayout.SOUTH);
      pa
k();
      setVisible (true); //show(); // affiche la fenetre
   }
  public static void main(String \alpha args) {
      new MaFrame();
```
}

La mise en page de type carte CardLayout permet de construire des boîtes de dialogue composées de plusieurs onglets. Un onglet se compose généralement de plusieurs contrôles : on insère des panneaux dans la fenêtre utilisée par le CardLayout manager. Chaque panneau correspond à un onglet de boîte de dialogue et contient plusieurs contrôles. Par défaut, c'est le premier onglet qui est affiché.

```
import java.awt.∗;
public class MaFrame extends Frame {
   publi
 MaFrame() {
      super ();
      setTitle ("Titre de la Fenetre ");
      setSize (300,150);
      CardLayout c] = new CardLayout();setLawout(cl);
      \sqrt{c}réation d'un panneau contenant les contrôles d'un onglet
      Panel p = new Panel();
      //ajouter les 
omposants au panel
      p.add(new Button("Bouton 1 panneau 1"));
      p.add(new Button("Bouton 2 panneau 1"));
      //in
lure le panneau dans la fentre sous le nom "Page1"
      // ce nom est utilisé par show()
      add("Page1",p);
      //dé
laration et insertion de l'onglet suivant
      p = new Panel();p.add(new Button("Bouton 1 panneau 2"));
      add("Page2", p);
      // affiche la fenetre
      pa
k();
      setVisible (true); //show();
   J
   }
   public static void main(String \parallel args) {
      new MaFrame();
   }
}
```
Lors de l'insertion d'un onglet, un nom doit lui être attribué. Les fonctions nécessaires pour a
her un onglet de boîte de dialogue ne sont pas fournies par les méthodes du onteneur, mais seulement par le gestionnaire. Il est né
essaire de sauvegarder temporairement le Layout Manager dans une variable ou déterminer le gestionnaire en ours par un appel à getLayout(). Pour appeler un onglet donné, il faut utiliser la méthode setVisible() du CardLayout Manager.

Les méthodes first(), last(), next() et previous() servent à parcourir les onglets de boîte de dialogue :

Le gestionnaire GridLayout établit un réseau de cellules identiques qui forment une sorte de quadrillage invisible : les omposants sont organisés en lignes et en olonnes. Les éléments insérés dans la grille ont tous la même taille. Les ellules du quadrillage se remplissent de droite à gauche ou de haut en bas. Il existe plusieurs constructeurs : GridLayout (int, int) (les deux premiers entiers spécifient le nombre de lignes ou de colonnes de la grille), GridLayout( int, int, int, int) (permet de pré
iser en plus l'espa
ement horizontal et verti
al des omposants).

import java.awt.∗; public class MaFrame extends Frame { publi MaFrame() {

```
super();setTitle (" Titre de la Fenetre ");
   setSize (300, 150);
   setLayout(new GridLayout(2, 3));
   add(new Button("bouton 1"));
   add(new Button("bouton 2"));
   add(new Button("bouton 3"));
   add(new Button("bouton 4"));
   add(new Button("bouton 5 tres long"));
   add(new Button("bouton 6"));
   pa
k();
   set Visible (true); //show(;
// affiche la fenetre
}
public static void main(String args) {
  new MaFrame();
J
}
```
Attention : lorsque le nombre de ligne et de colonne est spécifié alors le nombre de colonne est ignoré. Ainsi par exemple GridLayout(5,4) est équivalent à GridLayout(5,0).

```
import java.awt.∗;
public class MaFrame extends Frame {
   publi
 MaFrame() {
      super();setTitle (" Titre de la Fenetre ");
      setSize (300, 150);
      setLayout(new GridLayout(2, 3));
      add(new Button("bouton 1"));
      add(new Button("bouton 2"));
      add(new Button("bouton 3"));
      add(new Button("bouton 4"));
      add(new Button("bouton 5 tres long"));
      add(new Button("bouton 6"));
      add(new Button("bouton 7"));
      add(new Button("bouton 8"));
      add(new Button("bouton 9"));
      pa
k();
      set Visible (true); //show();
   // affiche la fenetre
   }
   publi
 stati
 void
      \text{main}(\text{String} \mid \text{args}) {
      new MaFrame();
   }
}
```
Le gestionnaire GridBagLayout (grille étendue) est le plus riche en fonctionnalités d'AWT : le conteneur est divisé en cellules égales mais un composant peut occuper plusieurs cellules de la grille et il est possible de faire une distribution dans des cellules distinctes. Un objet de la lasse GridBagConstraints permet de donner les indi
ations de positionnement et de dimension à l'objet GridBagLayout.

Les lignes et les colonnes prennent naissance au moment ou les contrôles sont ajoutés. Chaque contrôle est associé à un objet de la classe GridBagConstraints qui indique l'emplacement voulu pour le contrôle.

 $GridBagLayout$ gb1 = new  $GridBagLayout$ );

 $GridBagConstraints gbc = new GridBagConstraints($ ;

Les variables d'instances pour manipuler l'objet GridBagLayoutConstrainst sont :

- gridx et gridy Ces variables ontiennent les oordonnées de l'origine de la grille. Elles permettent un positionnement pré
is à une ertaine position d'un omposant. Par défaut elles ont la valeur GrigBagConstraint.RELATIVE qui indique qu'un omposant se range à droite du pré
édent
- gridwidth, gridheight Définissent combien de cellules va occuper le composant (en hauteur et largeur). Par défaut la valeur est 1. L'indi
ation est relative aux autres omposants de la ligne ou de la olonne. La valeur GridBagConstraints.REMAINDER spécifie que le prochain composant inséré sera le dernier de la ligne ou de la colonne ourante. La valeur GridBagConstraints.RELATIVE pla
e le omposant après le dernier omposant d'une ligne ou d'une olonne.
- fill Définit le sort d'un composant plus petit que la cellule de la grille. GridBagConstraints. NONE conserve la taille d'origine : valeur par défaut GridBagConstraints.HORIZONTAL dilaté horizontalement GridBagConstraints.VERTICAL dilaté verti
alement GridBagConstraints.BOTH dilatés aux dimensions de la ellule
- ipadx, ipady Permettent de définir l'agrandissement horizontal et vertical des composants. Ne fonctionne que si une dilatation est demandée par fill. La valeur par défaut est  $(0,0)$ .
- anchor Lorsqu'un composant est plus petit que la cellule dans laquelle il est inséré, il peut être positionné à l'aide de cette variable pour définir le côté par lequel le contrôle doit être aligné dans la ellule. Les variables possibles sont NORTH, NORTHWEST, NORTHEAST, SOUTH, SOUTHWEST, SOUTHEAST, WEST et EAST
- weightx, weighty Permettent de définir la répartition de l'espace en cas de changement de dimension

```
import java.awt.∗;
```

```
public class MaFrame extends Frame {
  publi
 MaFrame() {
     super ();
      setTitle (" Titre de la Fenetre ");
     setSize (300, 150);
     Button b1 = new Button("bouton 1");Button b2 = new Button("bouton 2");Button b3 = new Button("bouton 3 ");GridBagLayoutgb = new GridBagLayout;
     GridBagConstraints gbc = new GridBagConstraints();setLayout(gb);
     gbc. fill = GridBagConstraints. BOTH;
     gbc.weightx = 1;gbc.weighty = 1;gb.setConstraints(b1, gbc); // mise en forme des objets
     gb.setConstraints(b2, gb
);
     gb.setConstraints(b3, gb
);
     add(b1);add(b2);add(b3);pa
k();
      setVisible (true); //show(;
   // affiche la fenetre
   }
  public static void main(String \parallel args) {
     new MaFrame();
```
}

Cet exemple place trois boutons l'un à côté de l'autre. Ceci permet en cas de changement de dimension du onteneur de onserver la mise en page : la taille des omposants est automatiquement a justée. Pour placer les trois boutons l'un au dessus de l'autre, il faut affecter la valeur 1 à la variable gbc.gridx.

Il est possible de définir de nouveau composant qui hérite directement de Panel

```

lass PanneauClavier extends Panel {
  PanneauClavier()
   \left\{ \right\}setLayout(new GridLayout(4,3));
      for (int num=1; num \leq 9; num++) add(new Button(Integer.toString(num)));
      add(new Button("*");
      add(new Button("0");
      add(new Button("#");
   }
}
public class demo exteds Applet {
  publi
 void init () { add(new PanneauClavier()); }
}
```
L'activation ou la désactivation d'un composant se fait par la méthode setEnabled(boolean). La valeur booléenne passée en paramètres indique l'état du omposant (false : interdit l'usage du omposant). Cette méthode est un moyen d'interdire à un omposant d'envoyer des événements utilisateurs.

## $2.4$ Les événements

La plupart des exemples précédents ne définissent pas d'interaction avec l'utilisateur, notamment pour fermer la fenêtre. L'applet viewer permet, par défaut d'avoir un tel menu. Mais pour que le I de IHM soit valide, il faut apter les intentions de l'utilisateur, sous forme d'événement. On a don besoin de dénir les intentions, e sont les événements, et un système de capteurs et d'actionneurs, ce sont les **écouteurs** (ou auditeurs ou *listeners*).

Les événements sont définis par la hiérarchie de java.util. EventObject. Ils sont souvent associés à des types de composants (boutons, listes, onglets...). Les écouteurs sont définis par la hiérar
hie de java.util.EventListener. Ces deux hiérar
hies sont illustrées dans la se
tion [2.7](#page-76-0) du hapitre [3.](#page-46-0) Elles sont relativement omplexes.

Les événements utilisateurs sont gérés par plusieurs interfa
es EventListener. Les interfa
es EventListener permettent à un omposant de générer des événements utilisateurs. Une lasse doit ontenir une interfa
e é
outeur pour haque type de omposant :

- ActionListener : clic de souris ou enfoncement de la touche Enter
- ItemListener : utilisation d'une liste ou d'une case à cocher
- MouseMotionListener : événement de souris
- WindowListener : événement de fenêtre
- L'ajout d'une interface EventListener impose plusieurs ajouts dans le code :
- 1. Importer le groupe de lasse par import java.awt.event.\*;
- 2. La classe doit déclarer qu'elle utilisera une ou plusieurs interfaces d'écoute implements ActionListener, MouseListener...
- 3. Appel à la méthode addXXX() pour enregistrer l'ob jet qui gère les événements XXX du composant. Il faut configurer le composant pour qu'il possède un écouteur adapté à l'événement utilisateur concerné. Par exemple

```
Button b = new Button(6boutton\dot{z});
```
b.addA
tionListener(this);

Ce code crée l'objet de la classe Button et appelle sa méthode addActionListener(). Cette méthode permet de préciser qu'elle sera la classe qui va gérer l'événement utilisateur de type A
tionListener du bouton. Cette lasse doit impérativement implanter l'interface de type EventListener correspondante soit ActionListener ici. La pseudovariable this indique que la classe elle-même recevra et gérera l'événement utilisateur.

4. Implanter les méthodes dé
larées dans les interfa
es. Chaque é
outeur possède des méthodes pour traiter différents types d'événements. Par exemple, l'interface ActionListener envoie des événements à une lasse par

```
public void actionPerformed(ActionEvent evt).
Pour identifier le composant qui a généré l'événement il faut utiliser la méthode
getActionCommand() de l'objet ActionEvent fourni en paramètre de la méthode :
String composant = evt.getActionCommand();
getA
tionCommand renvoie une 
haîne de 
ara
tères. Si le 
omposant est un bouton,
alors il renvoie le texte du bouton, si le composant est une zone de saisie, c'est le texte
```
saisie qui sera renvoyé (il faut appuyer sur "Entrer" pour générer l'événement), et ... La méthode getSource() renvoie l'objet qui a généré l'événement. Cette méthode est plus sûre que la pré
édente

```
Button b = new Button("bottom");
```

```
void public actionPerformed(actionEvent evt) {
   Object source = evt.getSource();
   if (source = b) // action a effectuer
}
```
La méthode getSource() peut être utilisé avec tous les événements utilisateur. L'exemple suivant affiche le composant qui a généré l'événement AWT

pa
kage swing;

```
import java.applet .∗;
import java.awt.∗;
import java.awt.event .∗;
```
public class AppletAction extends Applet implements ActionListener{

```
public void actionPerformed(ActionEvent evt) {
   String composant = ext{evt.getActionCommand)};
  showStatus("Action sur le composant : " + composant);
}
publi
 void init () {
  super. init ();
  Button bl = new Button("boutton 1");b1.addA
tionListener(this);
  add(b1):
  Button b2 = new Button("boutton 2");b2.addA
tionListener(this);
  add(b2);Button b3 = new Button("boutton 3");b3.addA
tionListener(this);
  add(b3);
```
} }

L'interface ItemListener permet de réagir à la sélection de cases à cocher et de liste d'options. Pour qu'un composant genère des événements, il faut utiliser la méthode addItemListener().

```
Checkbox(b = new Checkbox(h, choix, z,true));
b.addItemListener(this);
```
Ces événements sont reçus par la méthode itemStateChanged() qui attend un ob jet de type ItemEvent en argument. Pour déterminer si une case à cocher est sélectionnée ou inactive, utiliser la méthode getStateChange() avec les constantes ItemEvent. SELECTED ou ItemEvent.DESELECTED. Pour connaître l'objet qui a généré l'événement, il faut utiliser la méthode getItem(). Pour déterminer la valeur séle
tionnée dans une ombo box, il faut utiliser la méthode getItem() et convertir la valeur en chaîne de caractères.

L'interface TextListener permet de réagir aux modifications de la zone de saisie ou du texte. La méthode addTextListener() permet à un omposant de texte de générer des événements utilisateur. La méthode TextValueChanged() reçoit les événements. Exemple ( ode Java 1.1 ) :

L'interfa
e MouseMotionListener gère les événements liés au dépla
ement de la souris. La méthode addMouseMotionListener() permet de gérer les événements liés à des mouvements de souris. La méthode mouseDragged() et mouseMoved() reçoivent les événements.

pa
kage swing; import java.applet .∗; import java.awt.∗; import java.awt.event .∗; public class AppletMotion extends Applet implements MouseMotionListener { private int x; private int y; publi void init () { super. init (); this . addMouseMotionListener(this); } publi void mouseDragged(java.awt.event.MouseEvent e) {} publi void mouseMoved(MouseEvent e) {  $x = e.getX()$ ;  $y = e.getY()$ ; repaint (); showStatus("x = "+x+" ; y = "+y); } publi void paint(Graphi
s g) {  $super.\nphi(g);$ g.drawString("x = "+x+"; y = "+y,20,20); }

L'interfa
e MouseMotionListener gère les événements liés aux ommandes de la souris. Les méthodes de cette interface sont :

```
- public void mouseClicked (MouseEvent e);
- public void mousePressed(MouseEvent e);
- public void mouseReleased (MouseEvent e);
- public void mouseEntered(MouseEvent e);
- public void mouseExited(MouseEvent e);
```
pa
kage swing;

```
import java.applet .∗;
import java.awt.∗;
import java.awt.event .∗;
public class AppletMouse extends Applet implements MouseListener {
   int nbClick = 0;publi
 void init () {
      super. init ();
      addMouseListener(this);
   \overline{\mathfrak{z}}}
   publi
 void mouseCli
ked(MouseEvent e) {
      nbCli
k++;
      repaint ();
   -1
   }
   publi
 void mouseEntered(MouseEvent e) {}
   publi
 void mouseExited(MouseEvent e) {}
   publi
 void mousePressed(MouseEvent e) {}
   publi
 void mouseReleased(MouseEvent e) {}
   publi
 void paint(Graphi
s g) {
      super.paint(g);g.drawString("Nombre de clics : "+nbClick,10,10);
   }
}
```
Une classe qui implante cette interface doit définir ces cinq méthodes. Si toutes les méthodes ne doivent pas être utilisées, il est possible de dénir une lasse qui hérite de MouseAdapter. Cette lasse fournit une implémentation par défaut de l'interfa
e MouseListener.

Dans le cas d'une classe qui hérite d'une classe Adapter, il suffit de redéfinir la ou les méthodes qui ontiendront du ode pour traiter les événements on
ernés. Par défaut, les diérentes méthodes dénies d'un adaptateur sont vides.

Cette nouvelle classe ainsi définie doit être passée en paramètre à la méthode addMouseListener() au lieu de this qui indiquait que la classe répondait elle-même à l'événement.

Dans l'interface WindowListener, la méthode addWindwowListener() permet à un objet Frame de générer des événements. Les méthodes de ette interfa
e sont :

- public void windowOpened(WindowEvent e)
- public void windowClosing (WindowEvent e)
	- appelée lorque l'on lique sur la ase système de fermeture de la fenêtre.
- public void windowClosed(WindowEvent e)
- appelée après la fermeture de la fenêtre : ette méthode n'est utile que si la fermeture de la fenêtre n'entraîne pas la fin de l'application.
- public void windowIconified(WindowEvent e)
- public void windowDeinconified (WindowEvent e)
- public void windowActivated (WindowEvent e)
- public void windowDeactivated (WindowEvent e)

```
pa
kage swing;
```

```
import java.awt.event .∗;
```

```

lass GestionnaireFenetre extends WindowAdapter {
  publi
 void windowClosing(WindowEvent e) {
```

```
System.exit(0);
```

```
}
```
}

-l

pa
kage swing;

import java.awt.∗;

```
import java.awt.event .∗;
public class TestFrame extends Frame {
   private GestionnaireFenetre gf = new GestionnaireFenetre();
   public TestFrame(String title) {
     super( title );
     addWindowListener(gf);
   }
   public static void main(java.lang.String \left[ \right] args) {
      try {
         TestFrame tf = new TestFrame("TestFrame");tf . setVisible (true );
      } 
at
h (Throwable e) {
         System.err. println ("Erreur");
         e.printStackTrace(System.out);
      }
   }
}
```
# Implantation et adaptateurs

La mise en oeuvre des écouteurs peut se faire selon différentes formes : la classe implémentant elle même l'interfa
e, une lasse indépendante, une lasse interne, une lasse interne anonyme.

Revenons sur la notion d'adaptateur(
lasse Adapter). Un adaptateur est une implantation par défaut d'un é
outeur.

# 2.5 Bilan

Dans cette section nous avons présenté les principaux éléments d'une IHM Java, à savoir les composants, les fenêtres et le contexte graphique, les événements et les écouteurs. On retrouve tous ces éléments dans AWT. Dans la section suivante, nous présentons quelques aspects spécifiques à Swing.

# 3 Les concepts spécifiques à Swing

Comme nous l'avons vu dans les se
tions pré
édentes, les omposants Swing forment un hiérarchie similaire à celle d'AWT dont les composants lourds sont rattachés à ceux d'AWT et les composants légers sont rattachés au composant JComponent. Tous les éléments de Swing font partie d'un pa
kage qui a hangé plusieurs fois de nom : le nom du pa
kage dépend de la version du JDK utilisée :

- $\sim$  com.sun.java.swing : jusqu'à la version 1.1 beta 2 de Swing, de la version 1.1 des JFC et de la version 1.2 beta 4 du J.D.K.
- $-$  java.awt.swing : utilisé par le J.D.K. 1.2 beta 2 et 3
- javax.swing : à partir des versions de Swing 1.1 beta 3 et J.D.K. 1.2 RC1

Tous les omposants Swing possèdent les ara
téristiques suivantes :

- ce sont des beans,
- e sont des omposants légers (pas de partie native), hormis quelques ex
eptions,
- leurs bords peuvent être hangés.

La procédure à suivre pour utiliser un composant Swing est identique à celle des composants de la bibliothèque AWT, présentée dans la se
tion pré
édente : réer le omposant en appelant son onstru
teur, appeler les méthodes du omposant si né
essaire pour le personnaliser et l'ajouter dans un conteneur. Swing utilise la même infrastructure de classes que AWT, e qui permet de mélanger des omposants Swing et AWT dans la même interfa
e. Sun recommande toutefois d'éviter de les mélanger car certains peuvent ne pas être restitués orre
tement.

Les composants Swing utilisent des modèles pour contenir leurs états ou leur données. Ces modèles sont des lasses parti
ulières qui possèdent toutes un omportement par défaut. On retrouve le modèle MVC ou MC Java.

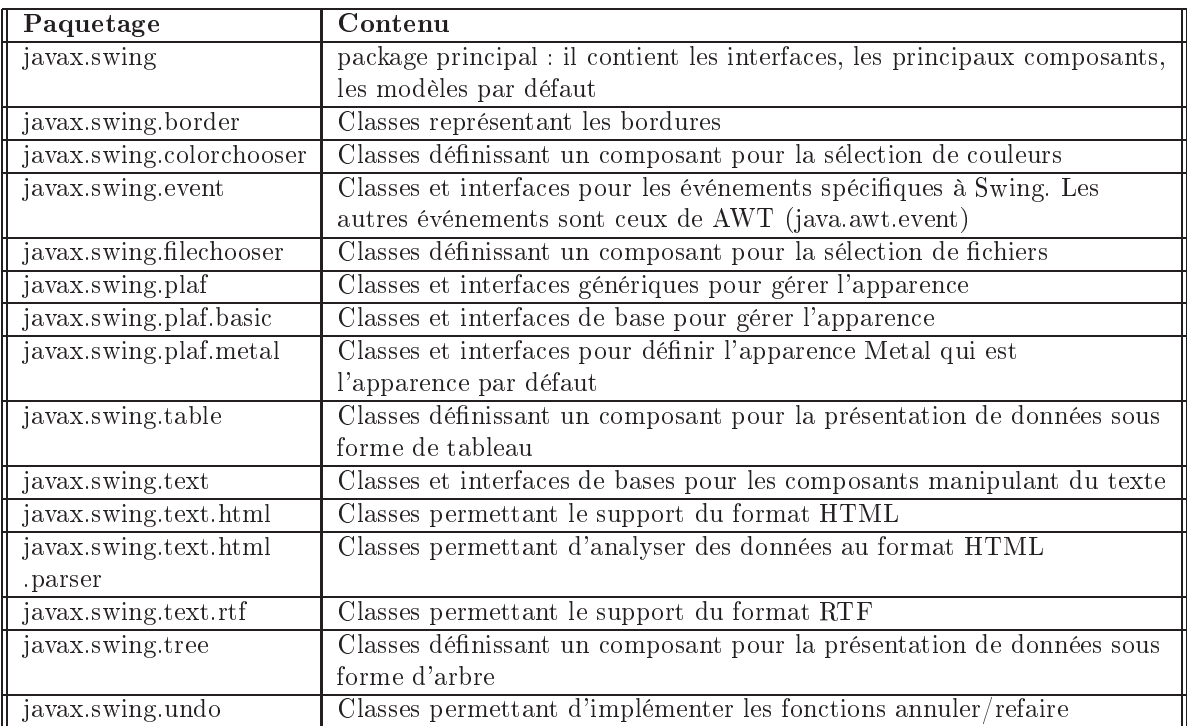

La classe de base d'une application est la classe JFrame. Elle s'utilise comme la classe Frame de l'AWT.

```
pa
kage swing;
import javax.swing.∗;
import java.awt.event .∗;
public class TestJFrame extends JFrame {
  publi
 TestJFrame() {
      super("TestJFrame");
      WindowListener l = new WindowAdapter() {
         publi
 void windowClosing(WindowEvent e) {
            System.exit(0);
         }
      };
      addWindowListener(l);
      setSize (200, 100);
      setVisible (true );
   }
  public static void main(String args) {
      JFrame frame = new TestJFrame();
   }
}
```
Le lecteur notera que cette fois l'application se termine à la fermeture de la fenêtre.

# 3.1 Les omposants Swing

Il existe des omposants Swing équivalents pour ha
un des omposants AWT ave des constructeurs semblables. De nombreux constructeurs acceptent comme argument un objet de type Icon, qui représente une petite image généralement stockée au format Gif. Le constructeur d'un objet I con admet comme seul paramètre le nom ou l'URL d'un fichier graphique

```
pa
kage swing;
import javax.swing.∗;
import java.awt.event .∗;
public class TestJFrame1 extends JFrame {
  publi
 TestJFrame1() {
      super("TestJFrame 1");
         WindowListener l = new WindowAdapter() {
             publi
 void windowClosing(WindowEvent e){
                System.exit (0);
             }
          };
          addWindowListener(l);
          ImageIcon img = new ImageIcon("j2se5.gif");
          JButton bouton = new JButton("J2SE5",img);
          JPanel panneau = new JPanel();
          panneau.add(bouton);
          setContentPane(panneau);
          setSize (750,500);
          setVisible (true );
   J
   }
  public static void main(String[] args) {
      JFrame frame = new TestJFrame1();
   }
}
```
Retour sur la classe JFrame, qui est l'équivalent de la classe Frame de l'AWT : les principales différences sont l'utilisation du double buffering qui améliore les rafraichissements et l'utilisation d'un panneau de contenu (contentPane) pour insérer des composants (ils ne sont plus insérés dire
tement au JFrame mais à l'ob jet ontentPane qui lui est asso
ié). Elle représente une fenêtre prin
ipale qui possède un titre, une taille modiable et éventuellement un menu. La gestion des événements est identique à elle utilisée dans l'AWT depuis le J.D.K. 1.1.

```
pa
kage swing;
import javax.swing.∗;
import java.awt.event .∗;
public class TestJFrame2 extends JFrame {
  publi
 TestJFrame2() {
     super("TestJFrame 2");
         WindowListener l = new WindowAdapter()publi
 void windowClosing(WindowEvent e){
              System.exit(0);
             }
         };
         addWindowListener(l);
        JButton bouton = new JButton("Cliquer ici");
        JPanel panneau = new JPanel();
        panneau.add(bouton);
        setContentPane(panneau);
         setSize (200,100);
         setVisible (true );
```

```
}
public static void main(String[\vert args) {
   JFrame frame = new TestJFrame2();
}
```
Comme l'indique la figure [52,](#page-176-0) tous les composants associés à un objet JFrame sont gérés par un objet de la classe JRootPane. Un objet JRootPane contient plusieurs « carreaux », avec au moins une « vitre » (glassPane, un JPanel par défaut) et un empilement (« vitre feuilletée » layeredPane).

Le glassPane est un JPanel transparent qui se situe au dessus du layeredPane. Le glass-Pane peut être n'importe quel composant : pour le modifier il faut utiliser la méthode setGlassPane() en fournissant le omposant en paramètre.

L'empilement se compose d'un contenu *contentPane* (JPanel par défaut) et d'une barre de menus menuBar (JMenuBar par défaut). Le contentPane est par défaut un JPanel opaque dont le gestionnaire de présentation est un BorderLayout. Ce arreau peut être rempla
é par n'importe quel omposant grâ
e à la méthode setContentPane().

Tous les composants ajoutés au JFrame doivent être ajoutés à un des carreaux du JRootPane et non au JFrame directement. C'est aussi à une de ces carreaux qu'il faut associer un gestionnaire de placement si nécessaire. La classe de *panes* la plus utilisée est ContentPane. Le gestionnaire de pla
ement par défaut est BorderLayout.

Attention : il ne faut pas utiliser directement la méthode setLayout () d'un objet JFrame sinon une ex
eption est levée.

La barre de menu permet d'attacher un menu à la JFrame. Par défaut, elle est vide. La méthode setJMenuBar() permet d'affecter un menu à la JFrame.

```
public static void main(String argy[1) {
    JFrame f = new JFrame("FileManager");
    f . setSize (300,100);
    JButton b = new JButton("Open");f . getContentPane().add(b);
    JMenuBar menuBar = new JMenuBar);
    f . setJMenuBar(menuBar);
    JMenu menu = new JMenu("File");
    JMenuItem menuItem = new JMenuItem("Open");
    menu.add(menuItem);
    menuBar.add(menu);
    f . setVisible (true );
```
Il est possible de préciser comment un objet JFrame, JInternalFrame, ou JDialog réagit à sa fermeture grâ
e à la méthode setDefaultCloseOperation(). Cette méthode attend en paramètre une valeur qui peut être :

- WindowConstants.DISPOSE\_ON\_CLOSE : détruit la fenêtre

- WindowConstants.DO\_NOTHING\_ON\_CLOSE : rend le bouton de fermeture inactif

- WindowConstants.HIDE\_ON\_CLOSE : cache la fenêtre

Cette méthode ne permet pas d'associer d'autres traitements. Dans ce cas, il faut interepter l'événement et lui asso
ier les traitements. Par exemple, la fenêtre disparaît lors de sa fermeture mais l'appli
ation ne se termine pas.

public static void main(String argy[]) { JFrame  $f = new$  JFrame("ma fenetre"); f . setSize (300,100); JButton  $b = new$  JButton("Mon bouton"); f . getContentPane().add(b); f . setDefaultCloseOperation(WindowConstants.DISPOSE\_ON\_CLOSE); f . setVisible (true );

}

}

La méthode setIconImage() permet de modifier l'icône de la JFrame.

```
public static void main(String argv[]) {
 JFrame f = new JFrame("ma fenetre");
  f . setSize (300,100);
 JButton b = new JButton("Mon bouton");f . getContentPane().add(b);
 f . setDefaultCloseOperation(WindowConstants.DISPOSE_ON_CLOSE);
 ImageIcon image = new ImageIcon("book.get");f. setIconImage(image.getImage());
  f . setVisible (true );
```
Si l'image n'est pas trouvée, alors l'icône est vide. Si l'image est trop grande, elle est redimensionnée.

Par défaut, une JFrame est affichée dans le coin supérieur gauche de l'écran. Pour la centrer dans l'écran, il faut procéder comme pour une Frame : déterminer la position de la Frame en fonction de sa dimension et de celle de l'écran et utiliser la méthode setLocation() pour affecter cette position.

```
public static void main(String argv[]) {
 JFrame f = new JFrame("ma fenetre");
  f . setSize (300,100);
 JButton b = new JButton("Mon bouton");f . getContentPane().add(b);
  f . setDefaultCloseOperation(WindowConstants.DISPOSE_ON_CLOSE);
 Dimension \dim = \text{Toolkit.getDefaultToolkit}().getScreenSize();
  f.setLocation(dim.width/2 – f.getWidth()/2, dim.height/2 – f.getHeight()/2);
  f . setVisible (true );
}
```
La gestion des événements associés à un objet JFrame est identique à celle utilisée pour un ob jet de type Frame de AWT.

```
public static void main(String argv[]) \cdotJFrame f = new JFrame("ma fenetre");
  f . setSize (300,100);
  f . setVisible (true );
  f . addWindowListener(new WindowAdapter() {
      publi
 void windowClosing(WindowEvent e) {
        System.exit (0);
      }
    }
  );
```
public static void main(String argy  $\vert \vert$ ) {

Le composant JLabel propose les mêmes fonctionnalités que les intitulés AWT mais ils peuvent en plus contenir des icônes en précisant leur alignement. L'icône doit être au format GIF et peut être une animation dans e format.

```
JFrame f = new JFrame("ma fenetre");
f . setSize (100,200);
JPanel pannel = new JPanel();
JLabel jLabel1 =new JLabel("Mon texte dans JLabel");
```
pannel.add(jLabel1);

```
ImageI
on i
one = new ImageI
on("book.gif");
JLabel iLabel2 =new JLabel icone);
pannel.add(jLabel2);
JLabel jLabel3 =new JLabel("Mon texte",icone,SwingConstants.LEFT);
pannel.add(jLabel3);
```

```
f . getContentPane().add(pannel);
f . setVisible (true );
```
}

}

La classe JLabel définit plusieurs méthodes pour modifier l'apparence du composant :

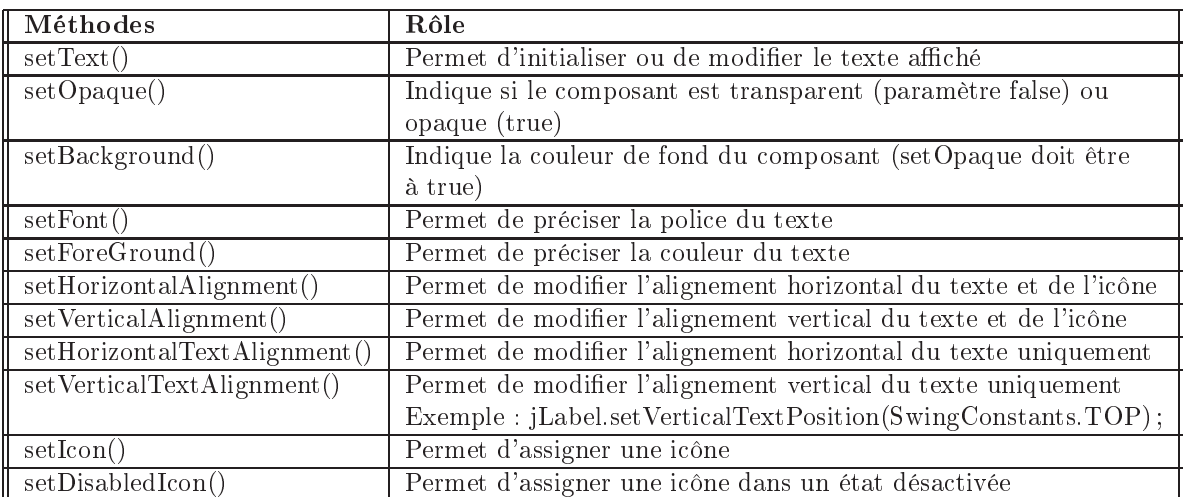

L'alignement verti
al par défaut d'un JLabel est entré. L'alignement horizontal par défaut est soit à droite si il ne ontient que du texte, soit entré si il ontient un image ave ou sans texte. Pour modifier cet alignement, il suffit d'utiliser les méthodes ci dessus en utilisant des onstantes de la lasse SwingConstants en paramètres.

Par défaut, un label swing est transparent : son fond n'est pas dessiné. Pour le dessiner, il faut utiliser la méthode setOpaque() :

```
public static void main(String argv[]) {
 JFrame f = new JFrame("ma fenetre");
 f . setSize (100,200);
 JPanel pannel = new JPanel);
 JLabel jLabel1 =new JLabel("Mon texte dans JLabel 1");
 jLabel1.setBa
kground(Color.red);
 pannel.add(jLabel1);
 JLabel jLabel2 =new JLabel("Mon texte dans JLabel 2");
 jLabel2.setBa
kground(Color.red);
 jLabel2.setOpaque(true);
 pannel.add(jLabel2);
 f . getContentPane().add(pannel);
  f . setVisible (true );
```
Dans cet exemple, les deux labels ont le fond rouge demandé par la méthode setBackground(). Seul le deuxième affiche un fond rouge car il est rendu opaque avec la méthode set Opaque().

Il est possible d'associer un raccourci clavier au label qui permet de donner le focus à un autre composant. La méthode setDisplayedMnemonic() permet de définir le raccourci lavier. Celuii sera a
tivé en utilisant la tou
he Alt ave le ara
tère fourni en paramètre. La méthode setLabelFor() permet d'associer le composant fourni en paramètre au raccourci.

```
public static void main(String argv[]) {
 JFrame f = new JFrame("ma fenetre");
  f . setSize (300,100);
 JPanel pannel = new JPanel);
 JButton bouton = new JButton("saisir");
 pannel.add(bouton);
 JTextField jEdit = new JTextField("votre nom");JLabel jLabel1 = new JLabel("Nom : ");
 jLabel1.setBa
kground(Color.red);
 jLabel1.setDisplayedMnemonic('n');
 jLabel1.setLabelFor(jEdit );
 pannel.add(jLabel1);
 pannel.add(jEdit);
 f . getContentPane().add(pannel);
  f . setVisible (true );
}
```
Dans cet exemple, à l'ouverture de la fenêtre, le focus est sur le bouton. Un appui sur  $Alt+{}'n'$  donne le focus au champ de saisie.

La classe JPanel est un conteneur utilisé pour regrouper et organiser des composants grâ
e à un gestionnaire de présentation. Le gestionnaire par défaut d'un panneau Swing est une instan
e de la lasse FlowLayout.

## 3.2 Les boutons

Il existe plusieurs boutons définis par Swing (figure [17\)](#page-75-0). La classe abstraite AbstractButton définit le comportement des boutons Swing JButton, JMenuItem, JToggleButton...

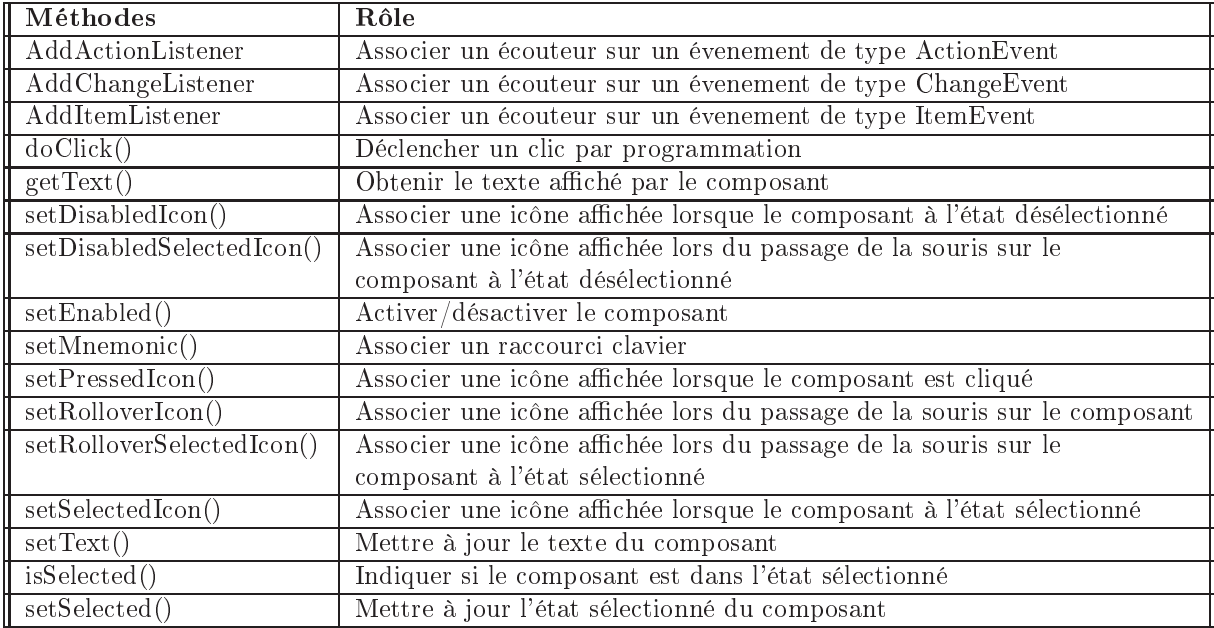

Tous les boutons peuvent afficher du texte et/ou une image. Il est possible de préciser une image différente lors du passage de la souris sur le composant et lors de l'enfoncement du bouton : dans ce cas, il faut créer trois images pour chacun des états (normal, enfoncé et survolé). L'image normale est associée au bouton grâce au constructeur, l'image enfoncée grâce à la méthode setPressedIcon() et l'image lors d'un survole grâce à la méthode setRolloverIcon(). Il suffit enfin d'appeler la méthode setRolloverEnable() avec en paramètre la valeur true.

```
pa
kage swing;
import javax.swing.∗;
import java.awt.event .∗;
public class TestSwing1 extends JFrame {
  publi
 TestSwing1() {
     super("Tests de boutons");
     WindowListener l = new WindowAdapter()publi
 void windowClosing(WindowEvent e){
         System.exit(0);
       }
     };
     addWindowListener(l);
     ImageIcon imageNormale = new ImageIcon("arrow.gif");
     ImageIcon imagePassage = new ImageIcon("arrowr.get");ImageLeon imageEnfoncee = new ImageIcon("arrowy, git");JButton bouton = new JButton("Mon bouton", imageNormale);
     bouton.setPressedIcon(imageEnfoncee);
     bouton.setRolloverIcon(imagePassage);
     bouton.setRolloverEnabled(true);
     getContentPane().add(bouton, "Center");
     JPanel panneau = new JPanel();
     panneau.add(bouton);
     setContentPane(panneau);
     setSize (200,100);
     setVisible (true );
   ଼ୀ
   }
  public static void main(String \left[ \right] args)\{JFrame frame = new TestSwing1();
   }
```
Un bouton peut recevoir des évenements de type ActionEvents (le bouton a été activé), ChangeEvents, et ItemEvents. Par exemple, prenons la fermeture de l'appli
ation lors de l'activation du bouton.

```
public static void main(String argv[]) {
 JFrame f = new JFrame ("Test bouton");
  f . setSize (300,100);
 JPanel panneau = new JPanel();
 JButton bouton1 = new JButton("Bouton No 1");
  bouton1.addA
tionListener( new A
tionListener() {
     public void actionPerformed(ActionEvent e) {
       System.exit(0);
     }
  }
  );
  panneau.add(bouton1);
  f . getContentPane().add(panneau);
  f . setVisible (true );
}
```
}

JButton est un omposant qui représente un bouton : il peut ontenir un texte et/ou une icône. Dans un conteneur de type JRootPane, il est possible de définir un bouton par défaut grâ
e à sa méthode setDefaultButton(). Le bouton par défaut est a
tivé par un appui sur la touche Entrée alors que le bouton actif est activé par un appui sur la barre d'espace. La méthode isDefaultButton() de JButton permet de savoir si le omposant est le bouton par défaut.

La classe JToggleButton définit un bouton à deux états : c'est la classe mère des composants JCheckBox et JRadioButton. La méthode setSelected() héritée de AbstractButton permet de mettre à jour l'état du bouton. La méthode isSelected() permet de connaître cet état.

La classe ButtonGroup permet de gérer un ensemble de boutons en garantissant qu'un seul bouton du groupe sera sélectionné. Pour utiliser la classe ButtonGroup, il suffit d'instancier un objet et d'ajouter des boutons (objets héritant de la classe AbstractButton) grâce à la méthode add(). Il est préférable d'utiliser des ob jets de la lasse JToggleButton ou d'une de es lasses lles ar elles sont apables de gérer leurs états.

```
public static void main(String argy[1) {
   JFrame f = new JFrame("ma fenetre");
   f . setSize (300, 100);
   JPanel pannel = new JPanel();
   ButtonGroup groupe = new ButtonGroup();
   JRadioButton bouton1 = new JRadioButton("Bottom 1");groupe.add(bouton1);
   pannel.add(bouton1);
   JRadioButton bouton2 = new JRadioButton("Bottom 2");groupe.add(bouton2);
   pannel.add(bouton2);
   JRadioButton bouton3 = new JRadioButton("Bottom 3");groupe.add(bouton3);
   pannel.add(bouton3);
   f . getContentPane().add(pannel);
   f . setVisible (true );
}
```
Un groupe de cases à cocher peut être défini avec la classe JCheckBox. Dans ce cas, un seul composant du groupe peut être sélectionné. Pour l'utiliser, il faut créer un objet de la lasse JChe
kBox et utiliser la méthode add() pour a jouter un omposant au groupe. On fait de même avec la classe JRadioButton.

```
public static void main(String argy[]) {
   JFrame f = new JFrame("ma fenetre");
   f . setSize (300,100);
   JPanel pannel = new JPanel();
   JCheckBox bouton1 = new JCheckBox("Bouton 1");pannel.add(bouton1);
   JCheckBox bouton2 = new JCheckBox("Bouton 2");pannel.add(bouton2);
   JCheckBox bouton3 = new JCheckBox("Bouton 3");pannel.add(bouton3);
    f . getContentPane().add(pannel);
    f . setVisible (true );
```
#### 3.3 Les composants textuels

}

Swing possède plusieurs composants pour permettre la saisie de textes (figure [17\)](#page-75-0). La lasse abstraite JTextComponent est la lasse ra
ine de tout les omposants de texte. Les

données du omposant (le modèle dans le motif de on
eption MVC) sont en
apsulées dans un ob jet qui implémente l'interfa
e Do
ument. Deux lasses implémentant ette interfa
e sont fournies en standard : PlainDo
ument pour du texte simple et StyledDo
ument pour du texte riche pouvant contenir entre autre plusieurs polices de caractères, des couleurs, des images, ...

La classe JTextComponent possède de nombreuses méthodes dont les principales sont :

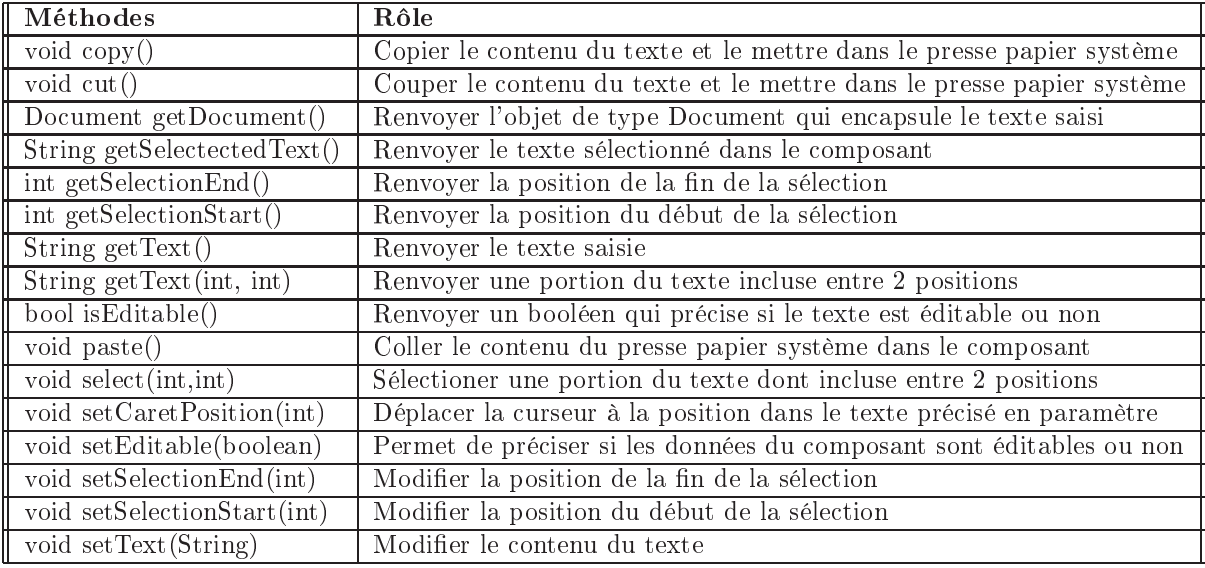

La classe javax. Swing. JTextField est un composant qui permet la saisie d'une seule ligne de texte simple. Son modèle utilise un objet de type PlainDocument. La propriété horizontalAligment permet de pré
iser l'alignement du texte dans le omposant en utilisant les valeurs JTextField.LEFT, JTextField.CENTER ou JTextField.RIGHT.

La classe JPasswordField permet la saisie d'un texte dont tous les caractères saisis seront affichés sous la forme d'un caractère particulier (<sup>\*\*</sup>' par défaut). Cette classe hérite de la classe JTextField. La méthode setEchoChar(char) permet de préciser le caractère qui sera utilisé pour a
her la saisie d'un ara
tère. Il ne faut pas utiliser la méthode getText() qui est déclarée *deprecated* mais la méthode getPassword() pour obtenir la valeur du texte saisi.

```
pa
kage swing;
import java.awt.Dimension;
import java.awt.event .∗;
import javax.swing.∗;
public class TestText1 implements ActionListener {
  JPasswordField passwordField1 = null;public static void main(String argy[]) {
    TestText1 jpf2 = new TestText1();
    jpf2 . init ();
  }
  publi
 void init () {
   JFrame f = new JFrame("PassControl");
    f . setSize (300, 100);
   JPanel pannel = new JPanel);
    passwordField1 = new JPasswordField("");
   passwordField1.setPreferredSize(new Dimension(100, 20));
   pannel.add(passwordField1);
   JButton bouton1 = new JButton("Display on console");
    bouton1.addA
tionListener(this);
    pannel.add(bouton1);
    f . getContentPane().add(pannel);
```

```
f . setVisible (true );
}
public void actionPerformed(ActionEvent e) {
  System.out.println("texte saisie = " + String.copyValueOf(passwordField1.getPassword()));
}
```
Les méthodes copy() et cut() sont redéfinies pour empêcher l'envoi du contenu dans le omposant et émettre simplement un beep.

Le JDK 1.4 propose la classe JFormattedTextField pour faciliter la création d'un composant de saisie personnalisé. Cette classe hérite de la classe JTextField.

Le omposant JEditorPane permet de saise de texte ri
he multi-lignes. Ce type de texte peut ontenir des informations de mise en pages et de formatage. En standard, Swing propose le support des formats RTF et HTML.

```
pa
kage swing;
import java.net .URL;
import javax.swing.∗;
import javax.swing.event .∗;
publi

lass TestText2 {
  public static void main(String \alpha args) {
    final JEditorPane editeur;
    JPanel panneau = new JPanel;
    try {
      editeur = new JEditorPane(new URL("http://www.editions-ellipses.fr/"));
      editeur . setEditable( false );
      editeur . addHyperlinkListener(new HyperlinkListener() {
        publi
 void hyperlinkUpdate(HyperlinkEvent e) {
          if (e.getEventType) = HyperlinkEventType. ACTIVATED) {
            URL url = e.getURL();
            if (url  == null)
              return ;
            try {
              editeur . setPage(e.getURL());
            } 
at
h (Ex
eption ex) {
              ex.printStackTrace();
            }
          }
        }
      });
      panneau.add(editeur);
    } 
at
h (Ex
eption e1) {
      e1.printStackTrace();
    }
    JFrame f = new JFrame("ma fenetre");
    f . setSize (1000, 700);
    f . getContentPane().add(panneau);
    f . setVisible (true );
  }
þ
```
La classe JTextArea est un composant qui permet la saisie de texte simple en mode multilignes. Le modèle utilisé par ce composant est le PlainDocument : il ne peut donc contenir que du texte brut sans éléments multiples de formatage. JTexteArea propose plusieurs méthodes pour a jouter du texte dans son modèle :

- $-$  soit fournir le texte en pramètre du constructeur utilisé
- soit utiliser la méthode setText() qui permet d'initialiser le texte du omposant

}

- soit utiliser la méthode append() qui permet d'ajouter du texte à la fin de celui contenu dans le texte du omposant
- soit utiliser la méthode insert() permet d'insérer un texte à une position données en ara
tères dans dans le texte du omposant

La méthode replaceRange() permet de remplacer une partie du texte désignée par la position du caractère de début et la position de son caractère de fin par le texte fourni en paramètre.

La propriété rows permet de définir le nombre de ligne affichée par le composant : cette propriété peut don être modié lors d'un redimensionnement du omposant. La propriété lineCount en le
ture seule permet de savoir le nombre de lignes dont le texte est omposé. Il ne faut pas onfondre es deux propriétés.

La classe JTextPane est similaire à JTextArea avec plus de possibilités visuelles.

Listing 7.2 – Code Java d'un éditeur

```
pa
kage swing;
```

```
import java.awt.∗;
import java.awt.event .∗;
import javax.swing.∗;
import javax.swing.text .∗;
import java. io .∗;
publi

lass TestText3 {
   \frac{1}{2} read the file into the pane
   \frac{1}{\sqrt{2}} http://users.cs.cf.ac.uk/O.F.Rana/jdc/swing-nov7-01.txt
   static void readin(String fn, JTextComponent pane) {
      try {
         FileReader fr = new FileReader(fn);
         pane.read(fr, null);
         fr \cdot close(} 
at
h (IOEx
eption e) {
         System.err. println (e );
      }
   }
   public static void main(String args \vert \vert) {
      final JFrame frame = new JFrame("Editeur de texte");
      frame.addWindowListener(new WindowAdapter() {
         publi
 void windowClosing(WindowEvent e) {
             System.exit(0);
         }
      });
      // set up the text pane, either a JTextArea or JTextPane
      final JTextComponent textpane = new JTextArea();
      // final JTextComponent\ textpanel = new\ JTextPane();
```
 $\frac{1}{s}$  set up a scroll pane for the text pane

final JScrollPane pane = new JScrollPane(textpane); pane.setPreferredSize (new Dimension(600, 600));

 $\frac{1}{s}$  set up the file chooser

```
String cwd = System.getProperty("user.dim");final JFileChooser jfc = new JFileChooser(cwd);
final JLabel elapsed = new JLabel("Elapsed time: ");
JButton filebutton = new JButton("Choose File");
filebutton .addActionListener(new ActionListener() {
  public void actionPerformed(ActionEvent e) {
      if (jfc.showOpenDialog(frame) != JFileChooser.APPROVE OPTION)
        return;
      File f = jfc. getSelectedFile ();
     \frac{1}{2} record the current time and read the file
      final long s_time = System.currentTimeMillis();frame.setCursor(Cursor.getPredefinedCursor(Cursor.WAIT_CURSOR));
     readin(f.toString(), textpanel);\sqrt{2} wait for read to complete and update time
      SwingUtilities . invokeLater(new Runnable() {
        publi
 void run() {
           frame.setCursor(Cursor
                 .getPredefinedCursor(Cursor.DEFAULT_CURSOR));
           long t = System.currentTimeMillis() – s_time;
           elapsed setText("Elapsed time: " + t);
         }
     });
   }
});
JPanel buttonpanel = new JPanel();
buttonpanel.add(filebutton);
buttonpanel.add(elapsed);
JPanel panel = new JPanel;
panel.setLayout(new BorderLayout());
panel.add("North", buttonpanel);
panel.add("Center", pane);
frame.getContentPane().add(panel);
frame.pack();
frame. setVisible (true );
```
# 3.4 Les onglets

} }

R

La classe javax.swing.JTabbedPane encapsule un ensemble d'onglets. Chaque onglet est constitué d'un titre, d'un composant et éventuellement d'une image. Pour utiliser ce composant, il faut :

- instancier un objet de type JTabbedPane
- créer le composant de chaque onglet
- ajouter chaque onglet à l'objet JTabbedPane en utilisant la méthode addTab()

```
public static void main(String[\vert args) {
  J\text{Frame } f = \text{new } J \text{Frame}("Test de J \text{Tabled} \text{Plane");}f . setSize (320, 150);
```

```
JPanel pannel = new JPanel);
JTabbedPane onglets = new JTabbedPane(SwingConstants.TOP);
JPanel onglet1 = new JPanel();
JLabel\text{ titreOnglet1} = new\text{ JLabel}("Onglet 1");onglet1 . add(titreOnglet1);
onglet1 . setPreferredSize (new Dimension(300, 80));
onglets . addTab("onglet1", onglet1);
JPanel onglet2 = new JPanel();
JLabel titreOnglet2 = new JLabel("Onglet 2");
onglet2 . add(titreOnglet2);
onglets . addTab("onglet2", onglet2);
onglets . setOpaque(true);
pannel.add(onglets);
f . getContentPane().add(pannel);
f . setVisible (true );
```
A partir du JDK 1.4, il est possible d'ajouter un raccourci clavier sur chacun des onglets en utilisant la méthode setMnemoni
At(). Cette méthode attend deux paramètres : l'index de l'onglet concerné (le premier commence à 0) et la touche du clavier associée sous la forme d'une constance KeyEvent. VK\_xxx. Pour utiliser ce raccourci, il suffit d'utiliser la touche désignée en paramètre de la méthode ave la tou
he Alt.

La classe JTabbedPane possède plusieurs méthodes qui permettent de définir le contenu des l'onglets : addTab(String, Component), addTab(String, Component) Permet d'ajouter un nouvel onglet dont le titre et le omposant sont fournis en paramètres. Cette méthode possède plusieurs surcharges qui permettent de préciser une icône et une bulle d'aide insertTab(String, Icon, Component, String, index), remove(int), setTabPlacement (permet de préciser le positionnement des onglets dans le composant JTabbedPane. Les valeurs possibles sont les onstantes TOP, BOTTOM, LEFT et RIGHT dénies dans la lasse JTabbedPane.). La méthode getSele
tedIndex() permet d'obtenir l'index de l'onglet courant. La méthode setSelectedIndex() permet de définir l'onglet courant.

## 3.5 Le omposant JTree

}

Le composant JTree permet de présenter des données sous une forme hiérarchique arbores
ente. Aux premiers abords, le omposant JTree peut sembler ompliqué à mettre en oeuvre mais la ompréhension de son mode de fon
tionnement peut grandement failiter son utilisation. Il utilise le modèle MVC en proposant une séparation des données (*data models*) et du rendu de ces données (cell renderers). Dans l'arbre, les éléments qui ne possèdent pas d'élément fils sont des feuilles (leaf). Chaque élément est associé à un objet (user object) qui va permettre de déterminé le libellé affiché dans l'arbre en utilisant la méthode toString().

La classe JTree possède 7 constructeurs dont tous ceux qui attendent au moins un paramètre acceptent une collection pour initialiser tout ou partie du modèle de données de l'arbre :

```
publi
 JTree();
publi
 JTree(Hashtable value);
public JTree(Vector value);
public JTree(Object<sup>[]</sup> value);
publi
 JTree(TreeModel model);
publi
 JTree(TreeNode rootNode);
publi
 JTree(TreeNode rootNode, boolean askAllowsChildren);
```
Lorsqu'une instance de JTree est créée avec le constructeur par défaut, l'arbre obtenu ontient des données par défaut.

```
pa
kage swing;
import javax.swing.JFrame;
import javax.swing.JTree;
public class TestJTree extends JFrame {
  private javax . swing.JPanel jContentPane = null;
  private JTree jTree = null;
  private JTree getJTree() {
    if (jTree == null) {
     jTree = new JTree();}
    return jTree ;
  }
  public static void main(String args) {
    TestJTree testJTree = new TestJTree();
    testJTree . setVisible (true );
  }
  publi
 TestJTree() {
    super ();
    initialize ();
  J
  }
  private void initialize () {
    this . setSize (300, 200);
    this . setContentPane(getJContentPane());
    this . setTitle ("TestJTree");
  }
  private javax . swing.JPanel getJContentPane() {
    if (jContentPane == null) {
     jContentPane = new javax.swing.JPanel();
      jContentPane.setLayout(new java.awt.BorderLayout());
      jContentPane.add(getJTree(), java.awt.BorderLayout.CENTER);
    J
    }
    return jContentPane;
  }
}
```
L'utilisation de l'une ou l'autre des collections n'est pas équivalente. Par exemple, l'utilisation d'une (hash)table ne garantit pas l'ordre des nœuds puisque cette collection ne gère pas par dénition un ordre pré
is. Généralement, la onstru
tion d'un arbre utilise un des constructeurs qui attend en paramètre un objet de type TreeModel ou TreeNode car ces deux objets permettent d'avoir un contrôle sur l'ensemble des données de l'arbre. Leur utilisation sera détaillée dans la section consacrée à la gestion des données de l'arbre. En fonction du nombre d'éléments et de l'état étendue ou non d'un ou plusieurs éléments, la taille de l'arbre peut varier : il est donc nécessaire d'inclure le composant JTree dans un composant JScrollPane.

Pour plus de détails sur ette lasse omplexe, onsulter [http://perso.wanadoo.fr/jm.doudoux/java/tutorial/
hap014.htm](http://perso.wanadoo.fr/jm.doudoux/java/tutorial/chap014.htm)

## 3.6 Bilan  $36$

Nous avons donné un aperçu des composants Swing. Le framework est complexe et nécessite une étude approfondie.

# 4 Exemples

Pour comprendre et maîtriser l'écriture d'IHM avec JFC, rien ne vaut la lecture de nom-breux exemples. Voir l'archive jointe [\[SM03,](#page-224-0) Cha03].

## $\overline{5}$ MVC et Web

L'architecture MVC (Modèle - Vue - Contrôleur) a révolutionné le développement d'applications web. Elle permet en effet de modulariser ce développement et d'intégrer des technologies aussi diverses et variées que JSP (JavaServer Pages), Java Servlets, XML, XSLT, EJB, et
. Néanmoins, le oût asso
ié à e type de réalisation reste généralement élevé. Jakarta Struts [Cav04] constitue la solution idéale pour établir à un coût raisonnable un cadre de développement MVC robuste, évolutif et performant. Il autorise en outre la gestion des erreurs, la validation des saisies et l'internationalisation. Ce petit ouvrage expose les étapes clés de l'installation et de la configuration du cadre de développement Jakarta Struts, et couvre en détail les a
tions intégrées et les bibliothèques de balises.

## **IHM Builders** 6

Un certain nombre de générateurs d'interface sont disponibles, en particulier dans les environnements de développement omme AnyJ (Net Computing), Netbeans (Sun), JBuilder (Borland), Visual Age (IBM), Simplicity for Java (Data Representations), Sun ONE Studio (Sun mi
rosystems), Visa j (IST). Ils ne sont ependant utilisable que pour des appli
ations se ontentant ex
lusivement de widgets standards. Si vous devez sortir un peu de Swing (zone de dessin, zone d'édition, et
), vous perdrez moins de temps à oder en Swing à la main l'ensemble de votre programme plutôt que devoir vous y retrouver dans le code généré par l'Interfa
e Builder.

(sources http://www.emn.fr/x-info/cdumas/ihm/dev.html) [http://www.eteks.
om/liens.html](http://www.eteks.com/liens.html)

Cet aspect reste à creuser.

### $\overline{7}$ **SWT**

Consulter [Dau04] ou http://perso.wanadoo.fr/jm.doudoux/java/tutorial/chap015.htm

# Chapitre 8

# Le développement d'applications

Dans ce chapitre nous abordons le développement de logiciel à objets avec Java. Nous l'ins
rivons dans le ontexte du développement ave UML, largement exposé dans le hapitre  $3$  de  $[AV01b]$ .

### **Introduction**  $\mathbf 1$

Le développement avec UML est une utilisation rationnelle de la notation pour la documentation des produits du développement. Toute démarche (cycle de développement) peut s'inscrire dans ce cadre. Néanmoins nous préconisons une inscription dans les principes retenus par l'OMG et mis en pratique dans le pro
essus unié de Rational : à savoir une démar
he itérative et in
rémentale, basée sur l'ar
hite
ture et les as d'utilisation. Nous y a joutons la séparation logique applicative et logique technique (au cœur de la méthode 2TUP de Valtech) et les éléments d'environnement de projet (gestion de projet, gestion de configuration, gestion des risques et des ressources [\[RJB99,](#page-224-1) Roy98]). Un exposé détaillé est illustré par un exemple dans le chapitre 3 de [AV01b].

# 2 L'architecture logicielle

Le terme architecture est comme le terme modèle (voir chapitre 1 du tome 1) un terme générique, employé dans des ontextes diérents. Dans la littérature sur UML, nous avons parfois du mal à dis
erner le sens de e terme. L'ar
hite
ture de l'appli
ation n'est pas la structure des spécifications. Nous tentons dans cette section de clarifier cette notion pour illustrer son utilisation dans le ontexte d'UML.

L'architecture d'un système est relative à la structure ou l'organisation de ce système. Elle dé
rit les éléments du système et les liens entre es éléments. Souvent, par ar
hite
ture, on entend modèle d'architecture ou architecture de référence, c'est-à-dire une abstraction de la structure, qui s'applique à plusieurs systèmes concrets. Ainsi, une architecture du logiciel (ou applicative [GG96]) définit une organisation des éléments du logiciel. L'architecture d'un système informatique décrit les composants du logiciel et du matériel (architectures logique et physique [KMPRS98]). Par exemple, "l'architecture client/serveur est un modèle d'architecture applicative où les programmes sont répartis entre les processus clients et serveurs communiquant par des requêtes avec réponses." [GG96]. Une telle architecture comprendra par exemple les appli
ations lients (sous Windows, OS/2 ou Unix), la base de données et son serveur, et le *midaleware* [1](#page-212-0). Cette architecture logicielle sous-entend un reseau "logique", mais une implantation ave trois programmes sur une même ma
hine peut très bien respe
ter

<span id="page-212-0"></span><sup>1.</sup> Ensemble des services logiciels construits au dessus d'un protocole de transport afin de permettre l'échange des requêtes et des réponses associées entre client et serveur de manière transparente [GG96].

l'architecture client/serveur. Le réseau est lui-même défini par une architecture en couches (les 7 couches OSI). Dans une architecture distribuée, le *middleware* assure la coordination des objets serveurs et des objets clients. Une bonne architecture est garante de la pérennité et de l'évolutivité d'un système informatique.

Dans un système à objets, la structure de base est la coopération entre les objets. L'architecture permet en autre d'organiser cette coopération. Plusieurs modèles d'architecture sont proposés par KETTANI [KMPRS98]. En particulier, retenons les architectures en couche qui séparent interface (IHM), application (regroupe parfois interface, contrôle et dispositifs physiques), objets du domaine (métier) et objets techniques (ou d'implantation). Afin de permettre à chacun de définir son architecture, un modèle général a été proposé pour structurer les spécifications en UML. Ainsi, l'approche en  $4+1$  vues de KRUCHTEN exprime cinq perspectives de l'architecture d'un système informatique [KMPRS98]. La figure [56](#page-213-0) illustre les différentes perspectives [RJB98].

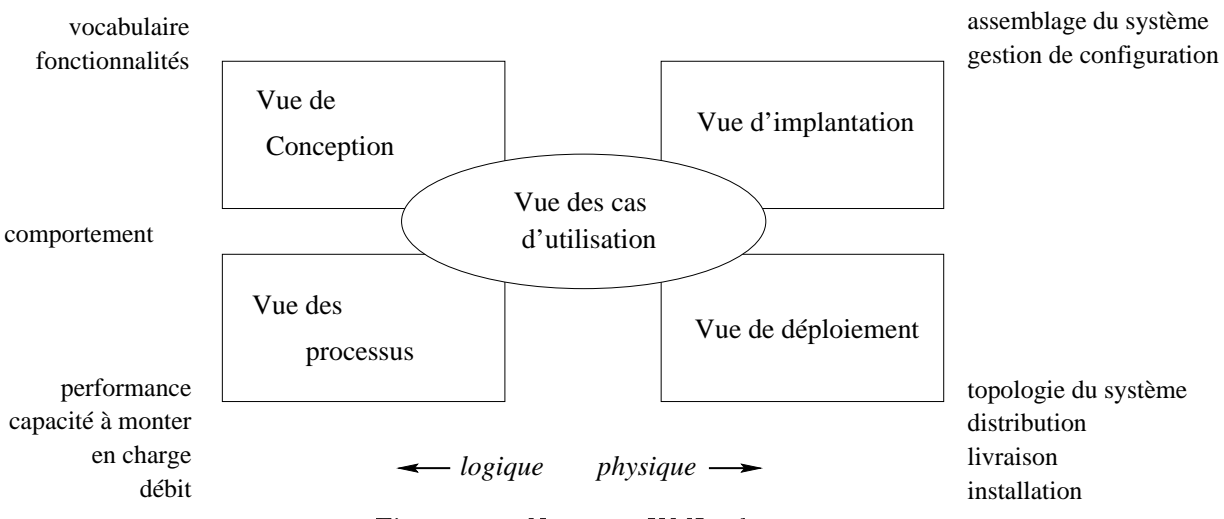

Figure 56 : Notation UML : les vues

<span id="page-213-0"></span>Ces vues sont relativement indépendantes. Les cas d'utilisation sont centraux car ils servent tant à l'analyse, la conception qu'au test du logiciel. La vue de conception représente le domaine du problème (
lasses, interfa
es et ollaborations). La vue des pro
essus est une projection sur la gestion de la concurrence. La vue d'implantation est l'image de la conception logicielle (composants, conception des objets). Enfin, la vue de déploiement représente la distribution de l'application (topologie matérielle).

L'architecture logicielle est fortement marquée par le type d'application, la technologie employée voire même les traditions de l'entreprise. Le modèle pré
édent permet d'appréhender la plupart des architectures logicielles : architecture en couche, architecture en peau d'oignon, ar
hite
ture n-tiers, lient-serveur, ar
hite
ture distribuée.

Le tableau [XIX,](#page-214-0) extrait de [Mul97], résume l'emploi des éléments de modélisation dans les diagrammes selon les vues. La oordination des éléments de modélisation et des diagrammes dans les vues donne une idée de la omplexité de l'ar
hite
ture proposée.

# 3 Le pro
essus de développement

UML est normalise la notation standardisée mais pas le pro
essus, même si des études sur e sujet sont en ours. La normalisation du pro
essus implique de rationaliser des a
tivités qui varient d'une entreprise à l'autre. A
tuellement, ha
un adapte la notation à son besoin. Par exemple, ertains suivent le pro
essus habituel et général de Merise sous l'angle de la notation UML. Dans la suite, nous reprenons les phases habituelles du pro
essus développement.

|               | Vue des cas   | $\overline{\text{Vue}}$     | Vue des    | Vue des     | Vue de      |
|---------------|---------------|-----------------------------|------------|-------------|-------------|
|               | d'utilisation | logique                     | composants | processus   | déploiement |
| Diagramme     | acteurs       |                             |            |             |             |
| de cas        | cas           |                             |            |             |             |
| d'utilisation | d'utilisation |                             |            |             |             |
| Diagramme     | objets        | objets                      |            |             |             |
| d'objets      | liens         | liens                       |            |             |             |
|               |               | classe                      |            |             |             |
| Diagramme     | acteurs       | acteurs                     |            |             |             |
| $\rm{d}e$     | objets        | objets                      |            | objets      |             |
| séquence      | messages      | messages                    |            | messages    |             |
| Diagramme     | acteurs       | acteurs                     |            |             |             |
| de colla-     | objets        | objets                      |            | objets      |             |
| boration      | liens         | liens                       |            | liens       |             |
|               | messages      | messages                    |            | messages    |             |
| Diagramme     |               | $\overline{\text{classes}}$ |            |             |             |
| de classes    |               | relations                   |            |             |             |
| Diagramme     | états         | états                       |            | états       |             |
| d'états-      | transitions   | transitions                 |            | transitions |             |
| transitions   |               |                             |            |             |             |
|               |               |                             |            |             |             |
| Diagramme     | activités     | activités                   |            | activités   |             |
| d'activités   | transitions   | transitions                 |            | transitions |             |
|               |               |                             |            |             |             |
| Diagramme     |               |                             | composants | composants  | composants  |
| de            |               |                             |            |             |             |
| composants    |               |                             |            |             |             |
| Diagramme     |               |                             |            |             | nœuds       |
| de            |               |                             |            |             | liens       |
| déploiement   |               |                             |            |             |             |

TABLEAU XIX- Croisement des diagrammes et des vues

- <span id="page-214-0"></span>1. l'analyse des besoins
- 2. l'analyse
- 3. la on
eption
- 
- 5. l'installation
- 6. la maintenance

A chaque transition d'étape, une validation est effectuée. Validation et vérification sont distinguées : la validation est la mise en adéquation avec le besoin initial, la vérification est la conformité du logiciel avec sa spécification (elle peut s'obtenir par preuve ou par tests).

Il y a a
tuellement onvergen
e d'idée sur les grandes lignes d'un pro
essus dans la ommunauté des développeurs :

- Le cycle processus est itératif pour les grands projets car les logiciels développés sont souvent très omplexes et il est intéressant d'en étudier les grandes parties puis rapidement de valider ette étude par un premier prototype. Les phases itérées sont l'étude du besoin, l'analyse, la on
eption et le prototypage (réalisation allégée). Une validation du besoin est possible via le prototype : le client affine ainsi sa demande.
- Le pro
essus doit être in
rémental pour ne pas remettre en question les modèles déjà é
rits : e
i implique une grande modularité des produits. La ohéren
e est une propriété implicite du modèle objet, mais le couplage, deuxième composante de la modularité, doit être surveillé.
- Le processus est basé sur les cas d'utilisation. Le cas d'utilisation est l'identification par
ellaire d'une partie ohérente du fon
tionnement du système modélisé. Ce
i permet

une appro
he par mor
eaux d'un problème omplexe. Le regroupement des mor
eaux donne une vue globale du système. Travailler sur des parties fa
ilite la ompréhension, la modélisation et la vérification de ces parties. Cela induit aussi assez naturellement un partage simplié du travail, dans l'hypothèse où l'ar
hite
ture globale du système aura été bien dénie à un moment donné.

- L'architecture devient centrale dans la cohérence globale du projet. Plusieurs modèles existent : par couche, distribué, par activités (ex. MVC), etc.
- La réutilisation est un autre élément capital dans le développement et plus encore le développement à objets. Elle sous-entend l'intégration de parties logicielles existantes dans un projet :
	- réutilisation horizontale : délégation de servi
	es à d'autres ob jets existants (ex. bibliothèques d'objets spécialisés),
	- réutilisation verticale : définition de comportement spécifiques de certains objets à partir d'ob jets existants (héritage),
	- réutilisation complexe combinant les deux, par exemple par instanciation de microar
	hite
	tures ou pattern,
	- etc.

Par exemple, un processus comprend dans ses grandes lignes les éléments suivants :

- Modélisation du besoin avec les cas d'utilisation : définition des acteurs concernés (acteur primaire qui sont à l'origine du dé
len
hement des as d'utilisation et a
teurs secondaires), définition des cas d'utilisation (des sous-cas liés par uses ou extends), dénition de s
énarios illustrant es as d'utilisation (
as normaux et ex
eptions).
- Analyse avec les diagrammes d'objets, de classe, d'états/transitions, d'activités, de collaboration et des diagrammes de séquen
e. A partir des as d'utilisation, des diagrammes de ollaboration ou de séquen
e (s
énarios enri
his) apportent plus de pré
ision quant à la prise en harge des besoins par le système. De nombreux ob jets sont identiés qui prennent en harge une partie de la réalisation des besoins. Certains pré
onisent dès e niveau la distin
tion entre ob jets interfa
es (faisant le lien entre le système et son environnement) et objets métiers. Cette distinction convient aux applications de type gestion (une fenêtre de menu prend en harge une ommuni
ation) mais elle devient plus subtile pour la modélisation de pro
essus réa
tifs (pro
essus industriel par exemple). Cette partie est relativement omplexe dans la mesure où l'intérieur du système ommen
e à être abordé. Des dessins d'interfa
e ou des spé
i
ation de mé
anismes physiques do
umentent les modèles UML produits. Des modèles d'ob jets et de lasses/relations partiels sont établis. Les lassi
ations d'ob jets sont étudiées. Un modèle statique global regroupe et synthétise les différents modèles partiels de classes.
- Conception système (ou préliminaire). Une architecture du système est définie, qui préise l'organisation logique des éléments logi
iels et matériels. On peut utiliser des diagrammes de lasses, de omposants et de déploiement.
- Conception détaillée qui définit précisément les composants logiciels.
- Réalisation ou prototypage.
- Tests, validation et itération.

KETTANI [KMPRS98] définit l'analyse et la conception comme des activités et non des phases. Ces a
tivités re
ouvrent trois aspe
ts :

- Architecture. Une première vue logique est donnée, qui reprend les objets métiers. Elle est ensuite raffinée pour faire apparaître les sous-systèmes de bas niveau et les paquetages de servi
e.
- Cas d'utilisation. Pour chaque cas, les objets sont mis en évidence.
- Objet. Pour chaque classe, les responsabilités, relations et attributs sont mis en évidence.
#### 3.1 Cy
le de développement

Le cycle présente l'organisation temporelle des activités du processus. Le développement avec UML et Java n'accorde avec différentes démarches

- Méthodes lassiques
	- $-\text{de l'analyse aux tests d'integration}$
	- cycle linéaire, en cascade, en V
	- restriction ou pas des diagrammes à chaque niveau
	- $\overline{\phantom{a}}$  = exemple simple : [\[AV01b,](#page-222-0) AV03]
- Processus unifié
	- élabore le modèle final par enrichissement progressifs du modèle d'analyse,
	- $\overline{b}$  basée sur une notation unique (UML),
	- support d'un processus itératif et incrémental, centré sur l'architecture et les cas d'utilisation,
	- concepteurs d'UML
- MDA Model Driven Approa
h
	- élabore le modèle final par transformations successives de modèles
	- les modèles indépendants des plates-formes (PIM) sont transformés des modèles dépendants des plates-formes (PSM)
	- $-$  proposé par l'OMG
- Méthodes "agiles", représentées par XP (eXtreme Programming)
	- donne la part belle aux programmeurs
	- basée sur des principes de bonne pratique de la programmation à objets
	- adapté aux petite applications

D'autres sociétés proposent d'autres méthodes : OPEN, Objecteering/Softeam, Rhapsody/I-Logix, Catalysis/ICON Computing, Together/Borland, etc.

Le Pro
essus unié de Rational (IBM) ou RUP est

- Itératif : plusieurs exécutions consécutives de la démarche linéaire.
- In
rémental : priorités sont dénies dans le développement.
- Ar
hite
ture : stabilisation des prin
ipes de l'appli
atif et des te
hniques.
- Cas d'utilisation : le besoin guide le développement et l'intégration (test).

Il intègre des préoccupations du développement et de la gestion de projet.

Le RUP définit deux axes :

- A
tivités
	- développement (analyse des besoins ⇒ test)
		- $\Rightarrow$  développement du logiciel ([AV01a], p. 13)
		- un modèle produit par a
		tivité (
		f les domaines)
	- support
		- $\overline{\phantom{a}}$  Gestion de configuration & versions
		- Gestion de projet (organisation, risques, planification)
		- Environnement (support et méthode)
- Itérations
	- $-$  Grain fin : itération
	- $-Gros$  grain : phases

avec une coordination des deux axes

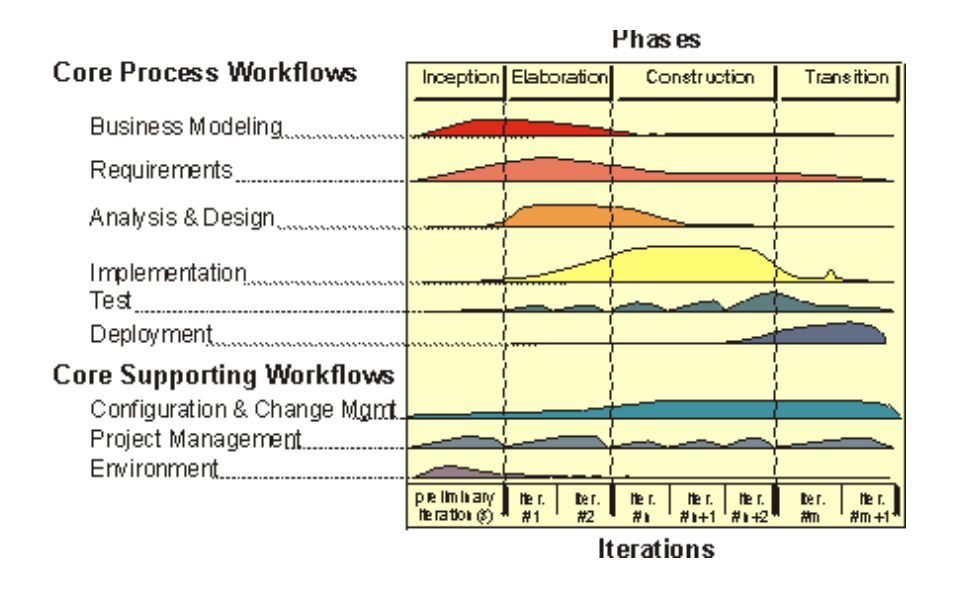

Noter la variation de l'effort de développement et l'entrelacement des activités de développement et de support dans haque itération.

#### Itérations et phases

- chaque itération produit une version du système : un jalon mineur
- les phases dénissent les grandes étapes du développement : les jalons ma jeurs, qui contrôlent ainsi le nombre d'itérations
	- $\overline{\phantom{a}}$  préparation (*inception*) : Etablir la faisabilité et le contexte du projet Résultat : Lifecycle objectives élaboration : Etablir l'architecture et planification contrôlée du projet Résultat : Lifecucle architecture
	- construction : Construire un système testable Résultat : Initial Operational Capability
	- transition : Mettre le système en produ
	tion pour l'utilisateur Résultat : Produ
	t release
- Tests et qualité sont pris en ompte par le pro
essus

#### La conception en Java  $\overline{4}$

Dans ette se
tion nous insistons sur la tradu
tion dans le langage de programmation à obiets, Java en l'occurrence.

Parmi les activités détaillées dans [AV01b], la conception détaillée (ou concrète) est la mise en situation de la conception dans l'environnement de développement cible. La conception détaillée précise le contenu des composants (classes, autres composants, bibliothèques, programmes). La des
ription est enri
hie à partir des omposants te
hniques issus de l'environnement de développement cible pour réutiliser ses classes. Il ne s'agit pas encore de coder le programme mais de faire l'adéquation entre les concepts de la conception abstraite et ceux de la on
eption détaillée.

En supposant, un seul langage de programmation à objets<sup>[2](#page-217-0)</sup>, voici les grandes lignes d'une

<span id="page-217-0"></span><sup>2.</sup> Avec CORBA, des objets issus de différents langages peuvent coopérer.

telle transition :

- Vocabulaire : on adapte le vocabulaire à celui du langage cible. Par exemple, un attribut (resp. une opération) d'instan
e sera appelée variable (resp. méthode) d'instan
e en Smalltalk ou donnée (resp. fon
tion) membre en C++.
- Typage : on adapte les règles de typage et les onventions asso
iées à elles du langage cible. Par exemple, en Smalltalk, le typage est dynamique alors qu'en  $C_{++}$  il est statique. Le polymorphisme des méthodes est implicite en Smalltalk alors que celui des fonctions  $C++$  est explicite par le qualificatif virtual.
- Asso
iation : e point est détaillé dans la suite.
- Héritage multiple :
	- Si le langage cible n'autorise pas l'héritage multiple (c'est le cas de Smalltalk), il faut mettre en œuvre une politique de traduction adpatée : on choisit un chemin d'héritage prin
	ipal et on duplique les ara
	téristiques issues des hemins se
	ondaires.
	- Si le langage cible autorise l'héritage multiple, il Il faut adapter la stratégie de gestion des conflits d'héritage à celle du langage cible (renommage et redéfinition en Eiffel, tri topologique en CLOS).
- $\sim$  Contrôle des objets : La plupart des langages à objets manipulent des objets séquentiels passifs. Lorsque la conception définit des objets actifs, il faut mettre en place un environnement d'exécution distribué simulé (processus en Smalltalk) ou intégré (threads Java). Ce point, qui in
lue les variantes d'envois de messages et d'événements, onstitue une étape essentielle de la conception pour les systèmes temps-réels.
- Méta-objets : certains langages autorisent des protocoles pour méta-objets (Smalltalk), pour les autres, il faut simuler en fonction des possiblités du langage (routines en Eiffel).
- Assertions : si le langage autorise les assertions (Eiffel par exemple), la traduction de ontraintes OCL est simpliée, sinon il faut programmer expli
itement les ontraintes.
- Réutilisation : une partie de la on
eption est réé
rite en fon
tion des éléments qui existent dans l'environnement cible. Par exemple on fera correspondre les collections OCL aux templates de  $C_{++}$ . Les patterns peuvent être utilisés à ce niveau.

En programmation à objets, une **association** s'implante habituellement avec des pointeurs. On peut s'inspirer des règles de transformation du s
héma E-A-P dans le modèle relationnel [AV01a]. Examinons les alternatives de modélisation.

- 1. L'asso
iation ne possède pas de propriétés. Les liens sont représentés par des attributs de navigation, un par classes de la relation. Par exemple, *film, classe* donne le genre et genre. classé\_en donne les films. Ces attributs prennent en général les noms des rôles. Il v a quelques cas particuliers :
	- (a) Navigation unidire
	tionnelle : un seul attribut de lien, dans la lasse origine de la navigation.
	- (b) Cardinalité maximale de 1 dans un sens : on peut hoisir une navigation unidire
	 tionnelle.
- 2. L'asso
iation possède des propriétés et
	- (a) une ardinalité égale à 1. Les propriétés migrent dans la lasse orrespondant à la ardinalité. Après migration, on se retrouve dans le as 1.
	- (b) au
	une ardinalité maximale de 1. L'asso
	iation donne lieu à une nouvelle lasse. Elle est reliée aux lasses sous-ja
	entes par des asso
	iations binaires sans propriétés (
	as 1). Impli
	itement, 'était le as de la lasse Statistique.
	- (
	) une ardinalité dans 0..1. Les deux as pré
	édents sont appli
	ables. Si les propriétés migrent dans la lasse, il se pose le problème des valeurs partiellement dénies. Par exemple, la date de l'association *disponible* migre dans la classe cassette Cassette mais sa valeur n'a pas de sens si la assette est empruntée.

Ces éléments seront mis en œuvre dans des exercices spécifiques avec l'IDE Eclipse et Java  $5.0.$ 

Notons pour terminer que l'outil AGL utilisé influence fortement la conception de l'application. Un AGL complet inclue en effet des éditeurs de documents, des générateurs d'interface, des éditeurs et générateurs de code, des outils de vérification, de test et de prototypage.

### Chapitre 9

### **Conclusion**

Nous avons développé dans ce cours les éléments essentiel de la programmation à objets ave le langage Java dans l'environnement E
lipse.

Java est un environnement complet de programmation à objets. Le modèle objet est riche et très représentatif de la programmation avec des objets et des classes. Le langage est typé statiquement, e qui fa
ilite la réutilisation de ode et sa do
umentation. La méthode de programmation doit être rigoureuse pour que le ode produit soit de qualité (réutilisable, adaptable, fiable...). A l'inverse, le prototypage et la mise au point sont souvent plus laborieux. Java est un bon ompromis entre Smalltalk et C++.

Le langage est basé sur un nombre conséquent de concepts (plus qu'en Smalltalk et moins qu'en  $C_{++}$ ). La connaissance du langage est donc à la fois la connaissance des concepts de base, des concepts objets, des mécanismes de typage et aussi celle des classes existantes de l'API. En ce sens, comme pour la plupart des langages à objets, la connaissance de l'environnement de développement et des bibliothèques de lasses est fondamentale pour le développement d'appli
ations.

L'environnement de développement Eclipse pour Java répond à cette attente. L'environnement est omplet et personnalisable par plugins.

Toutes les classes sont accessibles par les outils de développement. Cette "aide en ligne" favorise l'apprentissage du langage et la réutilisation. Les classes sont adaptables aux besoins propres des programmeurs.

E
lipse propose aussi des outils pour le développement ave (CVS, Ant, ANTLR, JUnit) pour le développement Web (JBoss, Tom
at), et le développement d'appli
ations. Nous avons illustré dans e ours la réation de programmes divers et d'appli
ations graphiques. Des outils pour la gestion de bases de données (JDBC) sont aussi fournis dans l'environnement. Enfin, on trouvera dans l'environnement les lasses né
essaires à l'implantation de prototypes de langages à ob jets ou de systèmes d'exploitation.

Ce cours contient toujours des erreurs. L'auteur remercie d'avance les lecteurs pour toute suggestion visant à améliorer ce cours.

### Bibliographie

- [ACR94] Pascal André, Dan Chiorean, and Jean-Claude Royer. The formal class model. In *Joint Modular Languages Conference*, pages 59–78, Ulm, Germany, 28-30 september 1994. GI, SIG and BCS.
- [AMC01] Deepak Alur, Dan Malks, and John Crupi. Core J2EE Patterns : Best Practices and Design Strategies. Prenti
e Hall PTR, Upper Saddle River, NJ, USA, 2001.
- [And01] Pascal André. Introduction au génie logiciel à objets et à uml. Polycopié de ours, INP-HB, Janvier 2001. (170 pages).
- [And05] Pascal André. Introduction à la programmation à objets avec smalltalk-80. Support de formation, ATMEL, O
tobre 2005. (117 pages).
- [AR98] Pascal André and Jean-Claude Royer. Modélisation par objets. Rapport de Re
her
he RR-179, IRIN, O
tobre 1998. (54 pages).
- <span id="page-222-2"></span>[AV01a] Pascal André and Alain Vailly. Conception de systèmes d'information; Panorama des méthodes et des techniques, volume 1 of Collection Technosup. Editions Ellipses, 2001. ISBN 2-7298-0479-X.
- <span id="page-222-0"></span>[AV01b] Pascal André and Alain Vailly. Spécification des logiciels; Deux exemples de pratiques récentes : Z et UML, volume 2 of Collection Technosup. Editions Ellipses, 2001. ISBN 2-7298-0774-8.
- <span id="page-222-1"></span>[AV03] Pascal André and Alain Vailly. Exercices corrigés en UML; Passeport pour une maîtrise de la notation., volume 5 of Collection Technosup. Editions Ellipses, 2003. ISBN 2-7298-1725-5.
- [BB05] Valérie Berthié and Jean-Baptiste Briaud. Swing, la synthèse. Dunod, 1 edition, 2005. ISBN 2-10-049219-5.
- [BD01] Xavier Briffault and Stéphane Ducasse. Squeak Programmation. Editions Eyrolles, 2001. ISBN 2-212-11023-5.
- [BDG<sup>+</sup>88] Daniel G. Bobrow, Linda G. DeMichiel, Richard P. Gabriel, Sonya E. Keene, Gregor Kiczales, and David A. Moon. Common Lisp Object System Specification. X3J13 Do
ument 88-002R, June 1988.
- [BM02] Darren Broemmer and Freddie Mac. *J2EE Best Practices : Java Design Patterns*, Automation, and Performance. John Wiley & Sons, Inc., New York, NY, USA, 2002.
- [BS96] Xavier Briffault and Gérard Sabah. Smalltalk, Programmation orientée objet et développement d'appli
ations. Editions Eyrolles, 1996. ISBN 2-212-08914-7.
- [Car88] Luca Cardelli. A Semantics of Multiple Inheritance. *Information and Computa* $tion, 76 : 138–164, 1988.$
- [Cav04] Chuck Cavaness. *Programming Jakarta Struts.* O'Reilly & Associates, Inc., second edition, 2004.
- [CFS03] Christophe Calandreau, Alain Fauré, and Nader Soukouti. EJB 2.0 Mise en oeuvre. Dunod, 2003. ISBN 2-10-004729-9.

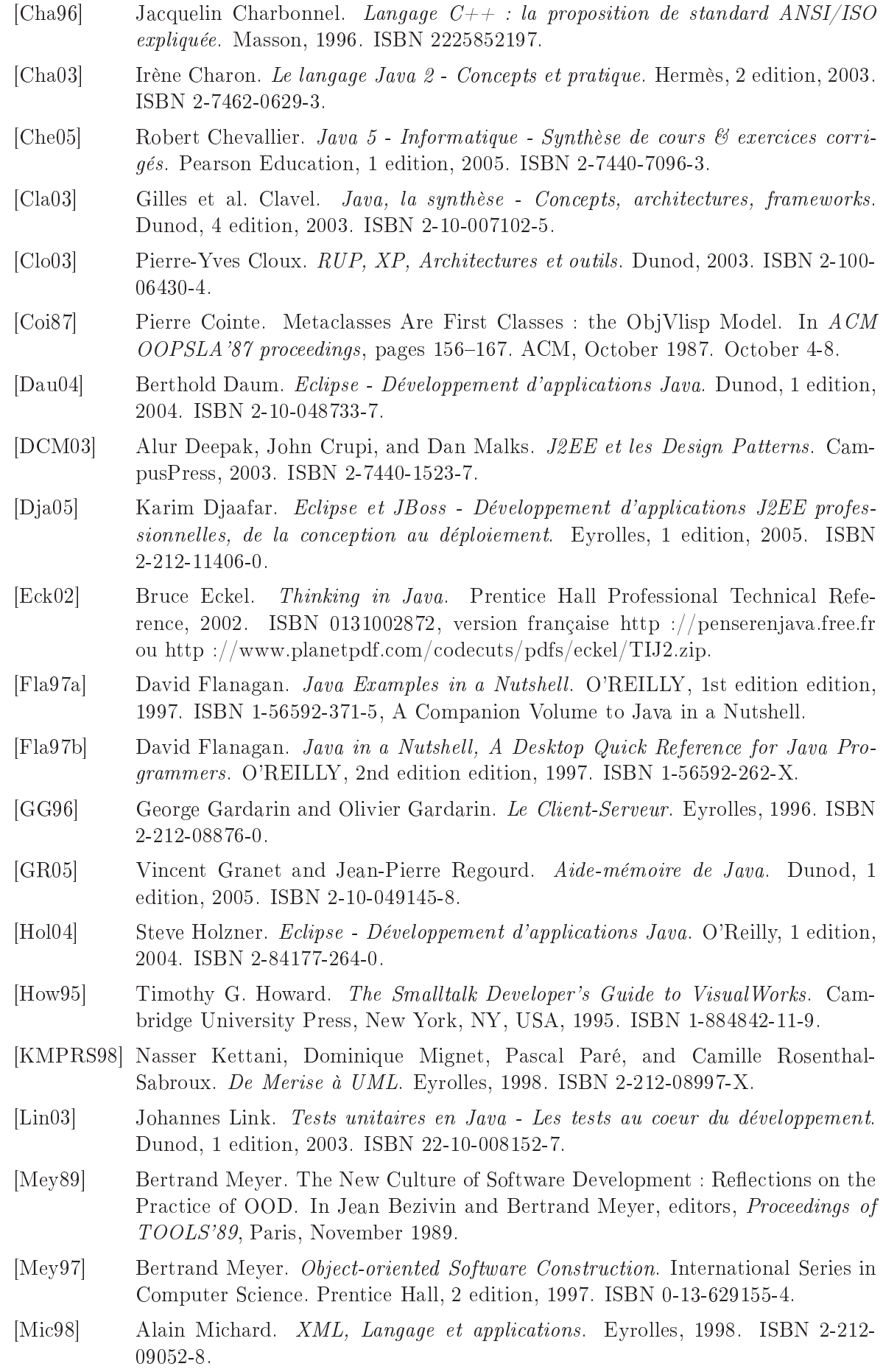

<span id="page-224-0"></span>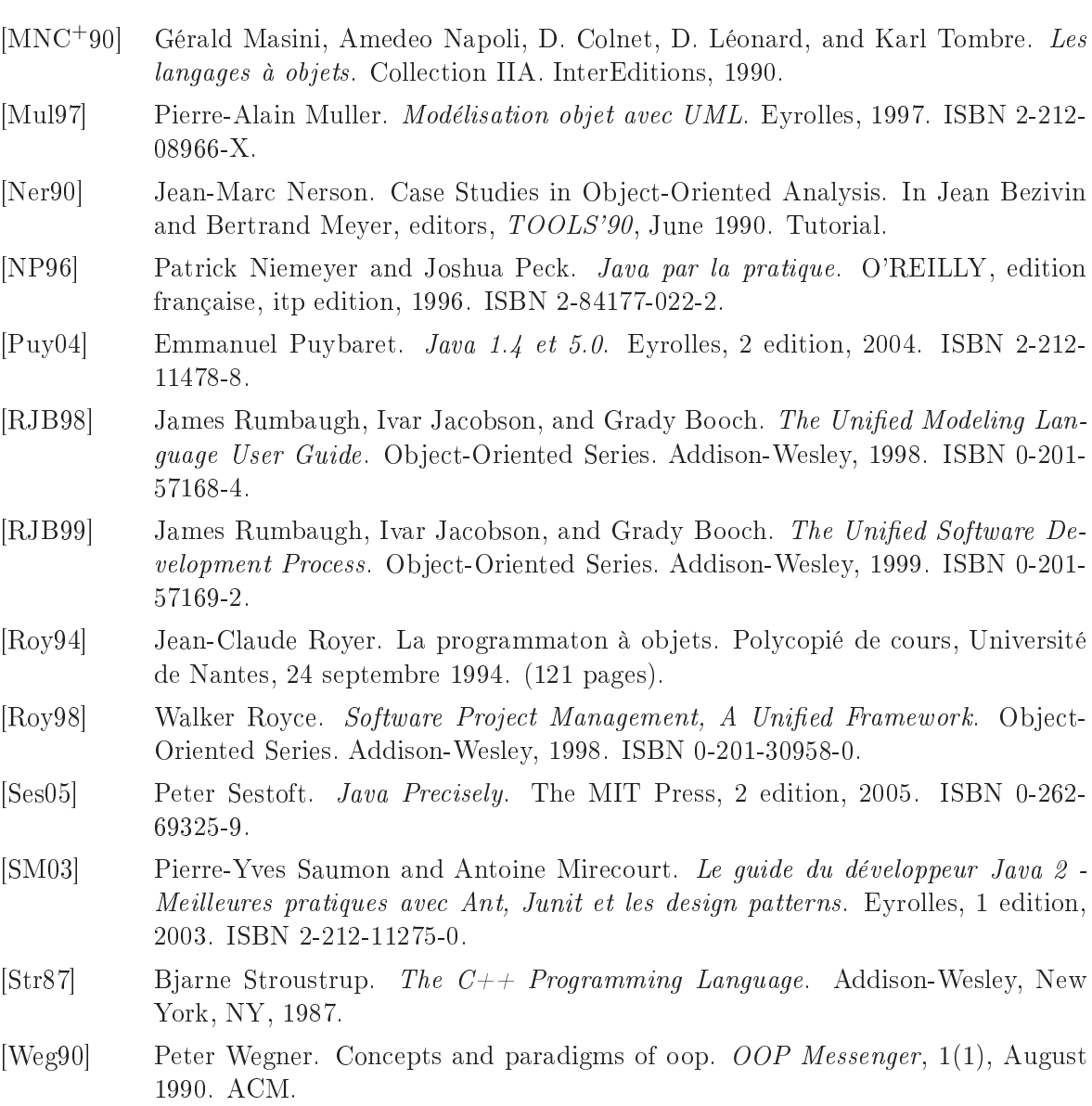

### Annexe A

## IDE

#### 1 Comparatifs d'IDE

Documents joints au cours (format adobe pdf).

- Trois IDE Java pour l'entreprise
	- De plus en plus intégrés, les ateliers de développement J2EE prennent en harge toutes les étapes liées à la conception d'applications. Ils affichent une richesse fonctionnelle très étendue, au prix parfois d'une mise en oeuvre omplexe.
	- Guy Faure, Décision Micro, le  $28/04/2004$

[http://www.01net.
om/arti
le/240229](http://www.01net.com/article/240229_a.html) a.html

- Outils J2EE : Rad or not Rad? Plusieurs développeurs ont testé pour DreamSoft les outils Sun Java Studio Creator, IBM Websphere Studio Appli
ation Developper, JBuilder 2005 et BEA Workshop. Le résultat de leurs expérien
es. (09/11/2004)

http://solutions.journaldunet.com/0411/041109\_dreamsoft.shtml

 Choix d'un IDE Java Dans cette page ont été repertoriés un certain nombre de caractéristiques de quelques IDE java sur le marché, collectés à l'occasion d'une étude que j'ai faite pour proposer un produit.. 12-12-2002 - Copyright <sup>l'</sup> 1997-2002 Etienne COCQUEBERT [http://www.
hez.
om/
o
quebert/java.htm](http://www.chez.com/cocquebert/java.htm)

#### 2 Tutorial E
lipse 3.1

Documents joints au cours.

Un Tutorial Eclipse 3.1 (format MS powerpoint) par Serge Baccou et daté du 26/07/2005, accessible à

http://www.baccoubonneville.com/downloads/Eclipse.ppt

Développons en Java avec Eclipse (archive au format HTML) par Jean-Michel Doudoux et daté du  $13/07/2003$ , accessible à

http://jmdoudoux.developpez.com/java/eclipse/et en version plus complète au format PDF

<http://perso.wanadoo.fr/jm.doudoux/java/>

### Annexe B

### **Exercices**

Ce hapitre a pour but d'illustrer les diérents points du ours par des exemples. Les exercices proposés le sont actuellement à titre exérimental.

#### 1 Langage

Dans cette section l'objectif est d'appréhender les structures de base de Java.

#### Exercice 1.1

Ecrire une fonction qui calcule la suite de Fibonacci sur les entiers. Tester cette fonction.

#### Exercice 1.2

Définir des ensembles ayant un nombre pair d'objets. Définir des ensembles de couples d'objets.

#### Exercice 1.3

Dénir des pixels et des points en trois dimensions.

#### Exercice 1.4

Ecrire une méthode opposé qui rend l'opposé d'un nombre. Par exemple, l'opposé de -12 est  $+12.$ 

#### Exercice 1.5

Soit la méthode booléenne diviseurDe:, qui appliquée à un entier renvoie true si cet entier divise le paramètre de la méthode.

- a) E
rire le ode de ette méthode.
- b) Comment peut-on implanter cette méthode sans modifier la classe Integer?

c) Ecrire une méthode qui génère, sous forme de bloc la fonction diviseur De: à partir d'un entier donné en paramètre.

C'est une fonction de première classe car une fonction rend en résultat une autre fonction.

#### Exercice 1.6

a) Ecrire une méthode qui calcule la somme de deux vecteurs et une méthode qui calcule la produit scalaire d'un vecteur par un entier.

b) Coder ces méthodes en Java, sans modifier les classes de base du système.

#### 2 Classes

Dans cette section l'objectif est d'appréhender les classes essentielles de Java.

#### Exercice 2.1

Etudier la hiérar
hie des souslasses du paquetage java.lang : la modélisation des nombres et des éléments omparables (relation d'ordre).

#### Exercice 2.2

Etudier la hiérarchie des sous-classes de la classe Collection, les différentes représentations des groupes d'objets.

#### Exercice 2.3

Etudier la classe Objects, à savoir le comportement de base des objets.

#### 3 Programmation à objets

#### Exercice 3.1

Programmer le jeu de Tetris avec VisualWorks.

#### Exercice 3.2

On souhaite écrire un programme qui simule une partie de tennis entre deux joueurs, selon les règles classiques du tennnis (inspiré librement de [Ner90]. Un match se joue en 3 sets gagnants (soit au maximum 3 ou 5 jeux).

Un joueur gagne un set s'il a au moins 6 jeux gagnés et deux jeux d'écart avec son adversaire. Si le score est de 6 jeux à 5 alors plusieurs cas sont possibles : soit le premier joueur gagne le jeu et il remporte le set 7-5, soit le se
ond joueur gagne le jeu et un tie-break est joué, le gagnant du tie-break remporte le set par le score de 7 à 6.

Chaque jeu se joue en 4 points maximum pour le gagnant et deux points d'écart avec son adversaire. les points sont notés 0, 15, 30, 40, jeu. En as d'égalité 40-40, les points sont notés : égalité, avantage au serveur ou avantage au receveur.

Le tie-break se joue en 7 points minimum pour le gagnant et deux points d'écart avec son adversaire (par exemple, 7-4, 9-7...).

C'est le même joueur qui sert pour tout un set, hormis le tie-break pour lequel, le serveur du set sert une fois puis les deux joueurs servent alternativement Le joueur qui sert en premier est choisi au hasard. On ne tiendra pas compte des fautes ou des deux balles de service. Pour haque bal le engagée, le point sera simplement gagnant ou perdant.

On ne tient pas ompte pour l'instant des impondérables : blessures des joueurs, intempéries, abandons.

a) E
rire un programme impératif qui modélise un mat
h de tennis. On pourra utiliser des tableaux et une numérotation numérique des joueurs. On pourra aussi coder le codage des points pour faciliter le calcul des scores.

- b) On souhaite pouvoir adapter le programme aux évolutions suivantes.
- 1. Dans un tournoi ertains mat
hs se jouent en deux sets gagnants (début du tournoi, tournoi féminin...).
- 2. On souhaite inclure ce programme dans le cadre d'un tournoi complet et conserver tous les scores jusqu'à la finale.
- 3. On souhaite modifier le programme pour des matchs de doubles.
- 4. On souhaite é
rire un programme similaire pour un tournoi de tennis de table.
- 5. Un joueur peut abandonner la partie.

Commenter l'adaptabilité du programme aux modifications souhaitées.

) Proposer une on
eption abstraite à objets. On proposera par exemple une modélisation ave la notation UML.

d) Reprendre la question b) avec la conception à objets.

e) Implanter la conception à objets en Java. Discuter des alternatives de codage.

### 4 Appli
ations

#### Exercice 4.1

Développer un agenda (nom, téléphone) en utilisant le générateur d'interface de Visualworks.

#### Exercice 4.2

Développer un browser d'objets géométriques, qui affiche les formes choisies, en utilisant le générateur d'interfa
e de Visualworks.

### Annexe C

### **Classes**

```
Liste de 
lasses
http://www.eteks.com/coursjava/java10.html#Hierarchie
```

```
* Classe java.lang.Obje
t
      o Interfa
e java.applet.AppletContext
      o Interfa
e java.applet.AppletStub
      o Interfa
e java.applet.AudioClip
      o Classe java.util.BitSet (implémente java.lang.Cloneable)
      o Classe java.lang.Boolean
      o Classe java.awt.BorderLayout (implémente java.awt.LayoutManager)
      o Classe java.awt.CardLayout (implémente java.awt.LayoutManager)
      o Classe java.lang.Chara
ter
      o Classe java.awt.Che
kboxGroup
      o Classe java.lang.Class
      o Classe java.lang.ClassLoader
      o Interfa
e java.lang.Cloneable
      o Classe java.awt.Color
      o Classe java.awt.image.ColorModel
            + Classe java.awt.image.Dire
tColorModel
      + Classe java.awt.image.IndexColorModel
      o Classe java.lang.Compiler
      o Classe java.awt.Component (implémente java.awt.image.ImageObserver)
            + Classe java.awt.Button
            + Classe java.awt.Canvas
           + Classe java.awt.Che
kbox
            + Classe java.awt.Choi
e
            + Classe java.awt.Container
                  # Classe java.awt.Panel
                  * Classe java.applet.Applet
                  # Classe java.awt.Window
                        * Classe java.awt.Dialog
                        o Classe java.awt.FileDialog
                  * Classe java.awt.Frame (implémente java.awt.MenuContainer)
            + Classe java.awt.Label
            + Classe java.awt.List
            + Classe java.awt.S
rollbar
            + Classe java.awt.TextComponent
                  # Classe java.awt.TextArea
            # Classe java.awt.TextField
      o Classe java.net.ContentHandler
      o Interfa
e java.net.ContentHandlerFa
tory
      o Interfa
e java.io.DataInput
      o Interfa
e java.io.DataOutput
```

```
o Classe java.net.DatagramPa
ket
o Classe java.net.DatagramSo
ket
o Classe java.util.Date
o Classe java.util.Di
tionary
      + Classe java.util.Hashtable (implémente java.lang.Cloneable)
      # Classe java.util.Properties
o Classe java.awt.Dimension
o Interfa
e java.util.Enumeration
o Classe java.awt.Event
o Classe java.io.File
o Classe java.io.FileDes
riptor
o Interfa
e java.io.FilenameFilter
o Classe java.awt.image.FilteredImageSour
e (implémente java.awt.image.ImageProdu
er)
o Classe java.awt.FlowLayout (implémente java.awt.LayoutManager)
o Classe java.awt.Font
o Classe java.awt.FontMetri
s
o Classe java.awt.Graphi
s
o Classe java.awt.GridBagConstraints (implémente java.lang.Cloneable)
o Classe java.awt.GridBagLayout (implémente java.awt.LayoutManager)
o Classe java.awt.GridLayout (implémente java.awt.LayoutManager)
o Classe java.awt.Image
o Interfa
e java.awt.image.ImageConsumer
o Classe java.awt.image.ImageFilter (implémente java.awt.image.ImageConsumer, java.lang.Cloneable)
      + Classe java.awt.image.CropImageFilter
+ Classe java.awt.image.RGBImageFilter
o Interfa
e java.awt.image.ImageObserver
o Interface java. awt. image. ImageProducer
o Classe java.net.InetAddress
o Classe java.io.InputStream
     + Classe java.io.ByteArrayInputStream
     + Classe java.io.FileInputStream
     + Classe java.io.FilterInputStream
            # Classe java.io.BufferedInputStream
            # Classe java.io.DataInputStream (implémente java.io.DataInput)
            # Classe java.io.LineNumberInputStream
     # Classe java.io.Pushba
kInputStream
     + Classe java.io.PipedInputStream
     + Classe java.io. SequenceInputStream
+ Classe java.io.StringBufferInputStream
o Classe java.awt.Insets (implémente java.lang.Cloneable)
o Interfa
e java.awt.LayoutManager
o Classe java.lang.Math
o Classe java.awt.MediaTra
ker
o Classe java.awt.image.MemoryImageSour
e (implémente java.awt.image.ImageProdu
er)
o Classe java.awt.MenuComponent
      + Classe java.awt.MenuBar (implémente java.awt.MenuContainer)
      + Classe java.awt.MenuItem
            # Classe java.awt.CheckboxMenuItem
      # Classe java.awt.Menu (implémente java.awt.MenuContainer)
o Interfa
e java.awt.MenuContainer
o Classe java.lang.Number
      + Classe java.lang.Double
     + Classe java.lang.Float
     + Classe java.lang.Integer
+ Classe java.lang.Long
o Classe java.util.Observable
o Interfa
e java.util.Observer
o Classe java.io.OutputStream
```

```
+ Classe java.io.ByteArrayOutputStream
      + Classe java.io.FileOutputStream
      + Classe java.io.FilterOutputStream
            # Classe java.io.BufferedOutputStream
            # Classe java.io.DataOutputStream (implémente java.io.DataOutput)
      # Classe java.io.PrintStream
+ Classe java.io.PipedOutputStream
o Classe java.awt.image.PixelGrabber (implémente java.awt.image.ImageConsumer)
o Classe java.awt.Point
o Classe java.awt.Polygon
o Classe java.lang.Pro
ess
o Classe java.util.Random
o Classe java.io. RandomAccessFile (implémente java.io.DataOutput, java.io.DataInput)
o Classe java.awt.Re
tangle
o Interfa
e java.lang.Runnable
o Classe java.lang.Runtime
o Classe java.lang.Se
urityManager
o Classe java.net.ServerSo
ket
o Classe java.net.So
ket
o Classe java.net.So
ketImpl
o Interface java.net. SocketImplFactory
o Classe java.io.StreamTokenizer
o Classe java.lang.String
o Classe java.lang.StringBuffer
o Classe java.util.StringTokenizer (implémente java.util.Enumeration)
o Classe java.lang.System
o Classe java.lang.Thread (implémente java.lang.Runnable)
o Classe java.lang.ThreadGroup
o Classe java.lang.Throwable
      + Classe java.lang.Error
            # Classe java.awt.AWTError
            # Classe java.lang.LinkageError
                  * Classe java.lang.ClassCir
ularityError
                  * Classe java.lang.ClassFormatError
                  * Classe java.lang.In
ompatibleClassChangeError
                        o Classe java.lang. AbstractMethodError
                        o Classe java.lang. IllegalAccessError
                        o Classe java.lang.InstantiationError
                        o Classe java.lang.NoSu
hFieldError
                  o Classe java.lang.NoSuchMethodError
                  * Classe java.lang.NoClassDefFoundError
                  * Classe java.lang.UnsatisfiedLinkError
            * Classe java.lang.VerifyError
            # Classe java.lang.ThreadDeath
            # Classe java.lang.VirtualMa
hineError
                  * Classe java.lang.InternalError
                  * Classe java.lang.OutOfMemoryError
                  * Classe java.lang.Sta
kOverflowError
            * Classe java.lang.UnknownError
      + Classe java.lang. Exception
            # Classe java.awt.AWTEx
eption
            # Classe java.lang.ClassNotFoundEx
eption
            # Classe java.lang.CloneNotSupportedEx
eption
            # Classe java.lang. IllegalAccessException
            # Classe java.lang.InstantiationEx
eption
            # Classe java.lang.InterruptedEx
eption
            # Classe java.io.IOEx
eption
                  * Classe java.io.EOFEx
eption
```
\* Classe java.io.FileNotFoundEx
eption \* Classe java.io.InterruptedIOEx
eption \* Classe java.net.MalformedURLEx
eption \* Classe java.net.Proto
olEx
eption \* Classe java.net.So
ketEx
eption \* Classe java.io.UTFDataFormatEx
eption \* Classe java.net.UnknownHostEx
eption \* Classe java.net.UnknownServi
eEx
eption # Classe java.lang.RuntimeEx
eption \* Classe java.lang.Arithmeti
Ex
eption \* Classe java.lang.ArrayStoreEx
eption \* Classe java.lang.ClassCastEx
eption \* Classe java.util.EmptySta
kEx
eption \* Classe java.lang.IllegalArgumentEx
eption o Classe java.lang.IllegalThreadStateEx
eption o Classe java.lang.NumberFormatEx
eption \* Classe java.lang.IllegalMonitorStateEx
eption \* Classe java.lang.IndexOutOfBoundsEx
eption o Classe java.lang.ArrayIndexOutOfBoundsEx
eption o Classe java.lang.StringIndexOutOfBoundsEx
eption \* Classe java.lang.NegativeArraySizeEx
eption \* Classe java.util.NoSu
hElementEx
eption \* Classe java.lang.NullPointerEx
eption \* Classe java.lang.Se
urityEx
eption o Classe java.awt.Toolkit o Classe java.net.URL o Classe java.net.URLConne
tion o Classe java.net.URLEn
oder o Classe java.net.URLStreamHandler

- o Interfa
e java.net.URLStreamHandlerFa
tory
- o Classe java.util.Ve
tor (implémente java.lang.Cloneable)

# Table des figures

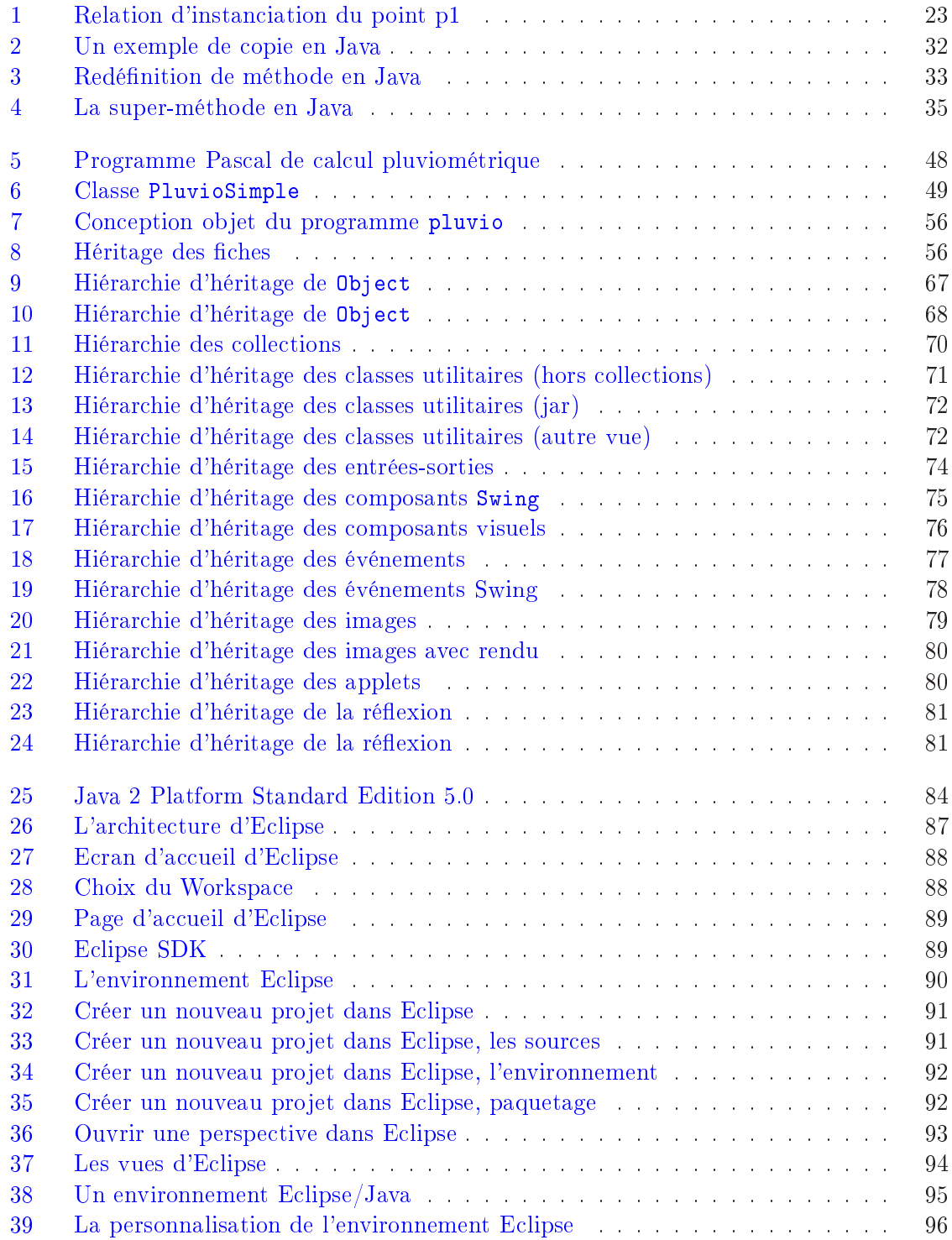

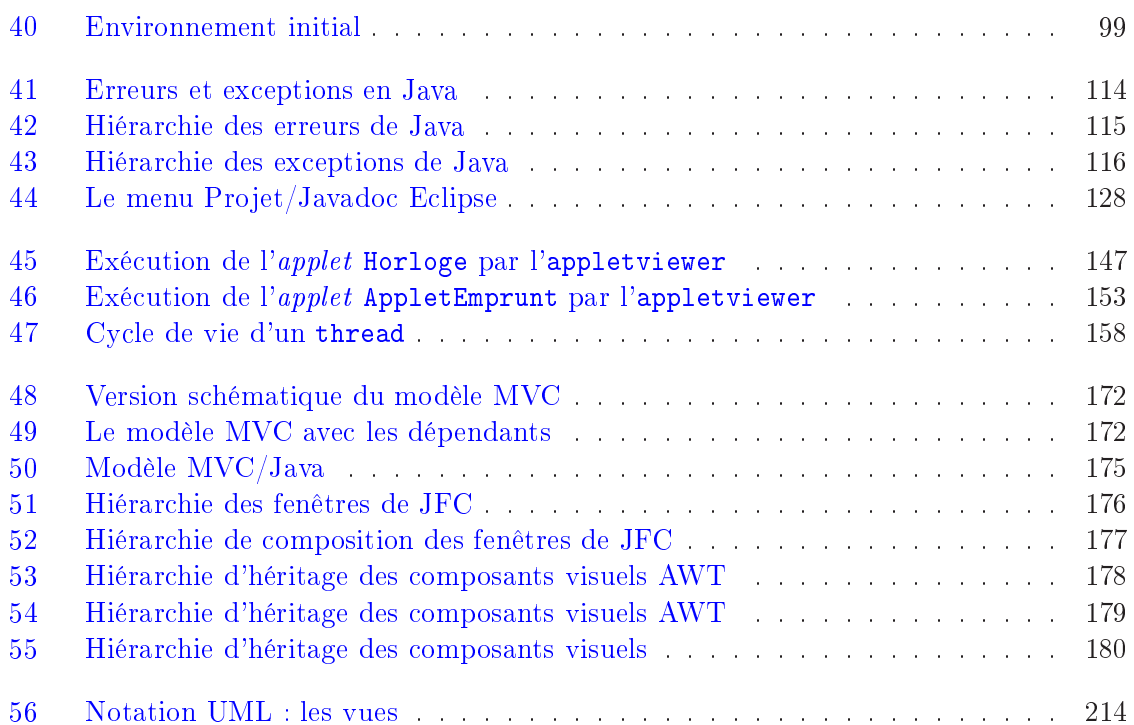

## Liste des tableaux

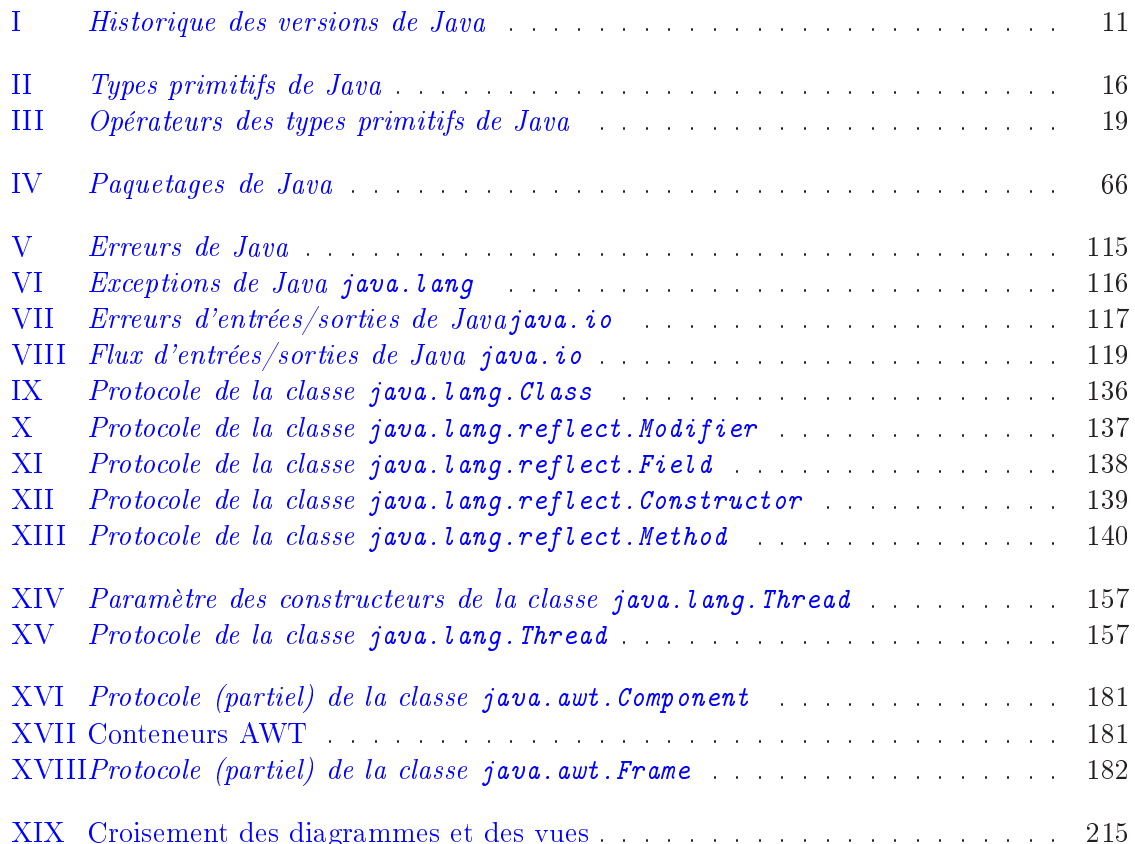

## Listings

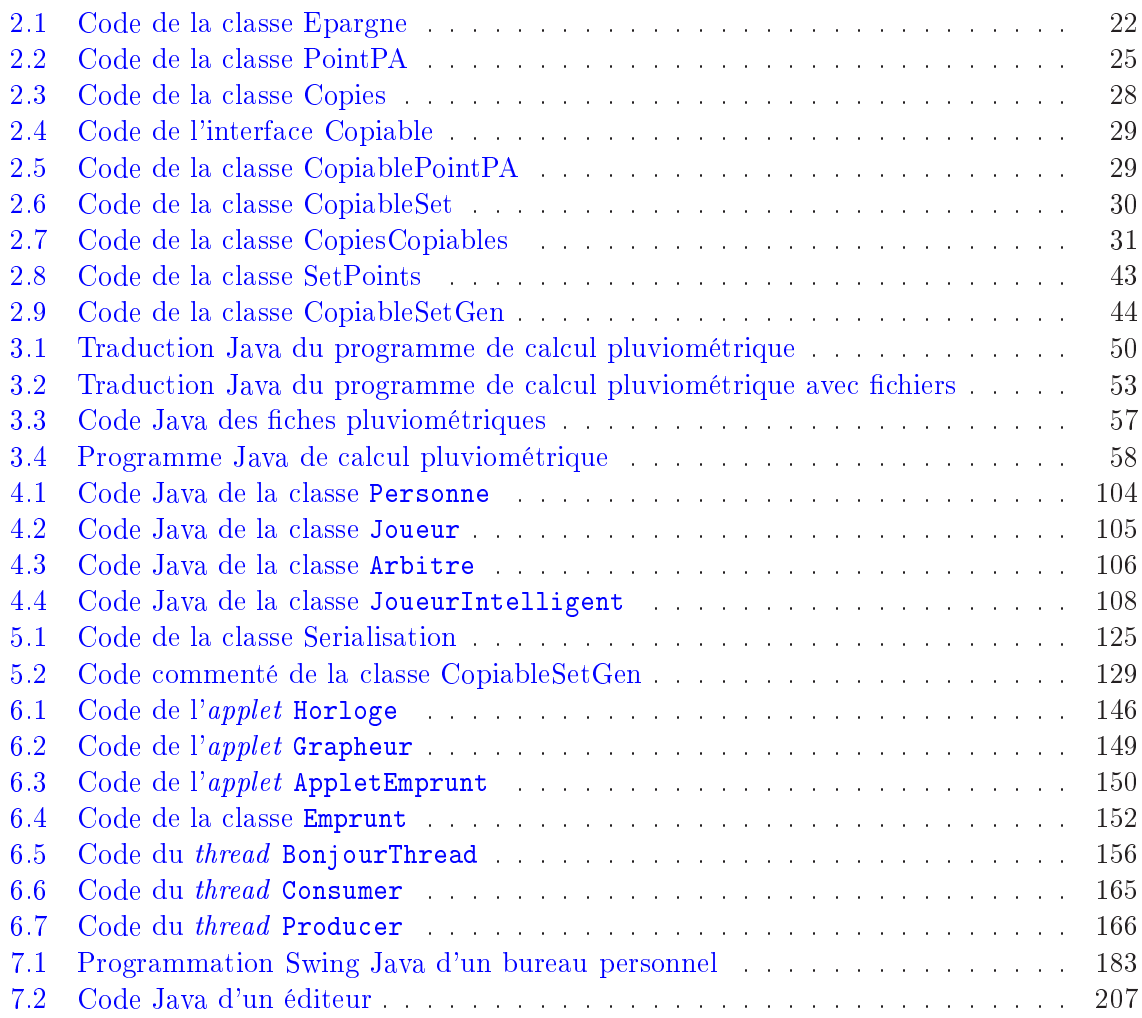